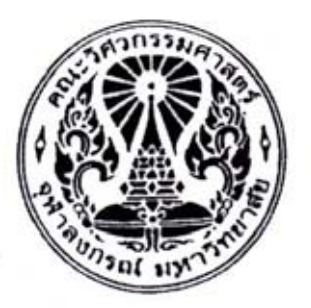

**โครงการเชื่อมโยงอตสาหกรรมของภาควิชาวิศวกรรมอ ุ ตสาหการ ุ** ้ระบบบริหาร<mark>การขนส่</mark>งสำหรับอุตสาหกรรมเครื่องนุ่งห่ม

**(Transportation Management System for Garment Industry)** 

**เล่ม 2/ 6**

**การออกแบบระบบบริหารความต้องการการขนส่งสินค้า**

**โดย**

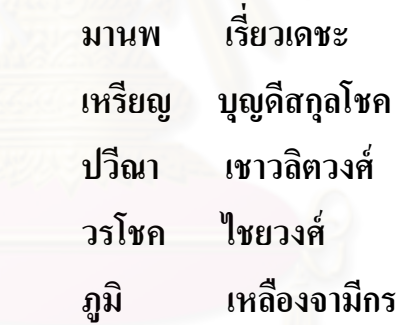

**ทุนวิจัยร่วมภาครัฐกับภาคเอกชนปี2553**

**คณะวิศวกรรมศาสตร์ จุฬาลงกรณ์มหาวิทยาลัย กรุงเทพฯ พฤศจิกายน 2554**

## สารบัญ

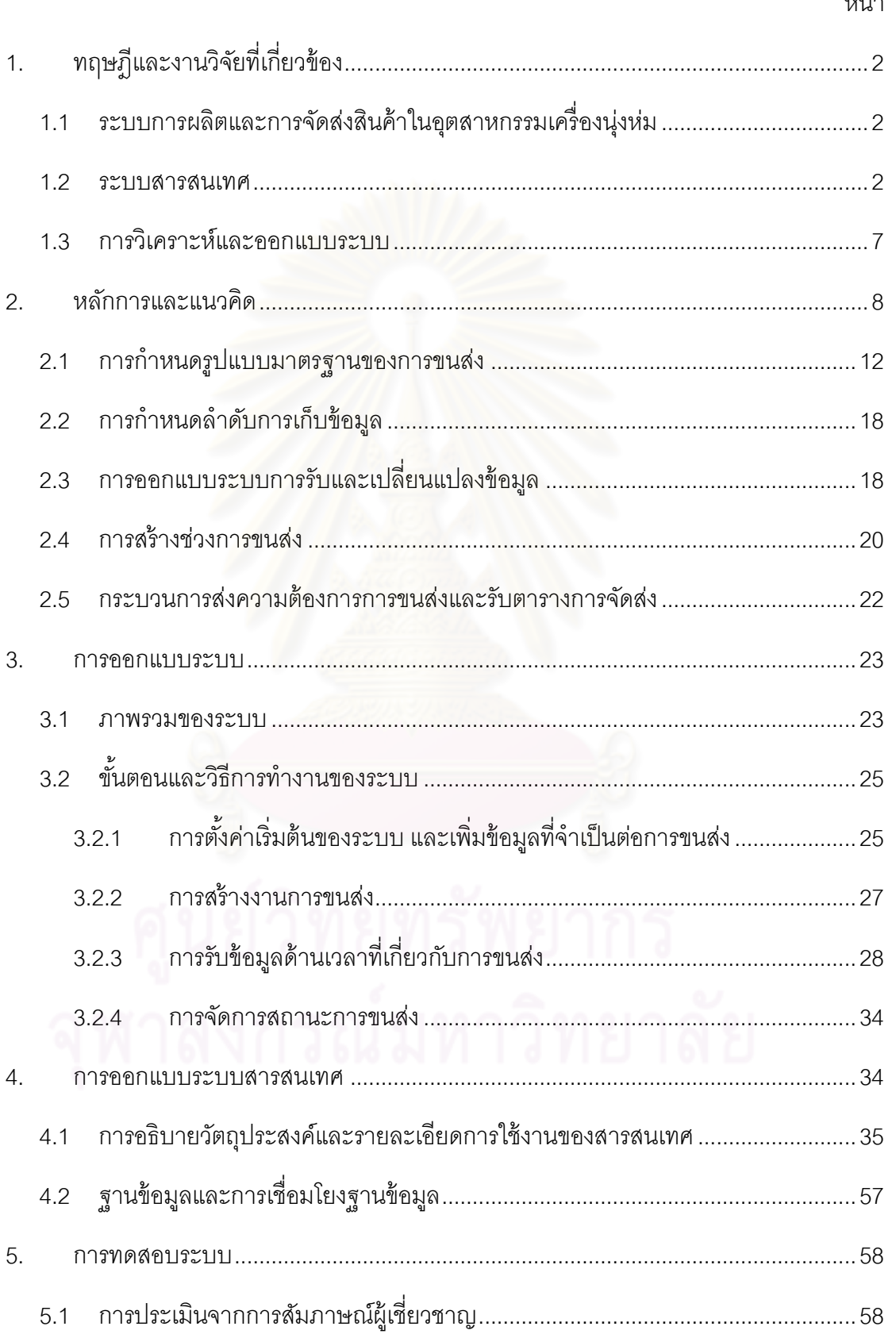

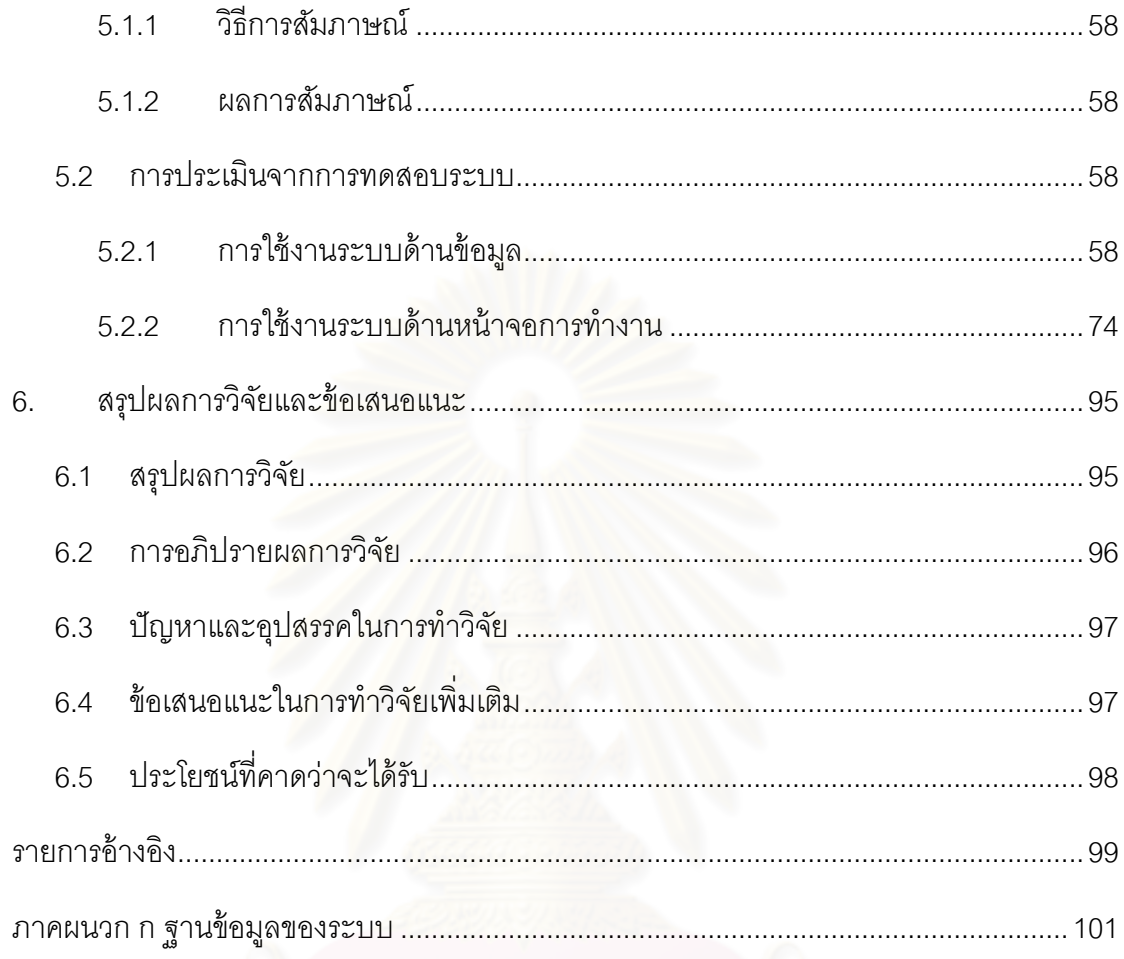

### **สารบัญตาราง**

หน้า

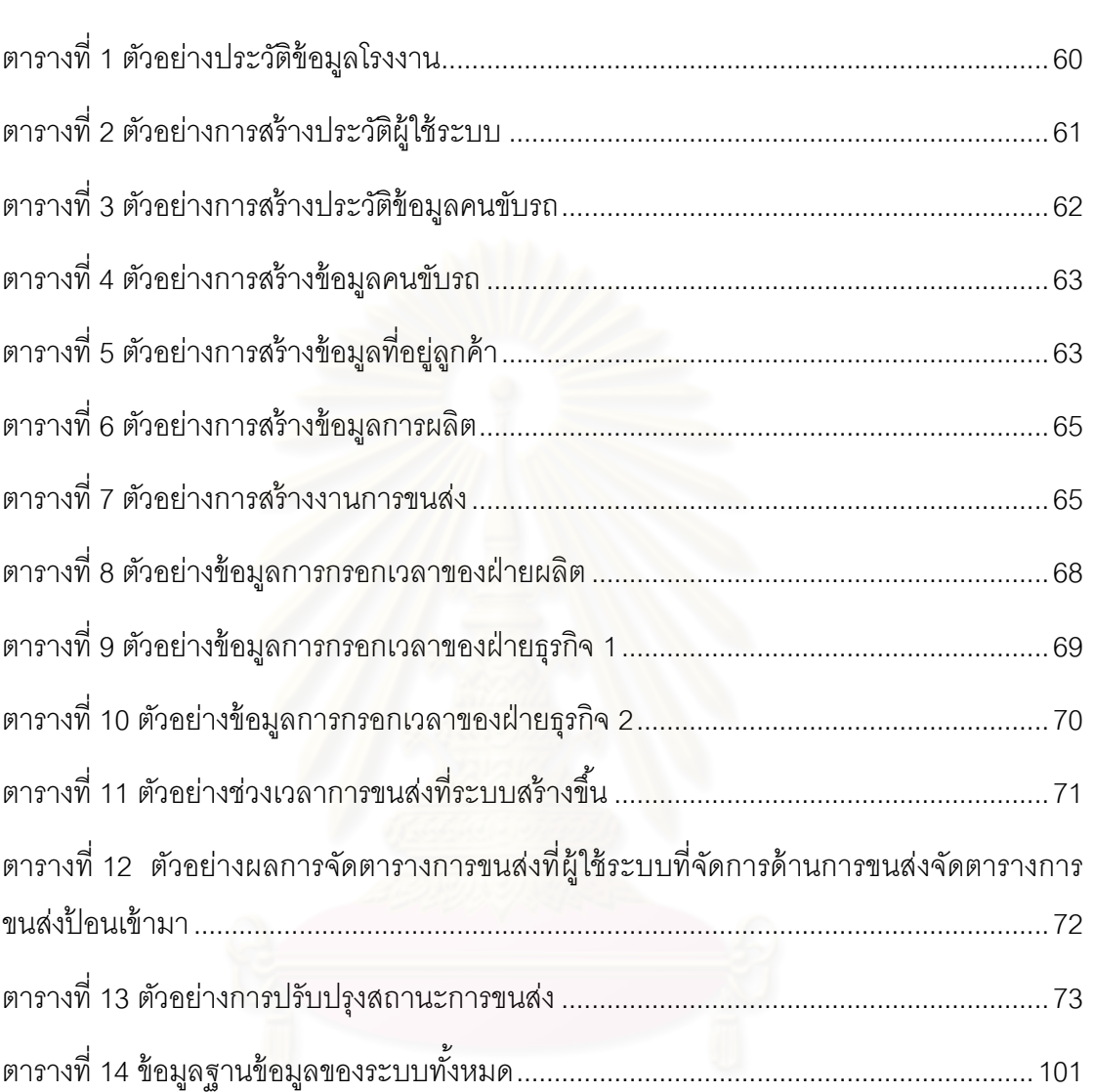

# **สารบัญรูปภาพ**

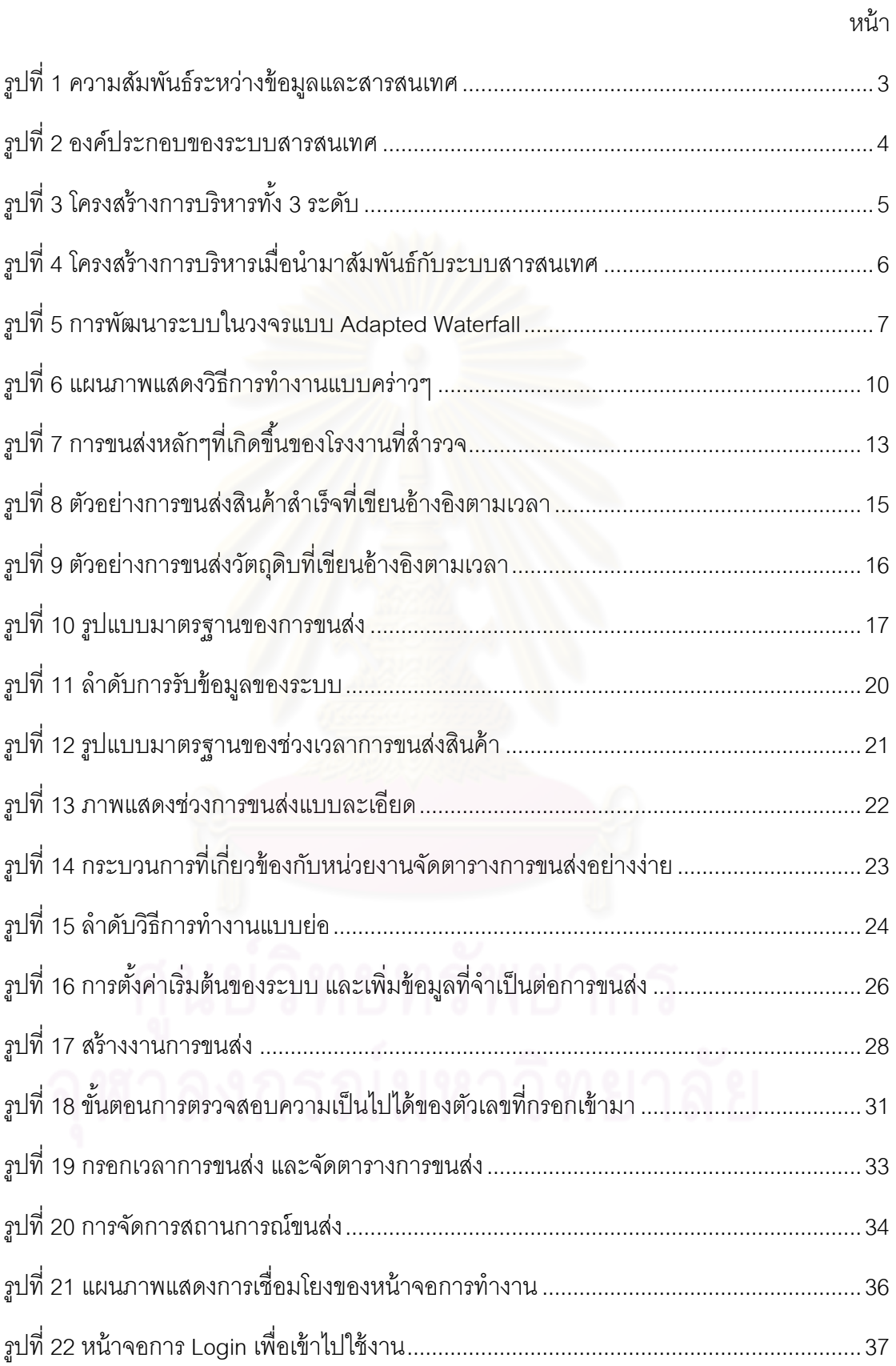

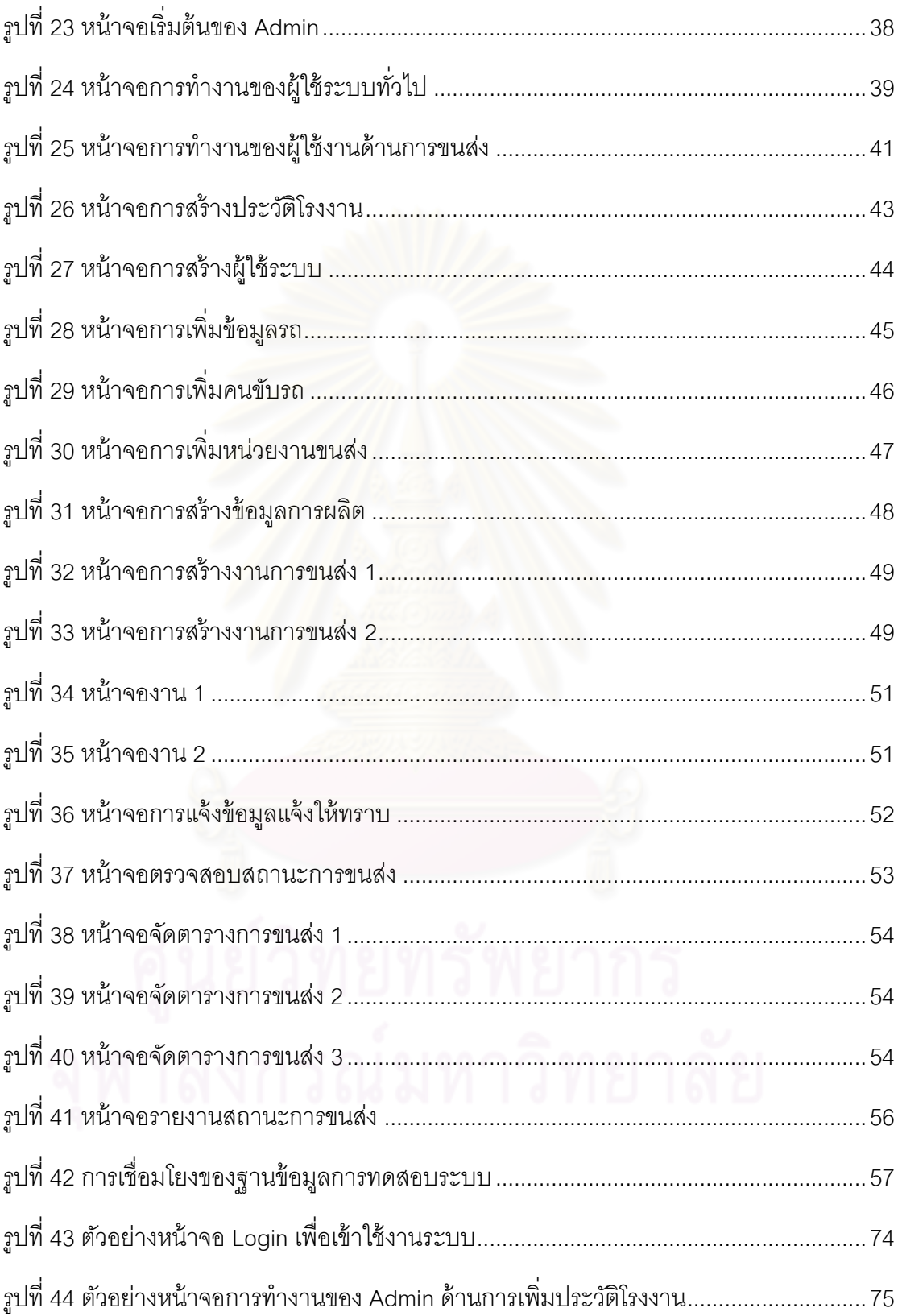

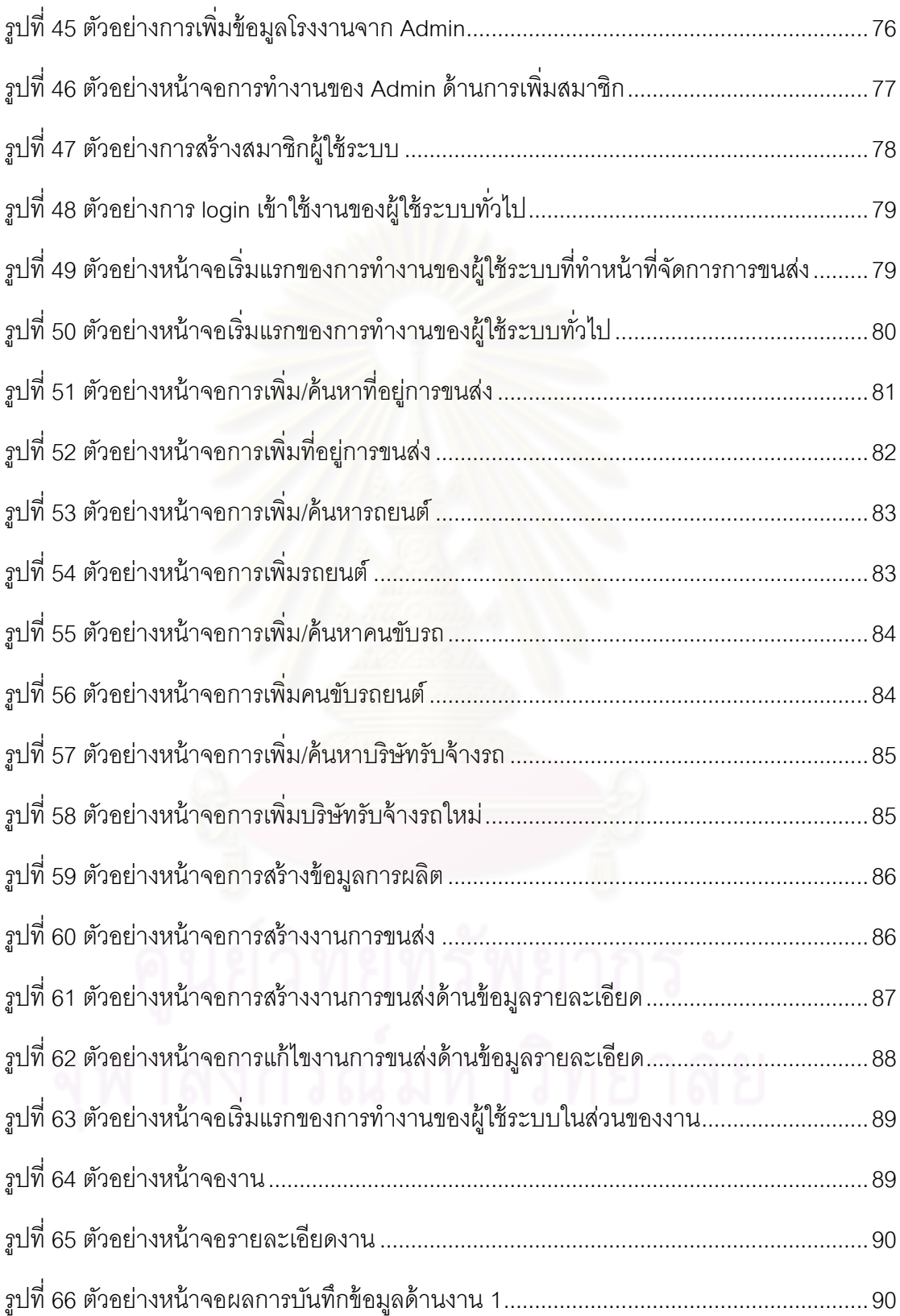

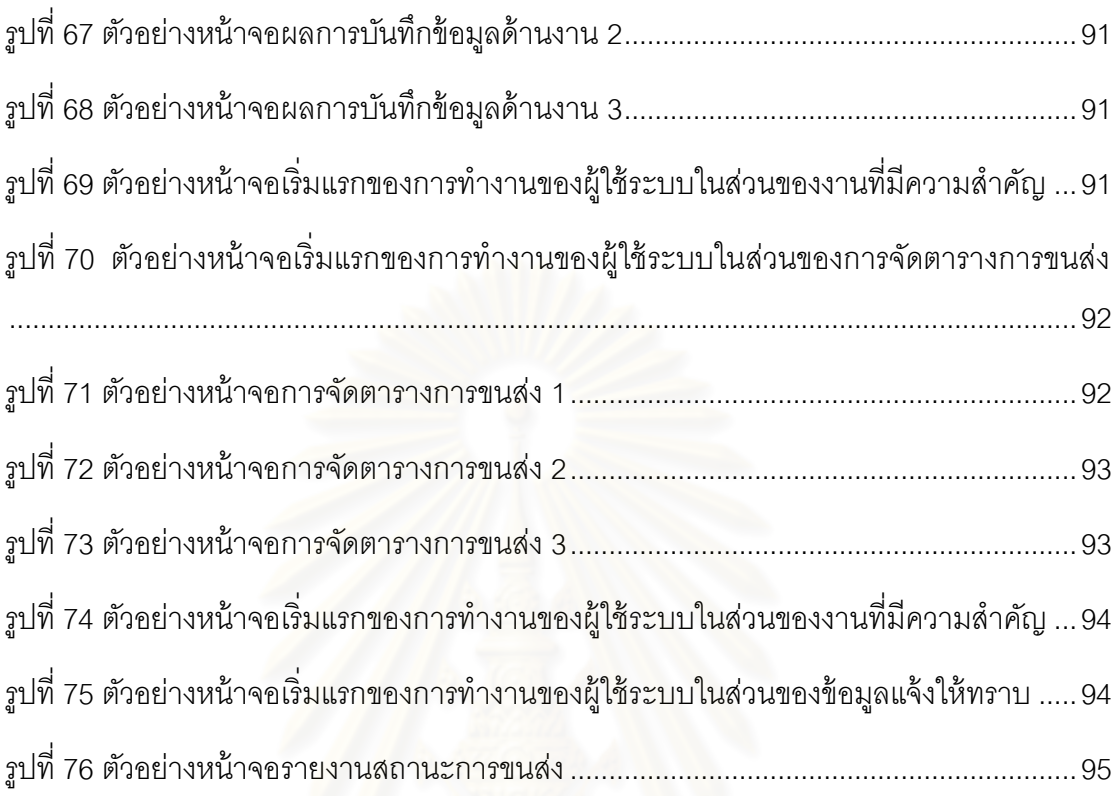

# **ระบบบริหารความต้องการการขนส่งสินค้า ส าหรับโรงงานผลิตเครื่องนุ่งห่ม**

### **Management System of Transportation Requirement**

### **For a Garment Factory**

ระบบการขนส่งของโรงงานผลิตเครื่องนุ่งห่มปัจจุบัน การที่จะได้มาซึ่งการขนส่งในแต่ละ การขนส่งของโรงงานนั้น แต่ละหน่วยงานที่เกี่ยวข้องจะต้องติดต่อประสานงานกับหลายๆ หน่วยงานเพื่อให้ได้วันเวลาการขนส่งที่ต้องการ และแต่ละหน่วยงานจะมีวิธีการติดต่อประสานงาน และรูปแบบข้อมูลที่ใช้แตกต่างกัน นอกจากนี้การขนส่งแต่ละการขนส่งของโรงงานนั้น ยังมีความ ไม่แน่นอนซึ่งเกิดจากการเปลี่ยนแปลงข้อมูลบางอย่างในบางหน่วยงาน จนอาจทำให้วันเวลาการ ขนส่งที่ได้ติดต่อเอาไว้ต้องเลื่อนไป ก็จะต้องเริ่มการติดต่อประสานงานใหม่อีกครั้ง จากความ ยุ่งยากในการสร้างวันเวลาการขนส่งนี้ ทำให้การขนส่งส่วนใหญ่หน่วยงานขนส่งมักจะรู้ล่วงหน้า <u>เพียง 1 ชั่วโมงถึง 1 วัน ซึ่งส่งผลให้วิธีการขนส่งปัจจุบันที่ใช้อยู่จะเป็นการเตรียมรถเอาไว้รอใช้</u> ึ ขนส่ง หรือกำหนดรอบก<mark>ารขนส่งแ</mark>บบตายตัว เพื่อให้ตอบสนองกับความต้องการการขนส่งให้ทัน โดยการขนส่งทั้งหลายนี้จะแยกกันขนส่งอย่างชัดเจน ไม่มีการขนส่งรวมกัน ซึ่งเมื่อพิจารณาไปที่ การขนส่งของรถแต่ละเที่ยวจะพบว่า โรงงานมีการวิ่งรถที่ไม่เต็มความจุบ่อยครั ้ง มีการวิ่งรถที่ ์ซ้อนทับเส้นทางกัน มีการวิ่งรถเที่ยวเปล่าเกิดขึ้น ในบางวันมีการขนส่งที่มากจนต้องจัดจ้างรถ ภายนอก ในบางวันก็มีรถเหลือในระบบเพราะมีการขนส่งน้อย ซึ่งการขนส่งแบบนี้จะทำให้ ประสิทธิภาพในการใช้งานรถของโรงงานมีประสิทธิภาพไม่คุ้มค่า

ดังนั้นงานวิจัยฉบับนี้จึงมีวัตถุประสงค์เพื่อออกแบบระบบบริหารความต้องการการขนส่ง สินค้า ส าหรับโรงงานผลิตเครื่องนุ่งห่ม เพื่อให้เกิดการติดต่อสื่อสารและใช้ทรัพยากรการขนส่ง ้อย่างมีประสิทธิภาพ ซึ่งจะทำให้โรงงานมีการติดต่อสื่อสารด้านการขนส่งที่ดีขึ้น และส่งผลให้ ่ หน่วยงานขนส่งมีเวลาในการวางแผนการขนส่งได้ดีขึ้น ซึ่งจะทำให้หน่วยงานขนส่งสามารถใช้ ทรัพยากรรถได้คุ้มค่ามากขึ้น

### <span id="page-9-0"></span>**1. ทฤษฎีและงานวิจัยที่เกี่ยวข้อง**

### <span id="page-9-1"></span>**1.1 ระบบการผลิตและการจัดส่งสินค้าในอุตสาหกรรมเครื่องนุ่งห่ม**

ระบบการผลิตในอุตสาหกรรมเครื่องนุ่งห่มปัจจุบันมีการผลิตอยู่ 2 แบบ[1] ที่นิยมใช้ก็คือ การผลิตแบบ Progressive bundle system (PBS) กับการผลิตแบบ Modular Production system (MPS) โดยการผลิตแบบ PBS นั้น คือการออกแบบสถานีผลิตแบบผลิตเป็นชิ้นส่วนย่อยๆ จากนั้นนำชิ้นส่วนเหล่านั้นมามัดเป็นมัดงาน และเคลื่อนย้ายมัดงานนั้นจากสถานีหนึ่งไปอีกสถานี หนึ่ง โดยภายในมัดงานจะประกอบไปด้วยชิ้นส่วนของเครื่องนุ่งห่มที่เป็นส่วนประกอบของเสื้อผ้า เช่น มัดงานสำหรับแขนเสื้อเป็นต้น โดยการผลิตแบบ PBS จะแบ่งย่อยได้เป็น 2 ระบบ[2] คือ ระบบต่อเนื่อง และระบบไม่ต่อเนื่อง ส่วนการผลิตแบบ MPS นั้น เป็นการผลิตที่มีการจัดสถานีงาน เป็นแบบโมดูที่สามารถผลิตจนเป็นสินค้าสำเร็จรูปภายในโมดูลซึ่งสามารถลดเวลาการทำงานได้ เมื่อเทียบกับระบบ PBS ซึ่งในโรงงานผลิตเครื่องนุ่งห่มของไทยส่วนใหญ่จะใช้ระบบการผลิตแบบ PBS ซึ่งทำให้มีปริมาณงานระหว่างการผลิตจำนวนมาก และมีชิ้นงานที่ไม่ได้คุณภาพซ่อนอยู่ใน มัดงาน มีสถานะคงคลังที่สูง[3]

การออกแบบระบบการจัดส่งสินค้า[4][5]จะต้องมีการออกแบบระบบสารสนเทศของการ ่ จัดส่งสินค้า โดยการจัดทำระบบฐานข้อมูลที่จำเป็นสำหรับกระบวนการจัดส่งสินค้า ซึ่งจะสามารถ จัดเก็บข้อมูลนำเข้าที่เป็นปัจจัยในการดำเนินงานจัดส่งเพื่อการประมวลผล และสามารถจัดเก็บ ข้อมูลที่ได้จากการประมวลผลได้อย่างเป็นระบบ และได้มีการออกแบบและพัฒนากระบวนการ โดยแสดงในรูปแบบ Value Chain และ IDEF0 ของขั้นตอนการทำงานต่างๆ โดยมีวัตถุประสงค์ การออกแบบเพื่อให้เกิดการทำงานที่เป็นระบบ และสามารถรองรับการเปลี่ยนแปลงได้อย่าง เหมาะสม

# <span id="page-9-2"></span>**1.2 ระบบสารสนเทศ**

ระบบสารสนเทศจะประกอบไปด้วยข้อมูล สารสนเทศ และระบบสารสนเทศ[6] โดยข้อมูล หมายถึงข้อเท็จจริงต่างๆที่มีอยู่ในธรรมชาติของสิ่งที่ได้รับการสนใจ ไม่ว่าจะเป็นบุคคล สัตว์ ้ นลิตภัณฑ์ สถานการณ์ เหตุการณ์ หรืออื่นๆ โดยจะอยู่ในรูปแบบที่เป็นตัวเลข ข้อความ หรือ

้ รายละเอียดในรูปแบบต่างๆ สารสนเทศหมายถึงการนำข้อมูลมาประมวลผลเพื่อให้ได้ความรู้ที่ ต้องการน าไปใช้ประโยชน์จริง โดยความสัมพันธ์ระหว่างข้อมูลและสารสนเทศ แสดงได้ดั[งรูปที่](#page-10-0) 1

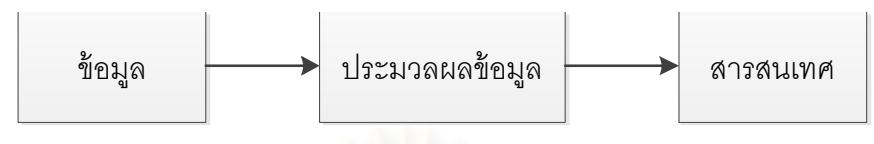

รูปที่ 1 ความสัมพันธ์ระหว่างข้อมูลและสารสนเทศ

<span id="page-10-0"></span>ข้อมูลที่จะนำมาใช้ประมวลผลเพื่อเป็นสารสนเทศนั้น จะสามารถเกิดมาจาก 2 แหล่งข้อมูลคือ แหล่งข้อมูลภายในองค์กร และแหล่งข้อมูลภายนอกองค์กร โดยแหล่งข้อมูลภายใน องค์กรจะประกอบด้วยแหล่งข้อมูลเกี่ยวกับข้อเท็จจริงต่างๆ ขององค์กรเช่น ประสิทธิภาพในการ ท างานของพนักงาน ส่วนแหล่งข้อมูลภายนอกองค์กร จะเป็ นแหล่งข้อมูลที่มาจากลูกค้า บริษัทคู้ ค้า บริษัทคู่แข่ง หนังสือ เป็ นต้น

ระบบสารสนเทศที่ดีจะต้องมีคุณสมบัติดังนี ้

- 1. ความถูกต้อง เป็นอัตราส่วนของสารสนเทศที่ถูกต้องกับจำนวนสารสนเทศที่ผลิตขึ้น ทั้งหมดในช่วงเวลาหนึ่ง ซึ่งจะต้องมีการกำหนดระดับความถูกต้องไว้ชี้วัดระบบ สารสนเทศ
- 2. ความทันต่อการใช้งาน สารสนเทศที่ดีนั้นจะมีความถูกต้องเพียงอย่างเดียวไม่ได้ แต่ จะต้องทันต่อการใช้ประโยชน์ด้วย ซึ่งสารสนเทศที่ดีจะต้องรวดเร็วพอที่จัดทำได้จากข้อมูล ประมาณหนึ่ง
- 3. ความสมบูรณ์ของสารสนเทศ ซึ่งได้มาจากการรวบรวมข้อเท็จจริง หรือข้อมูลที่มีอยู่อย่าง กระจัดกระจายในองค์กรได้ในปริมาณที่เพียงพอต่อการผลิตสารสนเทศนั้น
- 4. ความกะทัดรัดของสารสนเทศ สารสนเทศที่ดีควรที่จะกะทัดรัด และได้ใจความที่สมบูรณ์ ในตัวเอง สามารถแสดงสาระที่สำคัญๆตามที่ผู้ใช้งานต้องการได้ครบถ้วน ซึ่งอาจจะจัดทำ ได้โดยการสรุปเฉพาะสิ่งที่ผู้ใช้งานต้องการ และอาจใช้รูปภาพหรือกราฟเพื่อช่วยแสดงก็ได้
- 5. ความตรงกับความต้องการ คือสารสนเทศนั้นเป็นสารสนเทศที่ต้องการจะรู้ สามารถสื่อ ความหมายการกระท า ความรู้ ความเข้าใจต่อผู้ใช้งานได้

ระบบสารสนเทศมักจะมีเป้าหมายในการทำคือ[7]

- 1. ระบบสารสนเทศจะช่วยเพิ่มประสิทธิภาพในการทำงานให้งานที่ทำอยู่สามารถทำได้ ้ รวดเร็วขึ้น มีความถกต้องมากขึ้น ทำให้พนักงานมีเวลาในการทำงานสิ่งใหม่ๆมากขึ้น
- ่ 2. การเพิ่มประสิทธิภาพของหน้าที่งาน เป็นการช่วยให้ผู้บริหารมีมุมมองที่มากขึ้นและกว้าง ขึ้น ได้รับข้อมูลที่หลากหลาย ช่วยในการตัดสินใจได้ดีขึ้น
- 3. การเพิ่มคุณประโยชน์ในเชิงแข่งขัน เป็ นการสร้างความได้เปรียบในการแข่งขันเมื่อเทียบ กับคู่แข่ง ไม่ว่าจะเป็ นเรื่องการตอบสนองความต้องการของลูกค้า การผลิตสินค้าใหม่ๆเข้า ตลาด หรือการสร้างโอกาสทางธุรกิจเป็นต้น

ระบบสารสนเทศจะประกอบไปด้วยองค์ประกอบที่ส าคัญ 5 ส่วนคือ บุคลากร ฮาร์ดแวร์ ี ซอฟต์แวร์ กระบวนการทำงาน และข้อมูลสารสนเทศ โดยสามารถแสดงได้ดั[งรูปที่](#page-11-0) 2

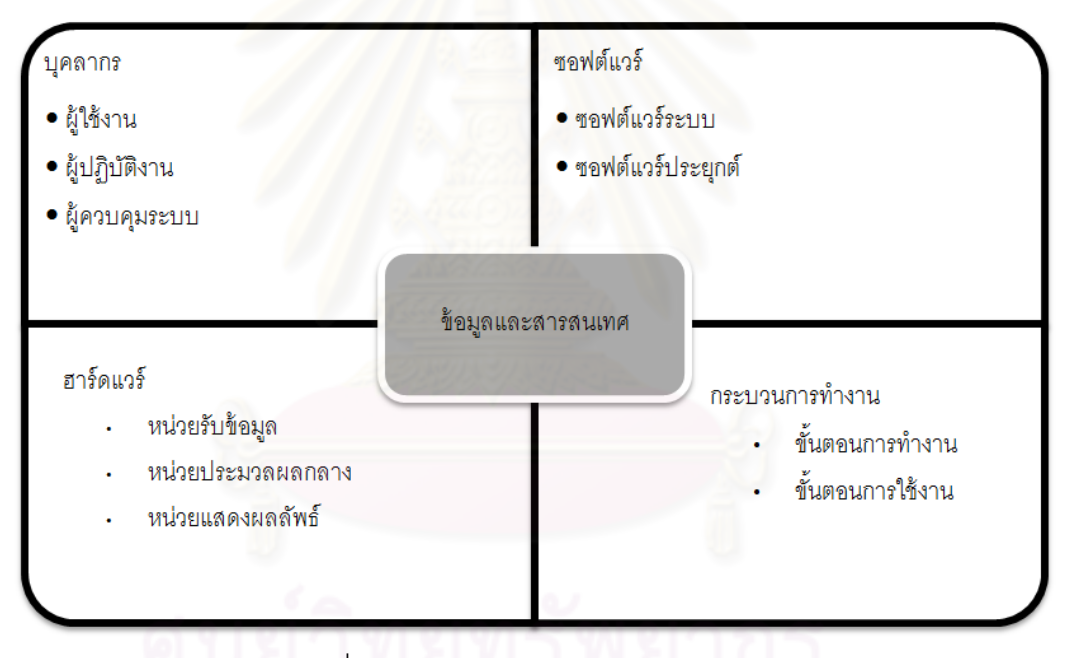

รูปที่ 2องค์ประกอบของระบบสารสนเทศ

<span id="page-11-0"></span>โครงสร้างของระบบสารสนเทศสามารถพิจารณาได้ แนวทางคือ โครงสร้างระบบ สารสนเทศแบ่งตามระดับการบริหาร และระบบสารสนเทศแบ่งตามแหล่งที่มาของข้อมูล โดย ระบบสารสนเทศแบ่งตามการบริหารจะสามารถแบ่งได้ 3 ระดับคือ

1. การบริหารระดับสูง เรียกว่า ระดับกลยุทธ์ เป็นระดับที่เน้นไปที่การวางแผนระยะยาว มี การกำหนดเป้าหมายและวัตถุประสงค์ล่วงหน้า 3-5 ปีหรือมากกว่า

- 2. การบริหารระดับกลาง เรียกว่า ระดับกลวิธี เป็นระดับที่เน้าการจัดการให้สอดคล้องกับ แผนระยะยาว โดยจะดำเนินการในช่วงประมาณ 1 ปี
- 3. การบริหารระดับล่าง เรียกว่า ระดับปฏิบัติการ เป็นระดับที่เน้นไปที่การดำเนินงาน โดย ท างานให้เป็ นไปตามแผนระยะสั ้นที่ก าหนดไว้

โครงสร้างการบริหาร มักจะเขียนเป็นรูปพีระมิดได้ดั[งรูปที่](#page-12-0) 3

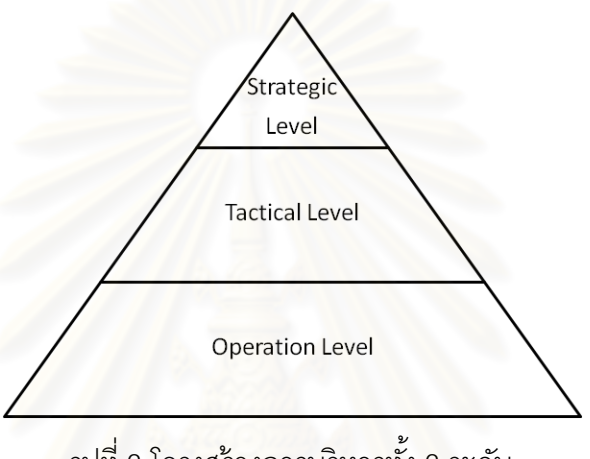

รูปที่ 3 โครงสร้างการบริหารทั ้ง 3 ระดับ

<span id="page-12-0"></span>โดยโครงสร้างการบริหารทั้งสามระดับดังกล่าว เมื่อนำมาสัมพันธ์กับระบบสารสนเทศ จะ เกิดเป็ นโครงสร้างระบบสารสนเทศ ดั[งรูปที่](#page-13-0) 4

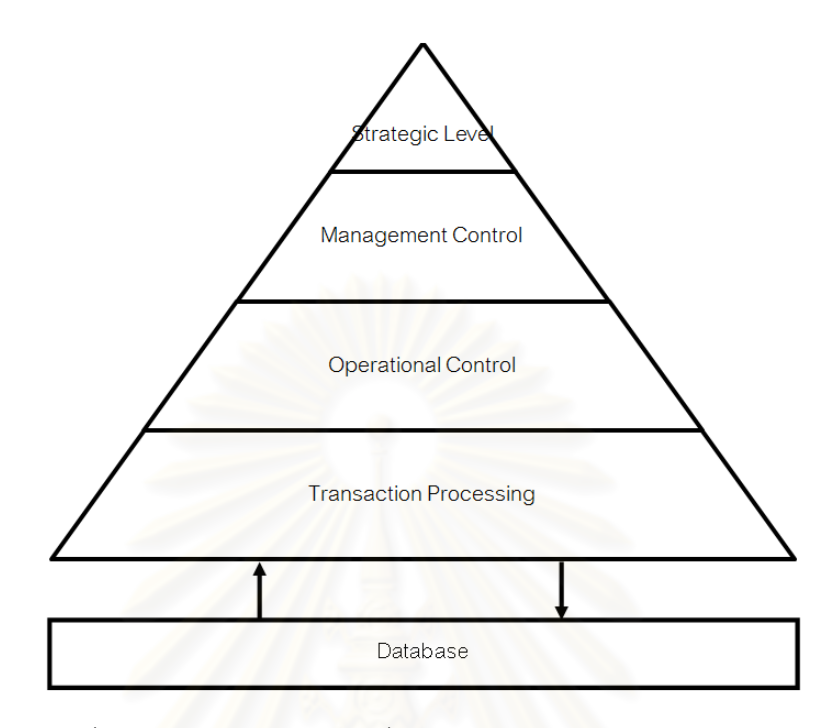

<span id="page-13-0"></span><sub>ู</sub>รูปที่ 4 โครงสร้างการบริหารเมื่อนำมาสัมพันธ์กับระบบสารสนเทศ โครงสร้างการบริห<mark>ารแบบ</mark>สัมพันธ์กับระบบสารสนเทศ ที่มีรูปร่างเป็นพีระมิดนั้น หมายถึง ขอบเขตกว้างของข้อมูลจะมมีมากในระดับล่าง และลดหลั่นน้อยลงไปจนถึงยอดพีรามิด โดยระดับ ล่างสุดหมายถึงการใช้คอมพิวเตอร์ประมวลผลข้อมูลในแบบ Transaction processing ระดับที่ 2 หมายถึงการใช้คอมพิวเตอร์จัดทำสารสนเทศที่ใช้ในการวางแผน ควบคุมและตัดสินใจใน ชีวิตประจำวัน

โครงสร้างของระบบสารสนเทศที่พิจารณาตามแหล่งที่มาของข้อมูลจะสามารถแบ่งได้ 3 แบบคือ

- 1. ข้อมูลที่เกิดจากการดำเนินงานตามปรกติ (Transaction) เช่นการรับในสินค้า การสั่งซื้อ สินค้า เป็นต้น
- 2. ข้อมูลการดำเนินงาน เช่น ข้อมูลที่บอกผลของการดำเนินงาน เช่นจำนวนสินค้าที่ผลิตได้ ต่ควัน จำนวนของเสียที่เกิดขึ้นในแต่ละวัน

3. ข้อมูลภายนอก เช่น ข้อมูลภาวะตลาด ข้อมูลด้นเศรษฐกิจ สังคม และสิ่งแวดล้อม ที่มี ผลกระทบต่อการดำเนินงาน

### <span id="page-14-0"></span>**1.3 การวิเคราะห์และออกแบบระบบ**

วิธีการออกแบบระบบ โดยใช้วิธีการพัฒนาระบบแบบวงจรการพัฒนาระบบ(System Development Life cycle) เป็ นการใช้วิธีการแบบ Structured System Analysis and Design เพื่อพัฒนาวาจรแบบ Adapted Waterfall โดยแบ่งเป็น 7 ขั้นตอนดั[งรูปที่](#page-14-1) 5[8]

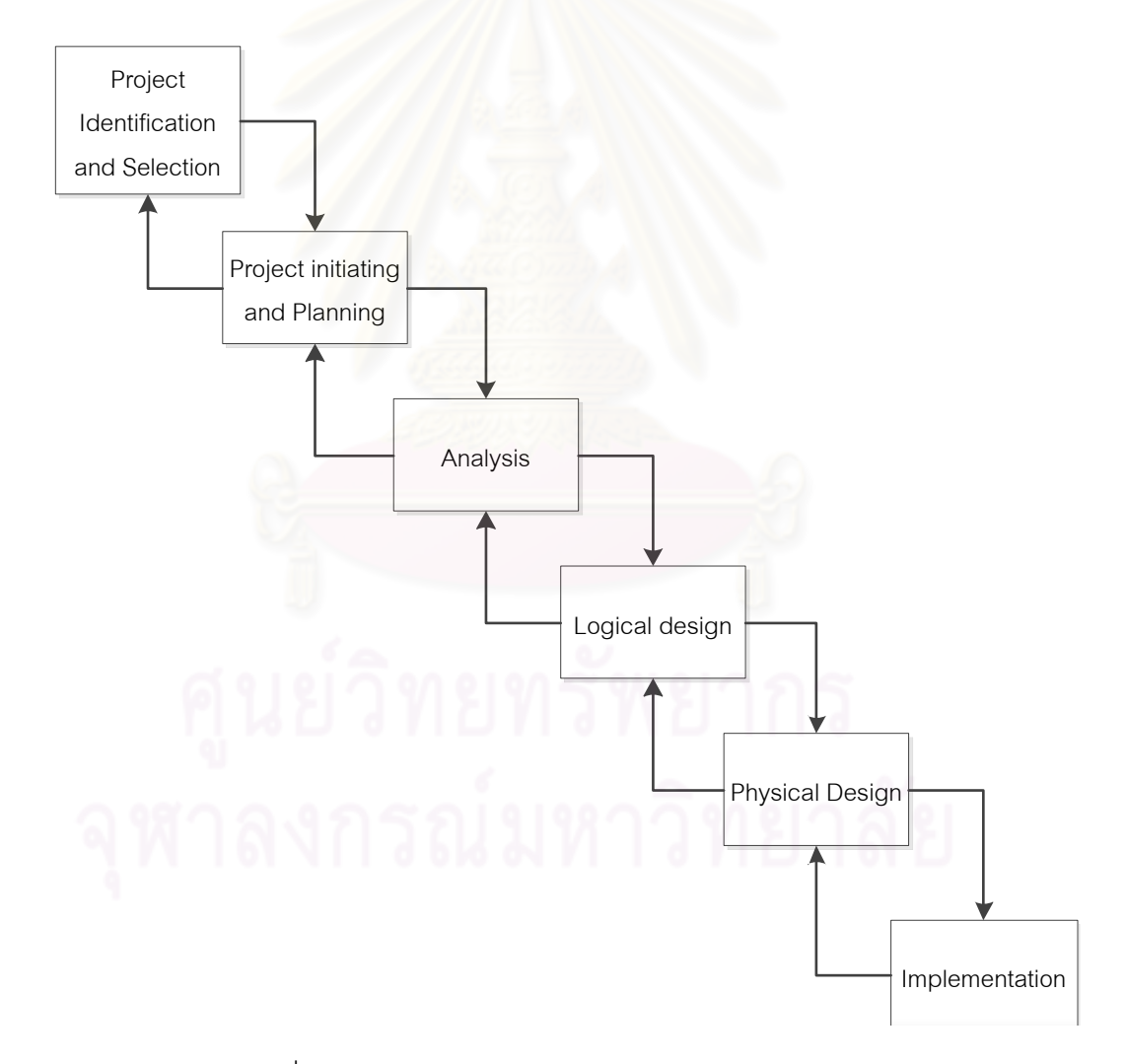

<span id="page-14-1"></span>รูปที่ 5 การพัฒนาระบบในวงจรแบบ Adapted Waterfall

การกำหนดความต้องการของระบบ คือการวิเคราะห์การทำงานของระบบเดิมเพื่อให้หา ้ ปัญหาที่เกิดขึ้นจริง ดังนั้นจึงต้องมีการเก็บรวบรวมข้อมูลและข้อเท็จจริงของระบบเดิม โดยสิ่งที่ ้ จะต้องรวบรวมคือ แบบฟอร์ม รายงาน รายละเอียดในการทำงาน และเอกสารต่างๆที่เกี่ยวข้อง โดยกระบวนการเก็บข้อมูลสามารถใช้วิธีการต่างๆได้ดังนี ้

- 1. การเก็บตัวอย่างแบบฟอร์ม เอกสาร และฐานข้อมูลที่ใช้งานในปัจจุบัน วิธีนี้เป็นวิธีที่ใช้ใน ึการทำความเข้าใจระบบเบื้องต้น โดยการเก็บรวบรวมเอกสารนี้สามารถทำได้ 2 วิธีคือ การรวบรวมข้อเท็จจริงจากเอกสารที่มีอยู่ และการสุ่มตัวอย่าง
- 2. การค้นคว้ าข้ อมูล คือการพิจารณาข้ อมูลของหน่วยงานอื่นที่มีลักษณะของปัญหา ้ คล้ายคลึงกัน เพื่อให้ทราบถึงแนวทางการแก้ปัญหาได้ แล้วนำมาวิเคราะห์ หรือ เปรียบเทียบกับปัญหา เพื่อน าข้อมูลที่ได้มาประยุกต์ใช้ต่อไป
- 3. การสังเกตการณ์ คือการหาข้อมูลด้วยการสังเกตเจ้าหน้าที่ที่มีส่วนเกี่ยวข้องกับการ ดำเนินงาน โดยการหาข้อมูลชนิดนี้จะใช้เมื่อข้อมูลที่นักวิเคราะห์ระบบรวบรวมมายังไม่ ละเอียดพอ
- ี่ 4. การจัดทำแบบสอบถาม เป็นการหาข้อมูลเพื่อสำรวจความต้องการของระบบใหม่
- 5. การสัมภาษณ์ เป็ นการรวบรวมข้อมูลจากบุคคลต่างๆ เพื่อให้ทราบถึงข้อเท็จจริง เข้าใจ และรับทราบถึงความต้องการของผ้ใช้งานมากขึ้น

การออกแบบ User Interface [9] จะเป็นส่วนติดต่อระหว่างผู้ใช้กับระบบ เพื่อเตรียมการ สารสนเทศและนำสารสนเทศนั้นไปใช้ด้วยการตอบโต้กับคอมพิวเตอร์ โดยกระบวนการออกแบบ จะมีขั้นตคนคือ

- 1. การเก็บรวบรวมข้อมูลการใช้งานหน้าจอการทำงานส่วนต่างๆ
- 2. ร่างแบบของหน้าจอการทำงานส่วนต่างๆ
- 3. สร้างตัวต้นแบบ (Prototype)

### <span id="page-15-0"></span>**2. หลักการและแนวคิด**

ึการที่โรงงานจะได้ความต้องการการขนส่งขึ้นมานั้น ทางโรงงานจะทำการประชุมกับ หลายๆฝ่ายเพื่อกำหนดวันที่จะทำการขนส่งขึ้นมา เช่น การกำหนดวันขนส่งสินค้าสำเร็จ ฝ่ายที่

จะต้องเข้ามาประชุมคือ ฝ่ายผลิต และฝ่ายธุรกิจ ซึ่งการที่จะเกิดการกำหนดวันที่ต้องการขนส่ง ้ สินค้าสำเร็จได้นั้น จะต้องการข้อมูล 3 ข้อมูล ดังนี้ วันที่จะผลิตสินค้าเสร็จ (จากฝ่ายผลิต) วันที่ ลูกค้าต้องการสินค้า (จากฝ่ ายธุรกิจ) และวันที่หน่วยงานตรวจสอบคุณภาพของลูกค้าจะเข้ามา ้ตรวจสอบ (จากฝ่ายธุรกิจ) ซึ่งข้อมูลทั้ง 3 ข้อมูลจะมีความสัมพันธ์กันโดยฝ่ายธุรกิจจำเป็นต้องรู้ วันที่ผลิตสินค้าเสร็จจากฝ่ ายผลิต ก่อนที่จะนัดหน่วยงานตรวจสอบคุณภาพของลูกค้าจะเข้ามา ตรวจสอบ

ระบบบริหารความต้องการการขนส่งที่ออกแบบนั้นจะเป็นระบบที่จะปรับเปลี่ยน กระบวนการติดต่อสื่อสารด้านนี้ โดยการลดการติดต่อสื่อสารที่ไม่จำเป็นออกไป และทำให้การ ์ ติดต่อสื่อสารที่จำเป็นทำได้ง่ายขึ้น และผิดพลาดน้อยลง ซึ่งมีแนวคิดหลักคือ โดยปรกติการที่จะ <u>กำหนดวันที่จะขนส่งของโรงงาน โรงงานจะต้องมีการประชุมเพื่อกำหนดวันขนส่ง แต่ในระบบที่</u> ืออกแบบนั้น โรงงานไม่จ<mark>ำเป็นที่จะต้องประชุมเพื่อกำหนดวันที่จะขนส่ง แต่ระบบจะให้แต่ละฝ่าย</mark> ้ ป้อนข้อมูลที่ใช้กำหนดวันขนส่งเข้ามา จากนั้นระบบก็จะทำการหาวันที่สามารถขนส่งได้ขึ้นมาจาก ์ ข้อมูลนั้น และถ้าฝ่ายใดฝ่ายหนึ่งต้<sub>อ</sub>งการที่จะเปลี่ยนข้อมูลซึ่งอาจจะกระทบกับฝ่ายอื่น โดยปรกติ แล้วโรงงานก็จะต้องทำการติดต่อสื่อสารใหม่ แต่ระบบที่ออกแบบนั้น จะให้ฝ่ายนั้นๆป้อนข้อมูลที่ เปลี่ยนแปลงเข้ามาในระบบแทน เพื่อให้ระบบวิเคราะห์ถึงผลกระทบที่จากการเปลี่ยนแปลงนั้น และหาวันที่สามารถขนส่งได้ขึ ้นมาจากข้อมูลชุดใหม่

เมื่อระบบสร้างวันที่สามารถขนส่งได้ขึ้นมาแล้ว(เรียกว่า ความต้องการการขนส่ง) ระบบจะ ท าการส่งข้อมูลความต้องการการขนส่งไปให้กับหน่วยงานขนส่งจัดตารางการขนส่ง เมื่อหน่วยงาน ขนส่งทำการจัดตารางการขนส่งเสร็จเรียบร้อยแล้ว ระบบก็จะทำการรับผลการจัดตารางการขนส่ง ไปแจ้งให้กับฝ่ายต่างๆทราบโดยระบบการทำงานทั้งหมดจะสามารถอธิบายเป็นแผนภาพการ เชื่อมโยงได้ดั[งรูปที่](#page-17-0) 6

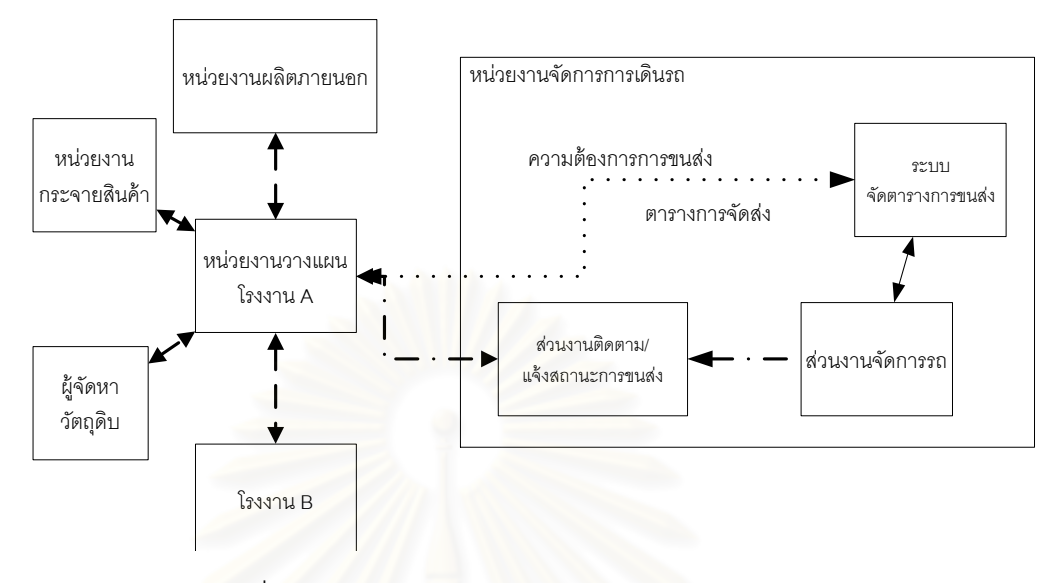

่ รูปที่ 6 แผนภาพแสดงวิธีการทำงานแบบคร่าวๆ

<span id="page-17-0"></span>ี เมื่อฝ่ายจัดซื้อ ฝ่ายธุรกิจและฝ่ายผลิตประชุมเพื่อวางแผนการผลิตเสร็จแล้วจากนั้นแต่ละ ฝ่ายจะนำแผนการผลิตไป<mark>วางแผนการทำงานของฝ่ายตน</mark>(แสดงโดยเส้นประในภาพ) โดยมี รายละเอียดคือ ฝ่ายจัดซื้อจะติดต่อกับผู้จัดหาวัตถุดิบเพื่อทำการสั่งซื้อวัตถุดิบจากผู้จัดหาวัตถุดิบ ,ฝ่ายจัดซื้อจะติดต่อไปที่โรงงานในเครือเพื่อทำการวางแผนการส่งวัตถุดิบไปให้โรงงานในเครือของ ิตน, ฝ่ายผลิตจะติดต่อกับหน่วยงานผลิตภายนอกเพื่อนำแผนการผลิตไปวางแผนการแบ่งงานให้ หน่วยงานผลิตภายนอก(Outsource), ฝ่ ายธุรกิจก็จะติดต่อกับหน่วยงานกระจายสินค้า เพื่อ กำหนดวันเกี่ยวกับการขนส่งสินค้าไปที่หน่วยงานกระจายสินค้า, ฝ่ายคลังสินค้าก็จะติดต่อกับ หน่วยงานกระจายสินค้า เพื่อกำหนดวันที่จะไปรับของที่ตกเทรนคืนกลับมาที่โรงงาน

เมื่อทุกฝ่ายได้วางแผนแล้ว แผนนั้นจะเรียกว่า "ความต้องการการขนส่ง" ความต้องการ การขนส่งจะถูกส่งไปให้หน่วยงานจัดการการเดินรถเพื่อทำการจองรถที่จะให้ขนส่งตามวันเวลาที่ ต้องการ ซึ่งหน่วยงานจัดการการเดินรถจะทำการจัดตารางการเดินรถ และแจ้งตารางการจัดส่ง กลับไปให้หน่วยต่างๆที่เกี่ยวข้อง

เมื่อถึงวันที่ขนส่งจริง หน่วยงานขนส่งจะทำการแจ้งผลสถานะการขนส่ง ไปให้กับ หน่วยงานที่เกี่ยวข้อง (แสดงโดยเส้นประ เว้น 1 จุดไข่ปลา)

จากรายละเคียดงานข้างต้น ทำให้สามารถแบ่งคอกเป็นงานย่อยได้ 4 ส่วน ซึ่งมี รายละเอียดดังต่อไปนี ้

1. ระบบรับข้อมูลเพื่อใช้ในการสร้างความต้องการการขนส่ง

คือการออกแบบกระบวนการทำงานและระบบสารสนเทศที่ใช้สำหรับรับข้อมูลของส่วน งานต่างๆ โดยจะแบ่งออกเป็น 6 ส่วนการขนส่งคือ ข้อมูลสำหรับการขนส่งวัตถุดิบ, ข้อมูลสำหรับ การขนส่งสินค้าระหว่างผลิต, ข้อมูลสำหรับการขนส่งสินค้าสำเร็จ และข้อมูลสำหรับการขนส่ง สินค้าระหว่างโรงงานหลักกับโรงงานในเครือ, ข้อมูลสำหรับการขนส่งคืนในส่วนต่างๆ และการ ขนส่งอื่นๆ ซึ่งแต่ละส่วนการขนส่งจะประกอบด้วยข้อมูลที่มาจากหลายๆฝ่ ายที่มีความสัมพันธ์กัน และเป็นปัจจัยในการกำหนดวันขนส่ง ซึ่งข้อมูลเหล่านี้ผู้วิจัยได้ทำการเก็บรวบรวมข้อมูลในแต่ละ โรงงานที่แตกต่างกัน เพื่<mark>อ</mark>นำมาหาชุดข้อมูลที่ครอบคลุมที่สุด

ระบบที่ออกแบบนั้นจะมีการรับข้อมูล คือการรับข้อมูลจากหน่วยงานต่างๆเพื่อใช้ในการ สร้างความต้องการการขนส่ง ซึ่งเงื่อนไขของการรับข้อมูลน*ั้*น จะเป็นเงื่อนไขแบบการรับข้อมูลแบบ เรียงล าดับกัน โดยบางข้อมูลจะไม่สามารถรับข้อมูลได้ถ้าระบบยังไม่รับข้อมูลบางอย่างก่อนหน้า ้นั้น เช่นข้อมูลสำหรับการขนส่งสินค้าสำเร็จจะประกอบไปด้วย วันที่จะผลิตสินค้าเสร็จ (จากฝ่าย ผลิต) วันที่ลูกค้าต้องการสินค้า (จากฝ่ ายธุรกิจ) วันที่หน่วยงานตรวจสอบคุณภาพของลูกค้าจะเข้า มาตรวจสอบ (จากฝ่ ายธุรกิจ) และวันที่โรงงานจะต้องส่งสินค้าไปที่หน่วยงานขนส่งภายนอกเพื่อ ึ รอส่งไปให้ลูกค้า ซึ่งฝ่ายธุรกิจจำเป็นต้องรู้วันที่ผลิตสินค้าเสร็จจากฝ่ายผลิต ก่อนที่จะนัด หน่วยงานตรวจสอบคุณภาพของลูกค้าจะเข้ามาตรวจสอบ ดังนั้นระบบจะต้องรับข้อมูลวันที่ผลิต สินค้าเสร็จก่อนที่จะรับข้อมูลวันที่หน่วยงานตรวจสอบคุณภาพของลูกค้าจะเข้ามาตรวจสอบ

2. ระบบสร้างความต้องการการขนส่ง

คือการออกแบบวิธีการคิดของระบบเพื่อสร้ างความต้องการการขนส่งจากข้อมูลที่ได้มา ซึ่งจะทำการหาช่วงเวลาขนส่งที่เป็นไปได้ทั้งหมดออกมา ซึ่งวิธีนี้จะดีกว่าการกำหนดวันขนส่งแบบ ตายตัว เพราะการกำหนดวันขนส่งแบบเป็นช่วงจะทำให้หน่วยงานขนส่งมีความยืดหยุ่นในการจัด ้ตารางรถ และส่งผลให้ใช้รถได้มีประสิทธิภาพมากขึ้น[12] เช่นการขนส่งสินค้าสำเร็จ ระบบจะรับ ข้อมูลจากฝ่ ายต่างๆ

### 3. ระบบแจ้งผลการจัดตารางการขนส่ง

คือการออกแบบระบบที่ใช้รับตารางการขนส่งจากหน่วยงานขนส่ง มาบันทึกในฐานข้อมูล และแสดงผลที่ได้ไปยังส่วนงานที่เกี่ยวข้องเพื่อให้แต่ละส่วนงานรับทราบตารางการขนส่งจริงที่ เกิดขึ้น โดยระบบที่ออกแบบนั้นจะจะมีอยู่ 4 ส่วนคือส่วนรับข้อมูลการจัดตารางการขนส่ง, ส่วนรับ ข้อมูลการจัดตารางการขนส่งที่เปลี่ยนแปลง, ส่วนแจ้งข้อมูลการจัดตารางการขนส่ง และส่วนแจ้ง ข้อมูลการจัดตารางการขนส่งที่เปลี่ยนแปลง

4. ระบบแจ้งสถานะการขนส่ง

คือการออกแบบระบบที่รับสถานะการจัดส่งมาจากหน่วยงานขนส่ง มาบันทึกลงใน ฐานข้อมูล และแสดงผลที่ได้ไปยังส่วนงานที่เกี่ยวข้องเพื่อให้แต่ละส่วนงานรับทราบถึงสถานะการ ขนส่งที่เกิดขึ้นจริง

ระบบบริหารความต้องการการขนส่งสำหรับโรงงานผลิตเครื่องนุ่งห่ม มีเป้าหมายของการ ืออกแบบคือ ต้องการที่จ<mark>ะ</mark>ออกแบบระบบที่สามารถรองรับการขนส่งเกือบทั้งหมดที่มีอยู่ในโรงงาน ได้ และทำให้การติดต่อสื่อส<mark>า</mark>รเพื่อให้ได้มาซึ่งการขนส่งนั้นง่ายและรวดเร็วขึ้น โดยการ ติดต่อสื่อสารที่ง่ายและรวดเร็วนั้นจะครอบคลุมไปถึงการเปลี่ยนแปลงได้ง่าย และรู้ว่าส่วนใด เปลี่ยนแปลงได้ ส่วนใดเปลี่ยนแปลงไม่ได้ ซึ่งการออกแบบระบบนั้น จะต้องพิจารณารายละเอียด ในหลายๆส่วนคือ

### <span id="page-19-0"></span>2.1 การกำหนดรูปแบบมาตรฐานของการขนส่ง

ปัจจุบัน จากการศึกษาประเภทการขนส่งของโรงงานจะพบว่า โรงงานมีการขนส่งนอก โรงงานอยู่จำนวนมาก วันละหลายๆครั้ง โดยจากการศึกษาลักษณะการขนส่งของโรงงานใน ้ หลายๆที่เพื่อหาลักษณะของการขนส่งโดยรวมจะพบว่า การขนส่งของโรงงานที่เกินขึ้นมีการขนส่ง หลักๆในสถานที่ดังต่อไปนี้คือ โรงงาน โรงงานในเครือ ผู้จัดหาวัตถุดิบ ผู้รับจ้างผลิต และลูกค้า ซึ่ง ี สิ่งที่โรงงานขนส่งจะแบ่งออกเป็นประเภทหลักๆได้คือ วัตถุดิบ สินค้าสำเร็จ และสินค้าระหว่างผลิต โดยการขนส่งหลักๆที่เกิดขึ้นนั้นจะสามารถอธิบายได้ดั[งรูปที่](#page-20-0) 7

การขนส่งหลักๆของโรงงาน ดั[งรูปที่](#page-20-0) 7 นั้น จะประกอบไปด้วยการขนส่งสินค้าทั้ง 3 ประเภท ทั้งการส่งและการคืน ซึ่งการขนส่งที่ระบุด้วยตัวอักษร PTP นั้น คือการขนส่งสินค้า ระหว่างโรงงาน ซึ่งมีการขนส่งสินค้าทั ้ง 3 ชนิด แต่จากการศึกษาการขนส่งในแต่ละโรงงานจะ พบว่า แต่ละโรงงานจะมีการขนส่งหลักๆที่คล้ายกัน แต่การขนส่งหลักเหล่านี ้ ไม่ได้ครอบคลุมการ ่ ขนส่งทั้งหมดของโรงงาน เช่น บางโรงงานยินยอมให้ส่งสินค้าสำเร็จตรงจากผู้รับจ้างผลิตไปยัง ลูกค้าเลย บางโรงงานไม่มีการขนส่งสินค้าสำเร็จจากโรงงานในเครือไปสู่ลูกค้า แต่จะต้องขนส่งไป ที่โรงงานหลักก่อน บางโรงงานอาจจะมีการขนส่งวัตถุดิบจากผู้จัดหาวัตถุดิบไปยังผู้รับจ้างผลิต โดยตรงเลย ดังนั้น ถ้าระบบที่ออกแบบจะนำมารองรับการขนส่งทั้งหมดของโรงงานได้นั้น ระบบ ์ต้องรองรับการขนส่งอื่นๆนอกเหนือจากการขนส่งหลักเหล่านี้ได้

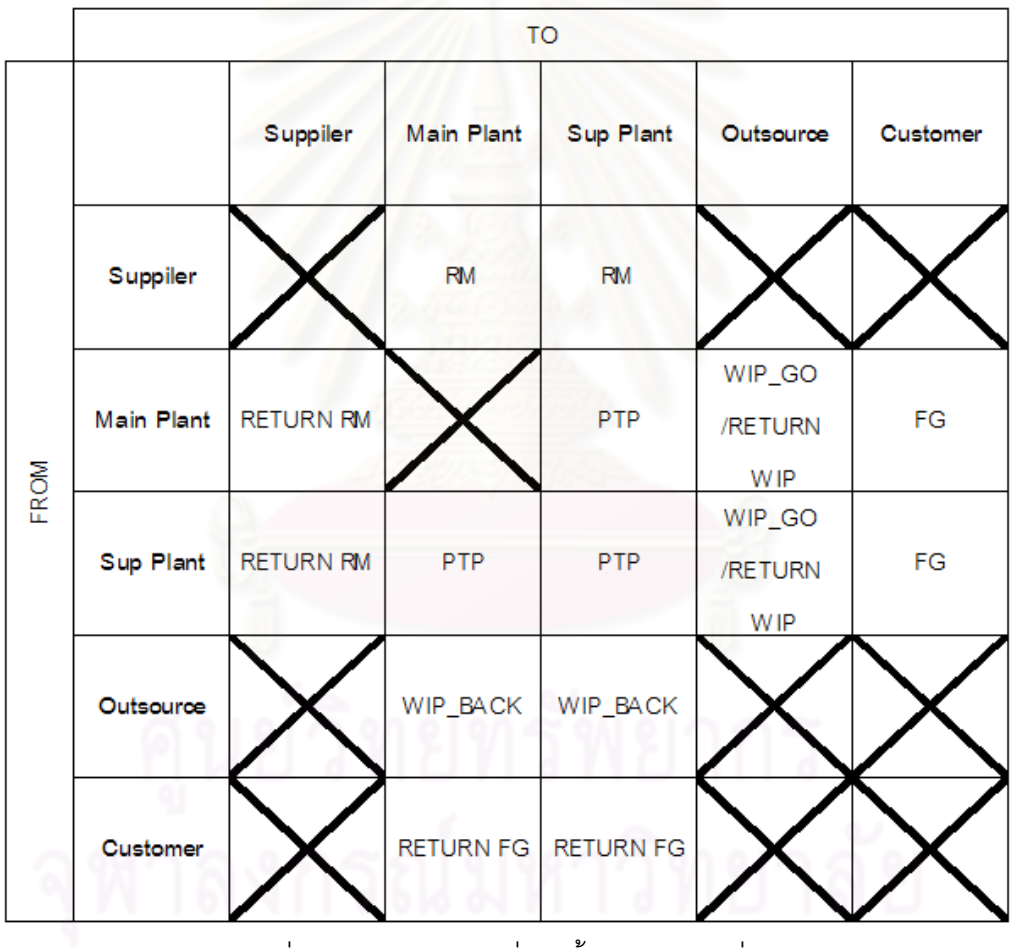

รูปที่ 7 การขนส่งหลักๆที่เกิดขึ ้นของโรงงานที่ส ารวจ

<span id="page-20-0"></span>เมื่อศึกษาไปที่การได้มาซึ่งการขนส่งในแต่ละการขนส่งในแต่ละโรงงานจะพบว่า ในการ ขนส่งสินค้าชนิดเดียวกัน จากประเภทสถานที่เดียวกัน ไปยังประเภทสถานที่เดียวกัน แต่ละโรงงาน ก็มีแนวทางการได้มาซึ่งการขนส่งต่างกัน เช่นการขนส่งสินค้าสำเร็จจากโรงงานไปยังลูกค้าของ โรงงาน A และ B

ในส่วนของการขนส่งสินค้าสำเร็จจากโรงงานไปยังลูกค้าของโรงงาน A จะเริ่มจากเมื่อฝ่าย ผลิตใกล้ผลิตสินค้าสำเร็จเสร็จแล้ว ฝ่ายผลิตจะมีการประสานงานไปที่ฝ่ายตรวจสอบคุณภาพของ โรงงานเพื่อวางแผนการตรวจสอบคุณภาพของสินค้าสำเร็จ โดยฝ่ายตรวจสอบคุณภาพจะต้อง ตรวจสอบคุณภาพให้เสร็จก่อนถึงวันที่ลูกค้าต้องการสินค้ารวมกับระยะเวลาในการขนส่งสินค้า ใน ี ส่วนของการขนส่งสินค้าสำเร็จจากโรงงานไปยังลูกค้าของโรงงาน B จะเริ่มจากเมื่อฝ่ายผลิตใกล้ .ผลิตสินค้าสำเร็จเสร็จแล้ว ฝ่ายผลิตจะมีการประสานงานไปที่ฝ่ายตรวจสอบคุณภาพของโรงงาน เพื่อวางแผนการตรวจสอบคุณภาพของสินค้าสำเร็จ เหมือนกับโรงงาน A แต่โรงงาน B จะต้องมี การติดต่อไปที่หน่วยงานตรวจสอบคุณภาพของลูกค้า เพื่อนัดเข้ามาตรวจสอบคุณภาพที่โรงงาน โดยหน่วยงานตรวจสอบคุณภาพของลูกค้าจะต้องตรวจสอบคุณภาพให้เสร็จก่อนถึงวันที่ลูกค้า ต้องการสินค้ารวมกับระยะเวลาในการขนส่งสินค้าเช่นกัน

จะเห็นได้ว่า ในการขนส่งสินค้าสำเร็จจากโรงงานไปยังลูกค้าของโรงงาน A และ B มีความ แตกต่างกันอยู่ เพราะของโรงงาน B จะต้องมีการนัดหน่วยงานตรวจสอบคุณภาพเข้ามาตรวจสอบ คุณภาพด้วย

อีกตัวอย่างการขนส่งหนึ่งที่มีความแตกต่างกันคือ การขนส่งวัตถุดิบจากผู้จัดหาวัตถุดิบไป ยังโรงงานของโรงงาน A และ B โรงงาน A มีนโยบายที่จะส่งพนักงานจากฝ่ายตรวจสอบคุณภาพ ของโรงงานเข้าไปตรวจสอบคุณภาพที่โรงงานของผู้จัดหาวัตถุดิบ และเมื่อพนักงานจากฝ่ าย ิตรวจสอบคุณภาพตรวจสอบแล้วว่าผ่าน ทางโรงงานจึงจะขนส่งวัตถุดิบนั้นมาที่โรงงาน แต่ในส่วน ของโรงงาน B โรงงาน B จะให้ผู้จัดหาวัตถุดิบส่งวัตถุดิบมาที่โณงงานก่อน จากนั้นค่อยให้ฝ่าย ตรวจสอบคุณภาพของโรงงานตรวจสอบคุณภาพ

ถ้านำวิธีการทำงานของโรงงาน A มาพิจารณาในเรื่องเวลาที่สัมพันธ์กับการขนส่งจะพบว่า หน่วยงานขนส่งของโรงงาน A จะจัดตารางการขนส่งได้นั้น หน่วยงานขนส่งจะต้องรู้เวลาที่ฝ่าย ตรวจสอบคุณภาพของโรงงาน A จะตรวจสอบคุณภาพเสร็จ และเวลาที่ฝ่ ายผลิตจะต้องการใช้ ้วัตถุดิบ ซึ่งฝ่ายตรวจสอบคุณภาพจะกำหนดวันเวลาที่จะเข้าไปตรวจสอบคุณภาพได้นั้น ฝ่าย ิตรวจสอบคุณภาพจำเป็นต้องรู้ว่าผู้จัดหาวัตถุดิบจะผลิตวัตถุดิบเสร็จเมื่อไร และฝ่ายผลิตจะ ้ต้องการใช้วัตถุดิบนั้นเมื่อไร

ในส่วนของโรงงาน B หน่วยงานขนส่งของโรงงาน B จะจัดตารางการขนส่งได้นั้น หน่วยงานขนส่งจะต้องรู้ เวลาที่ฝ่ ายตรวจสอบคุณภาพของโรงงาน B จะตรวจสอบคุณภาพเสร็จ และต้องรู้เวลาที่ ผู้จัดหาวัตถุดิบจะผลิตวัตถุดิบเสร็จ ซึ่งฝ่ายตรวจสอบคุณภาพจะกำหนดวันเวลา ที่จะตรวจสอบคุณภาพได้นั้น ฝ่ายตรวจสอบคุณภาพจำเป็นต้องรู้ว่าผู้จัดหาวัตถุดิบจะผลิตวัตถุดิบ เสร็จเมื่อไร และฝ่ายผลิตจะต้องการใช้วัตถุดิบนั้นเมื่อไร

เวลาการทำงานที่เกี่ยวข้องกับการขนส่งของทั้ง 2 โรงงาน สามารถอธิบายได้ดั[งรูปที่](#page-22-0) 8 แล[ะรูปที่](#page-23-0) 9

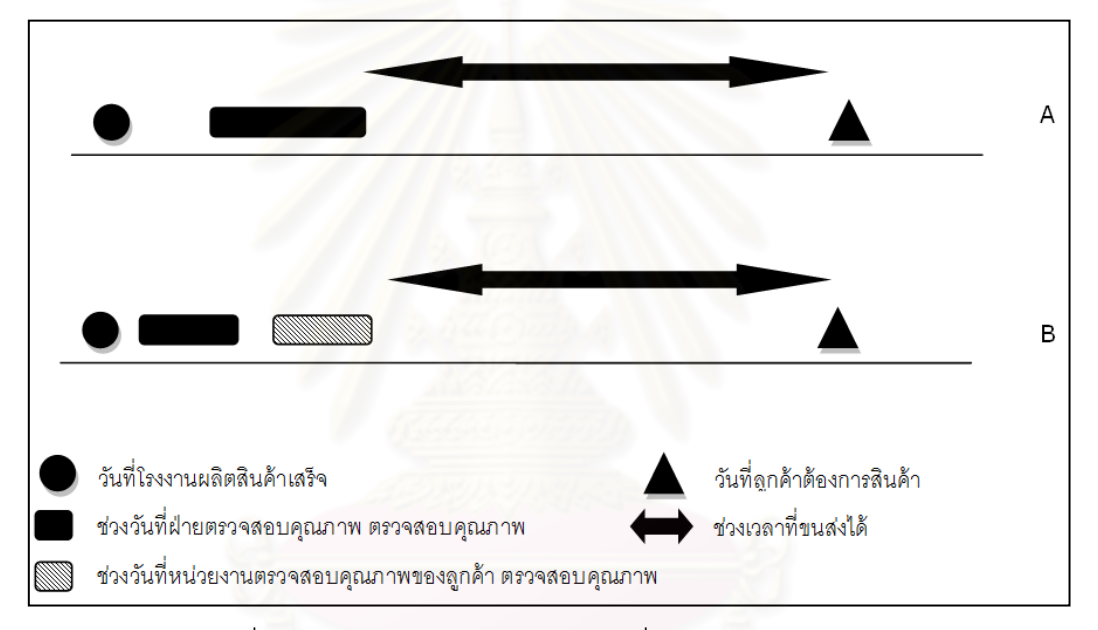

<span id="page-22-0"></span>รูปที่ 8 ตัวอย่างการขนส่งสินค้าสำเร็จที่เขียนอ้างอิงตามเวลา

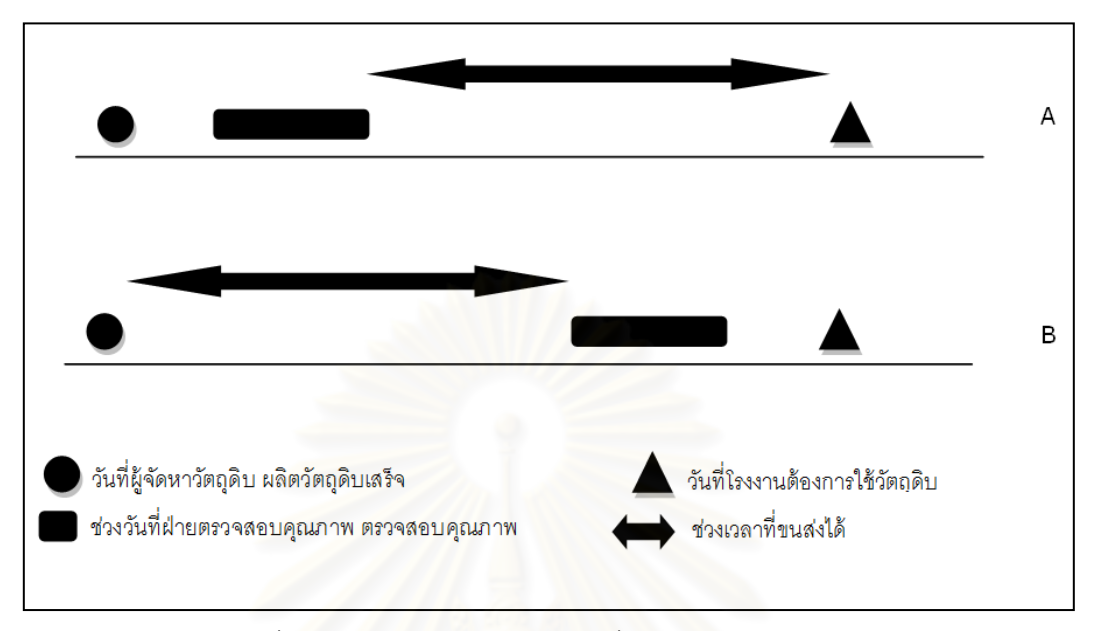

รูปที่ 9 ตัวอย่างการขนส่งวัตถุดิบที่เขียนอ้างอิงตามเวลา

<span id="page-23-0"></span>็จากภาพจะเห็นถึงความคล้ายกันอยู่คือ ในทุกภาพจะประกอบไปด้วย เวลาต่างๆที่กระทำ ้ อยู่ในสถานที่รับสินค้าขึ้นรถ และสถานที่ส่งสินค้าลงรถ ถ้านำมาสรุปเป็นรูปแบบมาตรฐานจะ พบว่า ช่วงเวลาที่สามารถขนส่งได้นั้น จะขึ้นกับปัจจัย 4 ปัจจัยคือ

- 1. วันที่เริ่มส่งสินค้าเข้ารถได้
- 2. ช่วงวันเวลาที่กระทำที่สถานที่ส่งสินค้าเข้ารถ หลังจากวันที่เริ่มรับสินค้าขึ้นรถเพื่อไปส่งได้
- 3. ช่วงวันเวลาที่กระทำที่สถานที่รับสินค้าจากรถ หลังจากสินค้ามาถึงสถานที่รับสินค้าจาก รถ และก่อนที่จะเริ่มใช้สินค้า
- 4. วันที่เริ่มใช้สินค้า

ู้ซึ่งจากปัจจัยทั้ง 4 ปัจจัยนี้ ปัจจัยที่ 1 และ 4 เป็นปัจจัยที่จำเป็นต้องมี แต่ปัจจัยที่ 2 และ 3 ้ อาจไม่จำเป็นต้องมีก็ได้ ขึ้นอยู่กับแต่ละการขนส่ง โดยเมื่อพิจารณาไปที่ปัจจัยที่ 1 และ 4 จะพบว่า ปัจจัยที่ 1 และ 4 คือเวลาส่งสินค้าออกจากสถานที่ และเวลารับสินค้าเข้าสู่สถานที่นั้น ในสภาพ งานที่แท้จริงนั้น แต่ละโรงงาน ก็จะมีข้อจำกัดในด้านเวลาเหล่านี้ไม่เหมือนกัน เช่นบางโรงงาน อาจจะมีนโยบายว่า เมื่อโรงงานผลิตสินค้าเสร็จแล้ว โรงงานจะยินยอมให้เก็บสินค้าภายในโรงงาน ไว้ไม่เกิน 30 วัน ซึ่งจะทำให้ปัจจัยด้านเวลาส่งของโรงงานนี้ จะกลายเป็นช่วงเวลาส่งสินค้าแทน โดยจะเริ่มจากวันที่โรงงานพร้อมส่งสินค้า จนไปถึงวันที่โรงงานยินยอมให้ส่งสินค้าเป็นวันสุดท้าย ดังนั้นจะทำให้รูปแบบมาตรฐานของการขนส่งจะกลายเป็น

- 1. วันที่เริ่มส่งสินค้าได้ ถึงวันสุดท้ายที่ยินยอมให้เก็บสินค้า เรียกว่าช่วงเวลารับสินค้าขึ้นรถ
- 2. ช่วงวันเวลาที่กระทำที่สถานที่รับสินค้าออก หลังจากวันที่เริ่มรับสินค้าไปส่งได้
- 3. ช่วงวันเวลาที่กระทำที่สถานที่ส่งสินค้า หลังจากสินค้ามาถึงสถานที่รับสินค้า และก่อนที่ จะเริ่มใช้สินค้า
- 4. วันที่เริ่มรับสินค้าเข้าได้ ถึงวันที่เริ่มใช้สินค้า เรียกว่าช่วงเวลาส่งส่งสินค้าลงรถ

ในส่วนของช่วงเวลาที่กระทำในสถานที่รับสินค้าออกและส่งสินค้าเข้า จะมีมากกว่า 1 ช่วง ได้ตามลักษณะของการขนส่งของโรงงานนั้นๆ เมื่อได้รูปแบบมาตรฐานของการขนส่งของ โรงงานผลิตเครื่องนุ่งห่มมาแล้ว ผู้วิจัยจึงได้ออกแบบระบบที่ใช้รองรับรูปแบบมาตรฐานนี ้ โดยมี รายละเอียดของระบบดังนี ้

- 1. ระบบจะรับช่วงวันเวลาที่กระทำที่สถานที่รับสินค้าและส่งสินค้าได้ 3 ช่วงต่อสถานที่ ซึ่ง เป็นจำนวนที่เพียงพอสำหรับการขนส่งในอุตสาหกรรมเครื่องนุ่งห่ม
- 2. ช่วงวันเวลาที่กระทำที่สถานที่รับสินค้าและส่งสินค้าจะต้องอยู่ภายในช่วงเวลารับละ ช่วงเวลาส่งของสถานที่นั้นๆ
- 3. ช่วงเวลารับและช่วงเวลาส่งต้องซ้อนทับกันอย่างน้อยมากกว่าระยะเวลาการส่งสินค้าจาก สถานที่รับไปยังสถานที่ส่ง
- 4. ช่วงวันเวลาที่กระทำที่สถานที่รับสินค้าและส่งสินค้าจะต้องไม่มีช่วงวันเวลาใดที่ซ้อนทับ กัน

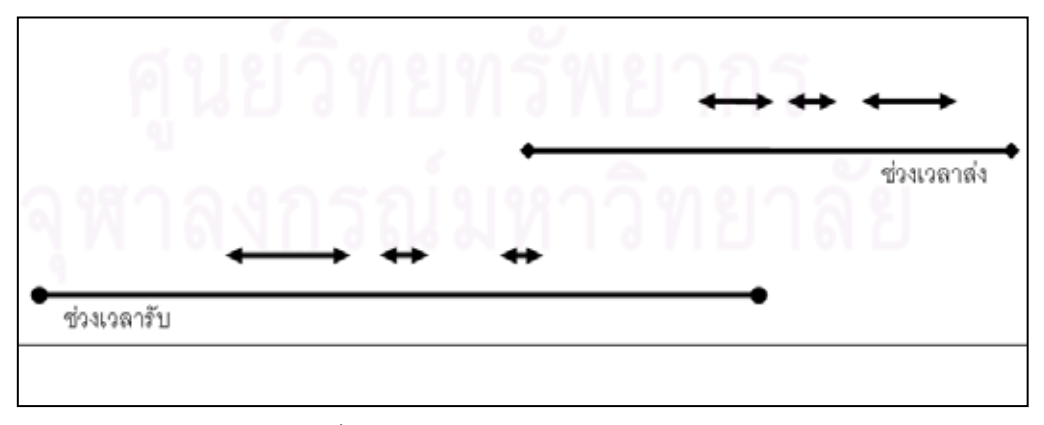

จากรูปแบบมาตรฐานของการขนส่งนั้น ทำให้สามารถสรุปได้ดั[งรูปที่](#page-24-0) 10

<span id="page-24-0"></span>รูปที่ 10 รูปแบบมาตรฐานของการขนส่ง

### <span id="page-25-0"></span>**2.2 การก าหนดล าดับการเก็บข้อมูล**

ึการที่จะสร้างช่วงเวลาการขนส่งได้นั้น ระบบจำเป็นจะต้องรับข้อมูลจากหลายๆฝ่าย ซึ่ง เมื่อศึกษาไปที่ข้อมูลที่รับมานั้นพบว่า ข้อมูลบางข้อมูลไม่สามารถกำหนดขึ้นมาได้ ถ้ายังไม่รู้ข้อมูล ิ บางอย่าง เช่น ฝ่ายตรวจสอบคุณภาพจะไม่สามารถกำหนดช่วงวันเวลาที่จะตรวจสอบคุณภาพได้ .<br>ถ้ายังไม่รู้ว่าฝ่ายผลิตผลิตสินค้าเสร็จเมื่อใด ดังนั้นลำดับการเก็บข้อมูลจึงมีความสำคัญ โดย โรงงานจะต้องระบุให้ได้ว่าข้อมูลใดมีความสำคัญมากกว่าข้อมูลใด โดยข้อมูลที่มีความสำคัญ ้มากกว่าก็จะต้องได้รับการบันทึกเข้าระบบก่อน แต่ถ้าข้อมูลใดมีความสำคัญเท่ากันก็สามารถ บันทึกได้พร้อมกัน

ึจากการวิเคราะห์ไปที่การขนส่งของโรงงานหลายๆการขนส่งนั้นพบว่า ลำดับการเก็บ ี ข้อมูลนั้น มีผลโดยตรงกับความสำค*ั*ญในการเปลี่ยนแปลงข้อมูล เช่น ในการขนส่งสินค้าสำเร็จ จากโรงงานไปยังลูกค้า เมื่อพิจารณาไปที่ลำดับการเก็บข้อมูลจะพบว่า วันที่โรงงานผลิตสินค้า ้ เสร็จมีลำดับการเก็บข้อมูลสูงกว่าช่วงวันที่โรงงานจะตรวจสอบคุณภาพสินค้า และเมื่อพิจารณาไป ที่ความส าคัญในการเปลี่ยนแปลงของข้อมูลจะพบว่า ถ้าฝ่ ายผลิตต้องการจะเปลี่ยนแปลงวันที่ ผลิตสินค้าเสร็จแล้วไปกระทบกับวันที่จะตรวจสอบคุณภาพ ฝ่ ายตรวจสอบคุณภาพก็จะต้องเลื่อน วันตรวจสอบคุณภาพตามไป แต่ถ้าฝ่ ายตรวจสอบคุณภาพต้องการจะเลื่อนวันตรวจสอบคุณภาพ แล้วไปกระทบกับวันที่ผลิตสินค้าเสร็จ ฝ่ายตรวจสอบคุณภาพไม่สามารถทำได้ จะเห็นว่า ้ ความสำคัญในการเปลี่ยนแปลงข้อมูลของวันที่โรงงานผลิตสินค้าเสร็จมีความสำคัญในการ เปลี่ยนแปลงข้อมูลสูงกว่าช่วงวันที่โรงงานจะตรวจสอบคุณภาพสินค้าเช่นกัน

จากข้อมูลที่ได้กล่าวมานั้นทำให้เห็นว่า การที่จะสร้างงานการขนส่งใดขึ้นมา ระบบ ้จำเป็นต้องรับลำดับการเก็บข้อมูลเข้ามาด้วย และป้อนไปที่ผู้ใช้ระบบต่างๆตามลำดับ ซึ่งลำดับ การเก็บข้อมูลนี้จะมีผลต่อลำดับการเปลี่ยนแปลงข้อมูลด้วย

### <span id="page-25-1"></span>**2.3 การออกแบบระบบการรับและเปลี่ยนแปลงข้อมูล**

ในการรับข้อมูลที่ผู้ใช้ระบบบันทึกเข้ามานั้น ระบบจำเป็นที่จะต้องตรวจสอบความเป็นไป ได้ของข้อมูลที่บันทึกเข้ามา โดยหลักการตรวจสอบก็จะยึดตามหลักการของระบบที่คือ

1. ช่วงวันเวลาที่กระทำที่สถานที่รับสินค้าและส่งสินค้าจะต้องอยู่ภายในช่วงเวลารับละ ช่วงเวลาส่งของสถานที่นั้นๆ

- ่ 2. ช่วงวันเวลาที่กระทำที่สถานที่รับสินค้าและส่งสินค้าจะต้องไม่มีช่วงวันเวลาใดที่ซ้อนทับ กับ
- 3. ช่วงเวลารับและช่วงเวลาส่งต้องซ้อนทับกันอย่างน้อยมากกว่าระยะเวลาการส่งสินค้าจาก สถานที่รับไปยังสถานที่ส่ง
- 4. เวลาปลายสุดของวันเวลาที่กระทำที่สถานที่รับสินค้าเมื่อรวมกับระยะเวลาการขนส่ง ต้อง ้น้อยกว่า เวลาต้นสุดของวันเวลาที่กระทำที่สถานที่ส่งสินค้า

โดยเมื่อผู้ใช้ระบบบันทึกเวลาของฝ่ ายตนเข้ามา ระบบจะตรวจสอบตามเงื่อนไขที่ได้กล่าว ไว้แล้ว ซึ่งระบบจะแจ้งผลการบันทึกเวลาออกเป็น 2 แบบคือ

- 1. ข้อมูลที่ผู้ใช้ระบบกรอก ผ่านทุกเงื่อนไข
- 2. ข้อมูลที่ผู้ใช้ระบบกรอก ไม่ผ่านเงื่อนไขบางเงื่อนไข

การที่ระบบตรวจสอบข้อมูลที่รับเข้ามาแล้วพบว่าข้อมูลน*ั้*นไม่ผ่านเงื่อนไขบางเงื่อนไข <u>ระบบก็</u>จะทำการดูว่าเวลาที่ถูกบันทึกไปแล้วเวลาใด ที่ทำให้เวลาที่ผู้ใช้บันทึกลงไปไม่ผ่านเงื่อนไข ี จากนั้นก็จะพิจารณาว่าเวลาที่ไม่ผ่านเงื่อนไขกับเวลาที่ถูกบันทึกไปแล้ว เวลาใดมีลำดับการ เปลี่ยนแปลงข้อมูลสูงกว่ากัน

- 1. ถ้าเวลาที่ถูกบันทึกเข้าไปใหม่ มีลำดับการเปลี่ยนแปลงข้อมูลสูงกว่า ระบบจะยอมรับเวลา ตัวนั้น และแจ้งไปให้เวลาที่ถูกบันทึกไปแล้วเข้าไปแก้ไขเวลาของตนให้สอดคล้องกับ เงื่อนไขนั้น
- 2. ถ้าเวลาที่ถูกบันทึกเข้าไปใหม่ มีลำดับการเปลี่ยนแปลงข้อมูลต่ำกว่า ระบบจะปฏิเสธเวลา ที่ถูกบันทึกเข้ามา และให้บันทึกเข้ามาใหม่
- 3. ถ้าเวลาที่ถูกบันทึกเข้าไปใหม่ มีลำดับการเปลี่ยนแปลงข้อมูลเท่ากันกับเวลาที่ถูกบันทึก ้อยู่แล้ว ระบบจะขึ้นหน้าจอเพื่อถามผู้ใช้ระบบว่าจะเลือกที่จะแก้ไขตัวเลขเองหรือให้ผู้ใช้ ระบบที่ถูกกระทบแก้ไขเวลาของตน

้ ระบบการรับและเปลี่ยนแปลงข้อมูลที่ออกแบบนั้น สามารถอธิบายได้ดั[งรูปที่](#page-27-1) 11

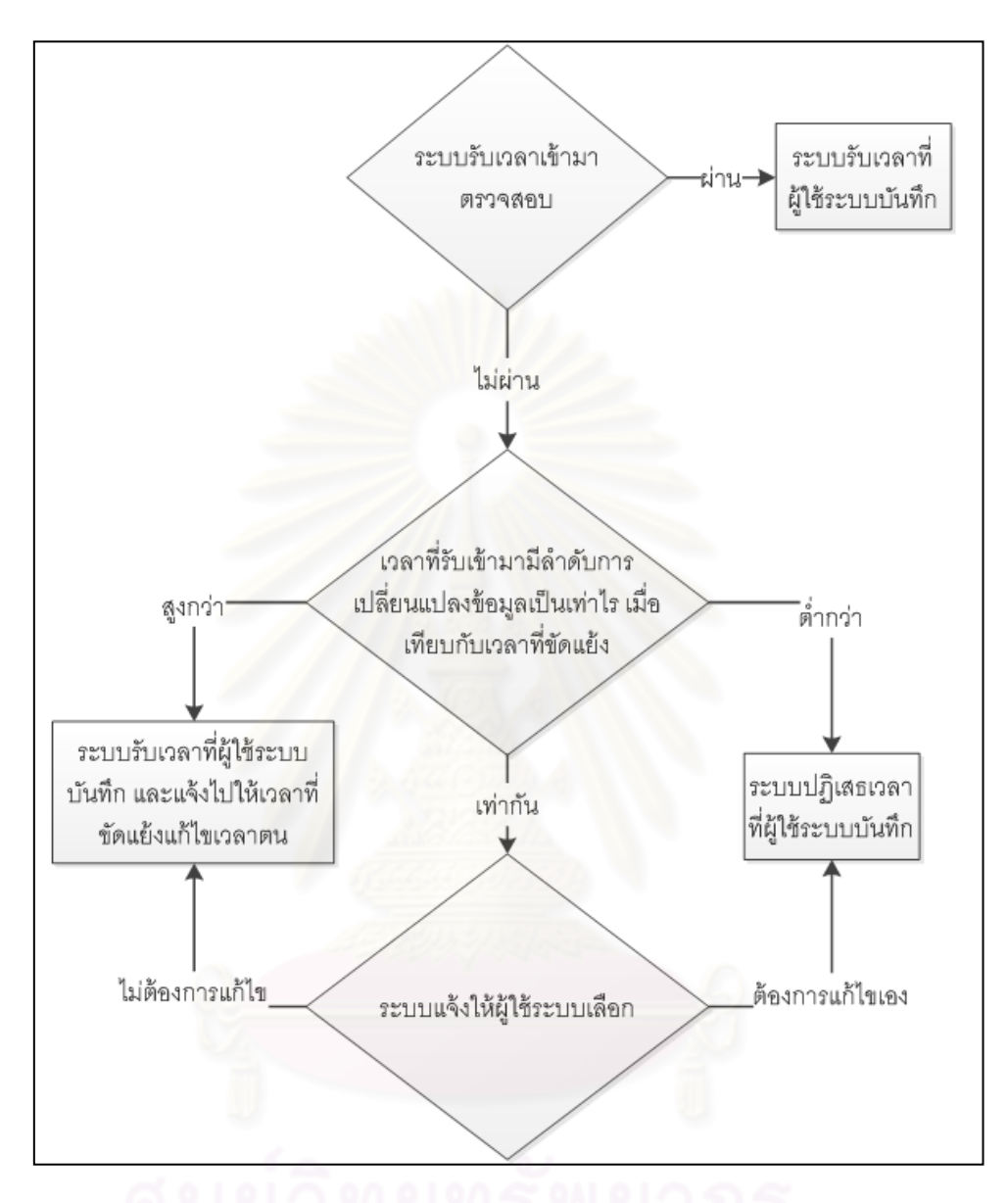

รูปที่ 11 ลำดับการรับข้อมูลของระบบ

### <span id="page-27-1"></span><span id="page-27-0"></span>**2.4 การสร้างช่วงการขนส่ง**

การสร้ างช่วงการขนส่ง คือการสร้ างความเป็ นไปได้ในการขนส่งขึ ้นมา จากข้อมูลที่ได้รับ จากผู้ใช้ระบบ โดยช่วงเวลาการขนส่งจะแบ่งออกเป็น 2 ส่วนคือ ช่วงเวลาที่รับสินค้าขึ้นรถได้ และ ี ช่วงเวลาที่ส่งสินค้าได้ ซึ่งถ้าเป็นการขนส่งในระยะทางใกล้ๆ และไม่มีการพักระหว่างทาง ช่วงเวลา การขนส่งก็อาจจะนำมาซ้อนทับกันกลายเป็นช่วงเวลาการขนส่งเดียวได้ แต่ถ้าโรงงานมีการขนส่ง ในระยะทางที่ไกลหรือมีการพักสินค้าที่จะขนระหว่างทาง การนำช่วงเวลาการขนส่งแบบมีช่วงเวลา

้รับ และช่วงเวลาส่งก็จะยืดหยุ่นกว่า โดยถ้านำไปวาดลงในรูปแบบมาตรฐานจะได้ผล แบบง่ายดัง [รูปที่](#page-28-0) 12

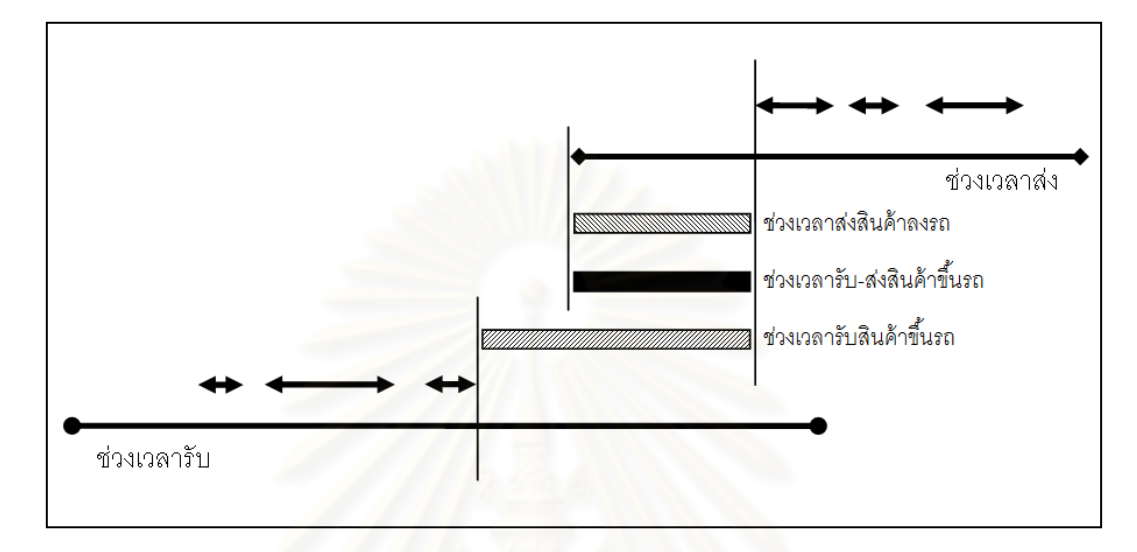

### รูปที่ 12 รูปแบบมาตรฐานของช่วงเวลาการขนส่งสินค้า

<span id="page-28-0"></span>จา[กรูปที่](#page-28-0) 12 จะเห็นว่าถ้าโรงงานมีการขนส่งสินค้าในระยะทางไกลๆ หรือมีการพักสินค้า ำะหว่างทาง โรงงานสามารถรับสินค้าได้ตั้งแต่ช่วงต้นของช่วงเวลารับสินค้าขึ้นรถ และนำไปส่งใน ช่วงเวลาส่งสินค้าลงรถ แต่ถ้าโรงงานใช้ช่วงเวลารับส่งสินค้าเป็นตัวกำหนดในการจัดตารางการ ้ ขนส่งนั้น โรงงานจะเสียโอกาสในการรับสินค้าในช่วงเวลาแรกๆที่หายไป ด้วยเหตุนี้เอง ระบบที่ ้ ออกแบบขึ้นมานั้น จะแยกช่วงเวลารับสินค้าขึ้นรถ และช่วงเวลาส่งสินค้าลงรถออกจากกัน เพื่อ รคงรับการขนส่งประเภทนี้

ตรรกะที่ใช้ในการสร้างช่วงการขนส่งนั้น จะมีรายละเอียดคือ

- 1. ช่วงเวลาเริ่ม ของช่วงเวลารับสินค้าขึ้นรถ จะมีค่าเท่ากับ ค่าที่มากสุดระหว่างเวลาปลาย ของเวลาอื่นๆในจุดรับสินค้าขึ้นรถและเวลาต้นของเวลารับสินค้าขึ้นรถ
- 2. ช่วงเวลาปลาย ของช่วงเวลารับสินค้าขึ้นรถจะมีค่าเท่ากับ ค่าที่น้อยสุดระหว่างเวลาปลาย ของเวลารับสินค้า เวลาต้นของเวลาอื่นๆในจุดส่งสินค้าลงรถลบด้วยเวลาขนส่งสินค้า และ เวลาปลายของเวลาส่งสินค้าลงรถลบด้วยเวลาขนส่งสินค้า
- 3. ช่วงเวลาเริ่ม ของช่วงเวลาส่งสินค้าลงรถ จะมีค่าเท่ากับ ค่าที่มากสุดระหว่างเวลาปลาย ของเวลาอื่นๆในจุดรับสินค้าขึ้นรถ เวลาต้นของเวลารับสินค้าขึ้นรถ และเวลาต้นของเวลา ส่งสินค้าลงรถ

4. ช่วงเวลาปลาย ของช่วงเวลาส่งสินค้าลงรถจะมีค่าเท่ากับ ค่าที่น้อยสุดระหว่างเวลาต้น ของเวลาอื่นๆในจุดส่งสินค้าลงรถ และเวลาปลายของเวลาส่งสินค้าลงรถ

โดยในความเป็นจริงแล้ว ช่วงเวลารับส่งสินค้าและช่วงเวลาส่งสินค้า จะไม่ได้เป็นช่วงเวลา ี ยาวๆ แต่ช่วงเวลาเหล่านั้นจะถูกตัดแบ่งเป็นช่วงๆ ตามวันเวลาเปิดปิดของโรงงาน เช่น ช่วงเวลารับ คือวันที่ เวลา 12:00 จนถึงวันที่ 3/5/11 โดยเวลาเปิดปิดของสถานที่รับสินค้าขึ้นรถคือ 8:00 – 16:00 น. และช่วงเลาส่งสินค้าคือวันที่ 2-3/5/11 โดยเวลาเปิ ดปิ ดของสถานที่ส่งสินค้าลงรถคือ 8:00 – 16:00 น. จะสามารถเขียนอธิบายได้ดั[งรูปที่](#page-29-1) 13

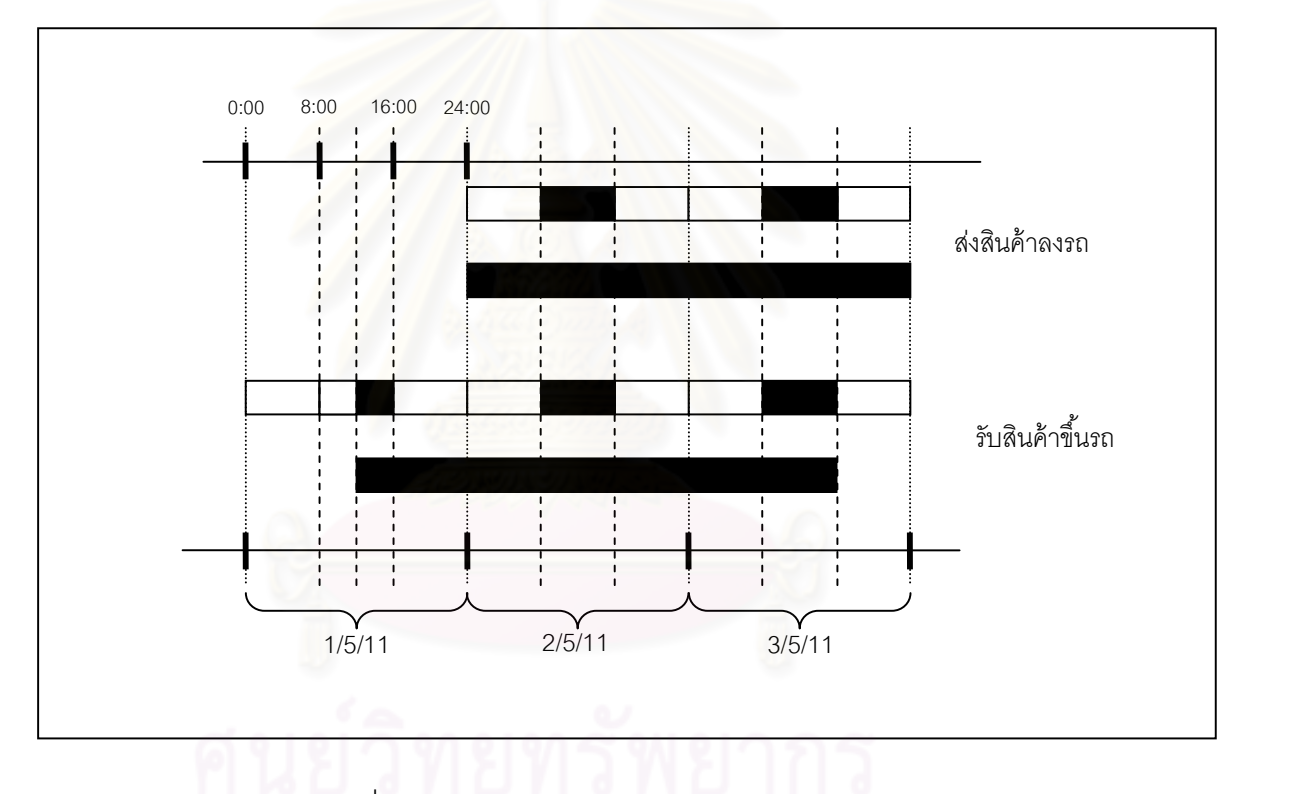

รูปที่ 13 ภาพแสดงช่วงการขนส่งแบบละเอียด

<span id="page-29-1"></span>โดยจากการศึกษาจะพบว่า โรงงานแต่ละโรงงานก็จะมีช่วงระยะเวลารับสินค้า หรือ ช่วงเวลาส่งสินค้าใน 1 วันไม่เหมือนกัน ดังนั้น ระบบจะต้องรับข้อมูลด้านเวลารับ/ส่งสินค้าใน 1 วันของโรงงานด้วย

### <span id="page-29-0"></span>**2.5 กระบวนการส่งความต้องการการขนส่งและรับตารางการจัดส่ง**

ึกระบวนการทำงานในส่วนนี้ มีขั้นตอนการทำงานอย่างง่ายดั[งรูปที่](#page-30-2) 14

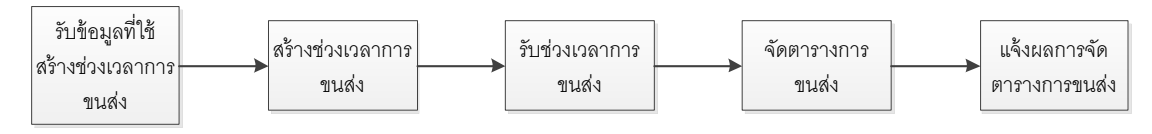

รูปที่ 14 กระบวนการที่เกี่ยวข้องกับหน่วยงานจัดตารางการขนส่งอย่างง่าย

<span id="page-30-2"></span>จา[กรูปที่](#page-30-2) 14 สามารถอธิบายได้ดังนี ้คือ เมื่อระบบได้รับข้อมูลที่ใช้สร้างช่วงเวลาการขนส่ง ์ ขึ้นมาแล้ว ระบบจะสร้างช่วงเวลาการขนส่งและส่งไปให้หน่วยงานขนส่ง ซึ่งข้อมูลช่วงเวลาการ ขนส่งที่ส่งไปนั้น อาจจะยังไม่ได้ถูกนำไปจัดตารางการขนส่งก็ได้ โดยประเด็นหลักๆที่ต้องพิจารณา ในส่วนนี ้ก็คือ อุตสาหกรรมเครื่องนุ่งห่มมีการเปลี่ยนแปลงข้อมูลที่เกี่ยวข้องกับการขนส่งอยู่ ้ตลอดเวลา ทำให้ระบบในการส่งและรับนี้จะต้องเป็นระบบที่รองรับการเปลี่ยนแปลงได้อยู่เสมอ ซึ่ง การเปลี่ยนแปลงนั้นจะเป็นการเปลี่ยนแปลงที่ทำให้ช่วงเวลาการขนส่งที่ส่งให้หน่วยงานขนส่ง นำไปจัดตารางเปลี่ยนไป โดยการเปลี่ยนแปลงข้อมูลที่เกิดขึ้นนั้นจะมีอยู่ 3 สถานะคือ

- 1. ช่วงเวลาที่เปลี่ยนแปลงนั้น หน่วยงานขนส่งยังไม่ได้นำไปจัดตารางการขนส่ง
- ่ 2. ช่วงเวลาที่เปลี่ยนแปลงนั้น หน่วยงานขนส่งได้นำไปจัดตารางการขนส่งแล้ว แต่ช่วงเวลาที่ เปลี่ยนแปลงยังครอบคลุมในตารางการขนส่งที่หน่วยงานขนส่งนั้นจัดอยู่
- 3. ช่วงเวลาที่เปลี่ยนแปลงนั้น หน่วยงานขนส่งได้นำไปจัดตารางการขนส่งแล้ว และช่วงเวลา ที่เปลี่ยนแปลงนั้นไม่ครอบคลุมตารางการขนส่งที่หน่วยงานขนส่งจัด ทำให้หน่วยงาน ขนส่งต้องทำการจัดตารางการขนส่งใหม่ให้สอดคล้องกับช่วงเวลาขนส่งที่เปลี่ยนแปลง

โดยทั้ง 3 สถานะนี้มีกระบวนการทำงานและความเร่งด่วนที่ไม่เท่ากัน เพราะแต่ละการ ่ เปลี่ยนแปลงข้อมูลส่งผลกระทบไม่เท่ากัน โดยในการเปลี่ยนแปลงข้อมูลแบบที่ 1 นั้น หน่วยงาน ้ ขนส่งไม่จำเป็นที่จะต้องรู้เลยว่ามีการเปลี่ยนแปลง ในการเปลี่ยนแปลงในส่วนที่ 2 หน่วยงานขนส่ง จะต้องรับทราบถึงการเปลี่ยนแปลงแต่ไม่ต้องกระทำอะไร ในการเปลี่ยนแปลงแบบที่ 3 หน่วยงาน ้ขนส่งจะต้องทำการจัดตารางการขนส่งใหม่ให้สอดคล้องกับช่วงเวลาขนส่งที่เปลี่ยนแปลง

### <span id="page-30-0"></span>**3. การออกแบบระบบ**

### <span id="page-30-1"></span>**3.1 ภาพรวมของระบบ**

ระบบบริหารความต้องการการขนส่งที่ออกแบบนั้น จะมีลำดับวิธีการทำงานดั[งรูปที่](#page-31-0) 15

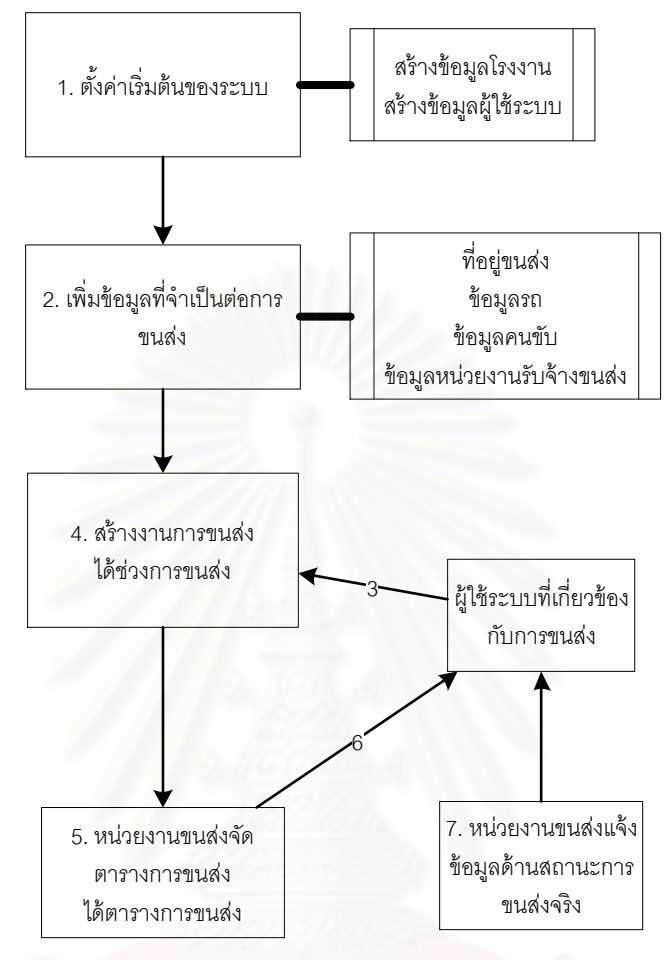

้ รูปที่ 15 ลำดับวิธีการทำงานแบบย่อ

<span id="page-31-0"></span>จากรูป สามารถอธิบายการทำงานโดยย่อได้คือ

- 1. การตั้งค่าเริ่มต้นของระบบ คือการสร้างข้อมูลเริ่มแรกที่ใช้ในระบบ ซึ่งประกอบไปด้วย การ สร้างข้อมูลโรงงาน และการสร้างข้อมูลผู้ใช้ระบบ โดยการสร้างข้อมูลโรงงานนั้น จะเป็น ึ การระบุว่า ในโรงงานมีฝ่ายใดที่เกี่ยวข้องกับการขนส่งบ้าง จากนั้นก็จะเอาข้อมูลโรงงานที่ สร้างขึ้นมา มาชนกับข้อมูลผู้ใช้ระบบ ว่าผู้ใช้ระบบที่สร้างขึ้นนั้น สังกัดโรงงานใด และ สังกัดฝ่ายใด (ในข้อมูลโรงงานที่สร้างขึ้นมา)
- 2. การเพิ่มข้อมูลที่จำเป็นต่อการขนส่ง คือการเพิ่มข้อมูลที่อยู่ขนส่ง ข้อมูลรถในโรงงาน ข้อมูลคนขับรถ และข้อมูลหน่วยงานรับจ้างขนส่ง
- 3. ผู้ใช้ระบบที่ได้สร้างเอาไว้ จะเข้าระบบมาเพื่อสร้างงานการขนส่ง โดยการสร้างงานการ ้ ขนส่งนั้น จะมีผู้ใช้ระบบที่เกี่ยวข้องกับการสร้างงานนั้นๆมากกว่า 1 ผู้ใช้ระบบ
- 4. เมื่อระบบได้รับข้อมูลที่เกี่ยวข้องกับการขนส่งครบแล้ว ระบบจะทำการสร้างช่วงการขนส่ง ู้ขึ้นมาจากข้อมูลที่ได้และส่งไปให้หน่วยงานขนส่งทำการจัดตารางการขนส่ง
- 5. หน่วยงานขนส่งจะทำการจัดตารางการขนส่งจากช่วงการขนส่งที่ได้มา และระบถึงรถและ คนขับ หรือหน่วยงานรับจ้างขนส่งที่รับผิดชอบงานการขนส่งนี ้
- 6. ข้อมูลที่หน่วยงานขนส่งจัดตารางการขนส่งนี ้ จะถูกแจ้งไปที่ผู้ใช้ระบบที่เกี่ยวข้องกับการ ขนส่งเพื่อรับทราบถึงตารางการขนส่งที่ถูกจัดขึ้น
- 7. เมื่อถึงวันที่เกิดการขนส่งจริง ผู้ใช้ระบบที่เกี่ยวข้องกับการขนส่งจะได้รับแจ้งถึงผลการ จัดส่งจริงที่เกิดขึ ้นผ่านทางหน่วยงานขนส่ง

### <span id="page-32-0"></span>.<br>3.2 ขั้นตอนและวิธีการทำงานของระบบ

### <span id="page-32-1"></span>3.2.1 การตั้งค่าเริ่มต้นข<mark>องระบบ และเพิ่มข้อมูลที่จำเป็นต่อการขนส่ง</mark>

้ ส่วนที่ 1 จะแบ่งออกเป็น 2 ส่วนย่อยคือ การสร้างข้อมูลผู้ใช้ระบบ และการเพิ่มข้อมูลที่ ี จำเป็นต่อการขนส่งอื่นๆ โดยลำดับการทำงานคือ

- 1. Admin จะต้องทำการสร้างข้อมูลโรงงานก่อน โดยข้อมูลที่บันทึกจะประกอบไปด้วย ชื่อ โรงงาน ที่อยู่โรงงานที่รวมไปถึงตึกต่างๆในโรงงานที่เกี่ยวข้องกับการขนส่ง และแผนกที่ เกี่ยวข้องกับการขนส่ง โดยแผนกที่เกี่ยวข้องกับการขนส่งนั้น จะนำไปใช้ตอนสร้างข้อมูล ผู้ใช้ระบบ เพราะในส่วนของข้อมูลผู้ใช้ระบบ ผู้ใช้ระบบทุกคนจะต้องสังกัดโรงงานใด โรงงานหนึ่ง และสังกัดแผนกใดแผนกหนึ่งในโรงงานนั้น
- 2. การสร้างข้อมูลผู้ใช้ระบบ ที่อิงกับข้อมูลโรงงาน
- 3. การบันทึกข้อมูลที่เกี่ยวข้องกับการขนส่ง โดยประกอบไปด้วยที่อยู่ขนส่ง รถ คนขับรถ หน่วยงานรับจ้างขนส่ง และข้อมูลการผลิตของโรงงาน การบันทึกข้อมูลที่อยู่ขนส่งนั้น จะ ้ แบ่งเป็น 5 ประเภทคือ โรงงาน ลูกค้า ผู้จัดหาวัตถุดิบ หน่วยงานรับจ้างผลิต ที่อื่นๆ ซึ่ง ้ข้อมูลที่อยู่ขนส่ง จะถูกนำไปใช้ระบุสถานที่ขนส่งเพื่อนำไปใช้สร้างงานการขนส่ง
- 4. การบันทึกข้อมูลรถ จะแบ่งออกเป็น 6 ประเภทคือรถนั่ง 4 ล้อ รถกระบะ 4 ล้อ รถตู้ 4 ล้อ รถ 6 ล้อรถ 10 ล้อและรถอื่นๆ โดยข้อมูลรถจะน าไปใช้ตอนที่หน่วยงานขนส่งเลือกรถที่ จะใช้ขนส่งงานนั้นๆ โดยมีรายละเอียดดังนี้
- 5. การบันทึกข้อมูลคนขับรถ จะนำไปใช้ตอนที่หน่วยงานขนส่งเลือกคนขับรถที่จะใช้ขนส่ง งานนั้นๆ โดย จะนำไปใช้ตอนที่หน่วยงานขนส่งเลือกหน่วยงานรับจ้างขนส่งที่จะใช้ขนส่ง งานนั้นๆ ในสถานการณ์ที่ไม่ได้ใช้รถของตัวเอง
- 6. การบันทึกข้อมูลการผลิตของโรงงาน จะนำไปใช้เพื่ออ้างอิงการขนส่งนั้นๆที่จะเกิดขึ้น เพื่อให้การขนส่งที่มีจำนวนมากในโรงงาน สามารถจำแนกได้โดยง่าย ซึ่งถ้าการขนส่งใด ไม่ได้ขึ้นกับการผลิต ฝ้ใช้ระบบก็สามารถทำการขนส่งนั้นได้

การบันทึกข้อมูลทั้งหมดในส่วนที่ 4.2.1 จะสามารถอธิบายแบ่งตามผู้ใช้ระบบได้ดังรูปที่

[16](#page-33-0)

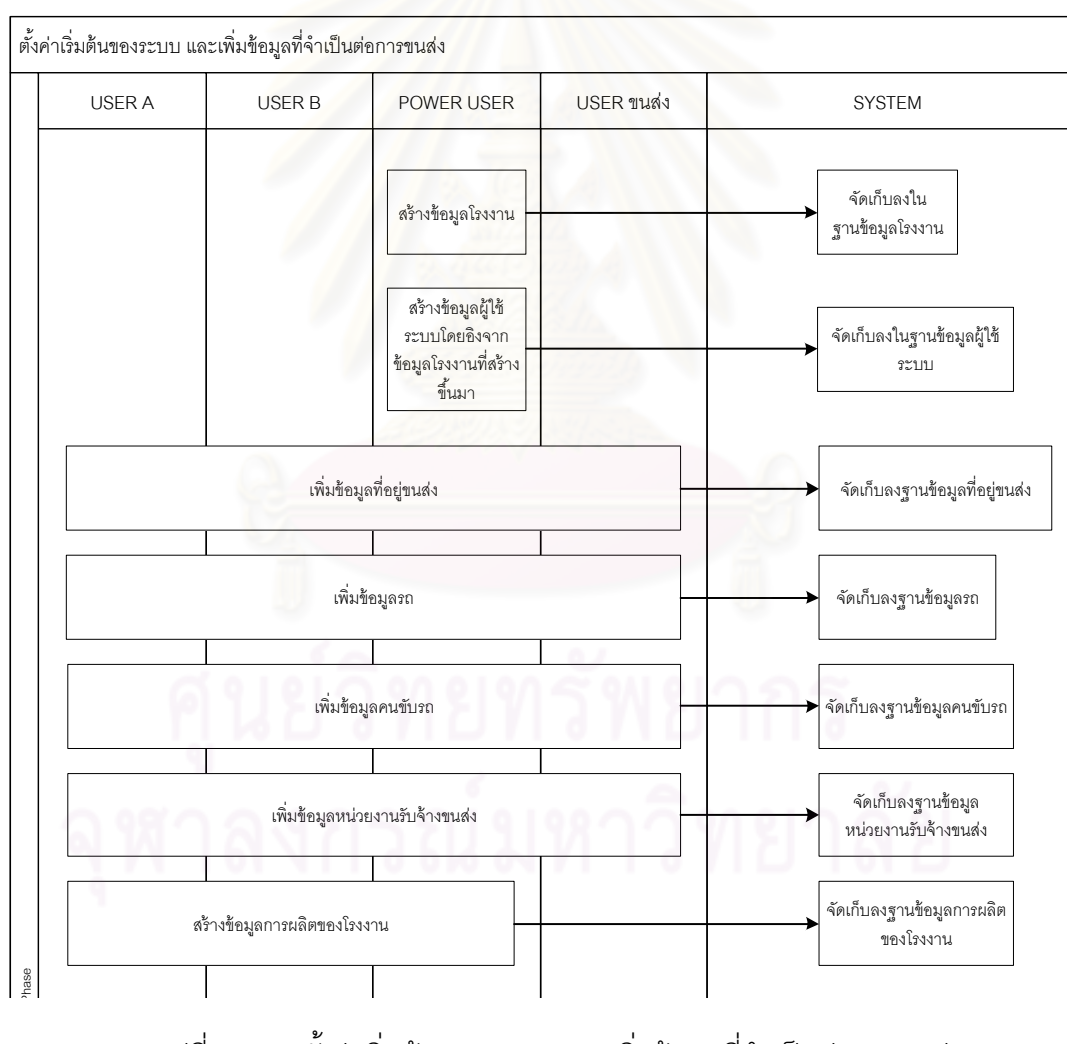

<span id="page-33-0"></span>รูปที่ 16 การตั้งค่าเริ่มต้นของระบบ และเพิ่มข้อมูลที่จำเป็นต่อการขนส่ง

### <span id="page-34-0"></span>**3.2.2 การสร้างงานการขนส่ง**

การสร้างงานการขนส่ง คือการสร้างานการขนส่งซึ่งจะเป็นส่วนที่มีความสำคัญที่สุดใน ึการทำงานของระบบ โดยในส่วนนี้จะต้องใช้ผู้ที่มีความเข้าใจในการจัดส่งนั้นๆเป็นคนสร้างงาน การขนส่ง โดยข้อมูลที่จะใช้สร้ างงานการขนส่งจะประกอบไปด้วยข้อมูล 2 กลุ่มคือ รายละเอียด การขนส่ง และข้อมูลเฉพาะของการขนส่งนั้น

รายละเอียดการขนส่งคือ ข้อมูลที่จำเป็นต่อการขนส่ง ซึ่งจะประกอบไปด้วย รหัสการผลิต สถานที่รับสินค้าออก สถานที่ส่งสินค้าเข้า สถานที่ข้างในที่รับ สถานที่ข้างในที่ส่ง สิ่งของที่จะขน ี จำนวน ขนาด น้ำหนัก แล<mark>ะระยะเวลาประมาณการจากที่รับไปที่ส่ง ซึ่งข้อมู</mark>ลเหล่านี้จะเป็นข้อมูลที่ จ าเป็ นจะต้องใช้ในการจัดการการขนส่ง

่ ในส่วนของข้อมูลเฉพาะของการขนส่งนั้น ผู้สร้างงานการขนส่งจำเป็นต้องระบุลงไปว่า ึ่งานการขนส่งนี้มีเวลาอะไรบ้าง ใครเป็นผู้ดูเลเวลาเหล่านั้น และเวลาใดมีความสำคัญเหนือเวลา ใด โดยระบบจะรองรับเวลาอื่นๆในจุดรับและในจุดส่งได้ไม่เกินจุดละ 3 เวลา (ไม่รวมเวลารับและ ี เวลาส่ง) ซึ่งในส่วนของเวลารับและเวลาส่งนั้น ระบบจะให้กรอกความสำคัญของการเลื่อนแยกกัน ์ ในแต่ละขา (เวลาเริ่ม และเวล<mark>า</mark>จบ) โดยมีรายละเอียดดังนี้

เมื่อระบบได้รับการสร้างงานการขนส่งแล้ว ระบบจะทำการแจ้งไปที่ผู้ใช้ระบบที่มี ้ ความสำคัญในการเลื่อนสูงที่สุดในขณะนั้น ให้เข้าไปบันทึกเวลาที่ระบบต้องการ โดยถ้าเป็นใน ส่วนของเวลารับและเวลาส่ง ระบบจะอ้างอิงจากขาที่มีความสำคัญในการเลื่อนสูงกว่าเป็นตัวหลัก การบันทึกข้อมูลทั้งหมดในส่วนที่ 4.2.2 จะสามารถอธิบายแบ่งตามผู้ใช้ระบบได้ดังรูปที่

[17](#page-35-1)

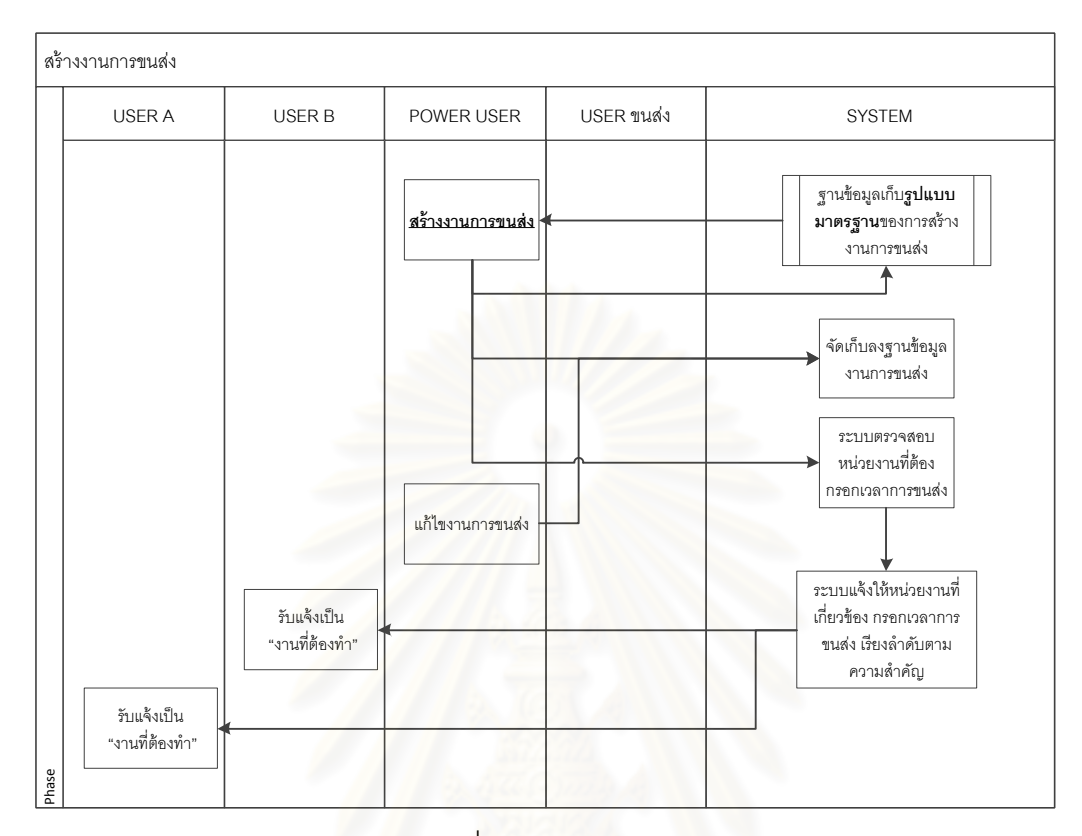

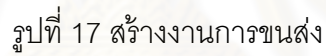

### <span id="page-35-1"></span><span id="page-35-0"></span>**3.2.3 การรับข้อมูลด้านเวลาที่เกี่ยวกับการขนส่ง**

เมื่อมีผู้ใช้ระบบ ป้อนเวลาที่ตนเองเกี่ยวข้องเข้ามา ระบบจะทำการตรวจสอบความเป็นไป ได้ของตัวเลขที่กรอกเข้ามา โดยพิจารณาตรรกะดังนี ้

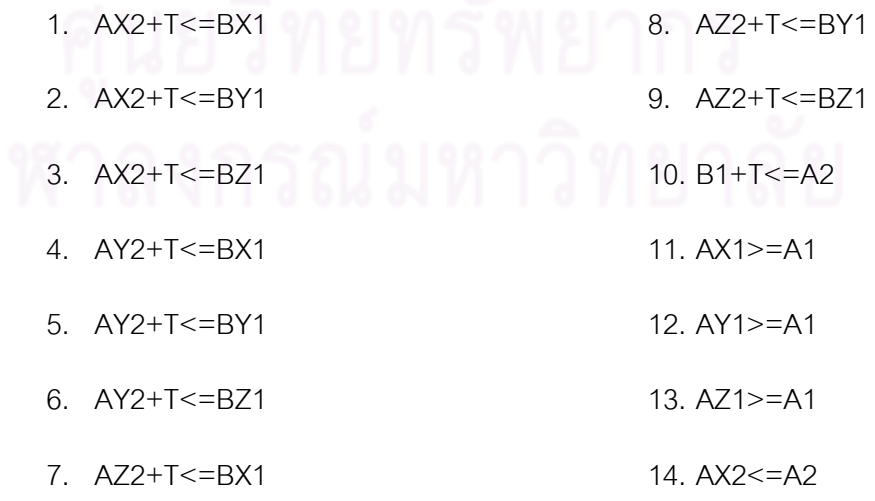
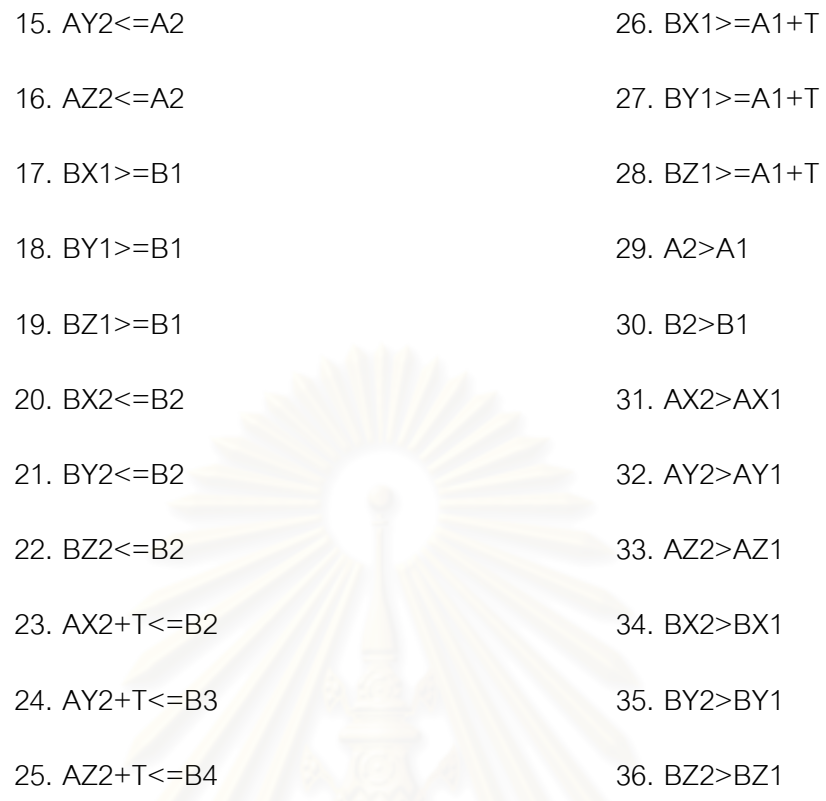

## เมื่อ

A1=เวลาต้นของเวลารับสินค้าขึ้นรถ A2=เวลาปลายของเวลารับสินค้าขึ้นรถ B1=เวลาต้นของเวลาส่งสินค้าลงรถ B2=เวลาปลายของเวลาส่งสินค้าลงรถ AX1=เวลาต้น ของเวลาอื่นๆในจุดรับสินค้าขึ้นรถ 1 AX2=เวลาปลาย ของเวลาอื่นๆในจุดรับสินค้าขึ้นรถ 1 AY1=เวลาต้น ของเวลาอื่นๆในจุดรับสินค้าขึ้นรถ 2 AY2=เวลาปลาย ของเวลาอื่นๆในจุดรับสินค้าขึ้นรถ 2 AZ1=เวลาต้น ของเวลาอื่นๆในจุดรับสินค้าขึ้นรถ 3 AZ2=เวลาปลาย ของเวลาอื่นๆในจุดรับสินค้าขึ้นรถ 3 BX1=เวลาต้น ของเวลาอื่นๆในจุดส่งสินค้าลงรถ 1 BX2=เวลาปลาย ของเวลาอื่นๆในจุดส่งสินค้าลงรถ 1

BY1=เวลาต้น ของเวลาอื่นๆในจุดส่งสินค้าลงรถ 2 BY2=เวลาปลาย ของเวลาอื่นๆในจุดส่งสินค้าลงรถ 2 BZ1=เวลาต้น ของเวลาอื่นๆในจุดส่งสินค้าลงรถ 3 BZ2=เวลาปลาย ของเวลาอื่นๆในจุดส่งสินค้าลงรถ 3 T=ช่วงเวลาประมาณการการขนส่ง

ถ้าระบบยังไม่มีข้อมูลเวลาใด ตรรกะที่มีเวลาเหล่านั้นก็จะถูกข้ามไป ซึ่งถ้าเวลาที่ผู้ใช้ ้ ระบบป้อนเข้ามา ผ่านตรรกะทั้งหมด ระบบก็จะรับเวลาที่ป้อนนั้น แต่ถ้าไม่ผ่าน ระบบก็จะต้อง ิตรวจสอบว่าตรรกะใดที่ไม่ผ่<mark>า</mark>น และตัวแปรใดอยู่ในตรรกะนั้นบ้าง(จะเป็นตัวแปรที่ได้รับการบันทึก ่ ค่าแล้ว) จากนั้นระบบก็จะนำตัวแปรมาเทียบกันว่าตัวแปรไหนมีความสำคัญในการเลื่อนต่ำกว่า ก็ จะแจ้งให้ตัวแปรนั้นแก้เวลาของตน แต่ถ้ามีความสำคัญในการเลื่อนเท่ากัน ระบบจำทำการแจ้งไป ที่ผู้ใช้ระบบ ให้ผู้ใช้ระบบเป็นคนตัดสินว่า ใครจะเป็นผู้เลื่อนเวลานั้น ซึ่งแสดงได้ดั[งรูปที่](#page-38-0) 18

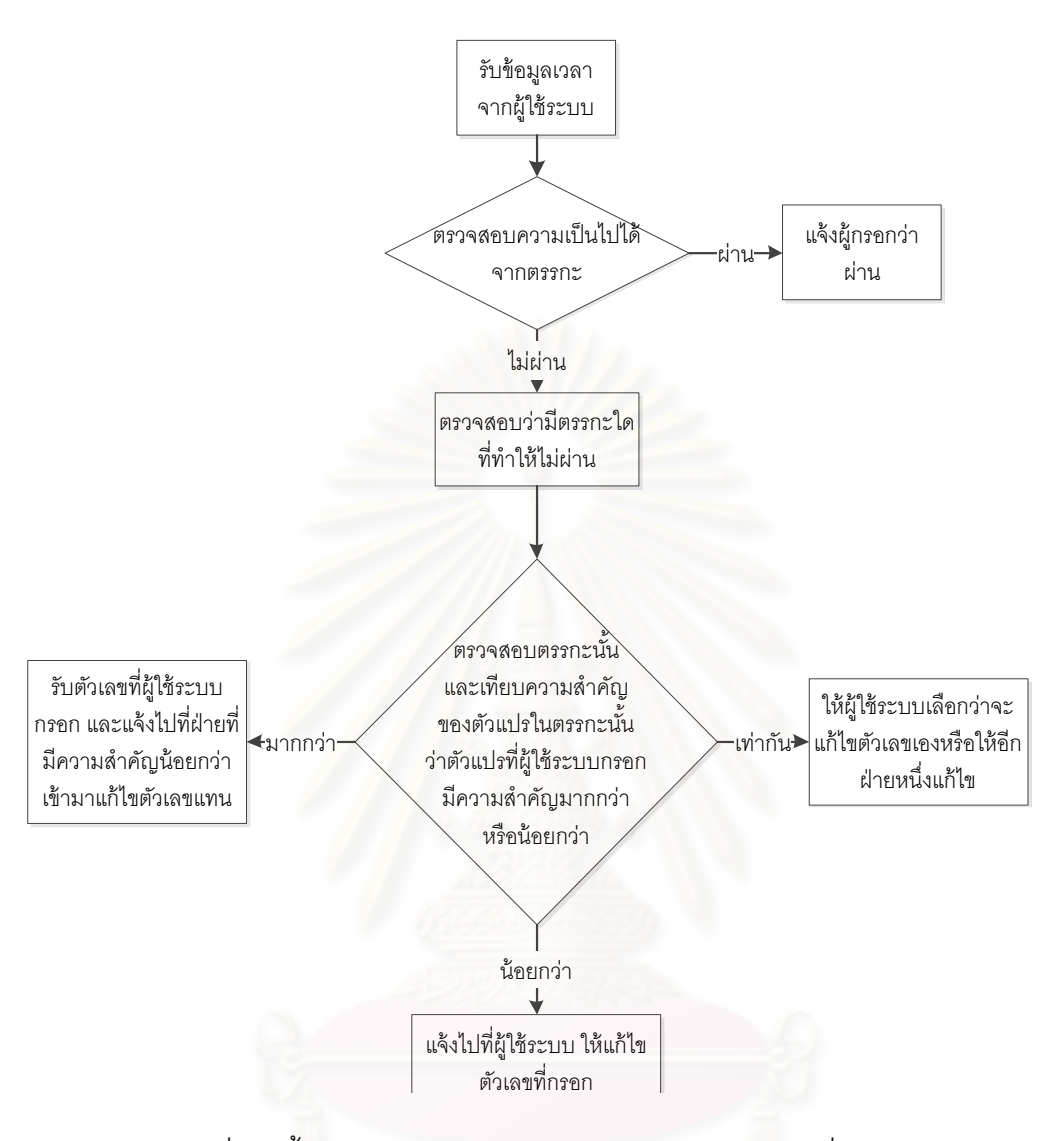

รูปที่ 18 ขั้นตอนการตรวจสอบความเป็นไปได้ของตัวเลขที่กรอกเข้ามา

<span id="page-38-0"></span>เมื่อระบบได้รับตัวเลขครบหมดแล้ว ระบบก็จะทำการสร้างช่วงการขนส่งที่เป็นไปได้ ้ ออกมาจากชุดตัวเลขนั้น โดยมีสูตรการสร้างตัวเลขดังนี้ เวลาเริ่ม ของช่วงเวลารับสินค้าขึ้นรถ = MAX(AX2,AY2,AZ2,A1) เวลาปลาย ของช่วงเวลารับสินค้าขึ ้นรถ = MIN(A2,BX1,BY1,BZ1,B2) เวลาเริ่ม ของช่วงเวลาส่งสินค้าลงรถ = MAX(B1,AX2,AY2,AZ2,A1) เวลาปลาย ของช่วงเวลาส่งสินค้าลงรถ = MIN(BX1,BY1,BZ1,B2)

้ ระบบจะทำการบันทึกชุดตัวเลขนี้ไว้ และทำการปรับปรุงข้อมูลทุกครั้ง เมื่อมีการ เปลี่ยนแปลงตัวเลขโดยผู้ใช้ระบบ

ชุดตัวเลขที่ระบบสร้างขึ้นนั้น จะทำไว้รอให้หน่วยงานขนส่งทำการจัดตารางการขนส่ง ้ขึ้นมา เพื่อระบุวันเวลาที่ขนส่งจริงจากช่วงการขนส่งที่เป็นไปได้นั้น

เนื่องจากระบบจะยินยอมให้ผู้ใช้ระบบสามารถเปลี่ยนแปลงตัวเลขได้ตลอด ดังนั้นการจัด ิตารางการทำงานโดยหน่วยงานขนส่งนั้น จะต้องจัดตารางอยู่เรื่อยๆตามการเปลี่ยนแปลงของผู้ใช้ ระบบ ซึ่งการเปลี่ยนแปลงของผู้ใช้ระบบ จะมีอยู่ 3 แบบคือ

- 1. ช่วงการขนส่งที่เป็ นไปได้ถูกเปลี่ยนแปลง แต่หน่วยงานขนส่งยังไม่ได้จัดตารางการขนส่ง นั้น (หน่วยงานขนส่งทำการจัดตารางตามปรกติ)
- 2. ช่วงการขนส่งที่เป็ นไปได้ถูกเปลี่ยนแปลง และหน่วยงานขนส่งได้จัดตารางการขนส่งไป ้แล้ว แต่ช่วงที่เปลี่ยนแปลงนั้น ไม่ได้กระทบกับวันเวลาที่หน่วยงานขนส่งระบุ (หน่วยงาน ขนส่งไม่ต้องทำอะไร)
- 3. ช่วงการขนส่งที่เป็ นไปได้ถูกเปลี่ยนแปลง และหน่วยงานขนส่งได้จัดตารางการขนส่งไป <u>แ</u>ล้ว และช่วงที่เปลี่ยน<mark>แปลงนั้น กระทบกับวันเวลาที่หน่วยงานขนส่งระบุ (หน่วยงานขนส่ง</mark> ต้องทำการจัดตารางการทำงานใหม่)

เมื่อหน่วยงานขนส่งจัดตารางการขนส่งเสร็จแล้ว ระบบจะทำการแจ้งตารางการขนส่งที่ หน่วยงานขนส่งจัดขึ้นมานั้น ให้กับผู้ใช้ระบบที่เกี่ยวข้อง ซึ่งประกอบไปด้วย ผู้สร้างงานการขนส่ง และผู้ที่บันทึกตัวเลขที่เกี่ยวข้องกับการขนส่ง

การบันทึกข้อมูลทั้งหมดในส่วนที่ 3.2.3 จะสามารถอธิบายแบ่งตามผู้ใช้ระบบได้ดังรูปที่

[19](#page-40-0)

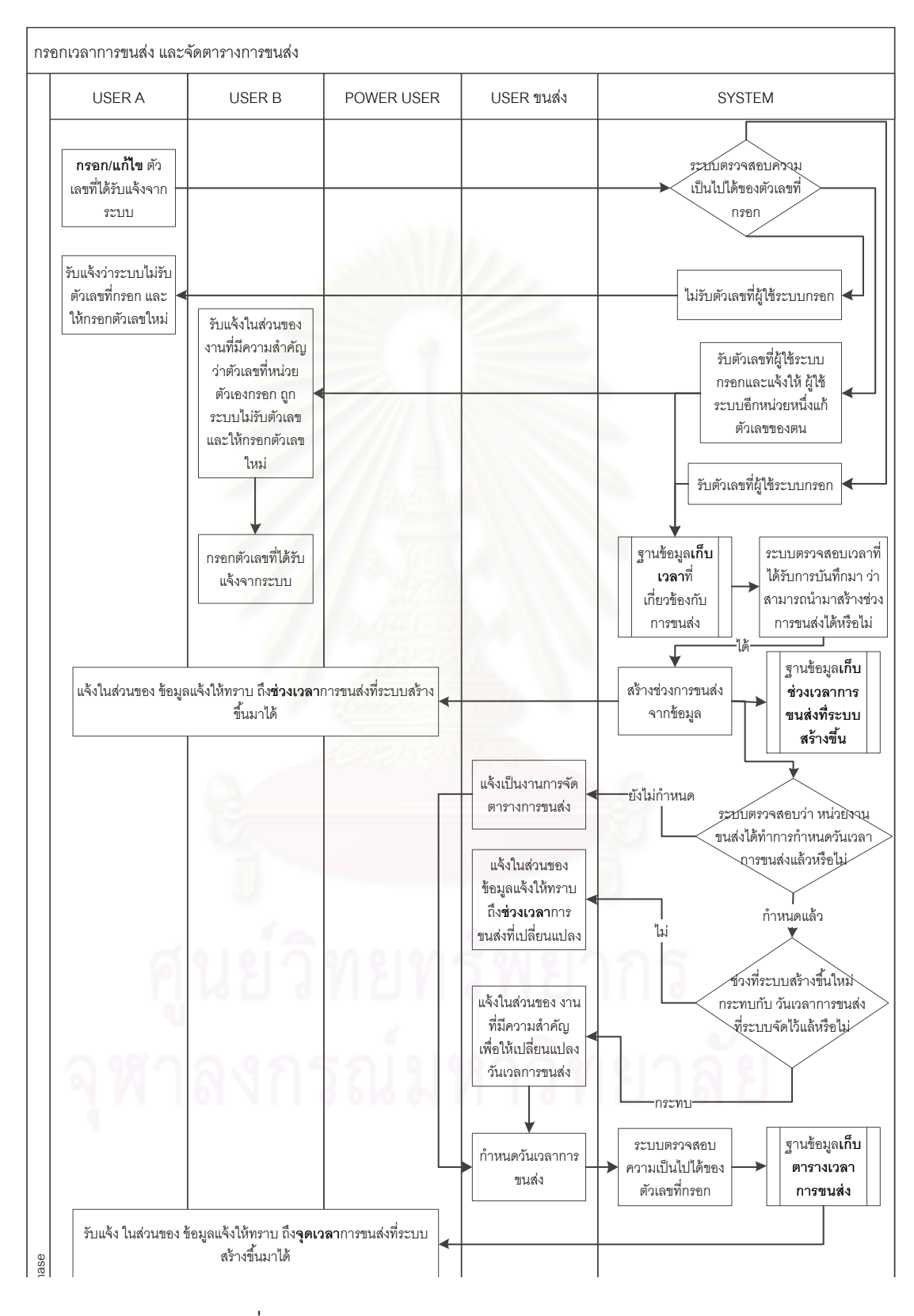

<span id="page-40-0"></span>รูปที่ 19 กรอกเวลาการขนส่ง และจัดตารางการขนส่ง

# **3.2.4 การจัดการสถานะการขนส่ง**

[20](#page-41-0) 

เมื่อถึงวันที่จะทำการขนส่ง หน่วยงานขนส่งจะต้องทำการบันทึกสถานะการขนส่ง เพื่อแจ้ง ให้ส่วนงานที่เกี่ยวข้องทราบถึงผลการจัดส่งของตนเอง โดยระบบจะรับสถานะการขนส่งอยู่ 2 ้ สถานะคือ รับสินค้าขึ้นมาแล้ว และส่งสินค้าแล้ว ซึ่งทั้ง 2 สถานะการขนส่งนี้จะต้องแจ้งเป็นวัน เวลาที่เกิดสถานะนั้นๆ โดยผู้ใช้ระบบที่เกี่ยวข้อง ซึ่งประกอบไปด้วย ผู้สร้างงานการขนส่ง และผู้ที่ บันทึกตัวเลขที่เกี่ยวข้องกับการขนส่ง

การบันทึกข้อมูลทั้งหมดในส่วนที่ 3.2.4 จะสามารถอธิบายแบ่งตามผู้ใช้ระบบได้ดังรูปที่

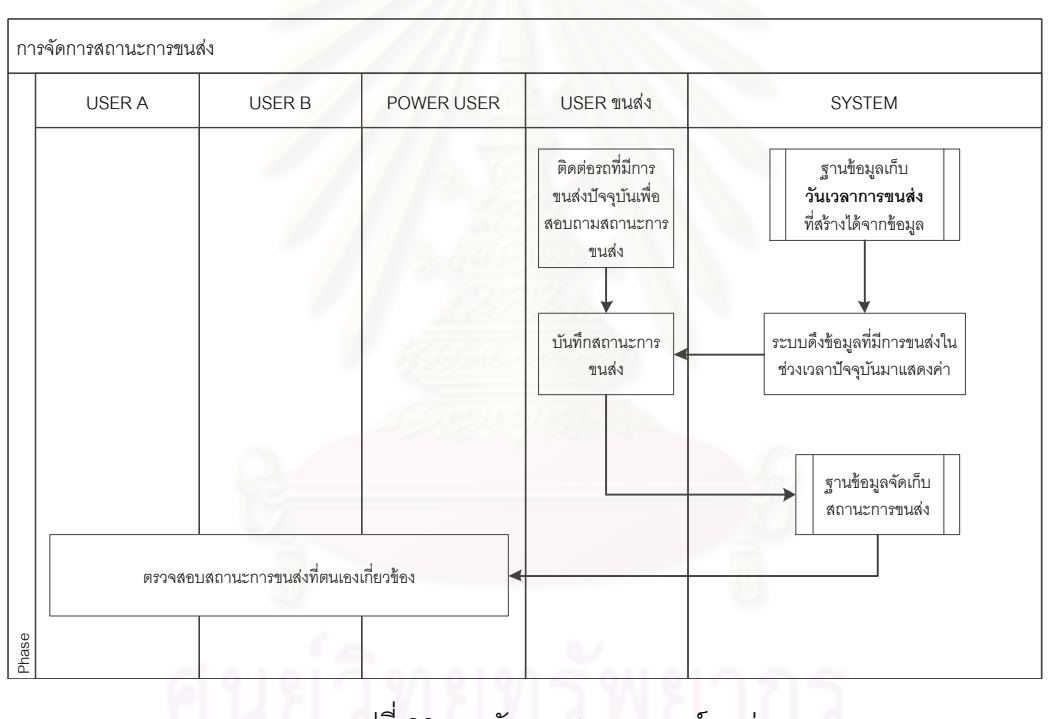

รูปที่ 20 การจัดการสถานการณ์ขนส่ง

# <span id="page-41-0"></span>**4. การออกแบบระบบสารสนเทศ**

้ ระบบสารสนเทศที่ออกแบบนั้น จะออกแบบระบบเป็นแบบเว็บไซต์ เพราะการทำงานของ ระบบโดยหลักแล้วจะเป็ นการเชื่อมโยงข้อมูลของผู้ใช้ระบบหลายๆส่วนที่อยู่ต่างสถานที่กันเข้ามา รวมไว้ด้วยกัน โดยในส่วนของการออกแบบระบบสารสนเทศนั้น จะประกอบด้วย 2 ส่วนคือ ส่วน งานอธิบายวัตถุประสงค์และรายละเอียดของหน้าจอการทำงาน และส่วนงานอธิบายแผนผังคลาส (Class diagram)

# **4.1 การอธิบายวัตถุประสงค์และรายละเอียดการใช้งานของสารสนเทศ**

หน้าจอการทำงานเป็นส่วนที่ระบบใช้ติดต่อกับผู้ใช้ระบบ เพื่อดำเนินการต่างๆที่เกี่ยวข้อง ้กับระบบ โดยหน้าที่หลักของหน้าจอการทำงานคือ การแสดงข้อมูล การรับข้อมูลเข้าจากผู้ใช้งาน และส่งคำสั่งไปให้โปรแกรมทำงาน โดยมีแนวคิดที่จะออกแบบพัฒนาหน้าจอการทำงานดังนี้

- 1. ผู้ใช้งานระบบจะต้องมีรหัสผู้ใช้งานของตน โดยรหัสผู้ใช้งานจะต้องผูกติดกับโรงงานและ แผนกของตน
- 2. 1 โรงงานมีแผนกได้หลายแผนก แต่ 1 แผนกมีผู้ใช้ระบบได้เพียง 1 ผู้ใช้ระบบเท่านั้น
- ่ 3. ผู้ใช้ระบบจะแบ่งเป็น 2 กลุ่มคือ ผู้ใช้ระบบทั่วไป และผู้ใช้ระบบที่จัดการด้านการขนส่ง

หน้าจอการทำงานของโปรแกรมจะแบ่งเป็น 2 แบบคือ หน้าจอการทำงานทั่วไปที่ผู้ใช้ ระบบคนใดก็สามารถเข้าระบบไปทำงานได้ และหน้าจอการทำงานเฉพาะที่ทำงานได้เฉพาะผู้ใช้ ระบบกลุ่มนั้นๆ โดยหน้าจอการทำงานทั้งหมดจะมีรายละเอียดดั[งรูปที่](#page-43-0) 21

<span id="page-43-0"></span>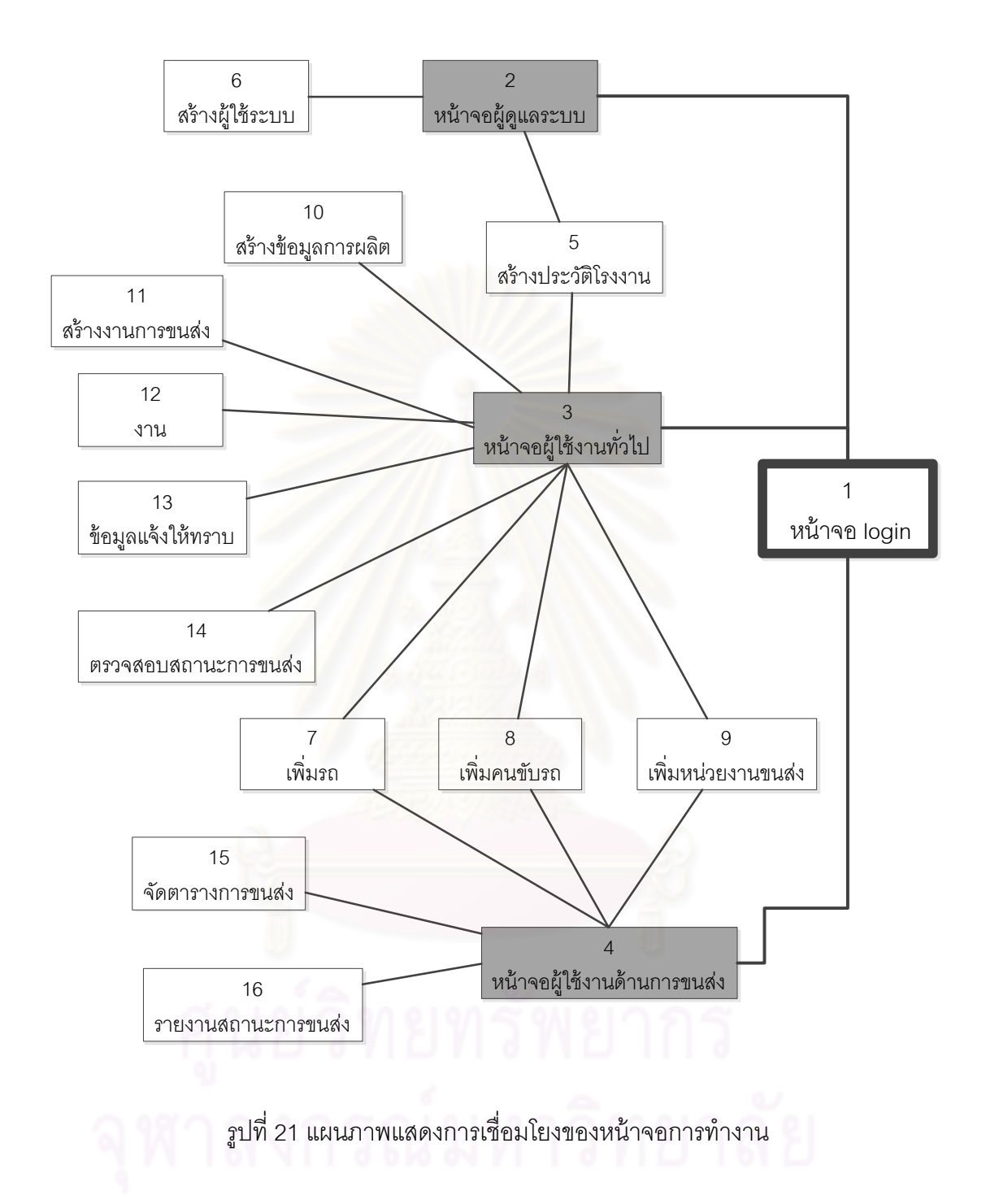

1. หน้าจอการ Login เพื่อเข้าไปใช้งาน

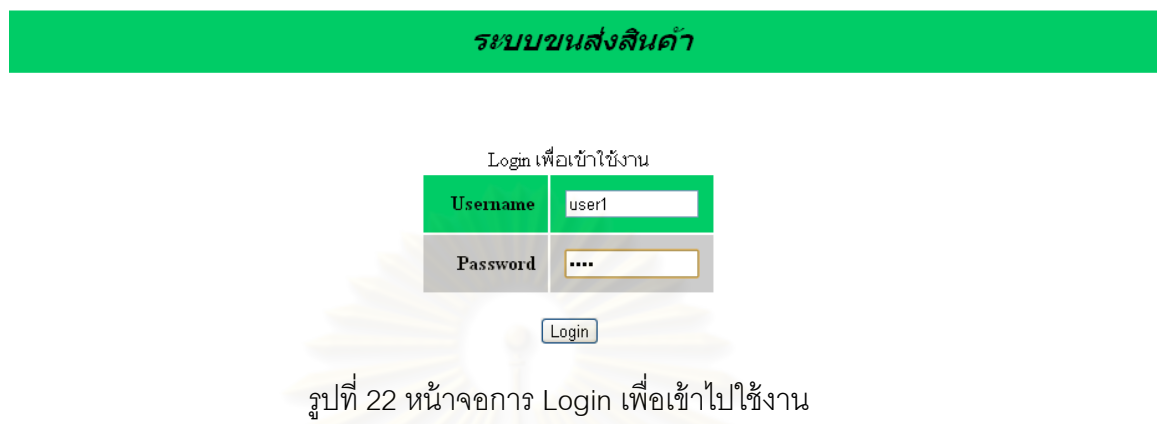

<u>วัตถุประสงค์ในการใช้งาน</u> ใช้สำหรับการเข้าสู่ระบบเพื่อเข้าสู่หน้าจอหลักของตนเอง

<u>รายละเอียดการทำงาน</u> ผู้ใช้งานจะต้องกรอก Username และ Password ของตนลงไป หรือถ้า ผู้ใช้งานเป็น admin ของระ<mark>บ</mark>บและต้องการเข้าสู่ระบบเพื่อตั้งค่าระบบก็สามารถ login ผ่านทาง หน้าจอนี้ได้เหมือนกัน

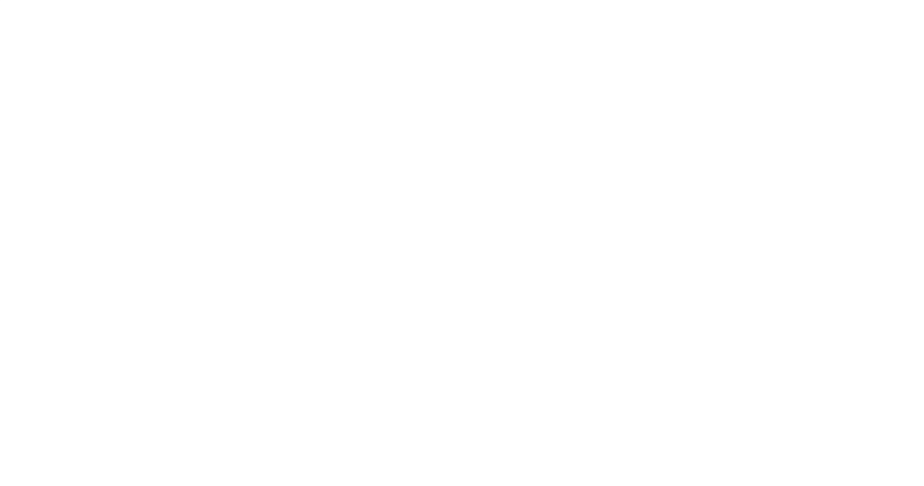

2. หน้าจอเริ่มต้นของ Admin

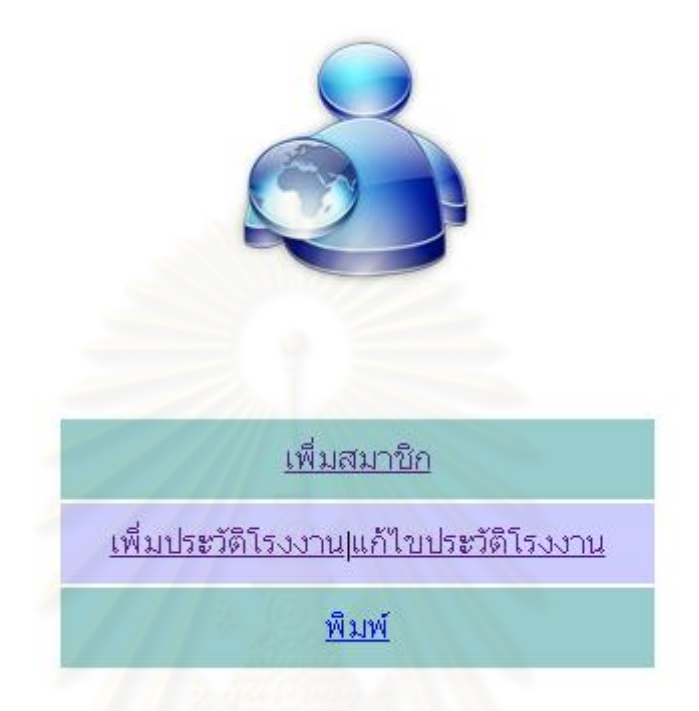

รูปที่ 23 หน้าจอเริ่มต้นของ Admin

<u>วัตถุประสงค์ในการใช้งาน</u> ใช้สำหรับการมำงานในส่วนของ Admin ทั้งหมด

<u>รายละเอียดการทำงาน</u> หน้าจอในส่วนของ Admin นั้น จะแบ่งออกเป็น 2 ส่วนย่อยคือ การสร้าง ข้อมูลผู้ใช้ระบบ และการเพิ่มข้อมูลที่จำเป็นต่อการขนส่งอื่นๆ โดยลำดับการทำงานคือ ขั้นแรก Admin จะต้องทำการสร้างข้อมูลโรงงานก่อน ขั้นที่สอง คือขั้นตอนการสร้างข้อมูลผู้ใช้ระบบ ที่อิง กับข้อมูลโรงงาน โดยข้อมูลผู้ใช้ระบบและข้อมูลโรงงาน สามารถเข้าไปแก้ไขรายละเอียดต่างๆได้

# 3. หน้าจอการทำงานของผู้ใช้ระบบทั่วไป

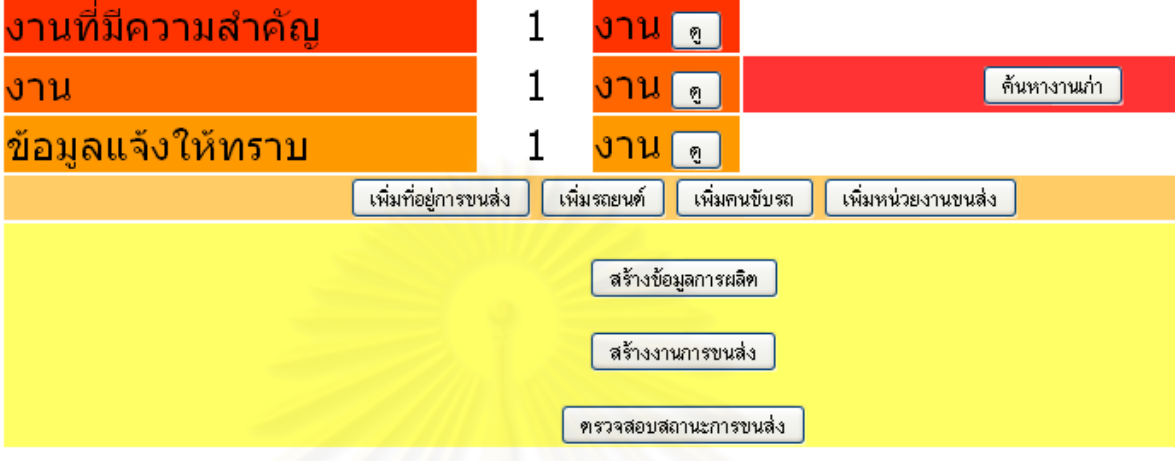

รูปที่ 24 หน้าจอการท างานของผู้ใช้ระบบทั่วไป

<u>วัตถุประสงค์ในการใช้งาน</u> หน้าจอนี้เป็นหน้าจอหลักที่มีไว้สำหรับในผู้ใช้ระบบจัดการกับระบบ ทั ้งหมด โดยผู้ใช้ระบบแต่ละคนจะมีรายละเอียดของหน้าจอที่ไม่เหมือนกัน

.<br> รายละเอียดการทำงาน . ในหน้าจอการทำงานนี้จะแบ่งออกเป็น 2 ส่วนคือ การแจ้งเตือนหรือแจ้ง ให้ทราบถึงสิ่งที่สำคัญ และหน้าจอที่ใช้ทำคำสั่งอื่นๆที่ผู้ใช้ระบบต้องการ โดยหน้าจอที่ใช้แจ้งเตือน หรือแจ้งให้ทราบถึงสิ่งที่สำคัญนั้น จะใช้การนำเสนอเป็นตัวเลขว่ามีงานที่แจ้งเตือนหรือแจ้งให้ ทราบถึงสิ่งที่ส าคัญเหลืออยู่เท่าไร โดยประกอบไปด้วย 3 ส่วนคือ

- 1. งานที่มีความสำคัญ คืองานเร่งด่วนที่ผู้ใช้ระบบต้องรีบเข้าไปทำงาน ซึ่งจะเกิดจากงานที่ ผู้ใช้ระบบได้ทำไปแล้ว และต้องเข้าไปแก้ไขงานนั้นๆใหม่
- 2. งาน คืองานทั่วไปที่ผู้ใช้ระบบจะต้องทำ แต่ผู้ใช้ระบบไม่จำเป็นที่จะต้องทำทันทีก็ได้ โดย งานในส่วนนี้จะเป็นงานที่ผู้ใช้ระบบจะต้องบันทึกเวลางานในส่วนของตน โดยพิจารณา จากข้อมูลที่ระบบมีให้
- 3. ข้อมูลแจ้งให้ทราบ คือ การแจ้งข้อมูลที่ผู้ใช้ระบบจำเป็นต้องรู้ ซึ่งจะประกอบไปด้วย
	- a. การขนส่งที่ผู้ใช้ระบบเกี่ยวข้องมีการสร้างเป็ นช่วงเวลาการขนส่งได้ผลอย่างไร
	- b. การขนส่งที่ผู้ใช้ระบบเกี่ยวข้องมีการจัดตารางการขนส่งเป็นอย่างไร

ในส่วนของหน้าจอที่ใช้ทำคำสั่งอื่นๆ จะแบ่งออกเป็น 3 กลุ่มคือ

- 1. การเพิ่มข้อมูลที่จำเป็นต่อการขนส่ง คือการเพิ่มข้อมูลที่จะนำไปใช้ในการขนส่ง โดยการ เพิ่มข้อมูลเหล่านี ้จะสามารถเพิ่มหรือแก้ไขข้อมูลได้ ซึ่งจะประกอบไปด้วย ที่อยู่ขนส่ง ประวัติรถ ประวัติคนขับรถ หน่วยงานรับจ้างขนส่ง และข้อมูลการผลิตของโรงงาน
- 2. การสร้างงานการขนส่ง คือการกรอกรายละเอียดที่จำเป็นต่อการขนส่ง เพื่อเริ่มงานการ ขนส่ง
- 3. การตรวจสอบสถานะการขนส่ง คือการดูผลการจัดส่งของการขนส่งที่เราเกี่ยวข้องว่ามี สถานะเป็นอย่างไร

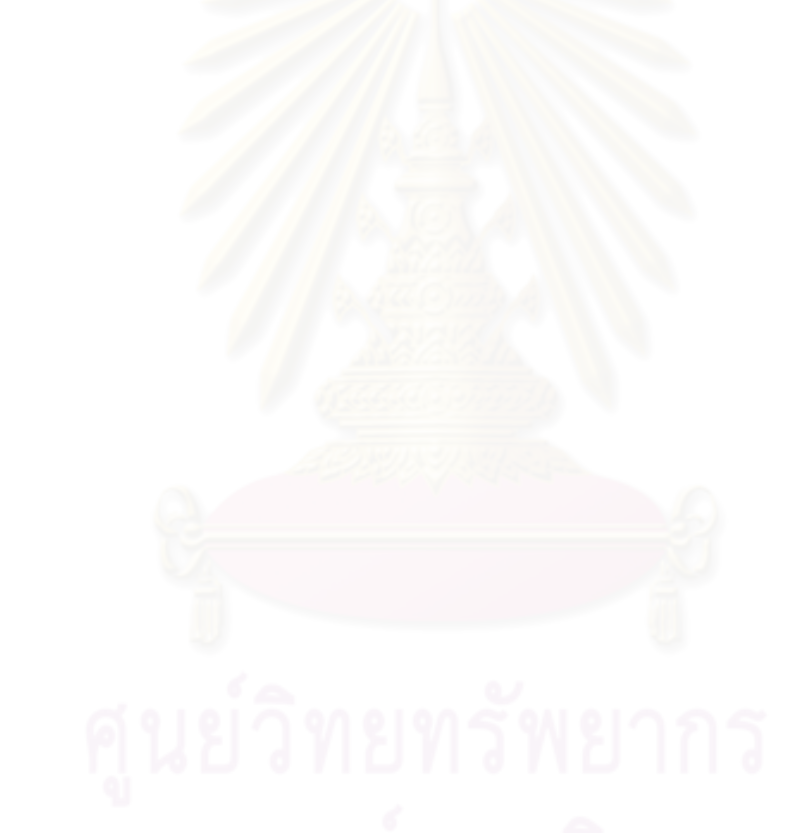

4. หน้าจอการทำงานของผู้ใช้งานด้านการขนส่ง

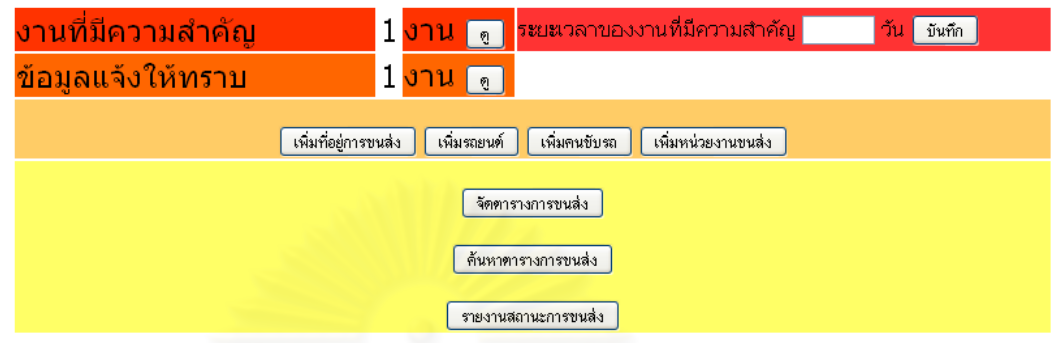

รูปที่ 25 หน้าจอการทำงานของผู้ใช้งานด้านการขนส่ง

<u>วัตถุประสงค์ในการใช้งาน</u> หน้าจอนี้เป็นหน้าจอหลักที่มีไว้สำหรับให้ผู้ใช้ระบบจัดการด้านการ ขนส่ง

<u>รายละเอียดการทำงาน</u> .ในหน้าจอการทำงานนี้จะแบ่งออกเป็น 2 ส่วนคือ การแจ้งเตือนหรือแจ้ง ่ ให้ทราบถึงสิ่งที่สำคัญ และหน้า<mark>จอที่ใช้ทำคำสั่งอื่นๆที่ผู้ใช้ระบบ</mark>ต้องการ โดยหน้าจอที่ใช้แจ้งเตือน หรือแจ้งให้ทราบถึงสิ่งที่สำคัญนั้น จะใช้การนำเสนอเป็นตัวเลขว่ามีงานที่แจ้งเตือนหรือแจ้งให้ ทราบถึงสิ่งที่ส าคัญเหลืออยู่เท่าไร โดยประกอบไปด้วย 2 ส่วนคือ

- 1. งานที่มีความสำคัญ คืองานเร่งด่วนที่ผู้ใช้ระบบต้องรีบเข้าไปทำงาน งานเร่งด่วนนี้คือการ ค้นหางานเกี่ยวกับการจัดตารางการขนส่งที่อยู่มนช่วงเวลาที่ผู้ใช้ระบบตั้งค่าไว้ ออกมา แสดงเป็นงานที่มีความสำคัญ รวมไปถึงการแจ้งเตือนให้เปลี่ยนแปลงตารางการขนส่งที่ จัดไปแล้วด้วย
- 2. ข้อมูลแจ้งให้ทราบ คือ การแจ้งข้อมูลเกี่ยวกับช่วงเวลาขนส่งที่เปลี่ยนแปลงไป แต่ไม่ได้ กระทบกับตารางการจัดส่งที่ผู้ใช้ระบบสร้างขึ้น ในส่วนของหน้าจอที่ใช้ทำคำสั่งอื่นๆ จะแบ่งออกเป็น 3 กลุ่มคือ
- 1. การเพิ่มข้อมูลที่จำเป็นต่อการขนส่ง คือการเพิ่มข้อมูลที่จะนำไปใช้ในการขนส่ง โดยการ เพิ่มข้อมูลเหล่านี ้จะสามารถเพิ่มหรือแก้ไขข้อมูลได้ ซึ่งจะประกอบไปด้วย ที่อยู่ขนส่ง ประวัติรถ ประวัติคนขับรถ และหน่วยงานรับจ้างขนส่ง
- 2. การจัดตารางการขนส่ง คือการค้นการช่วงการขนส่งที่จะนำไปจัดตารางการขนส่ง

3. การรายงานสถานะการขนส่ง คือการบันทึกผลการจัดส่งของการขนส่งที่เราเกี่ยวข้องว่ามี สถานะเป็ นอย่างไร

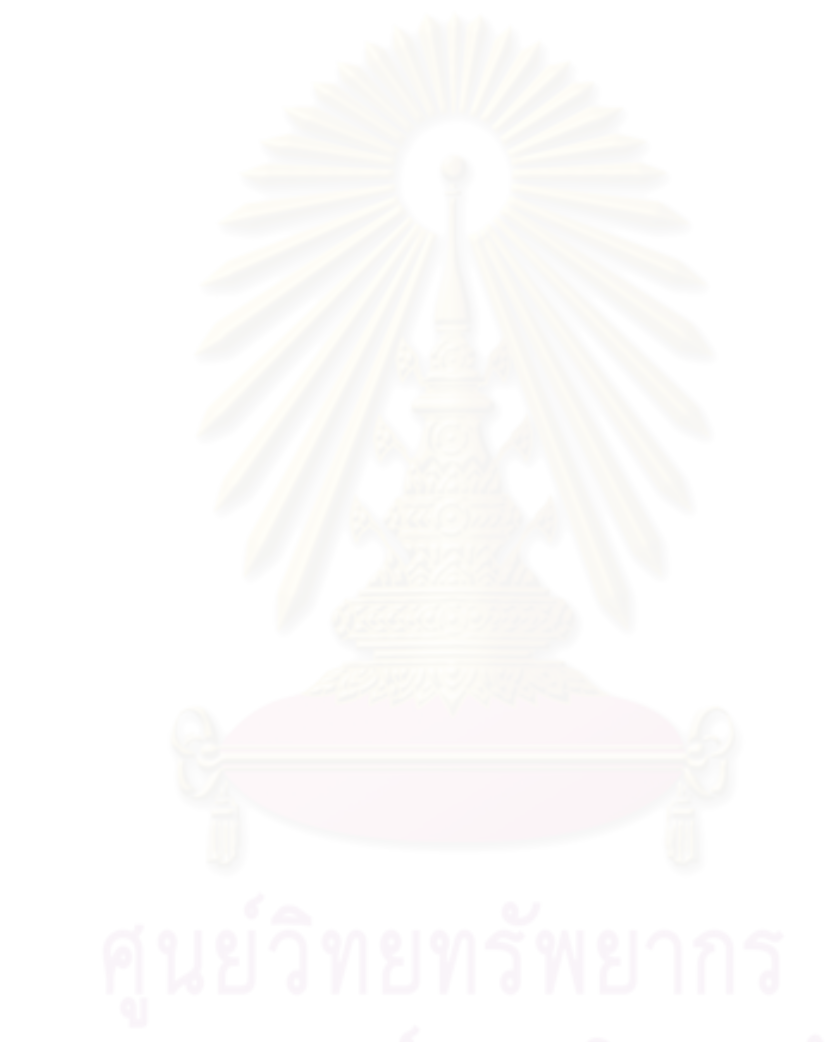

## 5. หน้าจอการสร้างประวัติโรงงาน

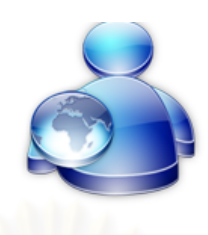

# เพิ่มข้อมูลโรงงาน

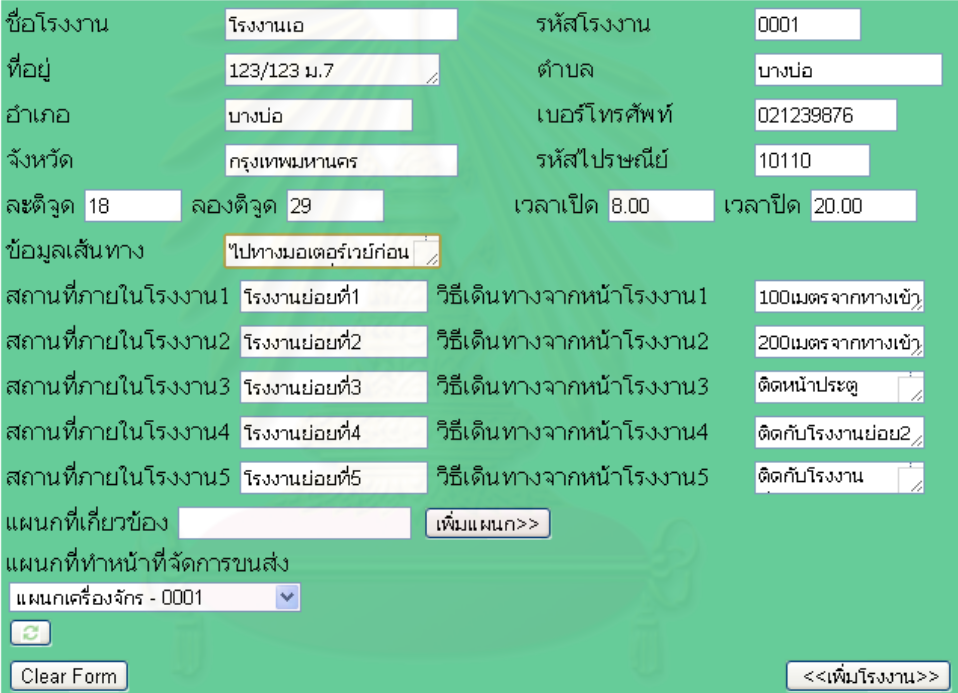

รูปที่ 26 หน้าจอการสร้างประวัติโรงงาน

วัตถุประสงค์ในการใช้งาน ใช้ส าหรับการสร้างประวัติโรงงาน

<u>รายละเอียดการทำงาน</u> ผู้ดูแลระบบจะต้องสร้างข้อมูลโรงงาน โดยข้อมูลที่บันทึกจะประกอบไป ด้วย ชื่อโรงงาน ที่อยู่โรงงานที่รวมไปถึงตึกต่างๆในโรงงานที่เกี่ยวข้องกับการขนส่ง และแผนกที่ เกี่ยวข้องกับการขนส่ง โดยแผนกที่เกี่ยวข้องกับการขนส่งนั้น จะนำไปใช้ตอนสร้างข้อมูลผู้ใช้ระบบ เพราะในส่วนของข้อมูลผู้ใช้ระบบ ผู้ใช้ระบบทุกคนจะต้องสังกัดโรงงานใดโรงงานหนึ่ง และสังกัด แผนกใดแผนกหนึ่งในโรงงานนั้น

6. หน้าจอการสร้างผู้ใช้ระบบ

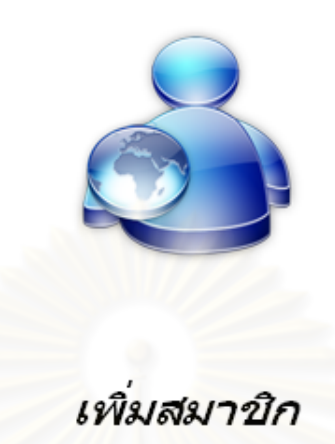

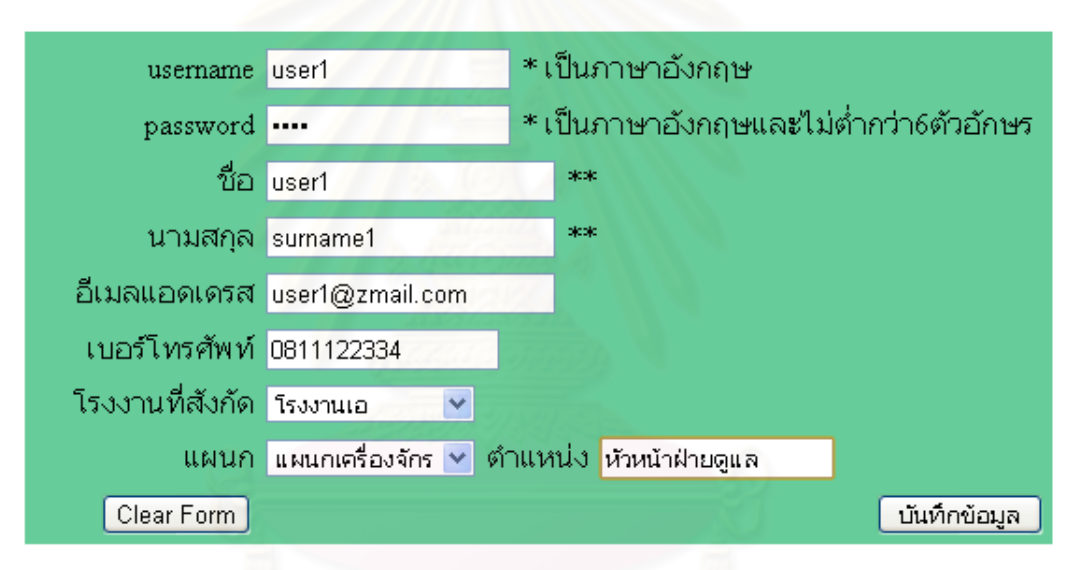

รูปที่ 27 หน้าจอการสร้างผู้ใช้ระบบ

วัตถุประสงค์ในการใช้งาน ใช้ส าหรับการสร้างสมาชิกของผู้ใช้ระบบ

<u>รายละเอียดการทำงาน</u> การสร้างสมาชิกนั้น ผู้ใช้ระบบจะต้องเลือกว่าสมาชิกที่กำลังจะสร้างนั้น สังกัดอยู่โรงงานใด(ซึ่งเป็น drop down จากฐานข้อมูลโรงงาน) และสมาชิกที่กำลังจะสร้างนั้นจะ อยู่ในแผนกใด

7. หน้าจอการเพิ่มข้อมูลรถ

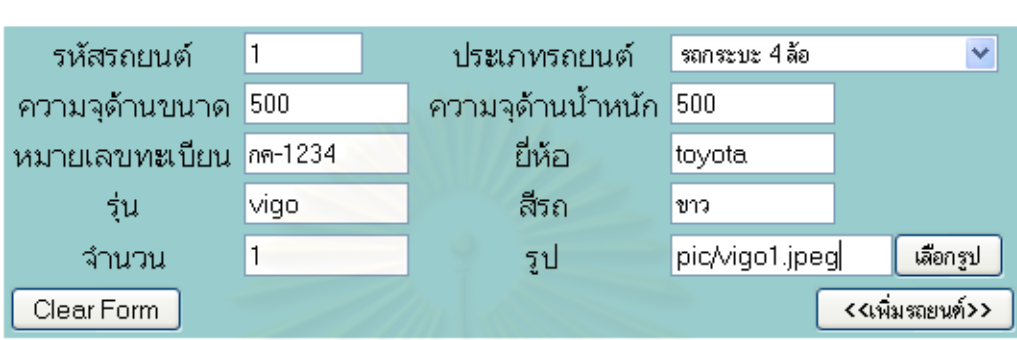

เพิ่มรถยนต์

รูปที่ 28 หน้าจอการเพิ่มข้อมูลรถ

<u>วัตถุประสงค์ในการใช้งาน</u> ใช้สำหรับบันทึกข้อมูลของรถที่โรงงานมีเข้าไปในระบบ

<u>รายละเอียดการทำงาน</u> ผู้ใช้ระบบสามารถเข้ามาที่หน้าจอนี้ได้โดยการกดจากหน้าจอเริ่มต้นของ ้ผู้ใช้ระบบ โดยผู้ใช้ระบบจะต้องบันทึกข้อมูลรถที่โรงงานมี โดยจะแบ่งออกเป็น 6 ประเภทคือรถนั่ง 4 ล้อ รถกระบะ 4 ล้อ รถตู้ 4 ล้อ รถ 6 ล้อ รถ 10 ล้อ และรถอื่นๆ โดยข้อมูลรถจะนำไปใช้ตอนที่ หน่วยงานขนส่งเลือกรถที่จะใช้ขนส่งงานนั้นๆ ซึ่งในส่วนของการเพิ่มรถยนต์นั้น จะสามารถเพิ่ม ี รถยนต์ใหม่ หรือค้นหารถยนต์เดิมที่ถูกบันทึกไว้แล้วได้อีกด้วย โดยในการเพิ่มรถยนต์นั้น ถ้า โรงงานมีรถยนต์หลายคัน ก็สามารถใส่จำนวนรถยนต์เข้าไปได้เลย แล้วระบบก็จะทำการสร้าง

# ข้อมูลรถยนต์ขึ้นมาให้<br>ข้อมูลรถยนต์ขึ้นมาให้

8. หน้าจอการเพิ่มคนขับรถ

### รหัสคนขับ 1000 ชื่อ นาย เขียว นามสกุล ชอุ่ม เบอร์ติดต่อ 0819922112 อีเมลล์ green@abc. เบอร์ติดต่อฉกเฉิน 0819922111 รูปถ่าย pic/green.jpeg เพศ ⊙ิชาย ⊙ิ หญิง เลือกรูป Clear Form <<เพิ่มคนขับ>>

เพิ่มคนขับรถ

รูปที่ 29 หน้าจอการเพิ่มคนขับรถ

<u>วัตถุประสงค์ในการใช้งาน</u> ใช้สำหรับบันทึกข้อมูลของคนขับรถที่โรงงานมีเข้าไปในระบบ <u>รายละเอียดการทำงาน</u> ผู้ใช้ระบบสามารถเข้ามาที่หน้าจอนี้ได้โดยการกดจากหน้าจอเริ่มต้นของ ผู้ใช้ระบบ

9. หน้าจอการเพิ่มหน่วยงานขนส่ง

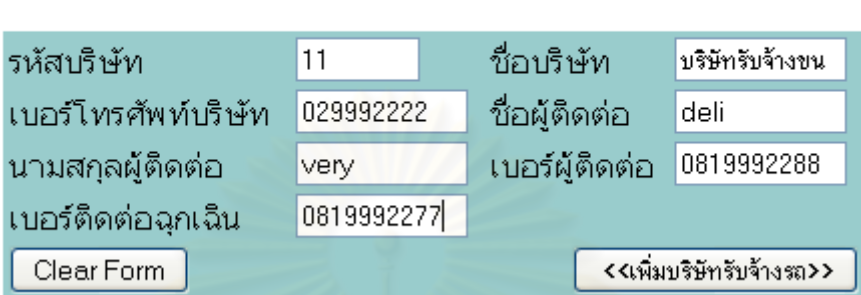

เพิ่มบริษัทรับจ้างรถ

รูปที่ 30 หน้าจอการเพิ่มหน่วยงานขนส่ง

้ วัตถุประสงค์ในการใช้ง<mark>าน ใช้</mark>สำหรับบันทึกข้อมูลของบริษัทรับจ้างรถ ที่โรงงานมีทำสัญญาไว้เข้า ไปในระบบ

<u>รายละเอียดการทำงาน</u> ผู้ใช้ระบบสามารถเข้ามาที่หน้าจอนี้ได้โดยการกดจากหน้าจอเริ่มต้นของ ผู้ใช้ระบบ

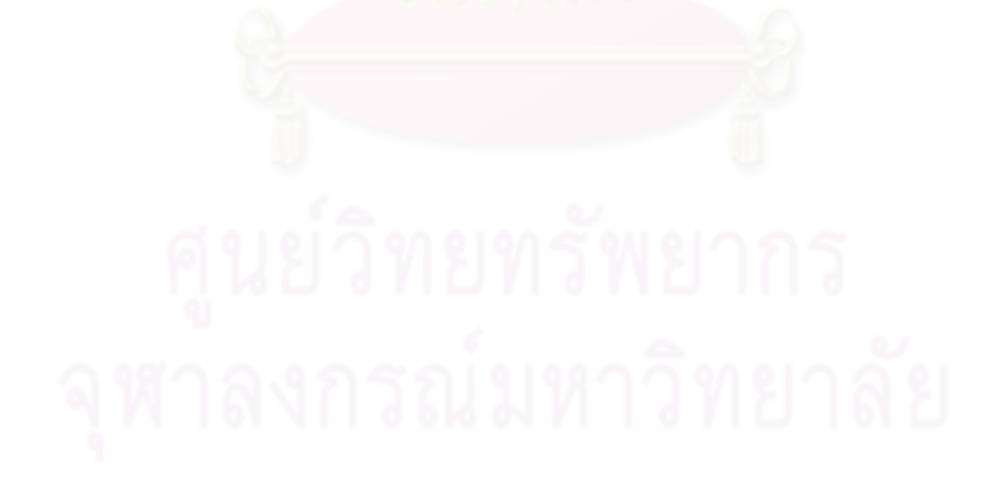

## 10. หน้าจอการสร้างข้อมูลการผลิต

# สร้างข้อมูลการผลิต

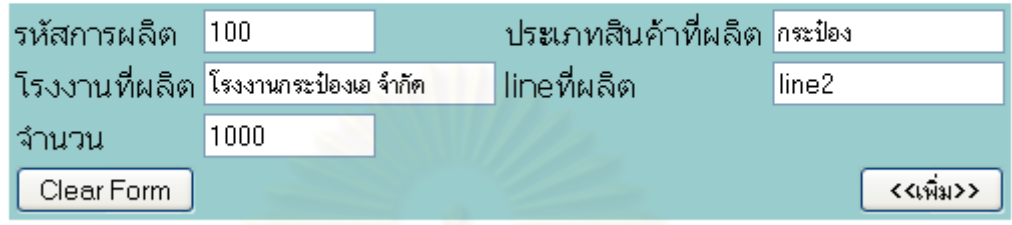

รูปที่ 31 หน้าจอการสร้างข้อมูลการผลิต

<u>วัตถุประสงค์ในการใช้งาน</u> ใช้สำหรับการบันทึกข้อมูลการผลิตที่โรงงานมี

<u>รายละเอียดการทำงาน</u> ผู้ใช้ระบบสามารถเข้ามาที่หน้าจอนี้ได้โดยการกดจากหน้าจอเริ่มต้นของ ้ผู้ใช้ระบบ การบันทึกข้อมูล<mark>การผลิตของโรงงาน จะนำไปใช้เพื่ออ้างอิงการขนส่งนั้นๆที่จะเกิดขึ้น</mark> เพื่อให้การขนส่งที่มีจำนวนมากในโรงงาน สามารถจำแนกได้โดยง่าย ซึ่งถ้าการขนส่งใดไม่ได้ ขึ้นกับการผลิต ผู้ใช้ระบบก็สามารถทำการขนส่งนั้นได้

# 11. หน้าจอการสร้างงานการขนส่ง

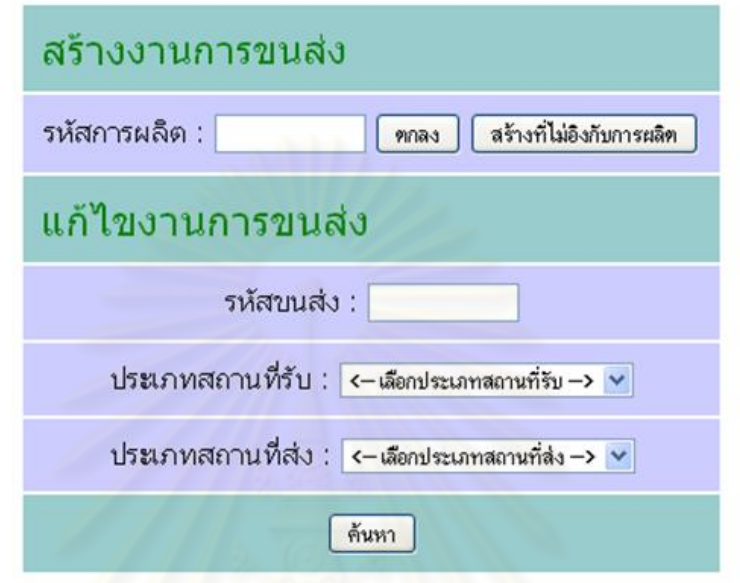

# รูปที่ 32 หน้าจอการสร้างงานการขนส่ง 1

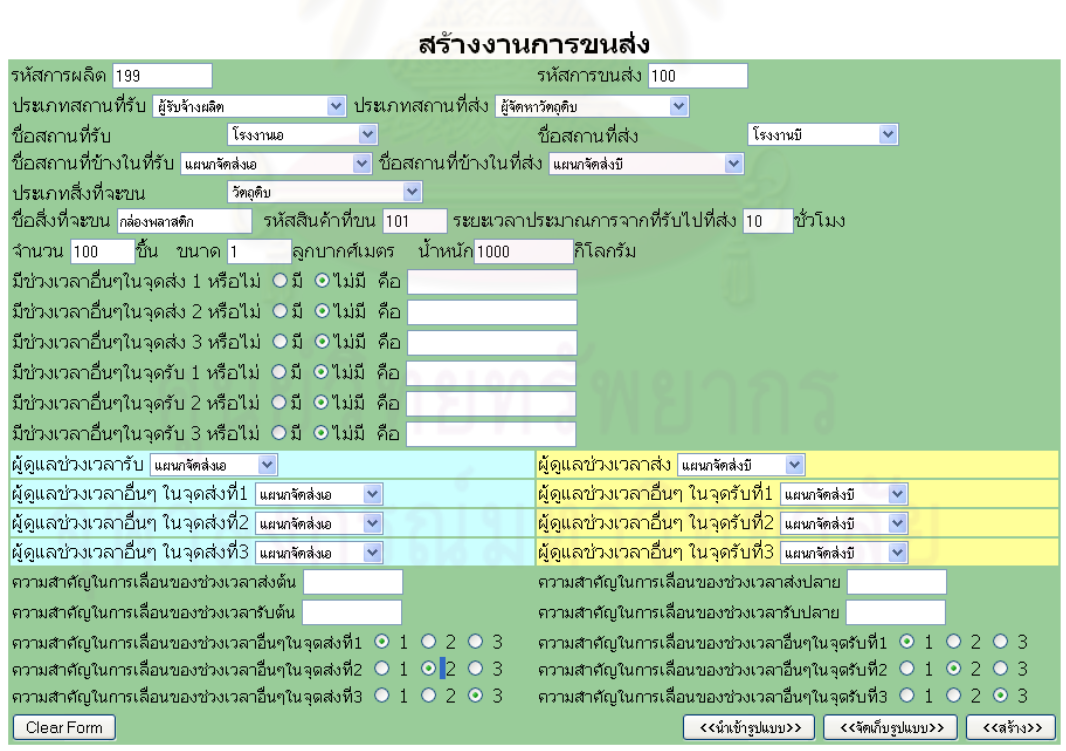

รูปที่ 33 หน้าจอการสร้างงานการขนส่ง 2

# ้วัตถุประสงค์ในการใช้งาน ใช้สำหรับการสร้างงานการขนส่ง และแก้ไขงานการขนส่ง

<u>รายละเอียดการทำงาน</u> ผู้ใช้ระบบสามารถเข้ามาที่หน้าจอนี้ได้โดยการกดจากหน้าจอเริ่มต้นของ ผู้ใช้ระบบ โดยผู้ใช้ระบบจะต้องกรอกรหัสการผลิตที่สัมพันธ์กับงานขนส่งที่กำลังจะสร้าง โดย ้ข้อมูลที่จำเป็นต่อการขนส่ง จะประกอบไปด้วย รหัสการผลิต สถานที่รับสินค้าออก สถานที่ส่ง ้ สินค้าเข้า สถานที่ข้างในที่รับ สถานที่ข้างในที่ส่ง สิ่งของที่จะขน จำนวน ขนาด น้ำหนัก และ ระยะเวลาประมาณการจากที่รับไปที่ส่ง ซึ่งข้อมูลเหล่านี้จะเป็นข้อมูลที่จำเป็นจะต้องใช้ในการ จัดการการขนส่ง

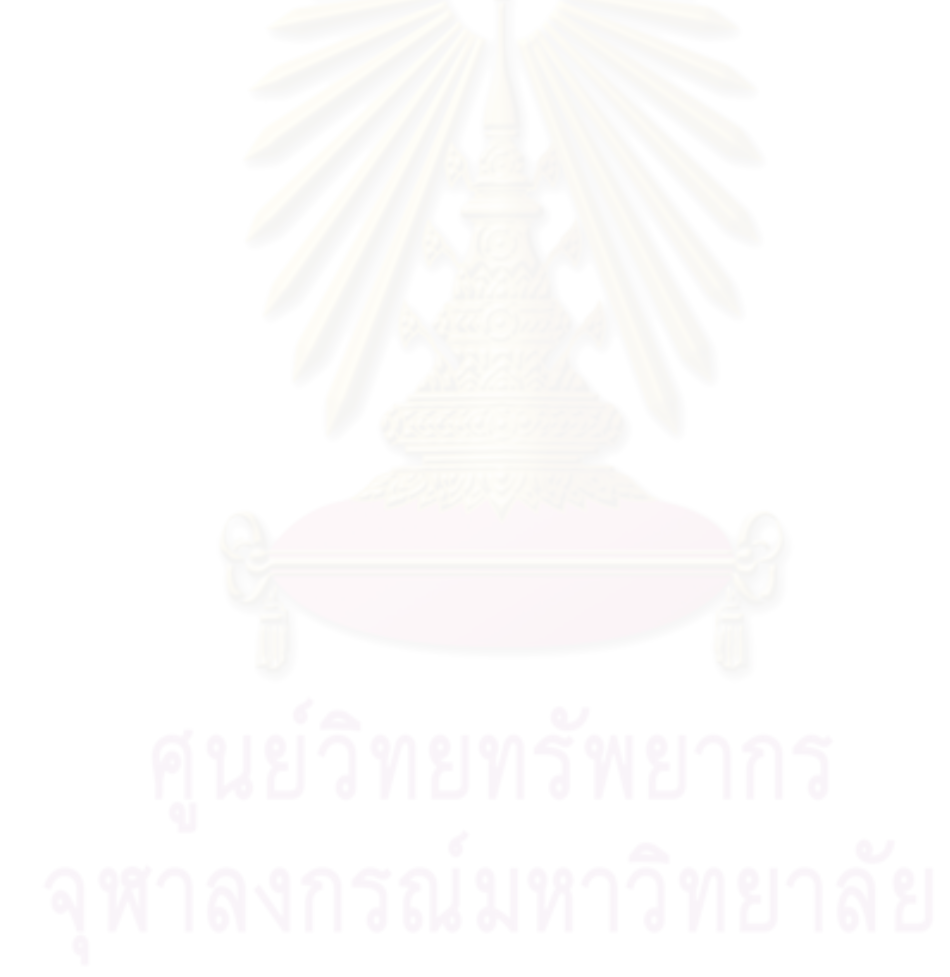

## 12. หน้าจองาน

### $37y$

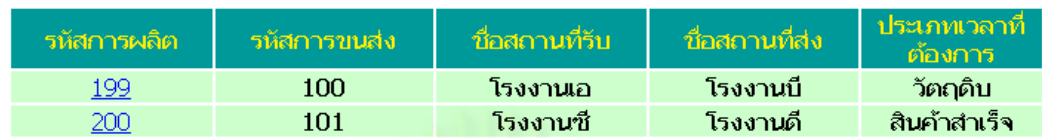

# รูปที่ 34 หน้าจองาน 1

### $97%$

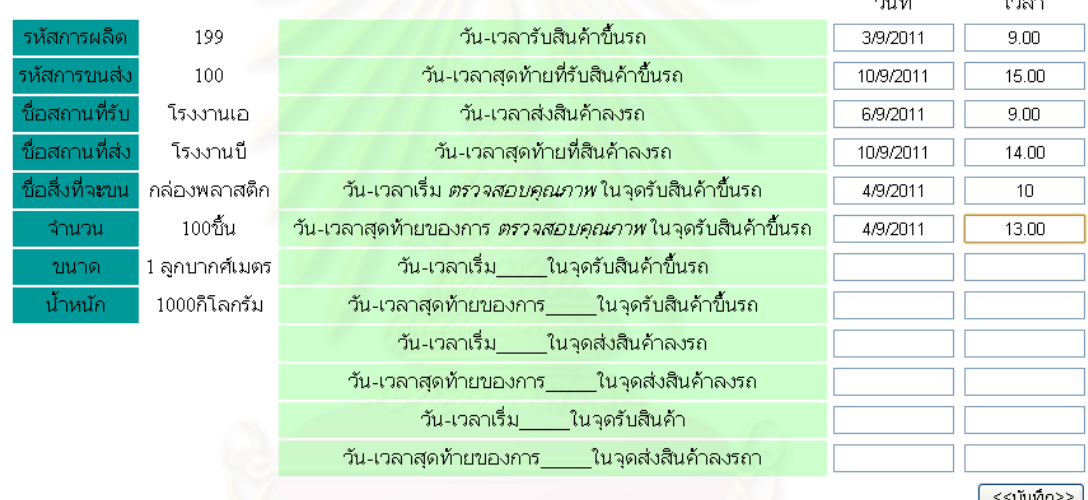

รูปที่ 35 หน้าจองาน 2

<u>วัตถุประสงค์ในการใช้งาน</u> ใช้สำหรับการบันทึกเวลาที่เกี่ยวข้องกับการขนส่ง ของผู้ใช้ระบบ

<u>รายละเอียดการทำงาน</u> ผู้ใช้ระบบสามารถเข้ามาที่หน้าจอนี้ได้โดยการกดจากหน้าจอเริ่มต้นของ ้ผู้ใช้ระบบ ในตารางงานนั้น จะบอกถึงข้อมูลคร่าวๆของงานนั้นๆ รวมถึงประเภทเวลาที่ต้องการให้ ผู้ใช้ระบบกรอก โดยผู้ใช้ระบบจะสามารถเลือกก่อนได้ว่าจะบันทึกเวลางานไหน โดยการที่จะ ้บันทึกเวลางานนั้น ให้กดไปที่เลขรหัสการผลิตของงานนั้น จากนั้นผู้ใช้ระบบจะต้องบันทึกเวลาลง ในช่องที่ตนเองเกี่ยวข้อง โดยพิจารณาจากข้อมูลเวลาในช่องอื่นๆประกอบ

## 13. หน้าจอการแจ้งข้อมูลแจ้งให้ทราบ

ข้อมลแจ้งใน

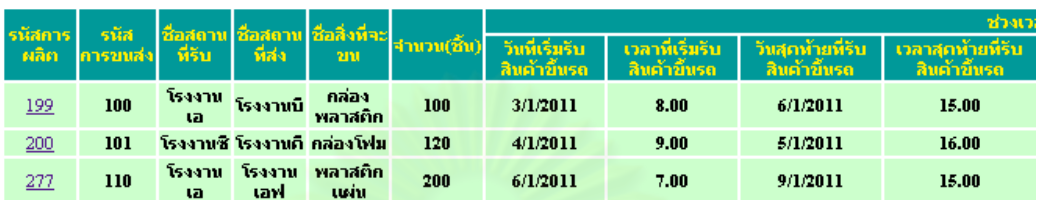

ห้ทราบ

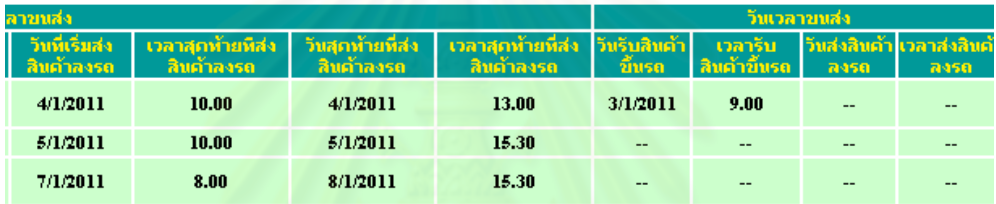

รูปที่ 36 หน้าจอการแจ้งข้อมูลแจ้งให้ทราบ

# <u>วัตถุประสงค์ในการใช้งาน</u> ใช้สำหรับการแจ้งข้อมูลที่เกี่ยวข้องกับผู้ใช้ระบบ

<u>รายละเอียดการทำงาน</u> ผู้ใช้ระบบสามารถเข้ามาที่หน้าจอนี้ได้โดยการกดจากหน้าจอเริ่มต้นของ ผู้ใช้ระบบ ผู้ใช้ระบบจะได้รับแจ้งถึงสถานะของงานที่ผู้ใช้ระบบเกี่ยวข้อง โดยจะแบ่งออกเป็น 2 แบบคือ ช่วงการขนส่งถูกสร้างมาเป็นอย่างไร และตารางการขนส่งที่ถูกจัดขึ้นมาเป็นอย่างไร

## 14. หน้าจอตรวจสอบสถานะการขนส่ง

## ตรวจสอบสถานะการขนส่ง

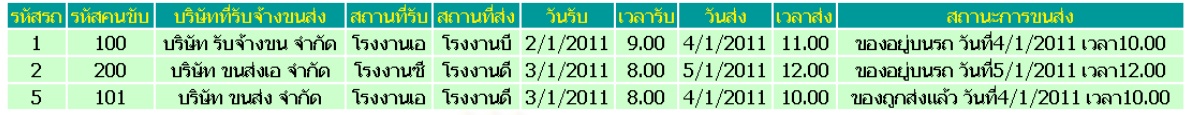

รูปที่ 37 หน้าจอตรวจสอบสถานะการขนส่ง

วัตถุประสงค์ในการใช้งาน ใช้ตรวจสอบสถานะการขนส่งที่ตนเองเกี่ยวข้อง

<u>รายละเอียดการทำงาน</u> ผู้ใช้ระบบสามารถเข้ามาที่หน้าจอนี้ได้โดยการกดจากหน้าจอเริ่มต้นของ ผู้ใช้ระบบ โดยสถานะการขนส่งจะรายงานสถานะอยู่ 2 สถานะคือ ของอยู่บนรถ และของถูกส่ง แล้ว

## 15. หน้าจอการจัดตารางการขนส่ง

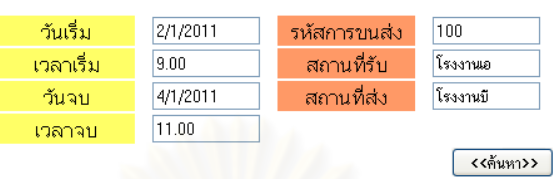

## จัดตารางการขนส่ง

# รูปที่ 38 หน้าจอจัดตารางการขนส่ง 1

ผลการด้นหาดารางการขนส่ง

| ช่วงเวลาขนส่ง |  |
|---------------|--|
|               |  |

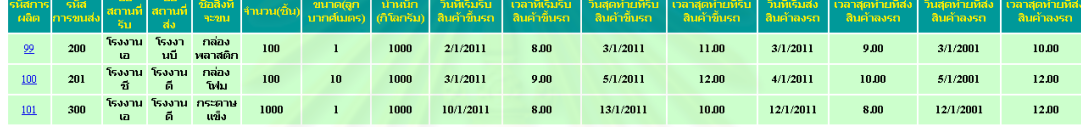

# รูปที่ 39 หน้าจอจัดตารางการขนส่ง 2

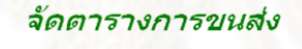

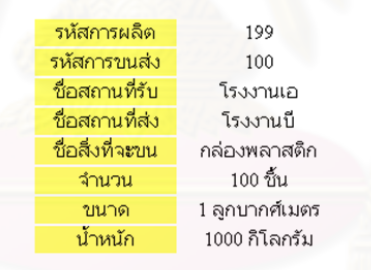

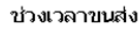

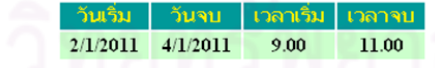

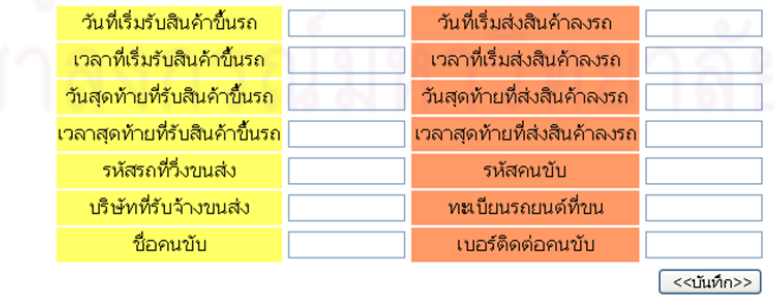

รูปที่ 40 หน้าจอจัดตารางการขนส่ง 3

้<u>วัตถุประสงค์ในการใช้งาน</u> ใช้สำหรับการค้นหาและจัดตารางการขนส่งของผู้ใช้ระบบด้านขนส่ง <u>รายละเอียดการทำงาน</u> ผู้ใช้ระบบสามารถเข้ามาที่หน้าจอนี้ได้โดยการกดจากหน้าจอเริ่มต้นของ ผู้ใช้ระบบ จากนั้นผู้ใช้ระบบจะต้องกรอกข้อมูลที่ใช้ค้นหางานการขนส่ง จากนั้นระบบก็จะค้นหา ตารางงานการขนส่งที่ยังไม่ถูกจัดตารางเข้ามาแสดง ผู้ใช้ระบบจะต้องกดไปที่รหัสการขนส่งนั้น เพื่อท าการจัดตารางการขนส่ง

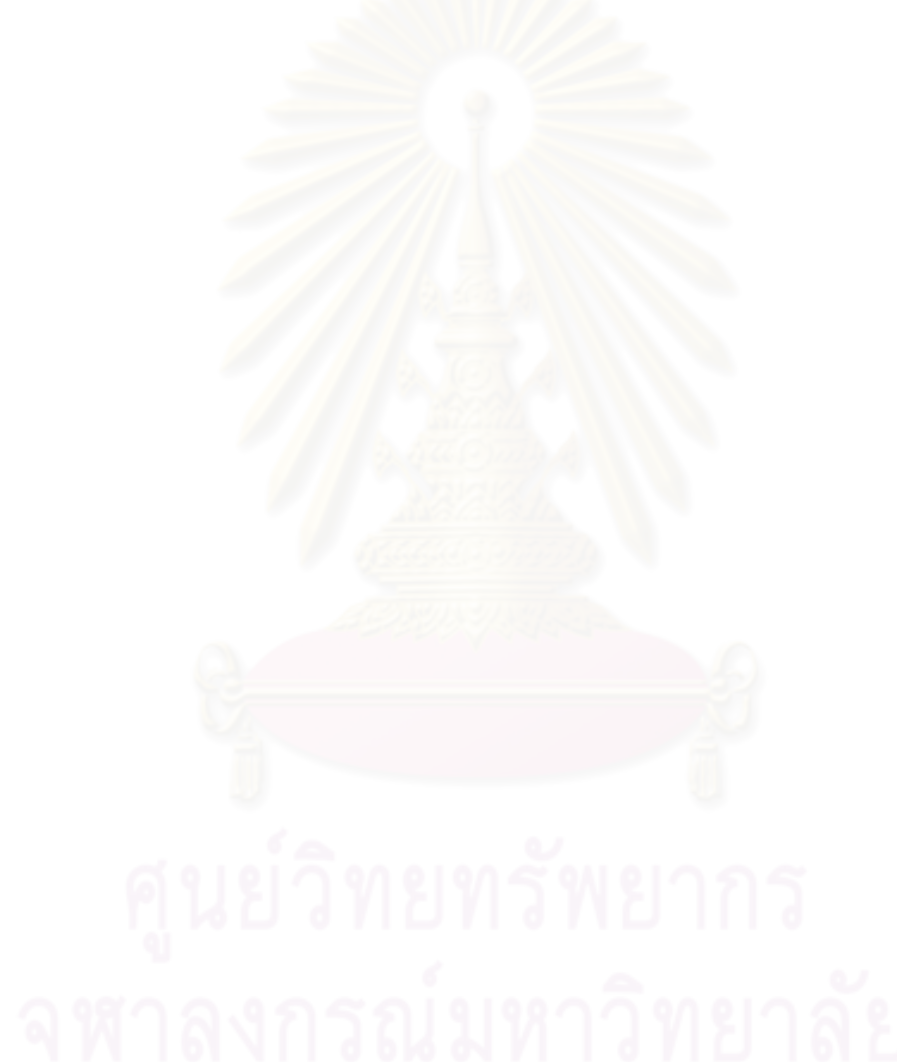

## 16. หน้าจอรายงานสถานะการขนส่ง

## รายงานสถานะการขนส่ง

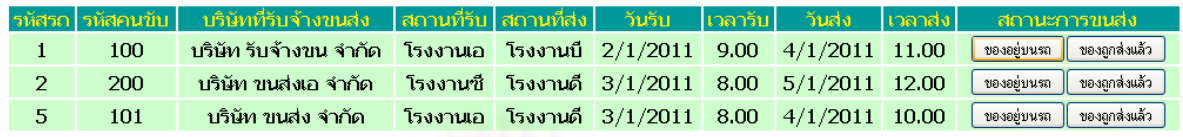

รูปที่ 41 หน้าจอรายงานสถานะการขนส่ง

วัตถุประสงค์ในการใช้งาน .ใช้ส าหรับผู้ใช้ระบบรายงานสถานะการขนส่งในวันขนส่งจริง <u>รายละเอียดการทำงาน</u> ผู้ใช้ระบบสามารถเข้ามาที่หน้าจอนี้ได้โดยการกดจากหน้าจอเริ่มต้นของ ผู้ใช้ระบบ จากนั้นผู้ใช้ระบบจะต้องกดไปที่สถานะที่ตนเองจะรายงาน และกรอกวันเวลาที่เกิด สถานะนั้นลงไปในระบบ

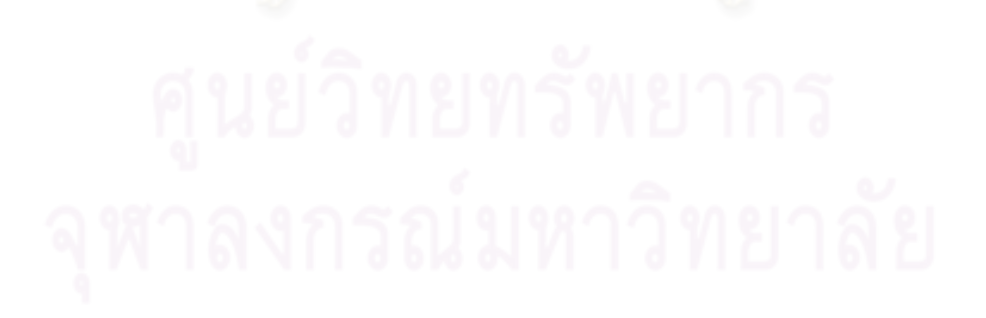

# **4.2 ฐานข้อมูลและการเชื่อมโยงฐานข้อมูล**

รายละเอียดของฐานข้อมูล จะแสดงในภาคผนวก ง ซึ่งมีการเชื่อมโย[งดังรูปที่](#page-64-0) 42 การ [เชื่อมโยงของฐานข้อมูล](#page-64-0)

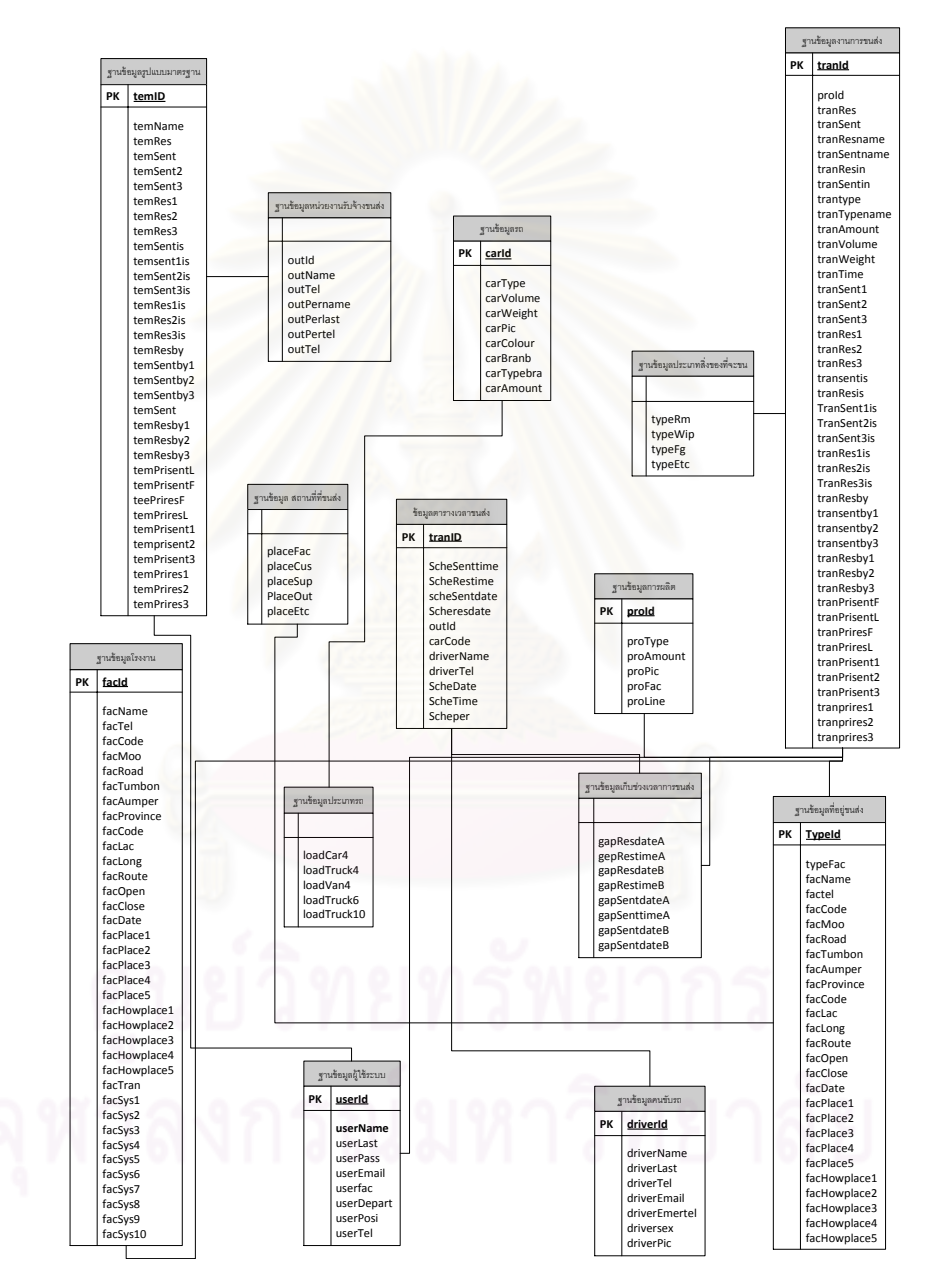

<span id="page-64-0"></span>รูปที่ 42 การเชื่อมโยงของฐานข้อมูลการทดสอบระบบ

## **5. การทดสอบระบบ**

# **5.1 การประเมินจากการสัมภาษณ์ผ้เชี่ยวชาญ ู**

## **5.1.1 วิธีการสัมภาษณ์**

ในการประเมินระบบที่ออกแบบในเบื้องต้นนั้น เป็นการประเมินผลโดยใช้วิธีการสัมภาษณ์ ผู้ที่เกี่ยวข้องหรือผู้ที่เชี่ยวชาญจากโรงงานตัวอย่าง โดยการอธิบายแนวคิด กระบวนการทำงาน ้ และหน้าจอการทำงานให้ผู้เชี่ยวชาญดู และสอบถามถึงความคิดเห็นในแต่ละส่วน

# **5.1.2 ผลการสัมภาษณ์**

ึจากผลการนำเสน<mark>อแนวคิดในการออกแบบระบบนั้น ทางผู้ที่ถูกสัมภาษณ์ได้ตอบรับกับ</mark> แนวคิดด้านการจัดการการขนส่งที่ผู้วิจัยได้พัฒนาขึ้น ว่าถ้านำไปใช้จริงน่าจะอำนวยความสะดวก ่ ในด้านการติดต่อสื่อสาร และการจัดตารางการขนส่งได้มีประสิทธิภาพมากขึ้น แต่ผู้ที่ถูกสัมภาษณ์ คิดว่าแนวคิดดังกล่าวน่าจะนำไปใช้งานได้ไม่เต็มประสิทธิภาพ เพราะปัจจุบันการขนส่งส่วนหนึ่ง ของโรงงาน เป็นการขนส่งที่เกิดขึ้นอย่างรวดเร็ว และบางครั้งต้องตัดสินใจวันต่อวัน ทำให้ไม่ สามารถวางแผนล่วงหน้าได้ และการขนส่งที่สามารถวางแผนล่วงหน้าได้ เช่นการขนส่งวัตถุดิบ โรงงานก็ไม่ได้ขนส่งเคง และไม่สามารถนำมาขนส่งเคงได้

ในส่วนของการนำเสนอด้านหน้าจอการทำงาน ทางผู้สัมภาษณ์เห็นว่าหน้าจอการทำงาน สามารถใช้งานได้ไม่ยากนัก แต่ต้องอาศัยเวลาในการตรวจสอบหน้าจออยู่บ่อยๆว่ามีการแจ้งเตือน ้ อะไรหรือไม่ และในส่วนของขั้นตอนการสร้างงานการขนส่งนั้น เป็นขั้นตอนที่ต้องอาศัยผู้ที่มีความรู้ เป็นคนสร้างในช่วงแรกและบันทึกเป็นรูปแบบไว้ และหลังจากนั้นถ้าทุกอย่างเริ่มลงตัวแล้ว ระบบก็ น่าจะทำงานได้ดี

# **5.2 การประเมินจากการทดสอบระบบ**

# **5.2.1 การใช้งานระบบด้านข้อมูล**

โรงงานทำผ้าไทยมีความต้องการจะขนส่งสินค้าสำเร็จไปสู่ลูกค้า โดยที่โรงงานมีข้อตกลง กับลูกค้าไว้ว่า โรงงานจะต้องแจ้งให้บริษัทตรวจสอบคุณภาพที่ลูกค้าไว้วางใจ เข้ามาตรวจสอบ คุณภาพสินค้าก่อนที่โรงงานจะส่งสินค้าไปให้ลูกค้า ซึ่งโรงงานมีรายละเอียดข้อมูลการขนส่งดังนี ้

รายละเอียดการขนส่ง

- ประเภทการขนส่ง ขนส่งสินค้าสำเร็จ
- $-$  สถานที่ส่ง โรงงาน ทำผ้าไทย
- สถานที่รับ บริษัท ไนกี้ จำกัด
- จ านวน 500 ลัง
- ระยะเวลาเดินทางประมาณการ = 4 ชั่วโมง
- ช่วงเวลาที่มีเพิ่มคือช่วงเวลาในจุดส่ง 1 จุด

ปัจจัยเฉพาะของการขนส่ง

- ช่วงเวลาส่งคือ ช่วงที่ผลิตเสร็จพร้ อมส่ง (วันที่ผลิตเสร็จพร้ อมส่ง--*วันที่สามารถเก็บใน คลังได้*)
- ช่วงเวลารับคือ ช่วงที่ลูกค้าต้องการสินค้า *(วันที่สามารถส่งก่อนได้--*วันสุดท้ายที่ต้องการ สินค้า)
- $-$  ช่วงเวลาในจุดส่ง 1 คือ ช่วงที่ฝ่ายตรวจสอบคุณภาพของลูกค้า ตรวจสอบคุณภาพ *(เริ่ม ตรวจ--ตรวจเสร็จ)*
- ผู้ดูแลช่วงเวลาส่งคือ ฝ่ ายผลิต
- ผู้ดูแลช่วงเวลารับคือ ฝ่ ายธุรกิจ
- ผู้ดูแลช่วงเวลาในจุดส่ง 1 คือ ฝ่ ายติดต่อลูกค้า
- ความส าคัญในการเลื่อนของช่วงเวลาส่งคือ 1-2
- ความส าคัญในการเลื่อนของช่วงเวลารับคือ 2-1
- ความส าคัญในการเลื่อนของช่วงเวลาในจุดส่ง 1 คือ 2

โรงงานจะต้องด าเนินการดังนี ้

1. สร้างประวัติโรงงานลงไปในฐานข้อมูล

ตารางที่ 1 ตัวอย่างประวัติข้อมูลโรงงาน

| ข้อมูล                       | ข้อมูลที่กรอก                              |
|------------------------------|--------------------------------------------|
| ชื่อโรงงาน                   | โรงงานทำผ้าไทยจำกัด                        |
| เบอร์โทรศัพท์โรงงาน          | 26478954                                   |
| บ้านเลขที่                   | 1091/209                                   |
| หมู่ที่                      | $\overline{2}$                             |
| ถนน                          | เพชรบุรี                                   |
| ตำบล                         | มักกะสัน                                   |
| อำเภอ                        | ราชเทวี                                    |
| จังหวัด                      | กรุงเทพ                                    |
| รหัสไปรษณีย์                 | 10400                                      |
| ละติจูด                      | 13.750849                                  |
| ลองติจูด                     | 100.553827                                 |
| เวลาเปิด                     | 9:00                                       |
| เวลาปิด                      | 17:00                                      |
| สถานที่ภายในโรงงาน 1         | ตึก A                                      |
| วิธีเดินทางจากหน้าโรงงานไป 1 | จากหน้าโรงงานเลี้ยวซ้าย 2 ที ตึกอยู่ขวามือ |
| ี สถานที่ภายในโรงงาน 2       | ดึก $\operatorname{B}$                     |

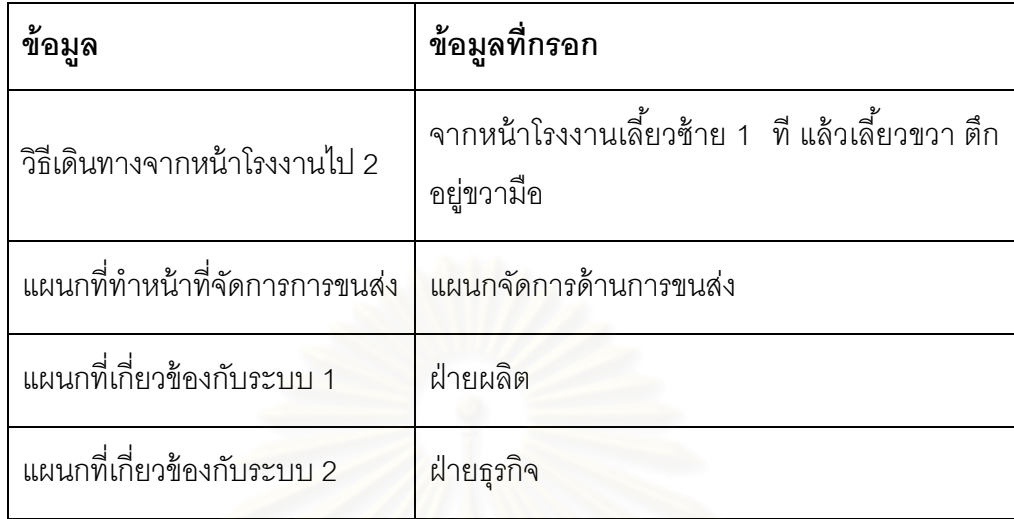

2. สร้าง USER ที่จะใช้งานระบบ โดยเชื่อมจากประวัติโรงงานในส่วนของแผนกที่เกี่ยวข้อง กับระบบ

ตารางที่ 2 ตัวอย่างการสร้างประวัติผู้ใช้ระบบ

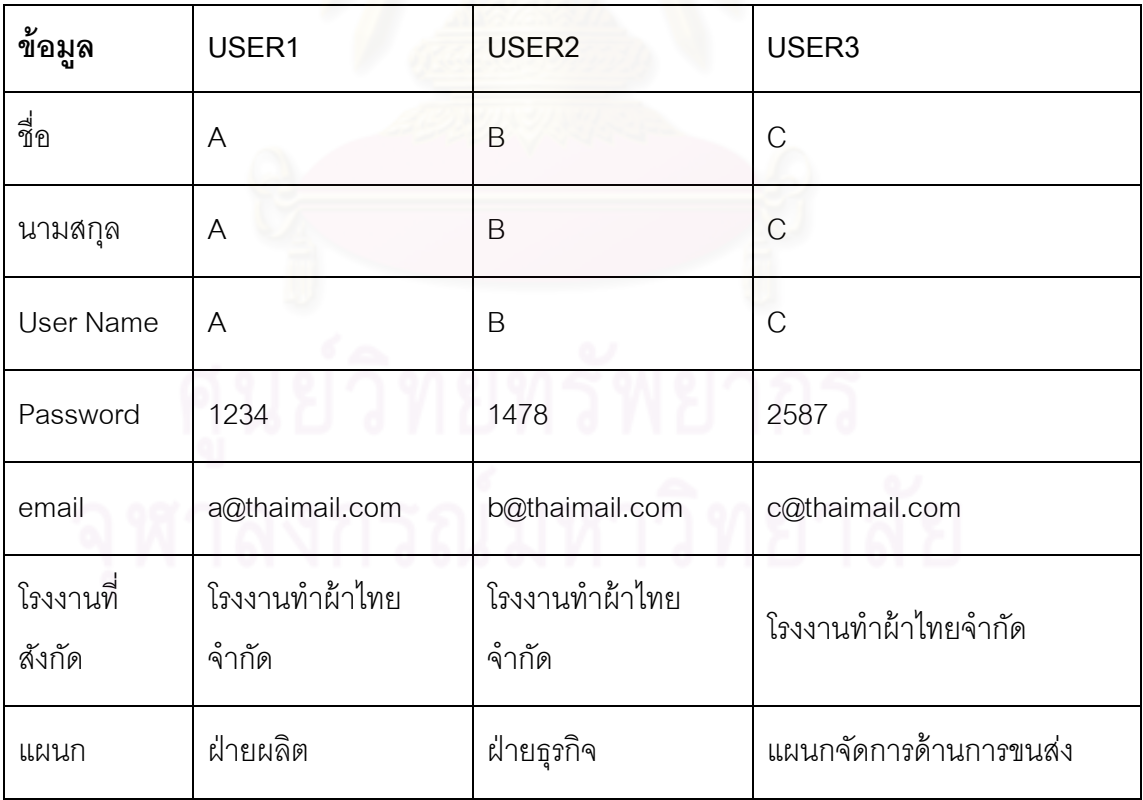

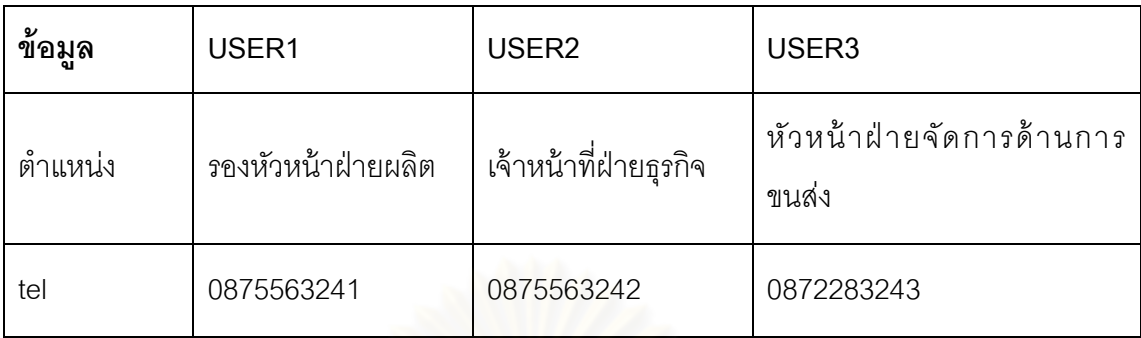

# 3. สร้างประวัติข้อมูลคนขับรถ

ตารางที่ 3 ตัวอย่างการสร้างประวัติข้อมูลคนขับรถ

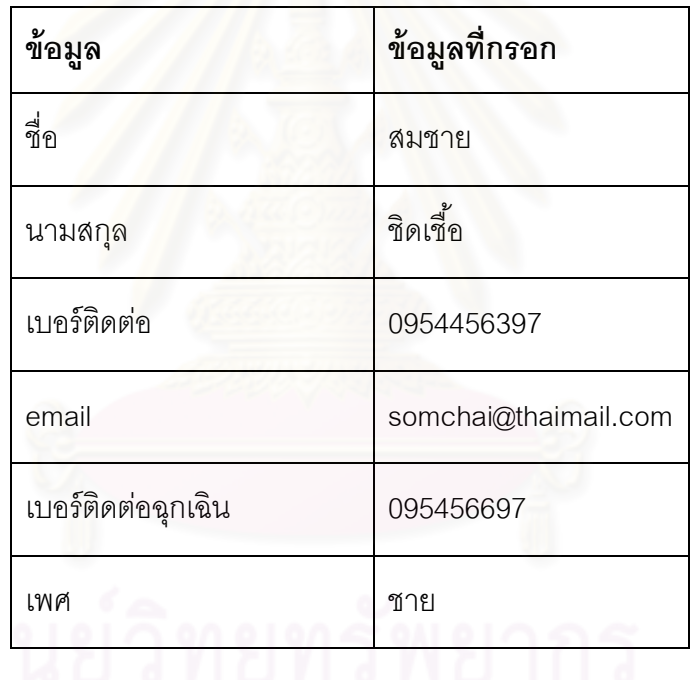

# ิ์<br>จุฬาลงกรณ์มหาวิทยาลัย

# 4. สร้างประวัติข้อมูลรถ

ตารางที่ 4 ตัวอย่างการสร้างข้อมูลคนขับรถ

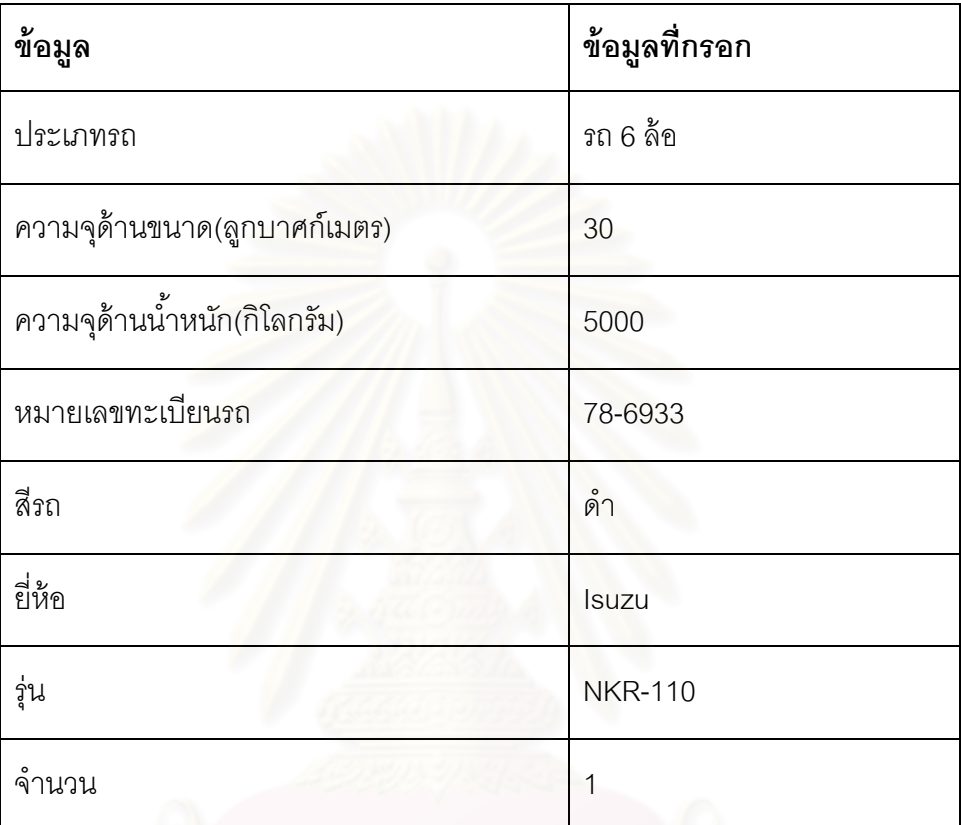

# 5. สร้างข้อมูลที่อยู่ลูกค้า

ตารางที่ 5 ตัวอย่างการสร้างข้อมูลที่อยู่ลูกค้า

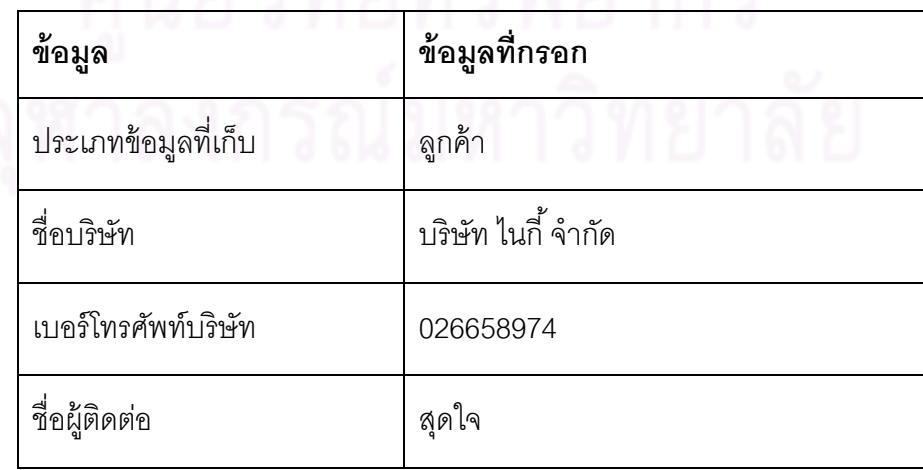

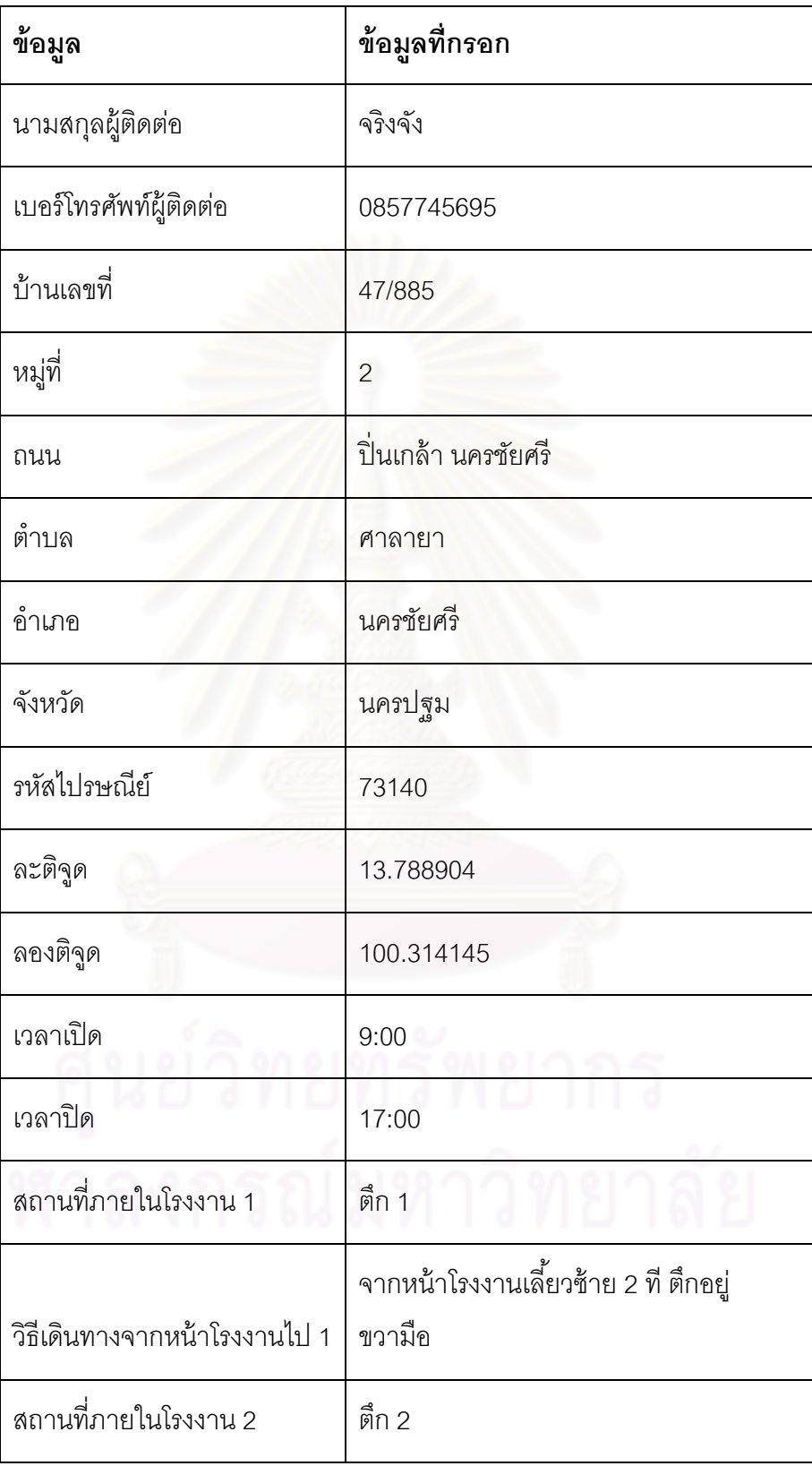
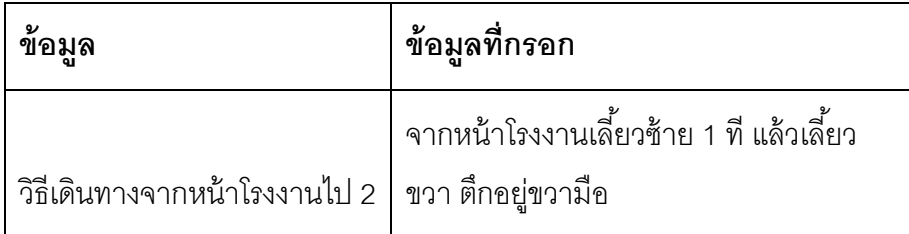

6. สร้างข้อมูลการผลิตที่เกี่ยวข้องกับการขนส่งนี ้

ตารางที่ 6 ตัวอย่างการสร้างข้อมูลการผลิต

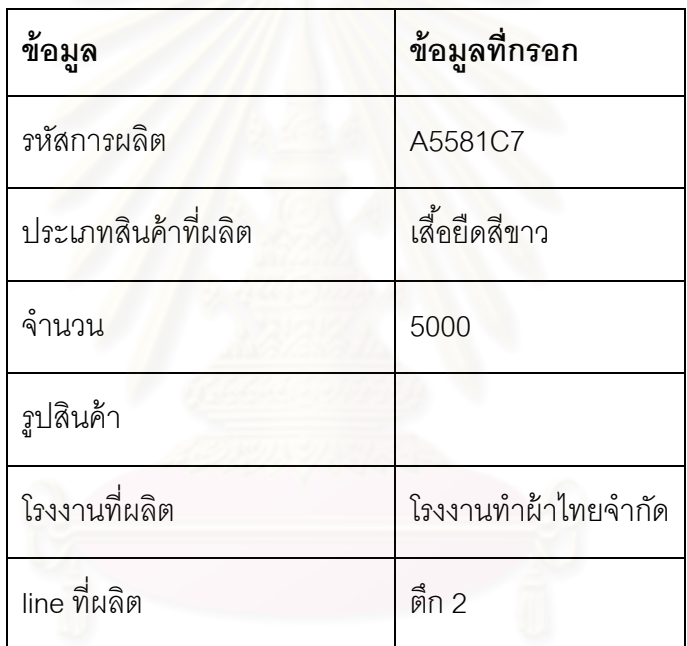

7. สร้างงานการขนส่งที่จะเป็นตัวระบุรายละเอียดเกี่ยวกับการขนส่งทั้งหมด

ตารางที่ 7 ตัวอย่างการสร้างงานการขนส่ง

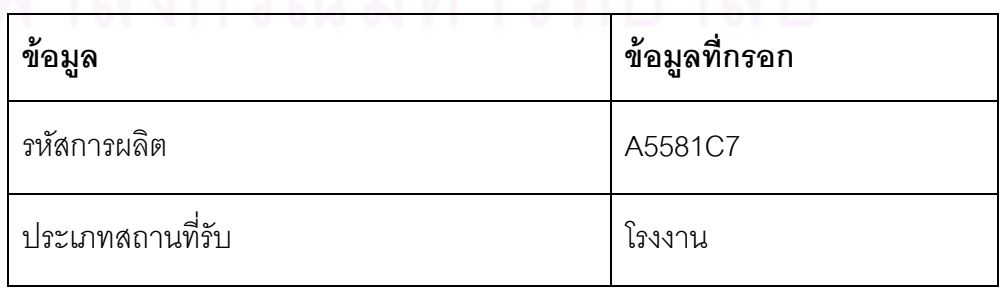

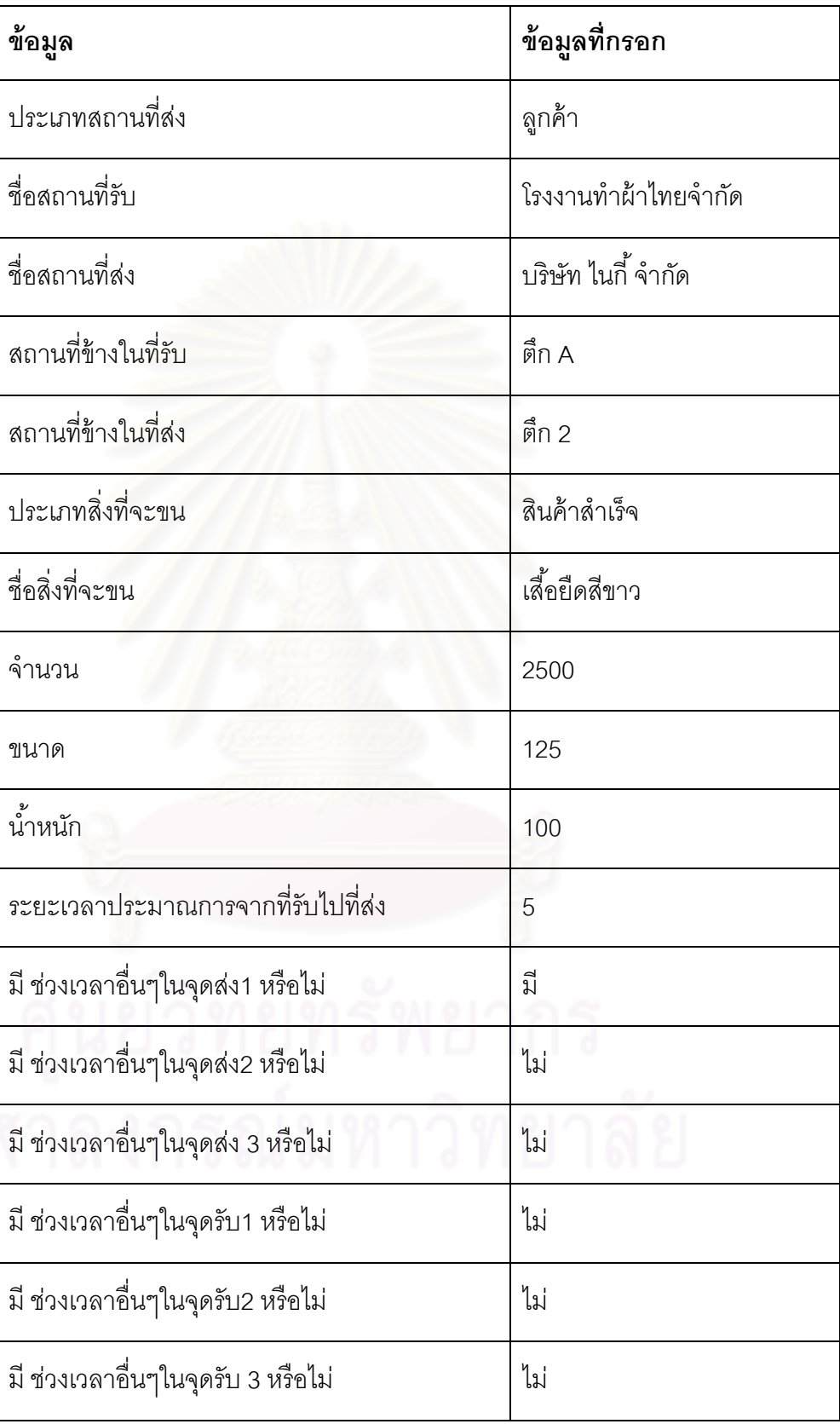

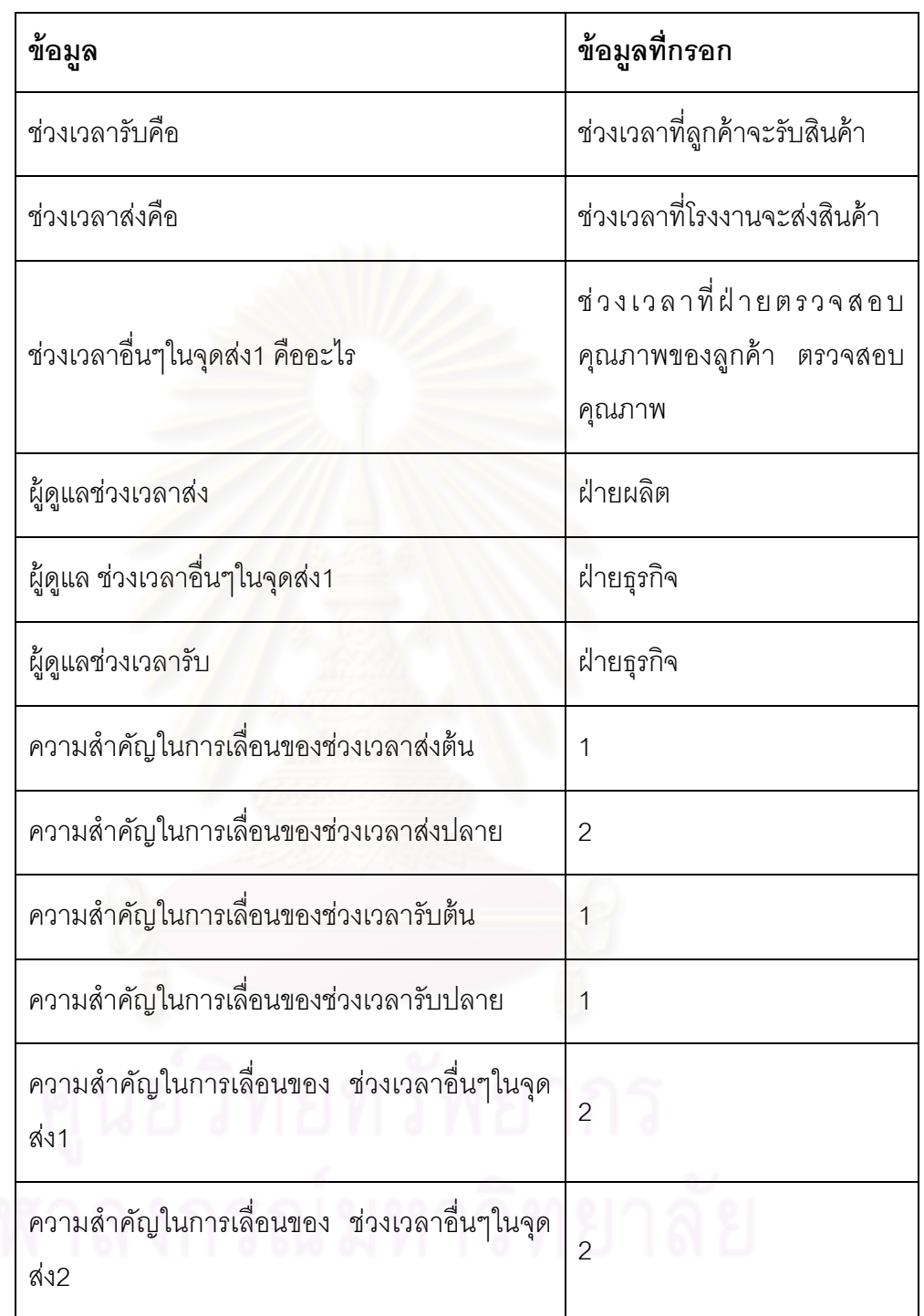

จากตารางสามารถอธิบายได้ดังนี้ คือ โรงงานทำผ้าไทยต้องการจะขนส่งสินค้าสำเร็จไปที่ บริษัท ไนกี้ จำกัด ซึ่งเป็นของลูกค้าของทางโรงงาน โดยมีบริษัทตรวจสอบคุณภาพของลูกค้าลูกค้า

เข้ามาตรวจสอบคุณภาพสินค้าก่อนที่โรงงานจะส่งสินค้าไปให้ลูกค้า ซึ่งผู้ที่ดูแลด้านการผลิตของ โรงงานคือ ฝ่ ายผลิต ผู้ที่ดูแลด้านการส่งสินค้าไปสู่ลูกค้าคือ ฝ่ ายธุรกิจ และผู้ที่ดูแลด้านการติดต่อ ึกับบริษัทตรวจสอบคุณภาพคือ ฝ่ายธุรกิจ โดยเวลาที่มีความสำคัญและไม่สามารถเลื่อนได้คือ เวลาที่โรงงานจะผลิตสินค้าเสร็จ และวันแรกและวันสุดท้ายที่ลูกค้าต้องการสินค้า ส่วนเวลาอื่นๆที่ มีความสำคัญต่ำกว่า คือ วันสุดท้ายที่โรงงานยอมให้เก็บสินค้าในคลังสินค้า วันเริ่มและวันจบที่ บริษัทตรวจสอบคุณภาพจะเข้ามาตรวจสอบคุณภาพ

- 8. ระบบจะประมวลผลจากการสร้างงานการขนส่งที่ได้บันทึกมาและแจ้งไปให้ฝ่ายที่มี ้ความสำคัญในการเลื่อนสูงสุดเข้าไปกรอกข้อมูลด้านเวลาก่อนนั้นก็คือ เวลาส่งและเวลา รับ ซึ่งผู้ใช้ระบบที่รับผิดชอบคือ ฝ่ายธุรกิจและฝ่ายผลิต
- 9. ผู้ใช้ระบบทั้ง 2 ฝ่ายจะได้รับแจ้งในหน้าจอของตนว่า มีงานเกิดขึ้น 1 งาน สมมุติให้ฝ่าย <u>ผลิตเข้าไปทำงานนั้นก่อนฝ่ายธุรกิจ</u>
- 10. ฝ่ายผลิต กรอกข้อมูลลงไปในส่วนของช่วงเวลาส่งว่า ฝ่ายผลิตจะผลิตเสร็จพร้อมส่งใน วันที่ 10/1/11 เวลา 13:00 น. และยินยอมให้เก็บสินค้าอยู่ในคลังจนถึงวันที่ 15/1/11 เวลา 17:00 น.

ตารางที่ 8 ตัวอย่างข้อมูลการกรอกเวลาของฝ่ ายผลิต

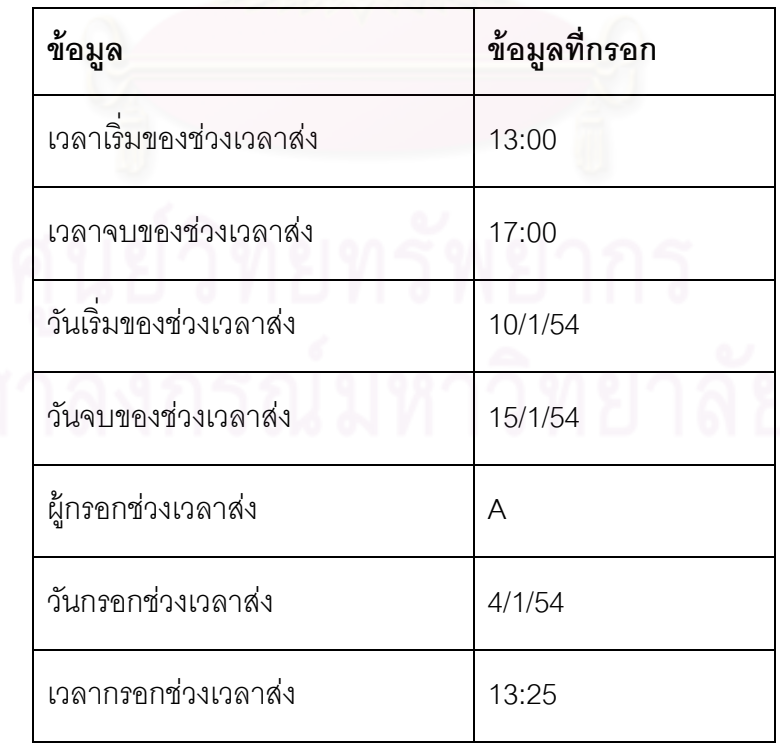

- 11. ระบบจะนำข้อมูลที่ฝ่ายผลิตบันทึก และตรวจสอบความเป็นไปได้ของข้อมูล ซึ่งยังไม่มี หน่วยงานไหนกรอกข้อมูลเลย ระบบจึงรับเวลาที่ฝ่ ายผลิตบันทึก
- 12. ฝ่ ายธุรกิจ กรอกข้อมูลลงไปในส่วนของช่วงเวลารับว่า วันที่สามารถส่งสินค้าก่อนได้คือ วันที่ 13/1/11 เวลา 13:00 น. และวันสุดท้ายที่ต้องการสินค้าคือ วันที่ 19/1/11 เวลา 15:00 น.

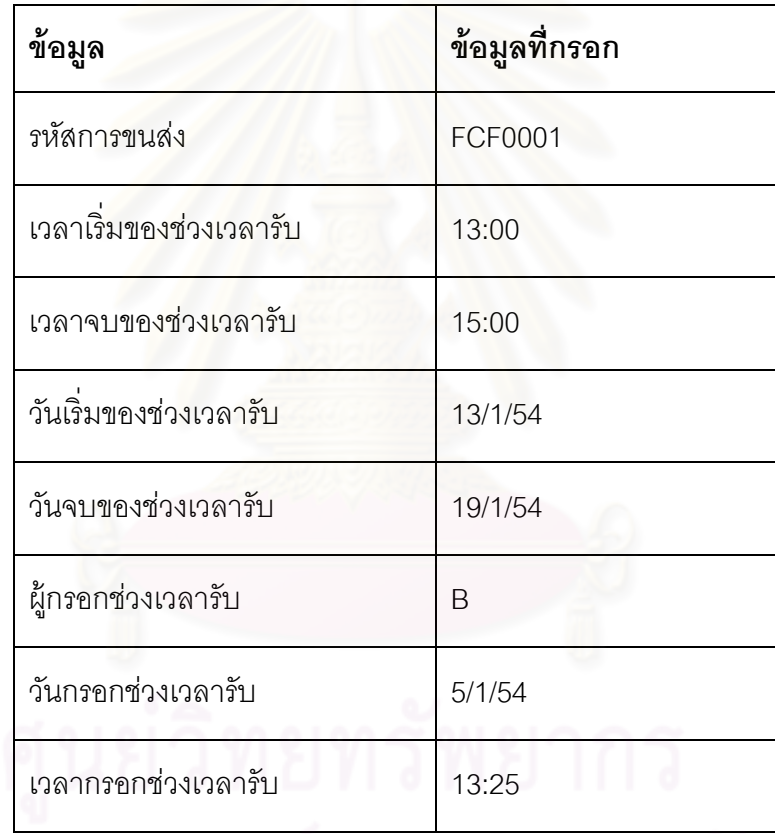

ตารางที่ 9 ตัวอย่างข้อมูลการกรอกเวลาของฝ่ ายธุรกิจ 1

13. ระบบจะนำข้อมูลที่ฝ่ายธุรกิจบันทึก และตรวจสอบความเป็นไปได้ของข้อมูล ซึ่งจากระบบ มีเวลาส่งบันทึกเข้ามาแล้ว ระบบกำลังจะรับเวลารับ ระบบจึงต้องตรวจสอบเงื่อนไขว่า เวลารับที่รับเข้ามาต้องมีจุดซ้อนทับกับเวลาส่งที่ถูกบันทึกไว้แล้วไม่น้อยกว่าระยะเวลาการ ขนส่ง ซึ่งพบว่า เวลาส่งที่ได้รับการบันทึกมาแล้ว กับเวลารับที่พิ่งได้รับการบันทึกมามีเวลา ซ้อนทับกันประมาณ 2 วัน ซึ่งมากกว่าเวลาขนส่งจากโรงงานไปสู่ลูกค้า ระบบจึงรับเวลาที่ ฝ่ ายธุรกิจบันทึก

- 14. เนื่องจากข้อมูลที่มีความสำคัญสูงได้ถูกกรอกลงไปเรียบร้อยแล้ว ระบบจะทำการหาข้อมูล ่ ที่มีความสำคัญต่ำลงไปมาแจ้งให้ผู้ใช้ระบบเข้ามาบันทึกเวลา ซึ่งก็คือเวลาอื่นๆในจุดส่ง 1 คือช่วงเวลาที่ฝ่ ายตรวจสอบคุณภาพของลูกค้า ตรวจสอบคุณภาพ โดยระบบจะแจ้งไปให้ ฝ่ายธุรกิจว่ามีงาน 1 งานที่จะต้องกระทำ
- 15. ฝ่ายธุรกิจ กรอกข้อมูลลงไปในส่วนของช่วงเวลาที่ฝ่ายตรวจสอบคุณภาพของลูกค้า ตรวจสอบคุณภาพว่า ช่วงเวลาตรวจสอบคุณภาพของบริษัทคือวันที่ 13/1/11 เวลา 10:00 – 15:00 น.

ตารางที่ 10 ตัวอย่างข้อมูลการกรอกเวลาของฝ่ ายธุรกิจ 2

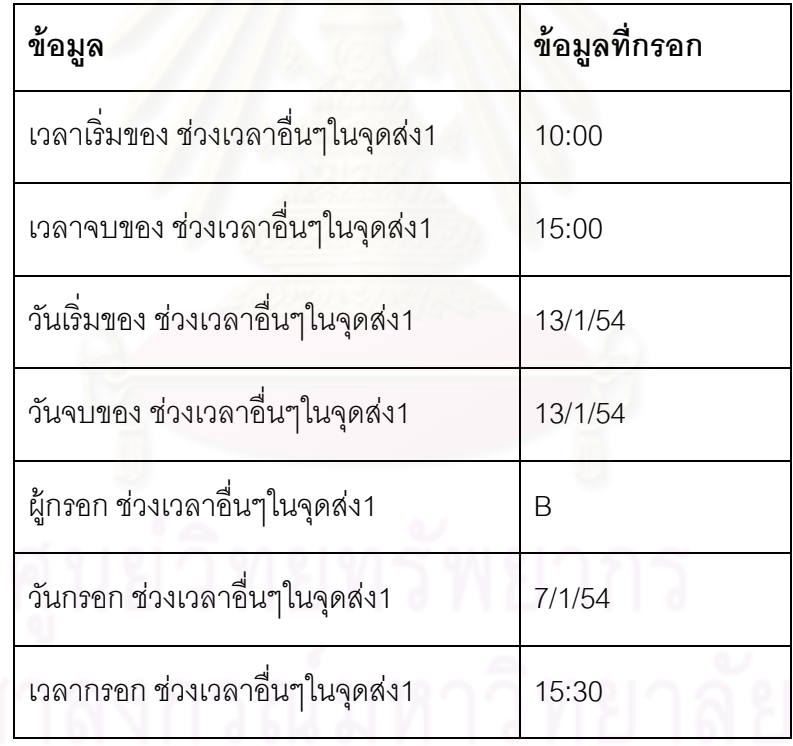

- 16. ระบบจะนำข้อมูลที่ฝ่ายธุรกิจบันทึก และตรวจสอบความเป็นไปได้ของข้อมูล ซึ่งจากระบบ ้มีเวลาส่งและเวลารับบันทึกเข้ามาแล้ว ระบบกำลังจะรับเวลาอื่นๆในจุดส่ง 1 ระบบจึงต้อง ตรวจสอบเงื่อนไขว่า
	- เวลาอื่นๆในจุดส่ง 1 ต้องอยู่ภายในเวลาส่งที่ถูกบันทึกไว้แล้ว

 เวลาปลายของเวลาอื่นๆในจุดส่ง 1 รวมกับเวลาขนส่ง ต้องน้อยกว่าเวลาปลายของ เวลารับ

ซึ่งเวลาที่ฝ่ ายตรวจสอบคุณภาพของลูกค้า ตรวจสอบคุณภาพ อยู่ในช่วงเวลาส่ง สินค้าที่ฝ่ ายผลิตกรอกเข้ามาอยู่แล้ว และเวลาปลายของเวลาตรวจสอบคุณภาพ รวมกับ เวลาการขนส่งจะได้เป็ น วันที่ 14/1/11 เวลา 14:00 น. ซึ่งมีค่าน้อยกว่าเวลาปลายของ เวลารับ

17. เนื่องจากระบบได้รับการบันทึกช่วงเวลาทั้งหมดลงไปแล้ว ระบบจะทำการสร้างช่วงการ ขนส่งที่เป็นไปได้ขึ้นมาจากตรรกะที่ระบบมี ซึ่งได้มีผลดังนี้

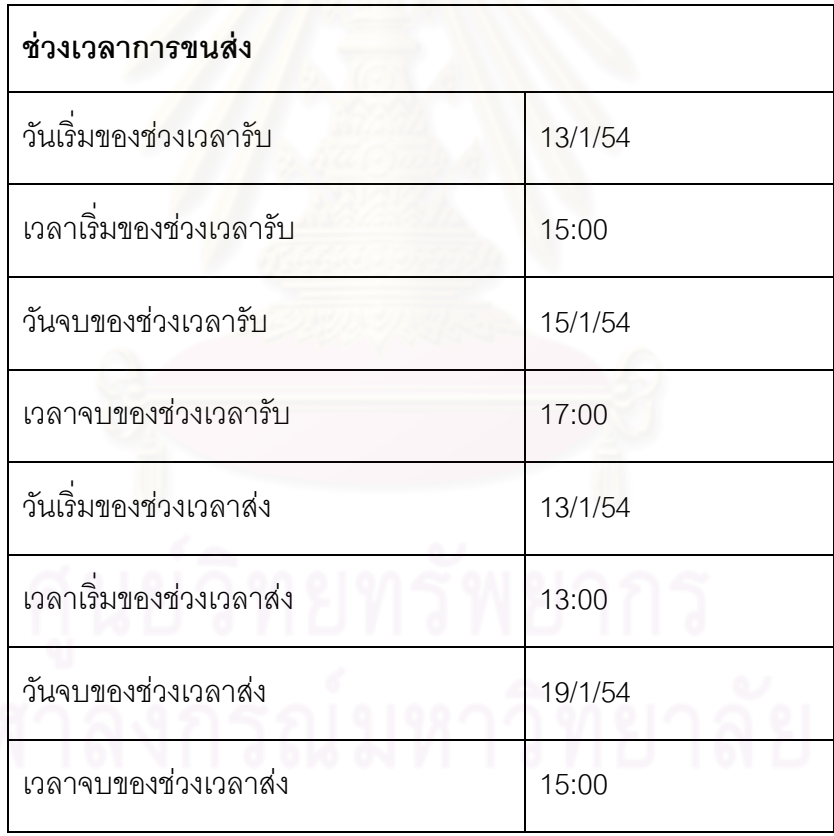

ตารางที่ 11 ตัวอย่างช่วงเวล<mark>าการขนส่งที่ระบบสร้างขึ้น</mark>

18. ช่วงการขนส่งที่ระบบสร้างขึ้นมานั้น จะถูกนำไปแจ้งเป็นข้อมูลแจ้งให้ทราบ กับผู้ใช้ระบบ ต่างๆที่เกี่ยวข้องกับการขนส่งนั้น และแจ้งเป็นงาน ไปที่ผู้ใช้ระบบที่จัดการด้านการขนส่ง เพื่อให้ผู้ใช้ระบบที่จัดการด้านการขนส่งจัดตารางการขนส่งขึ้นมา

19. เมื่อผู้ใช้ระบบที่จัดการด้านการขนส่งจัดตารางการขนส่งจากช่วงเวลาการขนส่งที่ระบบ แจ้งเข้าไปได้แล้ว ผู้ใช้ระบบที่จัดการด้านการขนส่งจะเข้าไปบันทึกตารางเวลาการขนส่ง เข้าไปที่ระบบ

ตารางที่ 12 ตัวอย่างผลการจัดตารางการขนส่งที่ผู้ใช้ระบบที่จัดการด้านการขนส่งจัดตารางการ ขนส่งป้อนเข้ามา

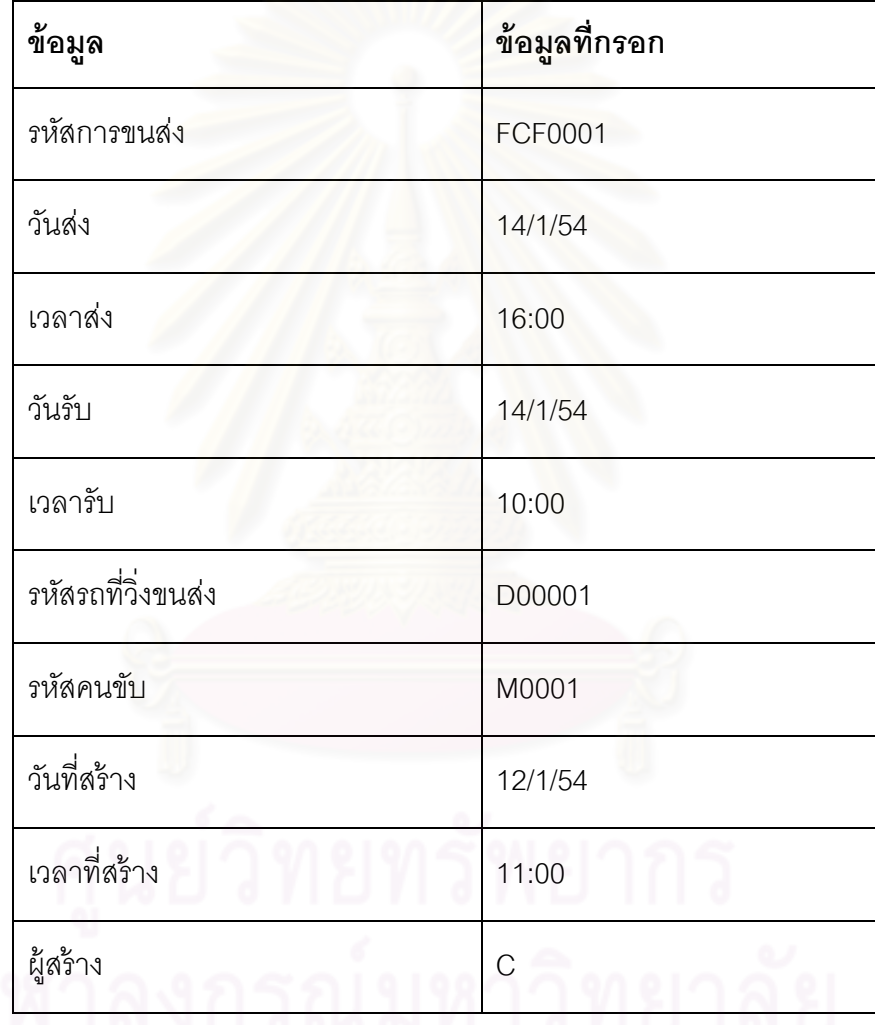

- 20. ระบบจะทำการแจ้งตารางการขนส่งนี้เป็นข้อมูลแจ้งให้ทราบ ให้กับผู้ใช้ระบบต่างๆที่ เกี่ยวข้องกับการขนส่งนั้น
- 21. เมื่อถึงวันขนส่งจริง ผู้ใช้ระบบที่จัดการด้านการขนส่งจะเข้ าไปที่ระบบเพื่อปรับปรุง ี สถานะการขนส่งที่เกิดขึ้นในวันนั้นว่าสินค้าถูกรับขึ้นมาเมื่อใด และถูกส่งออกไปเมื่อใด

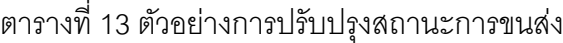

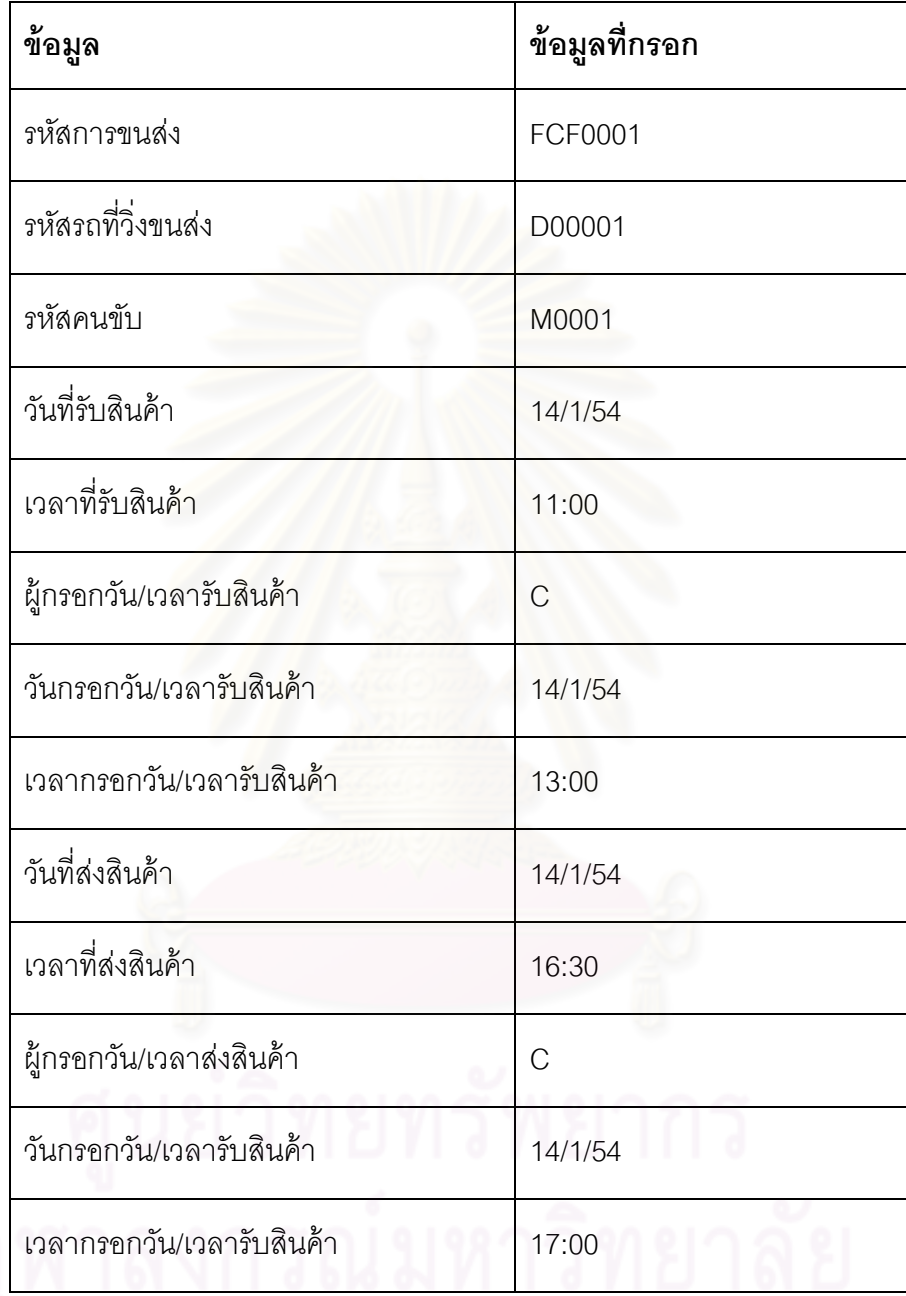

22. ระบบจะทำการแจ้งสถานะการขนส่งนี้เป็นข้อมูลแจ้งให้ทราบ ให้กับผู้ใช้ระบบต่างๆที่ <u>เ</u>กี่ยวข้องกับการขนส่งนั้น

### **5.2.2 การใช้งานระบบด้านหน้าจอการท างาน**

การตั้งค่าเริ่มต้นของระบบ และเพิ่มข้อมูลที่จำเป็นต่อการขนส่ง

ี ส่วนที่ 1 จะแบ่งออกเป็น 2 ส่วนย่อยคือ การสร้างข้อมูลผู้ใช้ระบบ และการเพิ่มข้อมูลที่ ้ จำเป็นต่อการขนส่งอื่นๆ โดยลำดับการทำงานคือ

ขั้นแรก Admin จะต้องทำการสร้างข้อมูลโรงงานก่อน โดยการ login ผ่านทางหน้าจอ login โดยกรอก Username เป็ น admin และ Password เป็ น admin

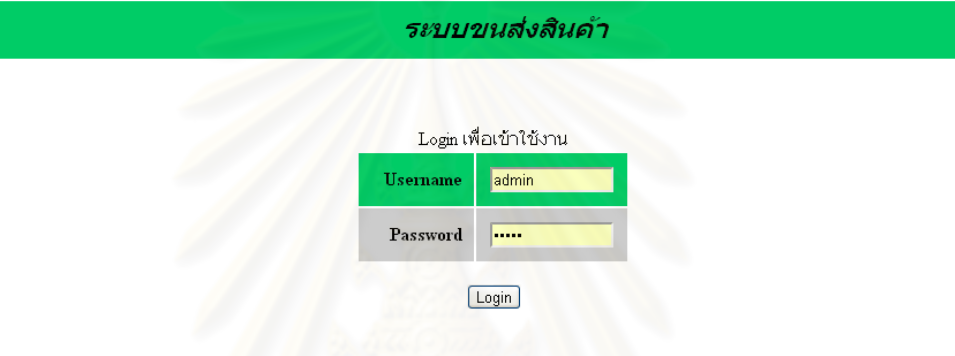

รูปที่ 43 ตัวอย่างหน้าจอ Login เพื่อเข้าใช้งานระบบ

เมื่อ login เข้ามาแล้ว ผู้ใช้ระบบก็จะมี เมนูการทำงานให้เลือก(ในส่วนของ Admin) ซึ่งการ ท างานเริ่มแรก Admin จะต้องท าการสร้างข้อมูลโรงงานก่อน โดยกดไปที่ เพิ่มประวัติโรงงาน

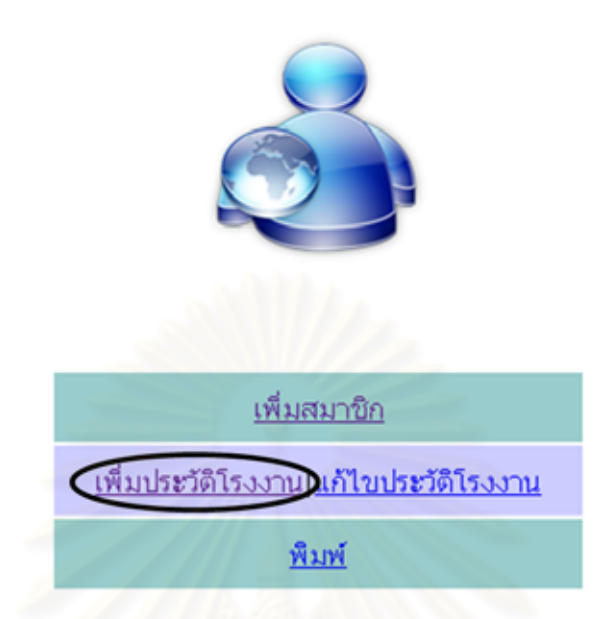

รูปที่ 44 ตัวอย่างหน้าจอการทำงานของ Admin ด้านการเพิ่มประวัติโรงงาน

ึ จากนั้น Admin ก็จะต้องทำการกรอกข้อมูลโรงงานเข้าสู่ระบบ โดยส่วนข้อมูลที่สำคัญ คือ การระบุแผนกที่เกี่ยวข้องกับระบบ เพราะถ้าไม่มีการระบุแผนกตรงจุดนี ้ Admin ก็จะไม่สามารถ สร้างผู้ใช้ระบบเข้ามาใช้งานระบบได้

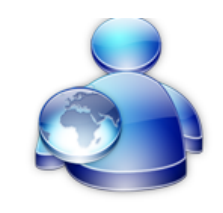

# เพิ่มข้อมูลโรงงาน

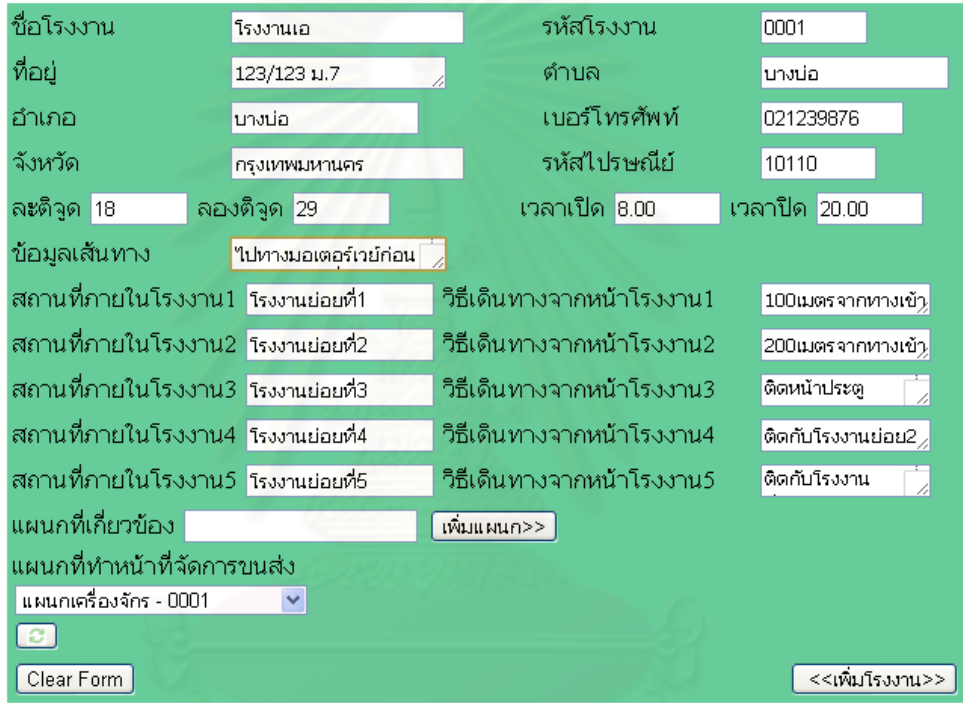

รูปที่ 45 ตัวอย่างการเพิ่มข้อมูลโรงงานจาก Admin 76

โดยแผนกที่เกี่ยวข้องกับการขนส่งนั้น จะนำไปใช้ตอนสร้างข้อมูลผู้ใช้ระบบ เพราะในส่วน ของข้อมูลผู้ใช้ระบบ ผู้ใช้ระบบทุกคนจะต้องสังกัดโรงงานใดโรงงานหนึ่ง และสังกัดแผนกใดแผนก หนึ่งในโรงงานนั้น

ขั ้นตอนการสร้างข้อมูลผู้ใช้ระบบ ที่อิงกับข้อมูลโรงงาน โดยการกดไปที่ เพิ่มสมาชิก

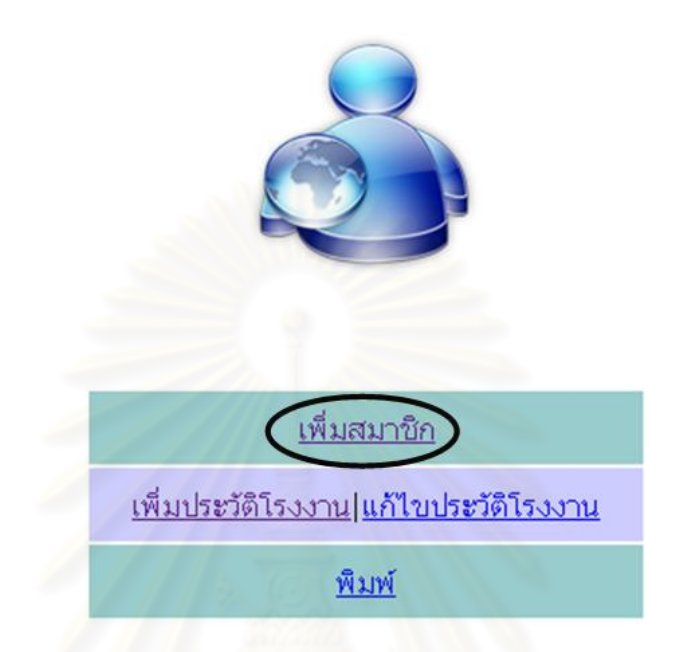

รูปที่ 46 ตัวอย่างหน้าจอการทำงานของ Admin ด้านการเพิ่มสมาชิก

Admin จะทำการเพิ่มสมาชิกซึ่งก็คือ ผู้ที่จะต้องใช้ระบบ ซึ่งจะอิงตามข้อมูลโรงงานที่ได้ ี สร้างขึ้นมา ซึ่งเมื่อ Admin กรอกข้อมูลแล้ว Admin จะต้องเลือกว่า โรงงานที่ผู้ใช้ระบบนี้สังกัดคือ โรงงานอะไร และชื่อแผนกที่ผู้ใช้ระบบสังกัดคือแผนกอะไร ซึ่งการระบุชื่อแผนกที่สังกัด จะเป็นส่วน หลักที่จะแบ่งผู้ใช้ระบบออกเป็น 2 แบบคือ ผู้ใช้ระบบทั่วไป และผู้ใช้ระบบที่ทำหน้าที่จัดการการ ขนส่ง

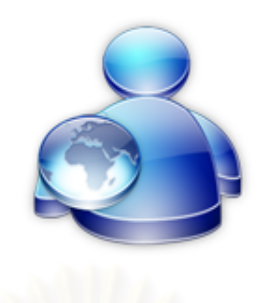

# เพิ่มสมานิก

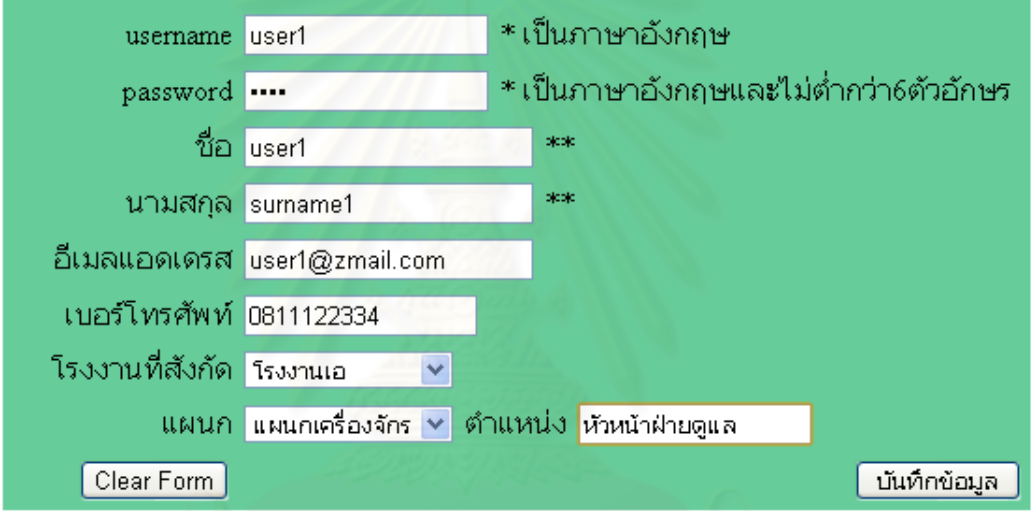

รูปที่ 47 ตัวอย่างการสร้างสมาชิกผู้ใช้ระบบ

เมื่อเพิ่มสมาชิกเสร็จแล้ว จะต้องเพิ่มข้อมูลที่จำเป็นต่อการขนส่ง ซึ่งจะประกอบไปด้วย เพิ่มที่อยู่การขนส่ง เพิ่มข้อมูลรถยนต์ เพิ่มข้อมูลคนขับ เพิ่มหน่วยงานขนส่ง และสร้างข้อมูลการ ผลิต โดยผู้ที่สามารถเพิ่มข้อมูลเหล่านี้ได้คือ ผู้ใช้ระบบที่ถูกสร้างขึ้นโดย Admin

ผู้ใช้ระบบจะต้อง login เข้าสู่ระบบโดยการกรอก username และ password ของตน

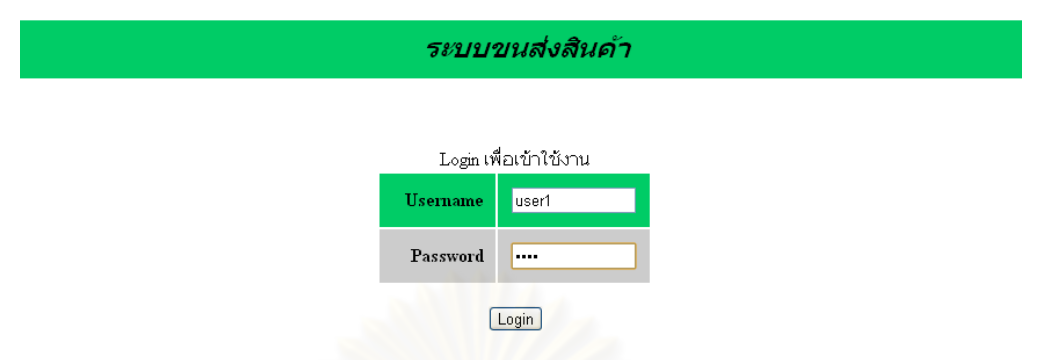

รูปที่ 48 ตัวอย่างการ login เข้าใช้งานของผู้ใช้ระบบทั่วไป

เมื่อ login เข้ามาแล้ว หน้าจอการทำงานของผู้ใช้ระบบจะแบ่งเป็น 2 แบบคือ ผู้ใช้ระบบ ทั่วไป และผู้ใช้ระบบที่ทำหน้าที่จัดการการขนส่ง

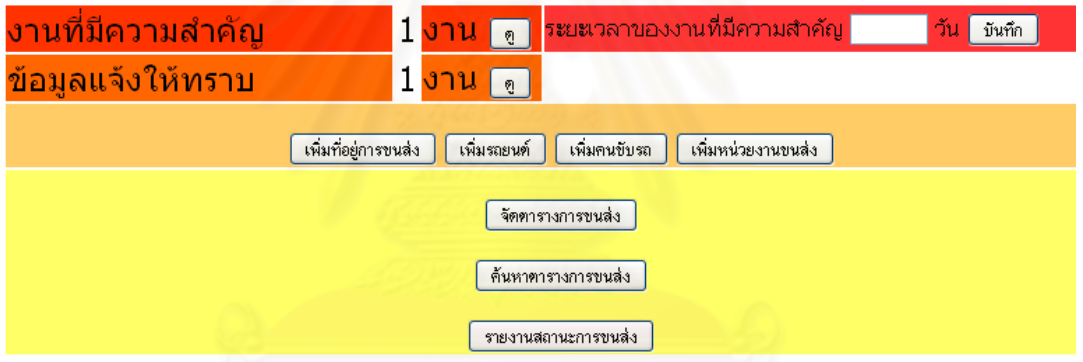

รูปที่ 49 ตัวอย่างหน้าจอเริ่มแรกของการทำงานของผู้ใช้ระบบที่ทำหน้าที่จัดการการขนส่ง

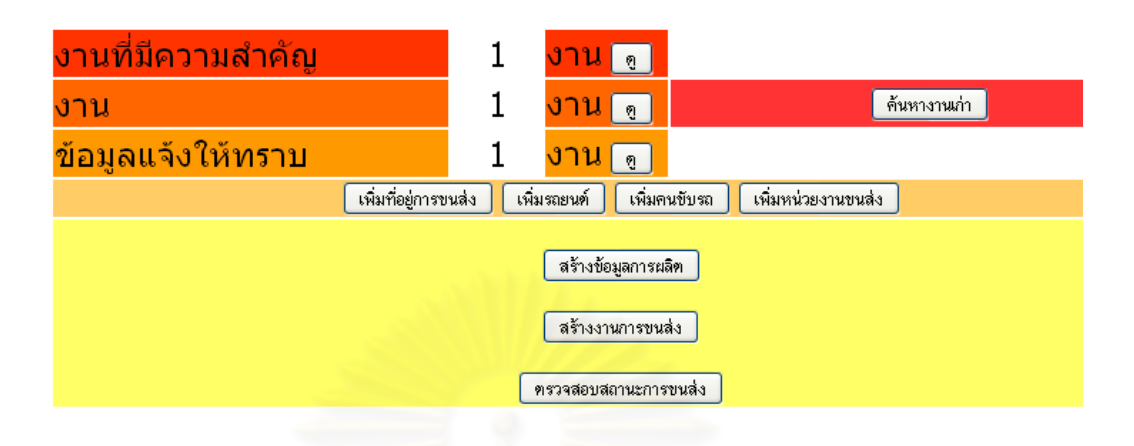

รูปที่ 50 ตัวอย่างหน้าจอเริ่มแรกของการทำงานของผู้ใช้ระบบทั่วไป

้ผู้ใช้ระบบทั้งหมดสามารถเพิ่มข้อมูลที่จำเป็นต่อการขนส่งได้จากหน้าแรกนี้ โดยถ้าผู้ใช้ ้ระบบต้องการที่จะเพิ่มข้อมูลอะไร ก็เลือกการเพิ่มข้อมูลนั้น

การบันทึกข้อมูลที่อยู่ขนส่งนั้น จะแบ่งเป็น 5 ประเภทคือ โรงงาน ลูกค้า ผู้จัดหาวัตถุดิบ หน่วยงานรับจ้างผลิตที่อื่นๆ ซึ่งข้อมูลที่อยู่ขนส่ง จะถูกนำไปใช้ระบุสถานที่ขนส่งเพื่อนำไปใช้สร้าง ึ่งานการขนส่ง ซึ่งในส่วนของการเพิ่มที่อยู่การขนส่งนั้น จะสามารถเพิ่มที่อยู่ใหม่ หรือค้นหาที่อยู่ เดิมที่ถูกบันทึกไว้แล้วได้อีกด้วย

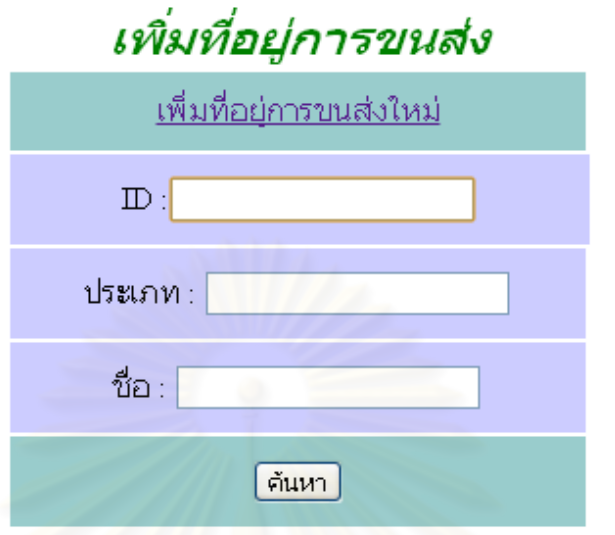

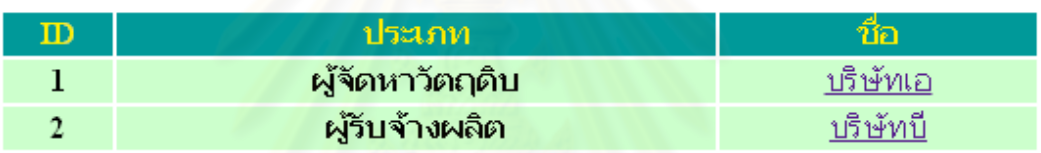

รูปที่ 51 ตัวอย่างหน้าจอการเพิ่ม/ค้นหาที่อยู่การขนส่ง

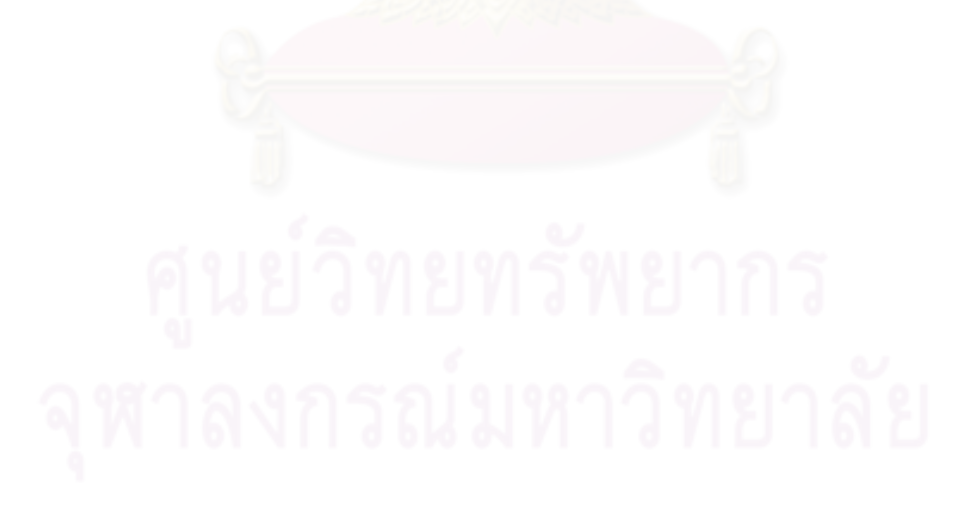

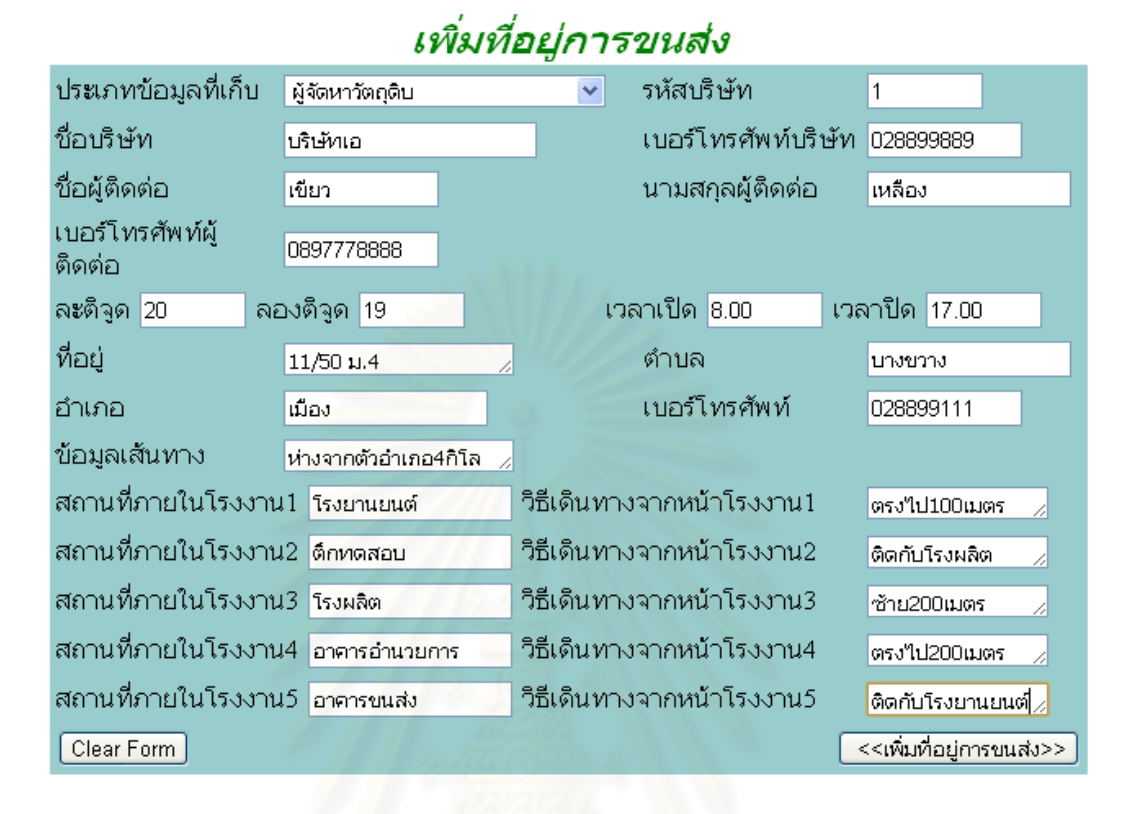

รูปที่ 52 ตัวอย่างหน้าจอการเพิ่มที่อยู่การขนส่ง

การบันทึกข้อมูลรถ จะแบ่งออกเป็น 6 ประเภทคือรถนั่ง 4 ล้อ รถกระบะ 4 ล้อ รถตู้ 4 ล้อ รถ 6 ล้อ รถ 10 ล้อ และรถอื่นๆ โดยข้อมูลรถจะนำไปใช้ตอนที่หน่วยงานขนส่งเลือกรถที่จะใช้ ้ ขนส่งงานนั้นๆ ซึ่งในส่วนของการเพิ่มรถยนต์นั้น จะสามารถเพิ่มรถยนต์ใหม่ หรือค้นหารถยนต์เดิม ที่ถูกบันทึกไว้แล้วได้อีกด้วย โดยในการเพิ่มรถยนต์นั้น ถ้าโรงงานมีรถยนต์หลายคัน ก็สามารถใส่ ้ จำนวนรถยนต์เข้าไปได้เลย แล้วระบบก็จะทำการสร้างข้อมูลรถยนต์ขึ้นมาให้

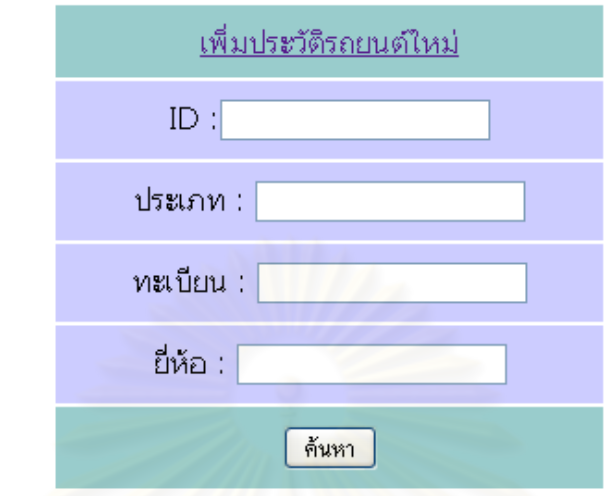

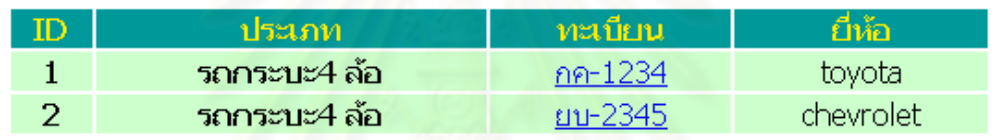

รูปที่ 53 ตัวอย่างหน้าจอการเพิ่ม/ค้นหารถยนต์

# เพิ่มรถยนต์

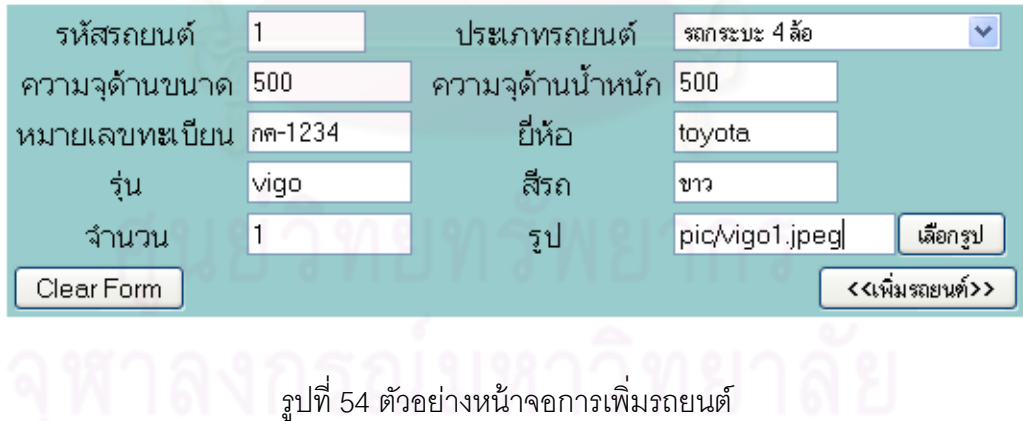

การบันทึกข้อมูลคนขับรถ จะนำไปใช้ตอนที่หน่วยงานขนส่งเลือกคนขับรถที่จะใช้ขนส่ง ึงานนั้นๆนั้นๆ ซึ่งในส่วนของการเพิ่มคนขับรถนั้น จะสามารถเพิ่มคนขับรถใหม่ หรือค้นหาคนขับรถ เดิมที่ถูกบันทึกไว้แล้วได้อีกด้วย

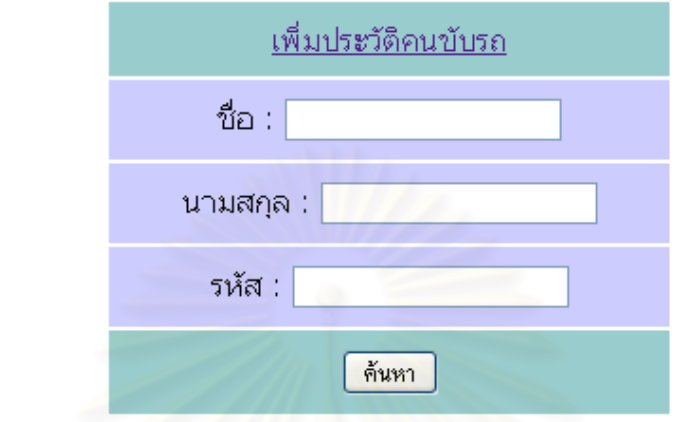

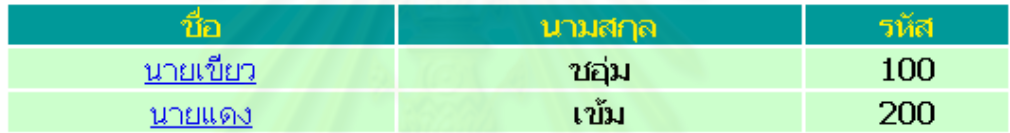

รูปที่ 55 ตัวอย่างหน้าจอการเพิ่ม/ค้นหาคนขับรถ

# เพิ่มดนขับรถ

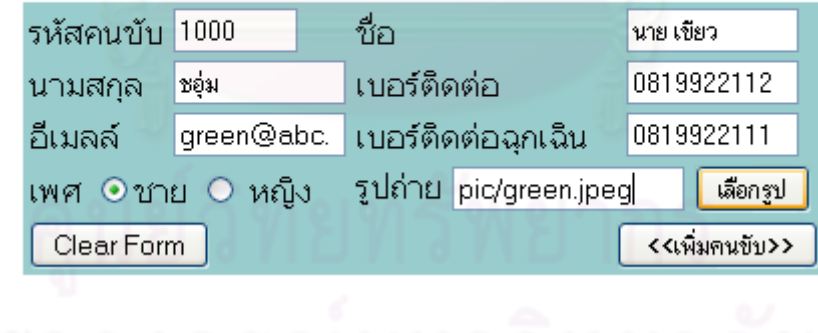

รูปที่ 56 ตัวอย่างหน้าจอการเพิ่มคนขับรถยนต์

การบันทึกข้อมูลหน่วยงานรับจ้างขนส่ง จะนำไปใช้ตอนที่หน่วยงานขนส่งเลือกหน่วยงาน ้รับจ้างขนส่งที่จะใช้ขนส่งงานนั้นๆ ในสถานการณ์ที่ไม่ได้ใช้รถของตัวเอง ซึ่งในส่วนของการเพิ่ม ้ หน่วยงานขนส่งนั้น จะสามารถเพิ่มหน่วยงานขนส่งใหม่ หรือค้นหาหน่วยงานขนส่งเดิมที่ถูกบันทึก ไว้แล้วได้อีกด้วย

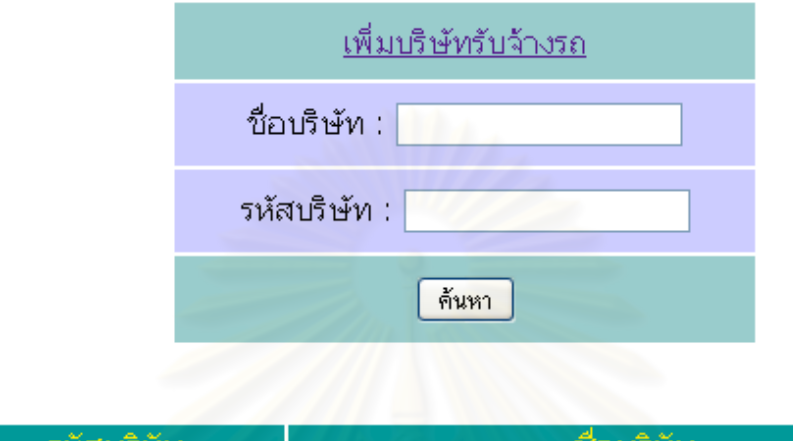

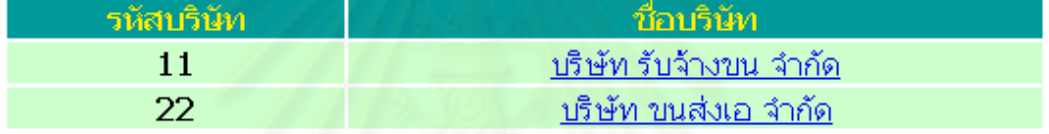

รูปที่ 57 ตัวอย่างหน้าจอการเพิ่ม/ค้นหาบริษัทรับจ้างรถ

# เพิ่มบริษัทรับจ้างรถ

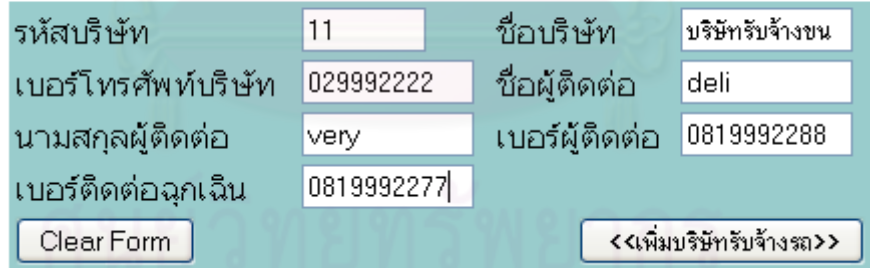

รูปที่ 58 ตัวอย่างหน้าจอการเพิ่มบริษัทรับจ้างรถใหม่

การบันทึกข้อมูลการผลิตของโรงงาน จะนำไปใช้เพื่ออ้างอิงการขนส่งนั้นๆที่จะเกิดขึ้น เพื่อให้การขนส่งที่มีจำนวนมากในโรงงาน สามารถจำแนกได้โดยง่าย ซึ่งถ้าการขนส่งใดไม่ได้ ขึ้นกับการผลิต ผู้ใช้ระบบก็สามารถทำการขนส่งนั้นได้

# สร้างข้อมูลการผลิต

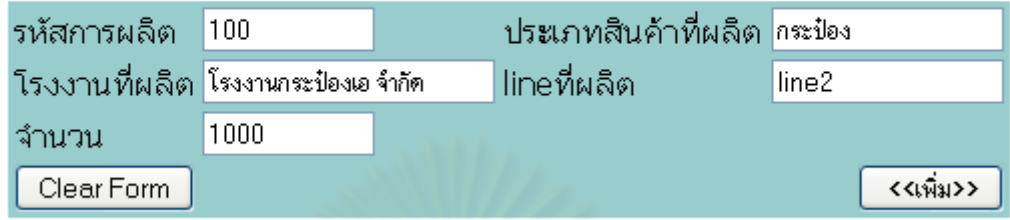

รูปที่ 59 ตัวอย่างหน้าจอการสร้างข้อมูลการผลิต

การสร้างงานการขนส่ง

เมื่อระบบมีข้อมูลที่เกี่ยวข้องกับการขนส่งแล้ว ในขั้นตอนนี้คือขั้นตอนสร้างงานการขนส่ง ซึ่ง ผู้ใช้ระบบที่ทำได้คือผู้ใช้ระบบทั่วไปเท่านั้น โดยการสร้างงานการขนส่งจะมีหน้าจอการทำงาน ดังนี้

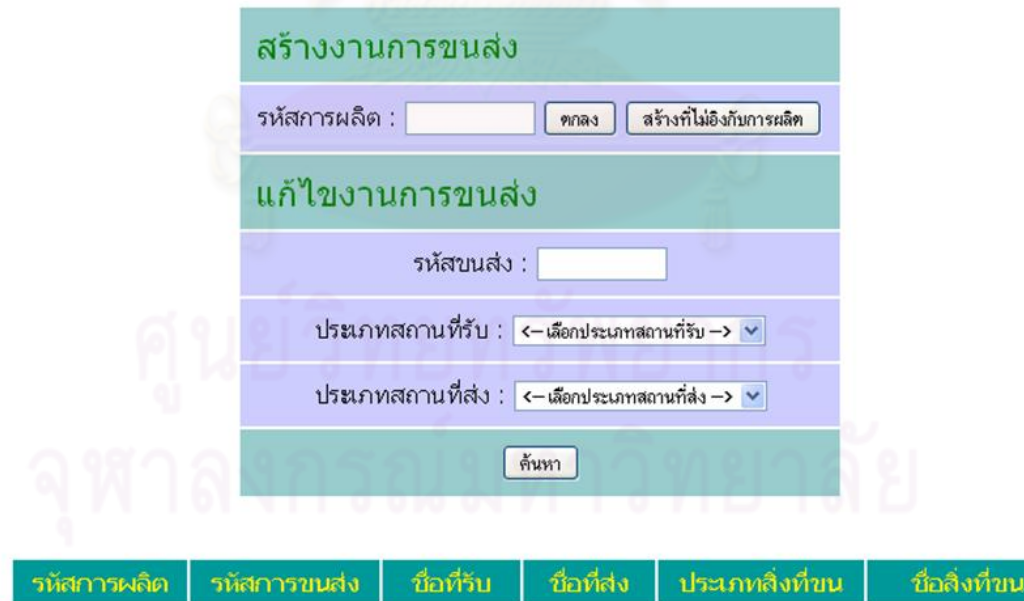

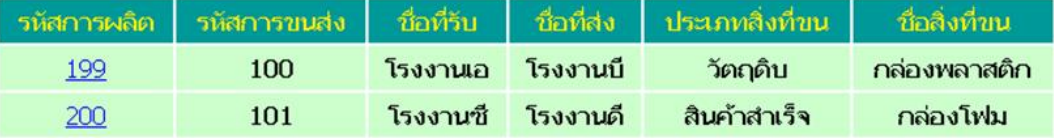

รูปที่ 60 ตัวอย่างหน้าจอการสร้างงานการขนส่ง

ในส่วนของการสร้างงานการขนส่งนั้น ผู้ใช้ระบบจะต้องกรอกรหัสการผลิต เพื่ออิงการ ขนส่งนั้นเข้ากับการผลิตที่ได้สร้างไว้แล้ว แต่ถ้าการขนส่งนั้นไม่ได้อิงกับการผลิต (การขนส่ง นอกเหนือจากการผลิต) ผู้ใช้ระบบก็ไม่ต้องกรอกรหัสการผลิต แต่ให้กดสร้างงานการขนส่งที่ไม่อิง กับการผลิตแทน

เมื่อเข้ามาในส่วนของการสร้างงานการขนส่งก็จะมีหน้าจอการทำงานดังนี้

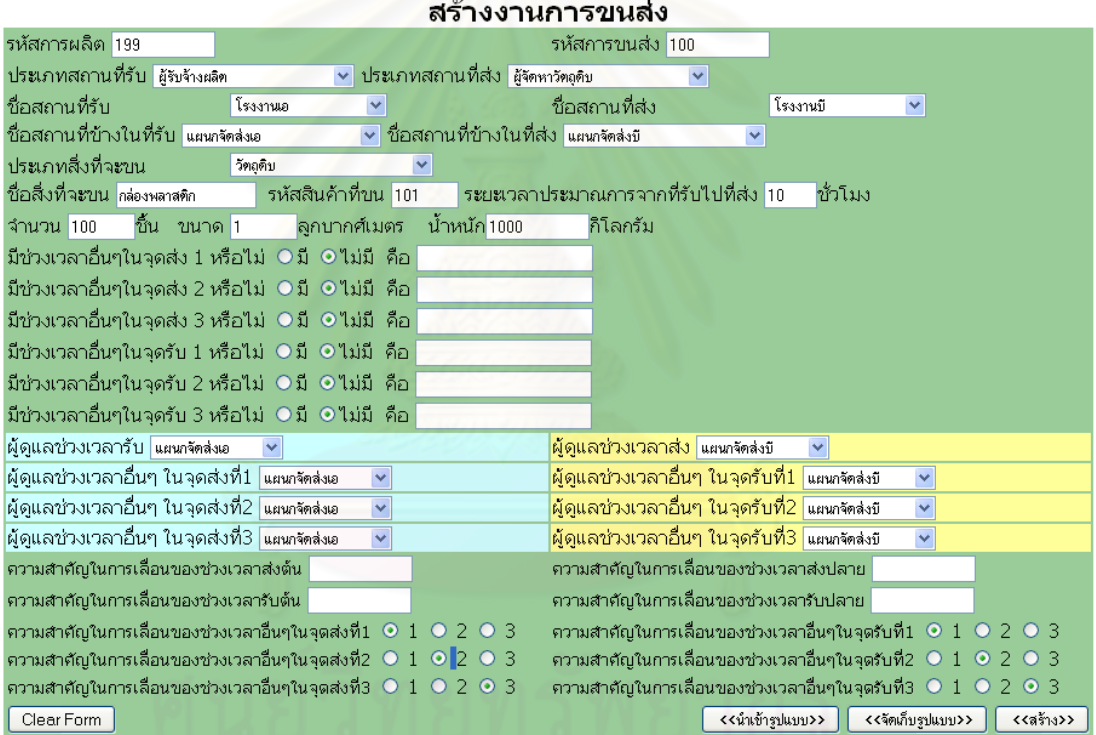

รูปที่ 61 ตัวอย่างหน้าจอการสร้างงานการขนส่งด้านข้อมูลรายละเอียด

์ผู้ที่สร้างงานการขนส่ง จะต้องกรอกรายละเอียดทั้งหมด โดยจำเป็นต้องระบุลงไปว่า งาน ึการขนส่งนี้มีเวลาอะไรบ้าง ใครเป็นผู้ดูเลเวลาเหล่านั้น และเวลาใดมีความสำคัญเหนือเวลาใด โดยระบบจะรองรับเวลาอื่นๆในจุดรับและในจุดส่งได้ไม่เกินจุดละ 3 เวลา (ไม่รวมเวลารับและเวลา ้ ส่ง) ซึ่งในส่วนของเวลารับและเวลาส่งนั้น ระบบจะให้กรอกความสำคัญของการเลื่อนแยกกันในแต่ ละขา (เวลาเริ่ม และเวลาจบ)

โดยผู้ใช้ระบบที่สร้ างงานการขนส่งนี ้ สามารถจัดเก็บรูปแบบงานการขนส่งที่ได้สร้ างไว้ เพื่อเรียกใช้ได้ โดยข้อมูลที่ระบบจะเก็บเป็นรูปแบบนั้นจะประกอบไปด้วยประเภทสถานที่รับ/ส่ง , ความหมายของช่วงเวลาต่างๆ ,ผู้ดูแลช่วงเวลาต่างๆ ,ความส าคัญในการเลื่อนของช่วงเวลาต่างๆ

ผู้ใช้ระบบสามารถแก้ไขงานการขนส่งที่บันทึกไปแล้ว โดยข้อมูลที่สามารถแก้ไขได้จะ ประกอบไปด้วย สถานที่รับส่ง สิ่งของที่ขนส่ง และความหมายของช่วงเวลาต่างๆ แต่ผู้ใช้ระบบไม่ ี สามารถแก้ไขผู้ดูแลช่วงเวลาต่างๆ และความสำคัญในการเลื่อนของช่วงเวลาต่างๆได้

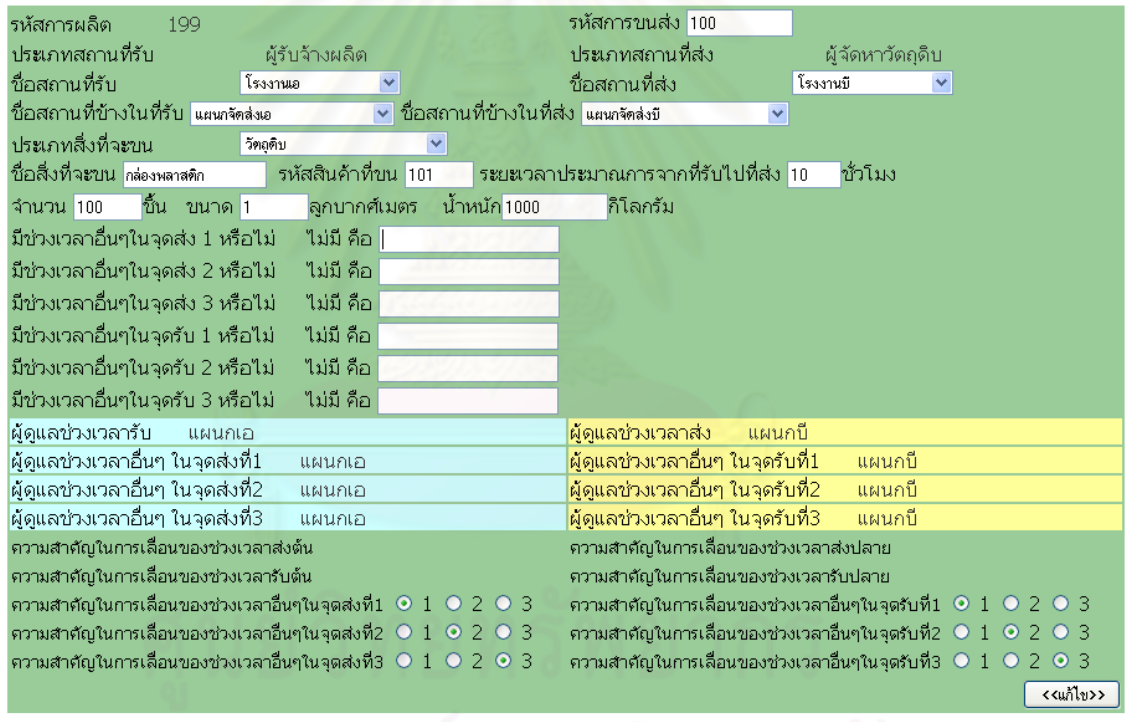

แก้ไขงานการขนส่ง

รูปที่ 62 ตัวอย่างหน้าจอการแก้ไขงานการขนส่งด้านข้อมูลรายละเอียด

เมื่อผู้ใช้ระบบสร้างงานการขนส่งเสร็จ ระบบจะแจ้งไปที่ผู้ใช้ระบบที่จำเป็นที่จะต้องบันทึก เวลาที่เกี่ยวข้องกับการขนส่งเพื่อทำการบันทึกเวลาเรียงตามลำดับความสำคัญในการเลื่อนที่ได้ สร้างไว้ในขั้นตอนการสร้างงานการขนส่ง

การจัดการด้านข้อมูล และสถานะการขนส่ง

เมื่อมีการสร้างงานการขนส่งเกิดขึ้น ผู้ใช้ระบบที่เกี่ยวข้องกับงานการขนส่งนั้นๆจะได้รับ การแจ้งเตือนที่หน้าจอของตนในส่วนของงาน

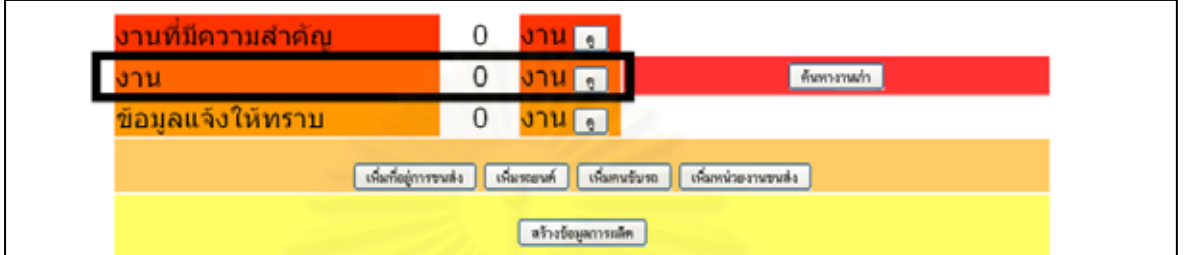

รูปที่ 63 ตัวอย่างหน้าจอเริ่มแรกของการท างานของผู้ใช้ระบบในส่วนของงาน

้ ในส่วนของงานนั้น ระบบจะแจ้งเป็นจำนวนงานการบันทึกเวลาที่ผู้ใช้ระบบต้องทำ เมื่อ ผู้ใช้ระบบกดไปที่คำว่างาน ก็จะเข้าสู่หน้าจอที่บอกถึงงานที่ต้องทำ

### $372$

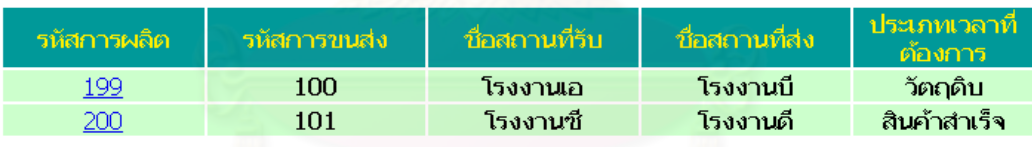

รูปที่ 64 ตัวอย่างหน้าจองาน

่ ในตารางงานนั้น จะบอกถึงข้อมูลคร่าวๆของงานนั้นๆ รวมถึงประเภทเวลาที่ต้องการให้ ผู้ใช้ระบบกรอก โดยผู้ใช้ระบบจะสามารถเลือกก่อนได้ว่าจะบันทึกเวลางานไหน โดยการที่จะ บันทึกเวลางานนั้น ให้กดไปที่เลขรหัสการผลิตของงานนั้น

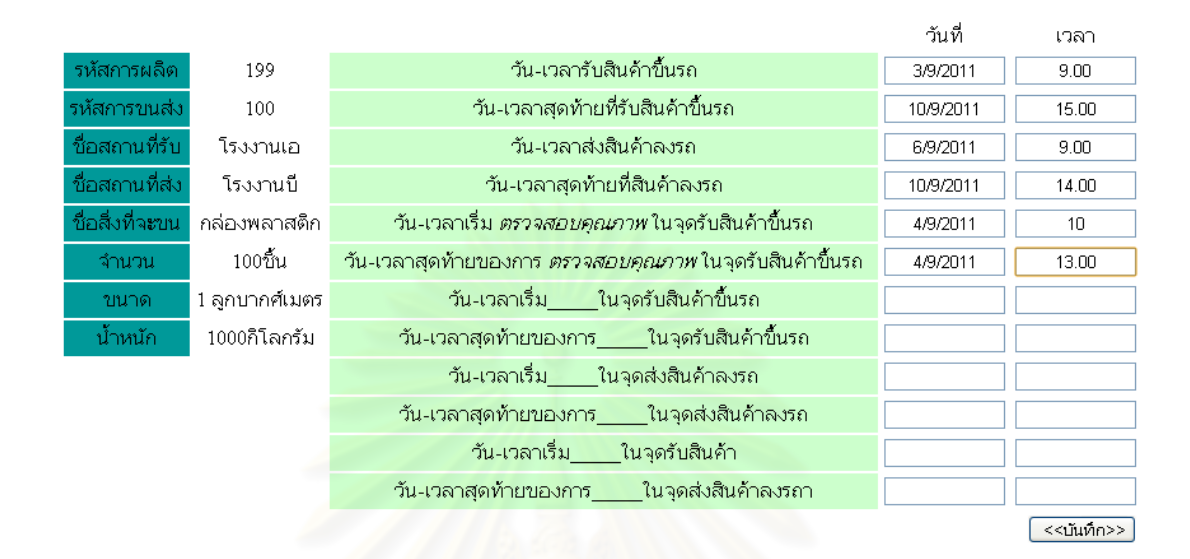

 $37y$ 

### รูปที่ 65 ตัวอย่างหน้าจอรายละเอียดงาน

โดยเมื่อผู้ใช้ระบบได้บันทึกเวลางานเรียบร้อยแล้ว ระบบจะแจ้งผลการบันทึกเวลางานโดย แบ่งเป็น 3 แบบ คือ

- 1. เวลาที่บันทึกไม่ขัดแย้งกับเงื่อนไขใดเลย หรือขัดแย้งกับเงื่อนไขที่มีความสำคัญต่ำ กว่า
- 2. เวลาที่บันทึก ขัดแย้งกับเงื่อนไขที่มีความสำคัญสูงกว่า ระบบจึงไม่รับการบันทึก
- 3. เวลาที่บันทึก ขัดแย้งกับเงื่อนไขที่มีความสำคัญเท่ากัน ระบบจะแจ้งให้ผู้ใช้ระบบ เลือกว่าจะให้ระบบบันทึก หรือจะแก้ไขข้อมูลเอง

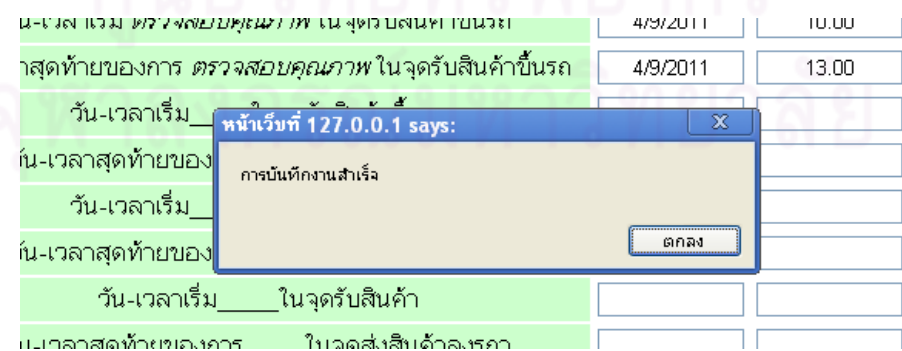

รูปที่ 66 ตัวอย่างหน้าจอผลการบันทึกข้อมูลด้านงาน 1

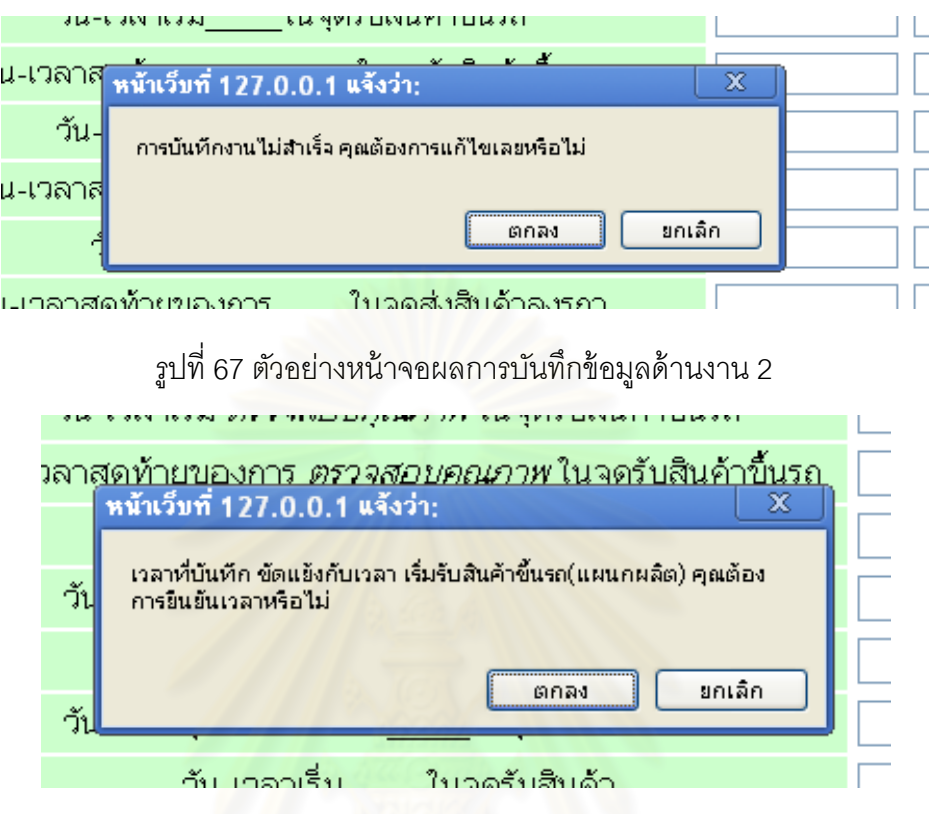

รูปที่ 68 ตัวอย่างหน้าจอผลการบันทึกข้อมูลด้านงาน 3

โดยถ้าข้อมูลที่ผู้ใช้ระบบบันทึกนั้น ส่งผลให้ผู้ใช้ระบบที่เกี่ยวข้องต้องบันทึกข้อมูลใหม่ ผู้ใช้ระบบที่ต้องบันทึกข้อมูลใหม่จะได้รับการแจ้งเตือนผ่าน งานที่มีความสำคัญ

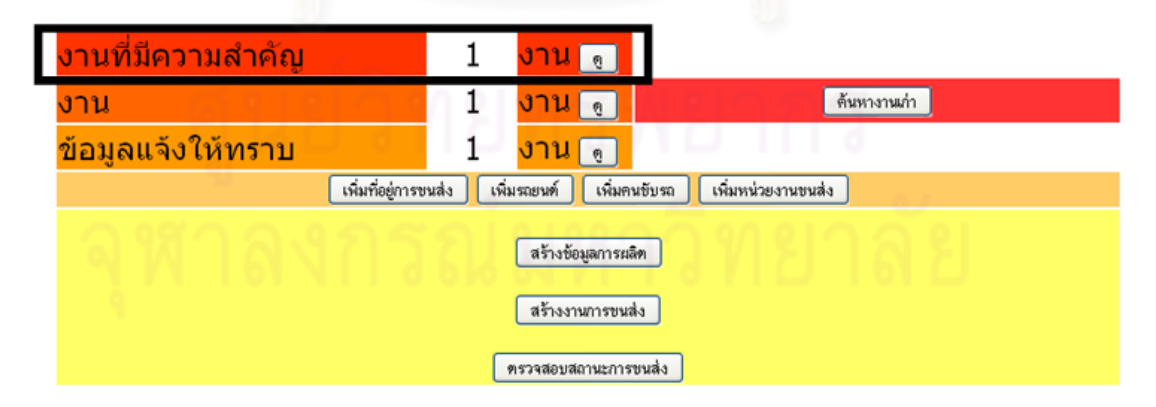

รูปที่ 69 ตัวอย่างหน้าจอเริ่มแรกของการทำงานของผู้ใช้ระบบในส่วนของงานที่มีความสำคัญ

้คำนิยามของงานที่มีความสำคัญนั้น คืองานที่ผู้ใช้ระบบจะต้องทำก่อนเป็นอันดับแรก ซึ่ง หน้าจอของงานที่มีความสำคัญนั้น จะเหมือนกับหน้าจอของงาน

เมื่อระบบรับข้อมูลที่เกี่ยวข้องกับการขนส่งจนครบแล้ว ระบบก็จะสร้างช่วงการขนส่งและ บันทึกเข้าไปในฐานข้อมูลเพื่อรอให้หน่วยงานขนส่งเรียกข้อมูลไปจัดตารางการขนส่ง ซึ่งหน่วยงาน ขนส่งจะสามารถดึงงานออกมาจัดตารางการขนส่งได้ โดยกดไปที่ จัดตารางการขนส่ง

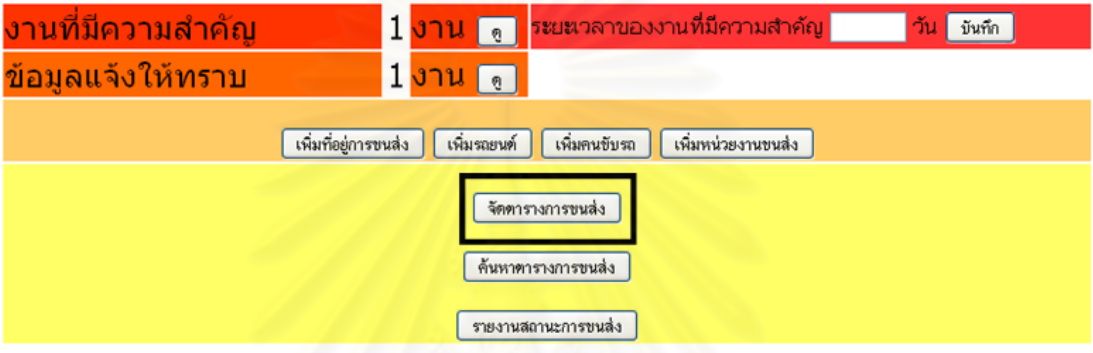

<u>ร</u>ูปที่ 70 ตัวอย่างหน้าจ<mark>อเริ่มแรกข</mark>องการทำงานของผู้ใช้ระบบในส่วนของการจัดตารางการขนส่ง

ในส่วนของการจัดตารางการขนส่งนั้น ผู้ใช้ระบบสามารถกำหนดช่วงตารางงานที่ตนเอง จะจัด โดยระบุวันเริ่ม เวลาเริ่ม และวันจบเวลาจบ ของตารางงานที่ต้องการ จากนั้นระบบก็จะ ค้นหาตารางงานการขนส่งที่ยังไม่ถูกจัดตารางเข้ามาแสดง

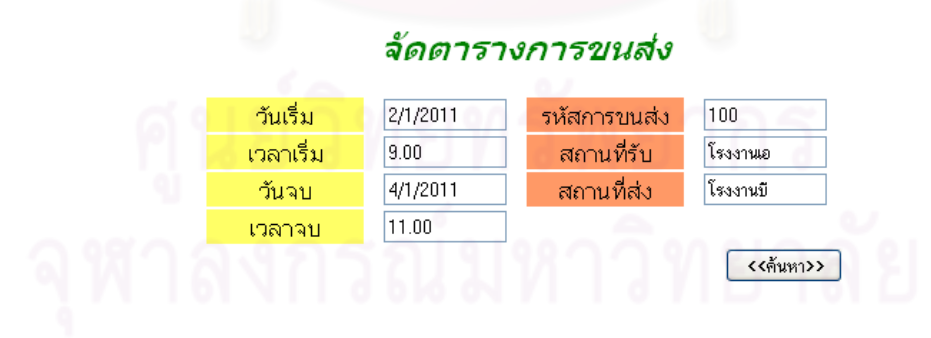

รูปที่ 71 ตัวอย่างหน้าจอการจัดตารางการขนส่ง 1

### ผลการดันหาตารางการขนส่ง

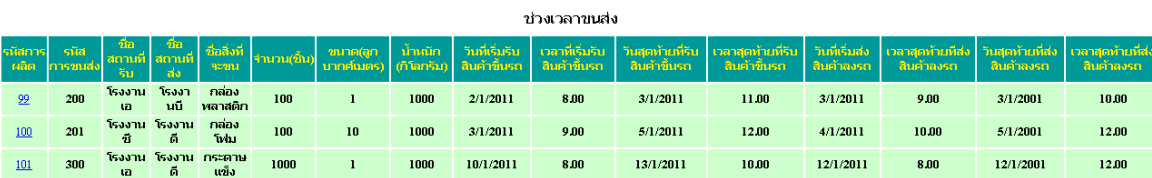

รูปที่ 72 ตัวอย่างหน้าจอการจัดตารางการขนส่ง 2

# จัดตารางการขนส่ง

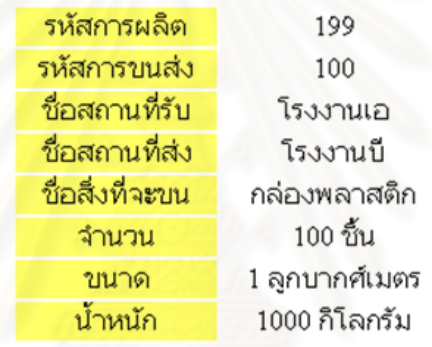

### ช่วงเวลาขนส่ง

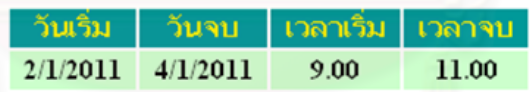

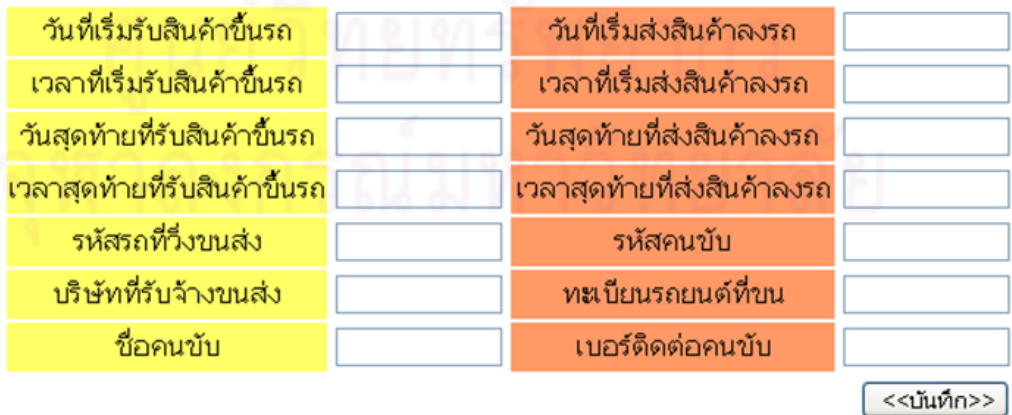

รูปที่ 73 ตัวอย่างหน้าจอการจัดตารางการขนส่ง 3

ผู้ใช้ระบบ สามารถจัดตารางการขนส่งได้อีกวิธีหนึ่ง คือการกรอกตรงช่องระยะเวลาของ งานที่มีความสำคัญ ซึ่งระบบจำทำการค้นหาตารางงานการขนส่งที่ยังไม่ถูกจัดตารางที่อยู่ใน ้ ช่วงเวลาเริ่มตั้งแต่เวลาปัจจุบัน จนถึงระยะเวลาที่ผู้ใช้ระบบกรอก มาแสดงแจ้งเตือนตรงงานที่มี ความส าคัญ โดยผู้ใช้ระบบจะต้องกดเข้าไปดูว่ามีงานอะไรบ้าง ซึ่งหน้าจอก็จะคล้ายคลึงกับ หน้าจอของงาน

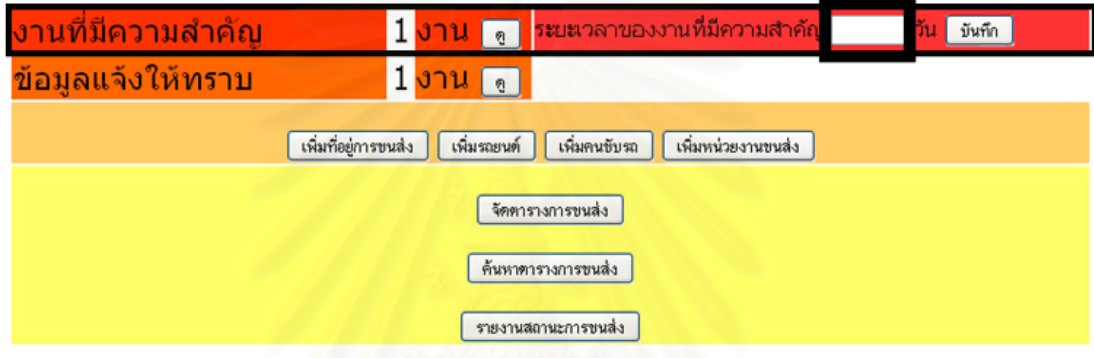

<sub>รู</sub>ปที่ 74 ตัวอย่างหน้าจอเริ่ม<mark>แ</mark>รกของการทำงานของผู้ใช้ระบบในส่วนของงานที่มีความสำคัญ

เมื่อหน่วยงานขนส่งบันทึกตารางงานการขนส่ง ระบบก็จะแจ้งไปที่ผู้ใช้ระบบที่เกี่ยวข้อง กับงานการขนส่งนั้น โดยจะไปปรากฏตรงช่อง ข้อมูลแจ้งให้ทราบ

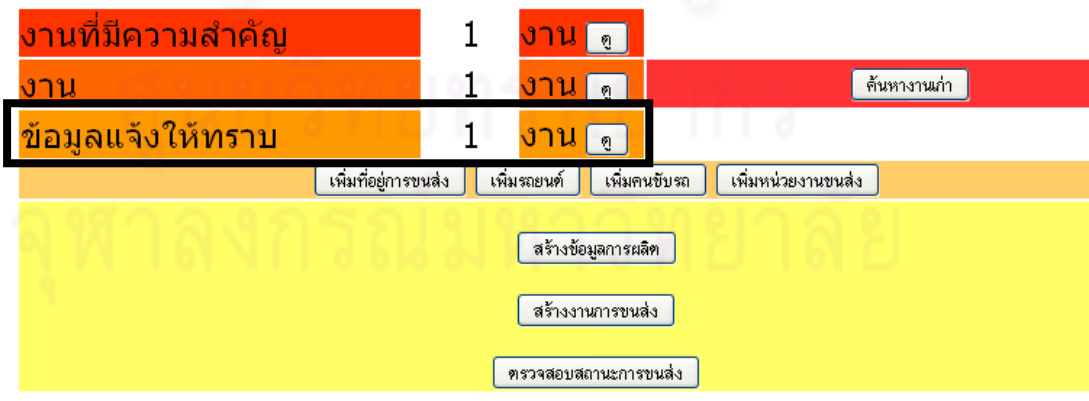

รูปที่ 75 ตัวอย่างหน้าจอเริ่มแรกของการทำงานของผู้ใช้ระบบในส่วนของข้อมูลแจ้งให้ทราบ

โดยในวันขนส่งจริง ผู้ใช้ระบบที่เกี่ยวข้องกับการขนส่งจะต้องทำการรายงานสถานะการ ขนส่งโดยจะต้องรายงานสถานะ 2 สถานะคือ ของอยู่บนรถ และของถูกส่งแล้ว ซึ่งผู้ใช้ระบบที่ เกี่ยวข้องสามารถตรวจสอบสถานะการขนส่งได้ทางช่องตรวจสอบสถานะการขนส่ง

### รายงานสถานะการขนส่ง

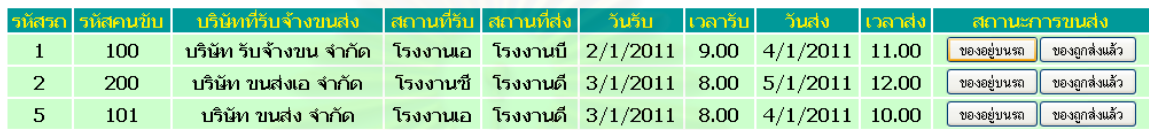

รูปที่ 76 ตัวอย่างหน้าจอรายงานสถานะการขนส่ง

## **6. สรุปผลการวิจัยและข้อเสนอแนะ**

### **6.1 สรุปผลการวิจัย**

วิทยานิพนธ์ฉบับนี ้เป็ นงานวิจัยที่มีวัตถุประสงค์เพื่อพัฒนาระบบบริหารความต้องการการ ขนส่งสินค้าสำหรับโรงงานผลิตเครื่องนุ่งห่ม เพื่อให้เกิดการติดต่อสื่อสารและใช้ทรัพยากรการ ขนส่งอย่างมีประสิทธิภาพ โดยการออกแบบระบบนั้นจะครอบคลุมไปที่การขนส่งหลักที่มีอยู่เกือบ ้ทั้งหมดของโรงงาน โดยเริ่มตั้งแต่การเก็บรวบรวมปัจจัยที่ส่งผลต่อวันเวลาการขนส่ง การรับส่ง ตารางการขนส่ง และการรับส่งผลการจัดส่ง โดยเลือกใช้แผนภาพกระบวนการท างาน (Business Flow Chart) ในการดำเนินงานวิจัยเป็นหลัก

วิธีการดำเนินงานวิจัยจะประกอบไปด้วยขั้นตอนการศึกษากระบวนการขนส่งและ กระบวนการทำงานเพื่อให้ได้มาซึ่งการขนส่ง เพื่อนำไปประกอบการคิดแนวทางการออกแบบระบบ โดยจะใช้เป็นการศึกษาจากโรงงานตัวอย่างจำนวน 5 โรงงาน โดยการสัมภาษณ์พนักงานที่ เกี่ยวข้องหลายๆฝ่าย เช่น ฝ่ายวางแผนการผลิต ฝ่ายคลังสินค้า ฝ่ายจัดซื้อ เป็นต้น ขั้นตอน การศึกษาทฤษฎีและงานวิจัยที่เกี่ยวข้องกับการออกแบบระบบบริหารความต้องการการขนส่ง ขั้นตอนการวิเคราะห์ข้อมูลที่ได้ศึกษามา เพื่อหาแนวทางการออกแบบระบบ ขั้นตอนการออกแบบ

และพัฒนาระบบบริหารความต้องการการขนส่งสินค้า และขั้นตอนสุดท้ายคือการทดสอบความ ถูกต้องและประเมินผลระบบที่ได้ออกแบบมาโดยการสัมภาษณ์พนักงานที่มีความเกี่ยวข้องกับการ ขนส่งในโรงงาน ซึ่งมีทั้งผู้ที่เห็นด้วยและไม่เห็นด้วยกับระบบที่ผู้วิจัยพัฒนาขึ้น

จากการออกแบบและพัฒนาระบบ ผู้วิจัยได้เสนอแนวคิดการจัดการด้านการขนส่ง ด้วย วิธีการสร้ างการเชื่อมโยงด้านการติดต่อสื่อสารในระหว่างแผนกที่เกี่ยวข้องกับการขนส่ง จนเกิด เป็นระบบบริหารความต้องการการขนส่งขึ้น โดยกระบวนการทำงานของระบบนั้น สามารถแบ่ง ้ ออกเป็น 4 กระบวนการทำงานคือ กระบวนการตั้งค่าเริ่มต้นของระบบ กระบวนการสร้างงานการ ขนส่ง กระบวนการรับส่งข้อมูลด้านเวลาการขนส่ง และกระบวนการจัดการสถานะการขนส่ง

ผลลัพท์ที่ได้จากงานวิจัยนี้คือ แนวคิดและขั้นตอนในการทำงานของระบบบริหารความ ต้องการการขนส่งซึ่งประกอบด้วย แผนภาพกระบวนการทำงานของแต่ละส่วนงาน กระบวนการ คิดและตัดสินใจของระบบในกระบวนการสร้ างงานการขนส่ง และกระบวนการรับส่งข้อมูลด้าน เวลาการขนส่ง และหน้าจอการทำงานของทุกกระบวนการ

ึ่งานวิจัยฉบับนี้สามารถนำไปใช้ประยุกต์กับโรงงานผลิตเครื่องนุ่งห่ม ซึ่งจะช่วยให้ผู้ที่ เกี่ยวข้องกับการขนส่งมีความสามารถในการติดต่อประสานงานด้านการขนส่งเพิ่มขึ้น และจะ ส่งผลให้หน่วยงานขนส่งมีเวลาในการวางแผนการขนส่งได้ดีขึ้น ซึ่งจะช่วยให้หน่วยงานขนส่ง สามารถใช้ทรัพยากรรถได้มีประสิทธิภาพยิ่งขึ้น

### **6.2 การอภิปรายผลการวิจัย**

้ ระบบบริหารความต้องการการขนส่งที่ผู้วิจัยพัฒนาขึ้นนั้น เหมาะสำหรับโรงงานผลิต เครื่องนุ่งห่มที่มีลักษณะเป็ นเครือข่ายที่ประกอบด้วยโรงงานผลิตหลายๆโรงงาน มีผู้จัดหาวัตถุดิบ เป็นของตัวเอง ที่เป็นเจ้าของเดียวกัน เพราะระบบบริหารความต้องการการขนส่งที่พัฒนาขึ้นมา ้นั้น จะเหมาะสำหรับการขนส่งที่มีเวลานำอยู่บ้าง หรือมีเวลานำสูง เช่นการขนส่งวัตถุดิบ การ ขนส่งสินค้าระหว่างผลิตในบางการผลิต และการขนส่งสินค้าสำเร็จในการส่งไปที่ท่าเรือ โดยการ ่ ขนส่งเหล่านั้นโรงงานจะต้องเป็นผู้จัดการการขนส่งเอง แต่ในสภาพการจริงนั้น โรงงานส่วนใหญ่ ไม่ได้จัดการด้านการขนส่งวัตถุดิบเอง ทำให้ประโยชน์ที่โรงงานจะได้จากระบบนี้ก็จะเป็นการ ้ติดต่อสื่อสารของการขนส่งสินค้าสำเร็จและการขนส่งสินค้าระหว่างผลิต ซึ่งไม่ใช่การขนส่งหลัก ขคงโรงงาน และเป็นการขนส่งที่มีเวลาน้ำสั้น

้ระบบที่ผู้วิจัยพัฒนาขึ้นมาจะสามารถใช้งานได้อย่างมีประสิทธิภาพได้นั้น เมื่อระบบ สามารถออนไลน์ได้ตลอด 24 ชั่วโมง และผู้ใช้ระบบที่เกี่ยวข้องจะต้องบันทึกข้อมูลที่เกี่ยวข้องกับ การขนส่งก่อนที่จะถึงวันที่ต้องการการขนส่ง เพื่อให้ระบบสามารถสร้างช่วงเวลาการขนส่งเพื่อไป จัดตารางการขนส่งได้อย่างรวดเร็ว

## **6.3 ปัญหาและอุปสรรคในการท าวิจัย**

- 1. ปัญหาในขั้นตอนการเก็บข้อมูล ในการเก็บข้อมูลเพื่อใช้ในการนำไปประกอบการคิดแนว ทางการออกแบบระบบนั้น เป็นไปได้ยาก เนื่องจากโรงงานตัวอย่างที่เข้าไปสอบถามนั้น ถ้าสอบถามข้อมูลในภาพกว้างก็สามารถหาข้อมูลได้ไม่ยาก แต่เมื่อต้องการข้อมูลเชิงลึก ึกลับทำได้ยาก เ<mark>พ</mark>ราะต้องเข้าไปสอบถามพนักงานที่ทำหน้าที่นั้นโดยตรง ซึ่งงานวิจัยที่ ้ผู้วิจัยทำนั้น ต้องอ<mark>า</mark>ศัยข้อมูลเชิงลึกของหลายๆฝ่ายเข้ามาประมวลผลร่วมกัน
- 2. ปัญหาในขั้นต<sub>อ</sub>นการวิเคราะห์และออกแบบระบบ เนื่องจากระบบที่ผู้วิจัยพัฒนาขึ้นมานั้น จะเป็นระบบที่เป็นส่วนหลักให้งานวิจัยอื่นๆที่จะพัฒนาต่อมา ทำให้การออกแบบระบบ จ าเป็ นที่จะต้องรองรับความต้องการของงานวิจัยที่จะมาเป็ นส่วนเสริมต่อด้วย
- 3. ปัญหาในขั้นตอนการทดสอบระบบ เนื่องจากระบบบริหารความต้องการการขนส่งที่ ้ ออกแบบขึ้นนั้น ยังไม่มีโรงงานตัวอย่างใดที่มีแนวทางการทำงานอย่างนี้ ซึ่งทำให้การ ทดสอบระบบไม่สามารถทดสอบด้วยการใช้งานจริงได้ ทำได้เพียงแค่การนำเสนอแนวคิด และหน้าจอการทำงานให้พนักงานที่เกี่ยวข้องกับระบบ และสอบถามความคิดเห็นที่มีต่อ ระบบเท่านั้น

## **6.4 ข้อเสนอแนะในการท าวิจัยเพิ่มเติม**

งานวิจัยนี้สามารถนำระบบไปต่อยอดได้ด้วยการออกแบบระบบให้รองรับหน่วยงานขนส่ง หลายๆหน่วยงาน โรงงานหลายๆโรงงาน ที่ทำการขนส่งในระบบเดียวกัน โดยหน่วยงานขนส่งจะ เข้ามาทำหน้าที่ดึงงานการขนส่งที่ตนเองต้องการเข้ามาทำ อาจพัฒนาเป็นรูปแบบที่ให้โรงงานเป็น ้ผู้กำหนดราคาการขนส่งและมีหน่วยงานขนส่งในระบบหลายๆหน่วยงานเข้ามาประมูลการทำงาน ซึ่งจะส่งผลให้หน่วยงานขนส่งที่มีการวางแผนการขนส่งที่มีประสิทธิภาพ สามารถขนส่งได้ในราคา ที่ต่ำกว่าหน่วยงานขนส่งอื่น ซึ่งจะทำให้หน่วยงานขนส่งต่างๆต้องเริ่มพัฒนาการขนส่งของตนให้ดี ขึ ้นตามกลไกตลาด

## **6.5 ประโยชน์ที่คาดว่าจะได้รับ**

- 1. เพิ่มความสามารถในการติดต่อประสานงานระหว่างลูกค้า โรงงาน ผู้จัดหาวัตถุดิบ โรงงานในเครือ และหน่วยงานภายนอก
	- a. มีระบบการสร้างความต้องการการขนส่งที่รับเอาข้อมูลจากหลายฝ่าย
	- b. มีระบบที่รองรับการเปลี่ยนแปลงของความต้องการการขนส่งได้
	- c. มีระบบการแจ้งผลของการจัดตารางการเดินรถ
	- d. มีระบบที่รับรู้สถานะรถในวันที่ขนส่งได้
- 2. เพิ่มความสามารถในการขนส่ง
	- a. เพิ่มประสิทธิภาพในการใช้รถให้มากขึ้น
	- b. ลดจำนวนรถที่มีในระบบให้น้อยลง

## **รายการอ้างอิง**

### ภาษาไทย

[1]กมล พรหมหล้าวรรณ.เอกสารประกอบการสอนวิชาการบริหารและการวางแผนการผลิตเสื ้อผ้า ส าเร็จรูป 1. กรุงเทพมหานคร: คณะอุตสาหกรรมสิ่งทอและออกแบบแฟชั่น มหาวิทยาลัย เทคโนโลยีราชมงคลพระนคร, 2549.

[3]จิตตภู เทพอารักษ์. การพัฒนาระบบการจัดส่งสินค้าในอุตสาหกรรมการผลิต. วิทยานิพนธ์ ปริญญามหาบัณฑิต, ภาควิชาวิศวกรรมอุตสาหการ คณะวิศวกรรมศาสตร์ จุฬาลงกรณ์ มหาวิทยาลัย. 2548.

[4] ธีรเกียรติ มั่นคง. <u>การพัฒนาระบบเก็บข้อมูลการปฎิบัติงานผลิตสำหรับโรงงานผลิต</u> <u>เครื่องนุ่งห่ม</u>. วิทยานิพนธ์ปริญญามหาบัณฑิต, ภาควิชาอุตสาหการ คณะวิศวกรรมศาสตร์ จุฬาลงกรณ์มหาวิทยาลัย, 2552

[5] ปัญญดา ฤกษ์มังกร. การ<mark>อ</mark>อกแบบซอฟต์แวร์สำหรับสนับสนุนกระบวนการทางธุรกิจ ใน <u>โรงงานเครื่องหนัง</u>. วิทยานิพนธ์ปริญญามหาบัณฑิต, ภาควิชาอุตสาหการ คณะวิศวกรรมศาสตร์ จุฬาลงกรณ์มหาวิทยาลัย, 2551

[6]ณัฏฐพันธ์ เขจรนันทน์และไพบูลย์ เกียรติโกมล . ระบบสารสนเทศเพื่อการจัดการ. กรุงเทพมหานคร: โรงพิมพ์แห่งจุฬาลงกรณ์มหาวิทยาลัย,2542

[7]ประสงค์ ปราณีตพลกรัง และคณะ. ระบบสารสนเทศเพื่อการจัดการ. กรุงเทพมหานคร. ธีระ ฟิ ล์มและไซเท๊กซ์, 2541

[8]ชุมพล ศฤงคารศิริ. ระบบสารสนเทศเพื่อการจัดการ. กรุงเทพมหานคร: ป.สัมพันธ์พาณิชย์, 2538.

[9]ประสงค์ ปราณีตผลกรัง และคณะ. ระบบสารสนเทศเพื่อการจัดการ. กรุงเทพมหานคร: ธีระ ฟิ ล์มและไซเท๊กซ์, 2541

### ภาษาอังกฤษ

[11] Ashoka Mody, David Wheeler. Towards a vanishing middle: Competition in the world garment industry. World Development, Volume 15, Issues 10-11, October-November 1987, Pages 1269-1284.

[12] Anjali Awasthi, S.S. Chauhan, Michel Parent, Jean-Marie Proth. Centralized fleet management system for cybernetic transportation. Expert Systems with Applications, Volume 38, Issue 4, April 2011, Pages 3710-3717.

[2]Eara Dirgar and Ziynet ondoa. An application for modular production system on apparel. Proceeding of the 3<sup>rd</sup> INDO-CZECH TEXTILE RESEARCH CONFERNCE 2004: Technical University of Liberec, 2004

[10] Satish V. Ukkusuri, Gopal Patil. Multi-period transportation network design under demand uncertainty. Transportation Research Part B: Methodological, Volume 43, Issue 6, July 2009, Pages 625-642.

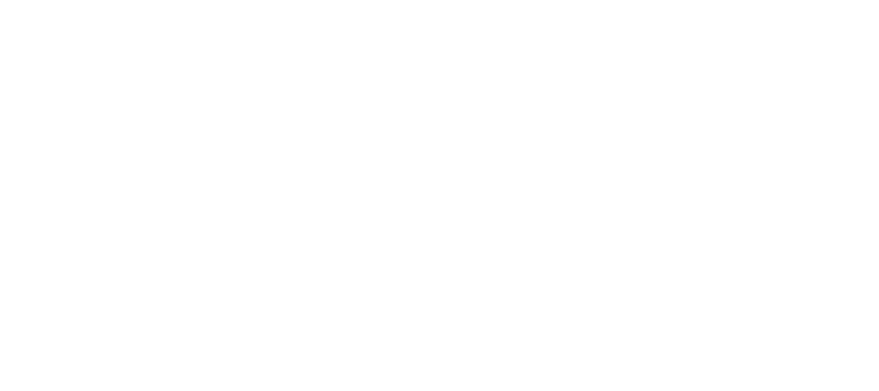
## **ภาคผนวก ก ฐานข้อมูลของระบบ**

ตารางที่ 14 ข้อมูลฐานข้อมูลของระบบทั้งหมด

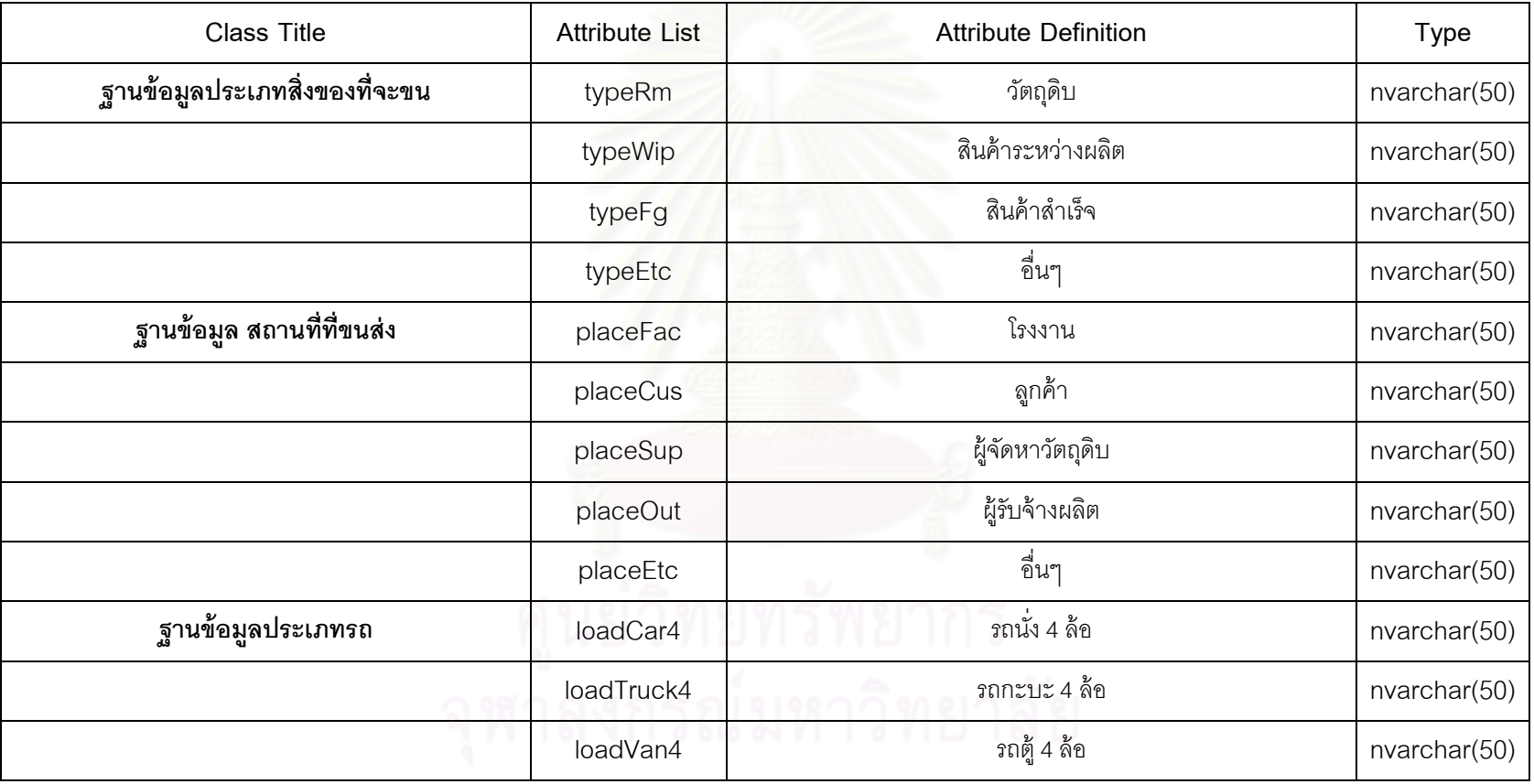

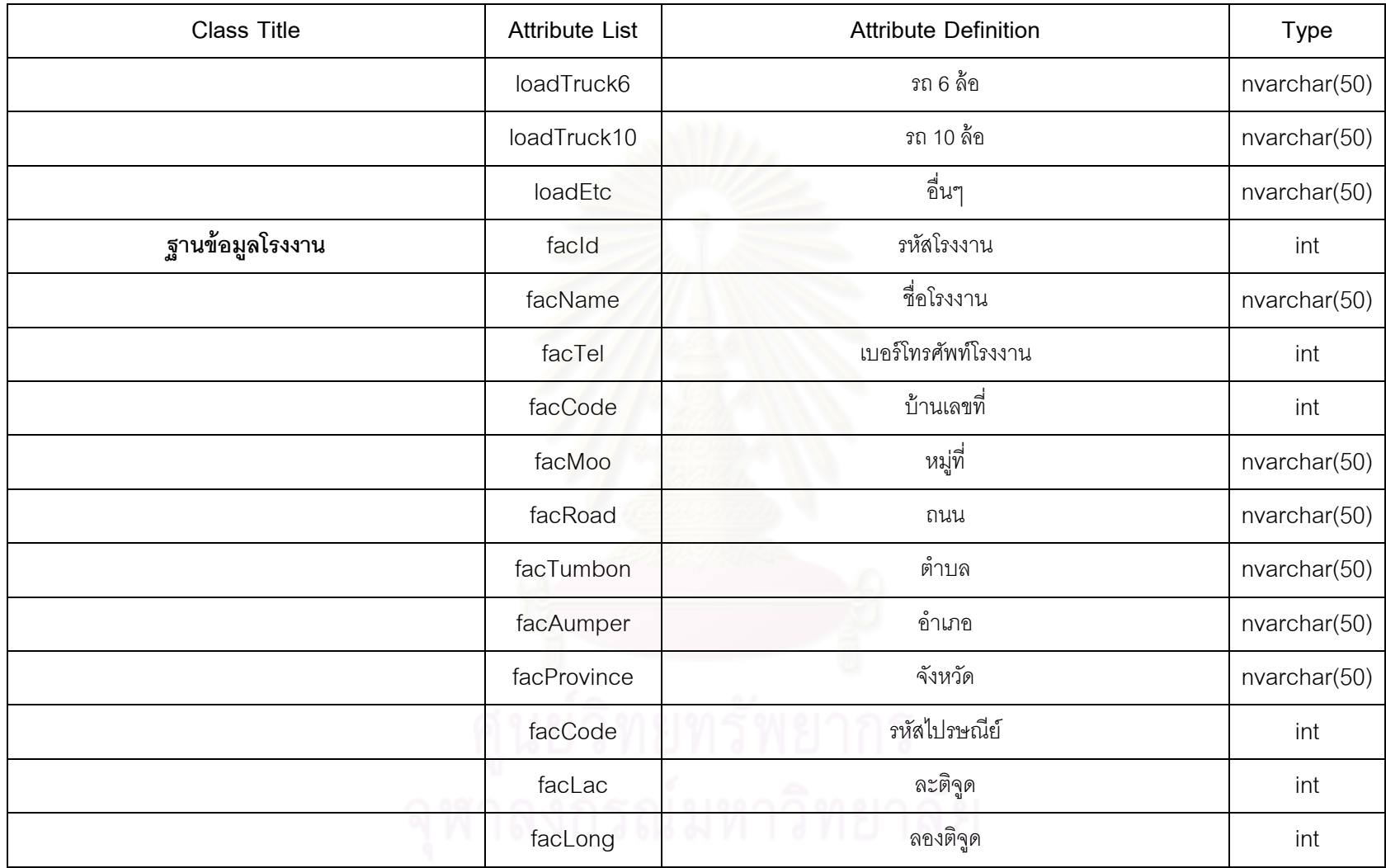

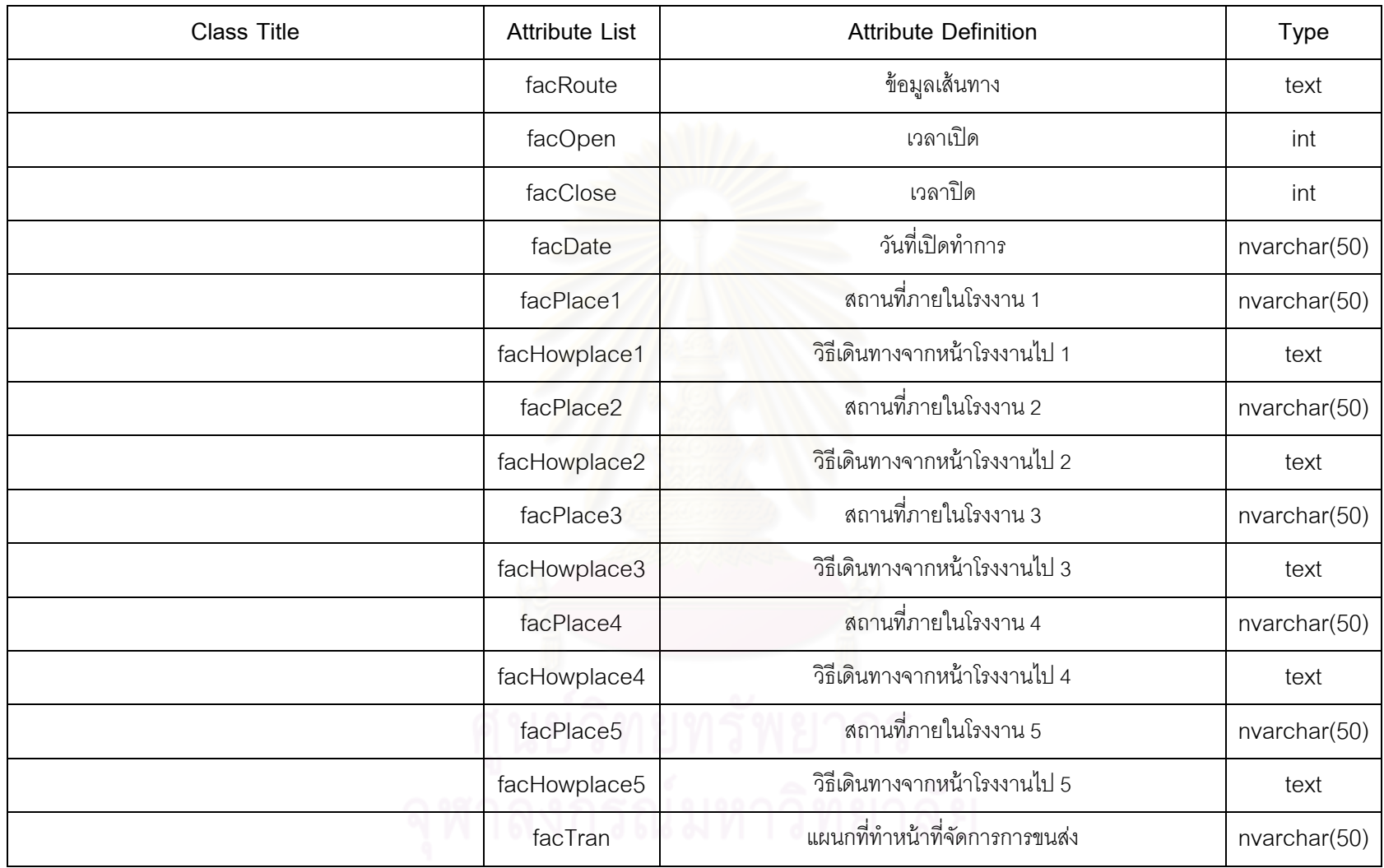

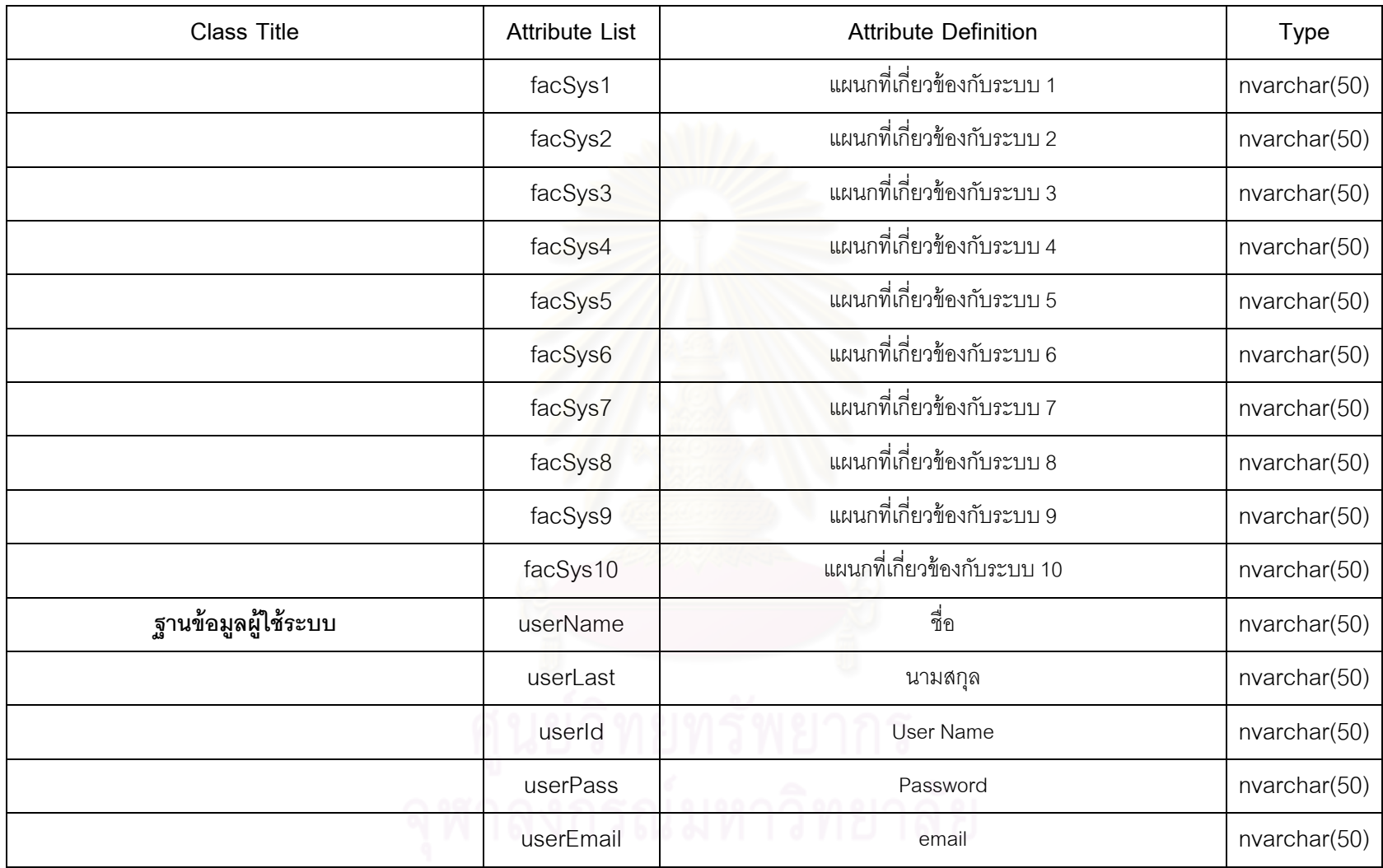

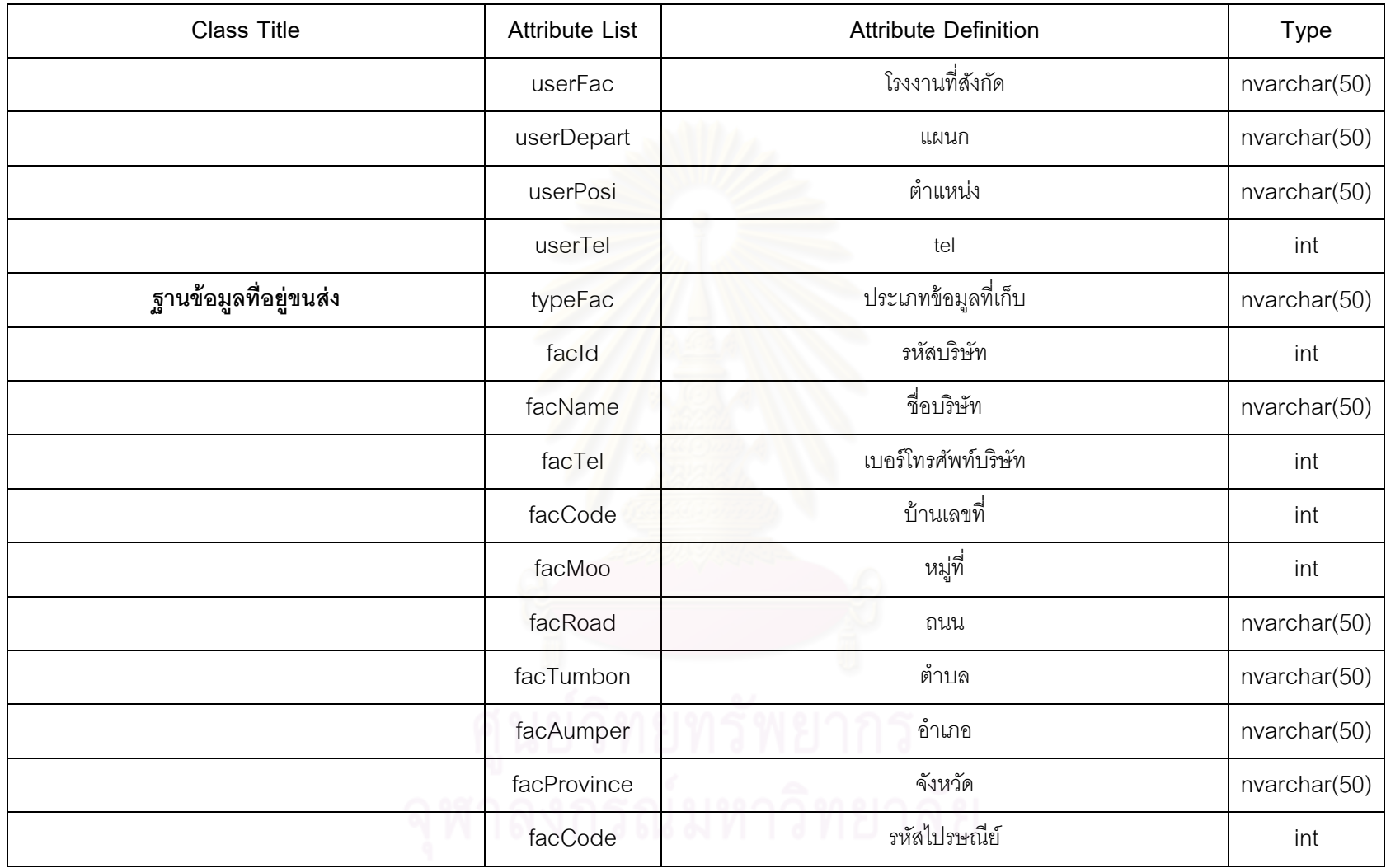

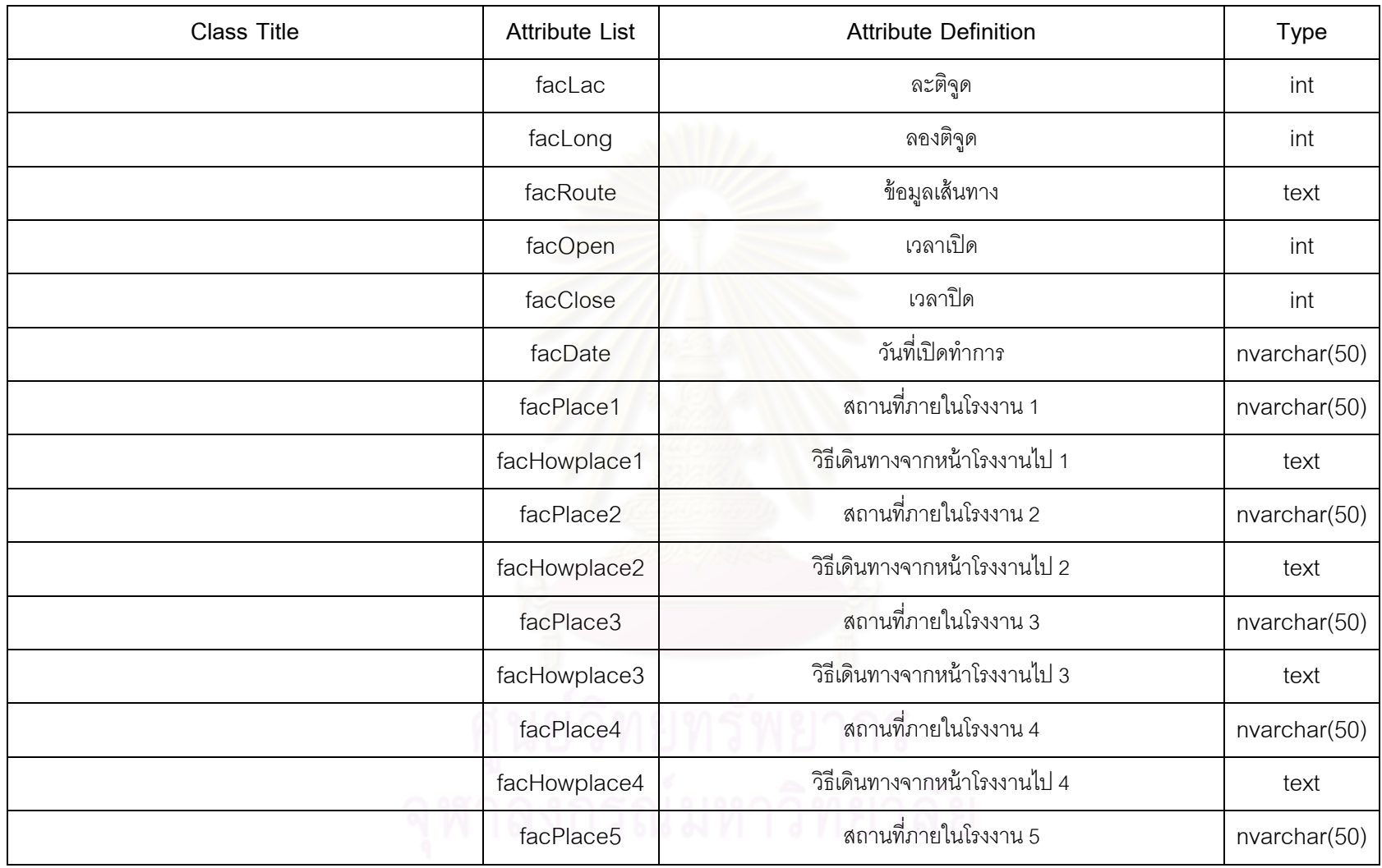

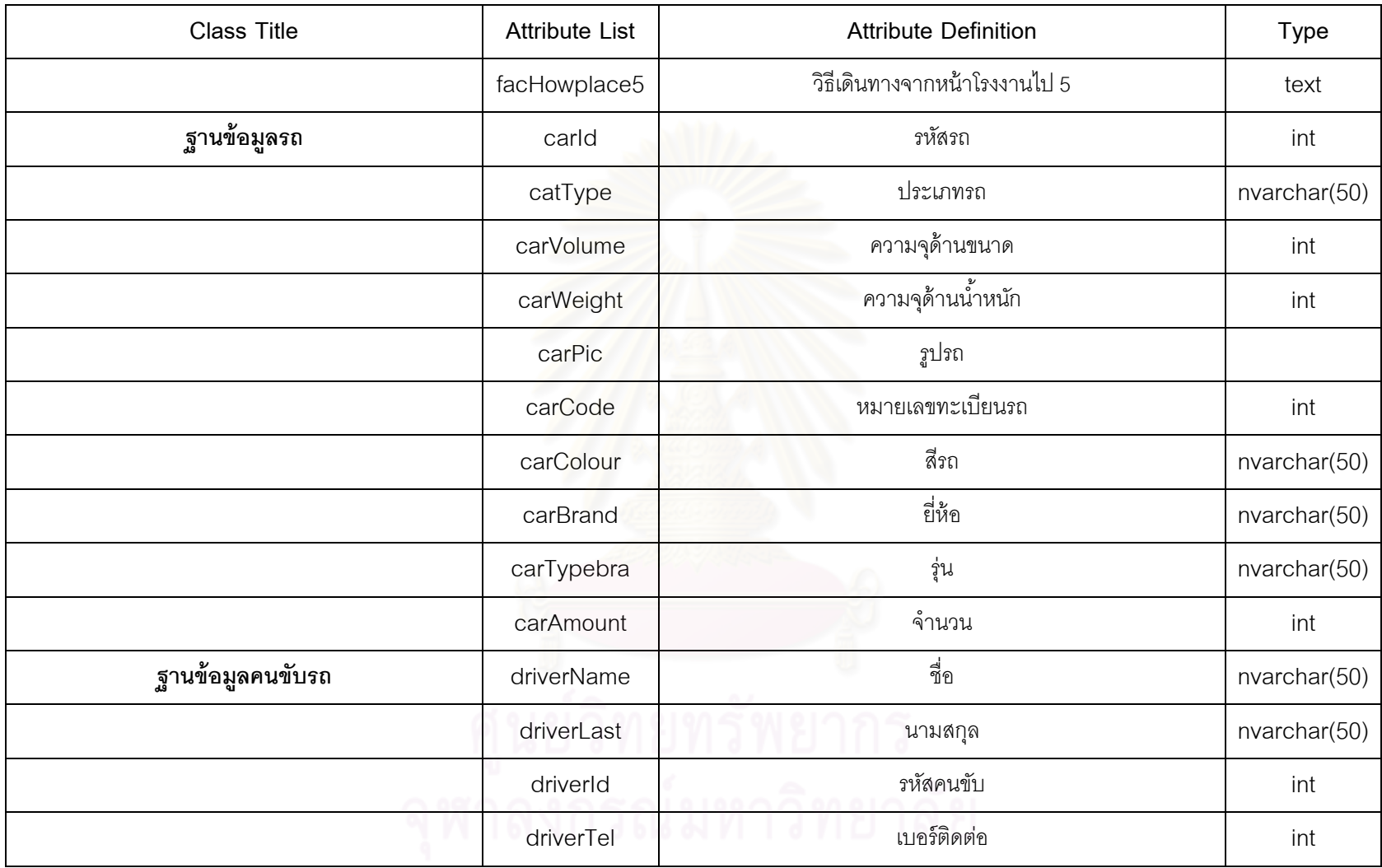

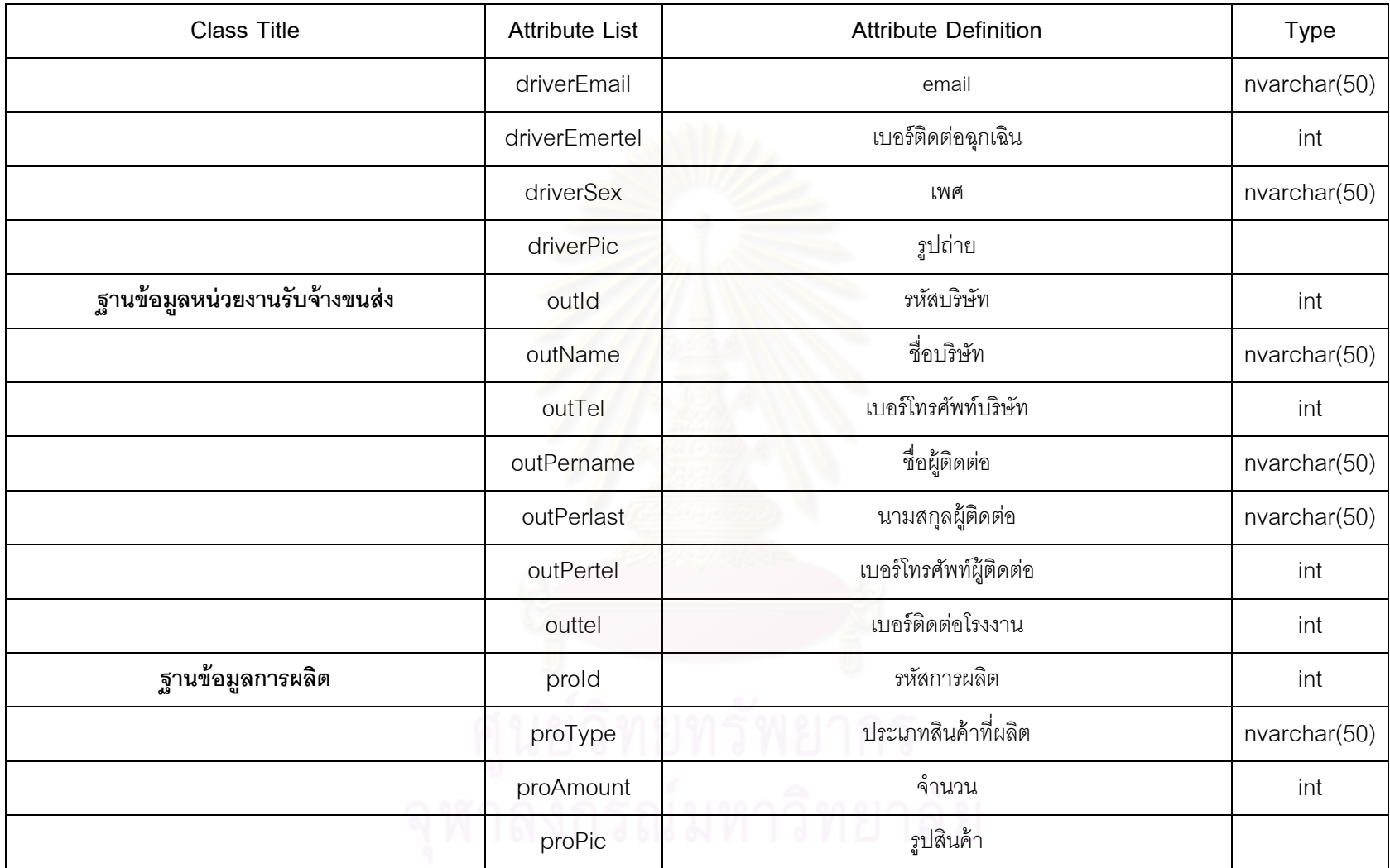

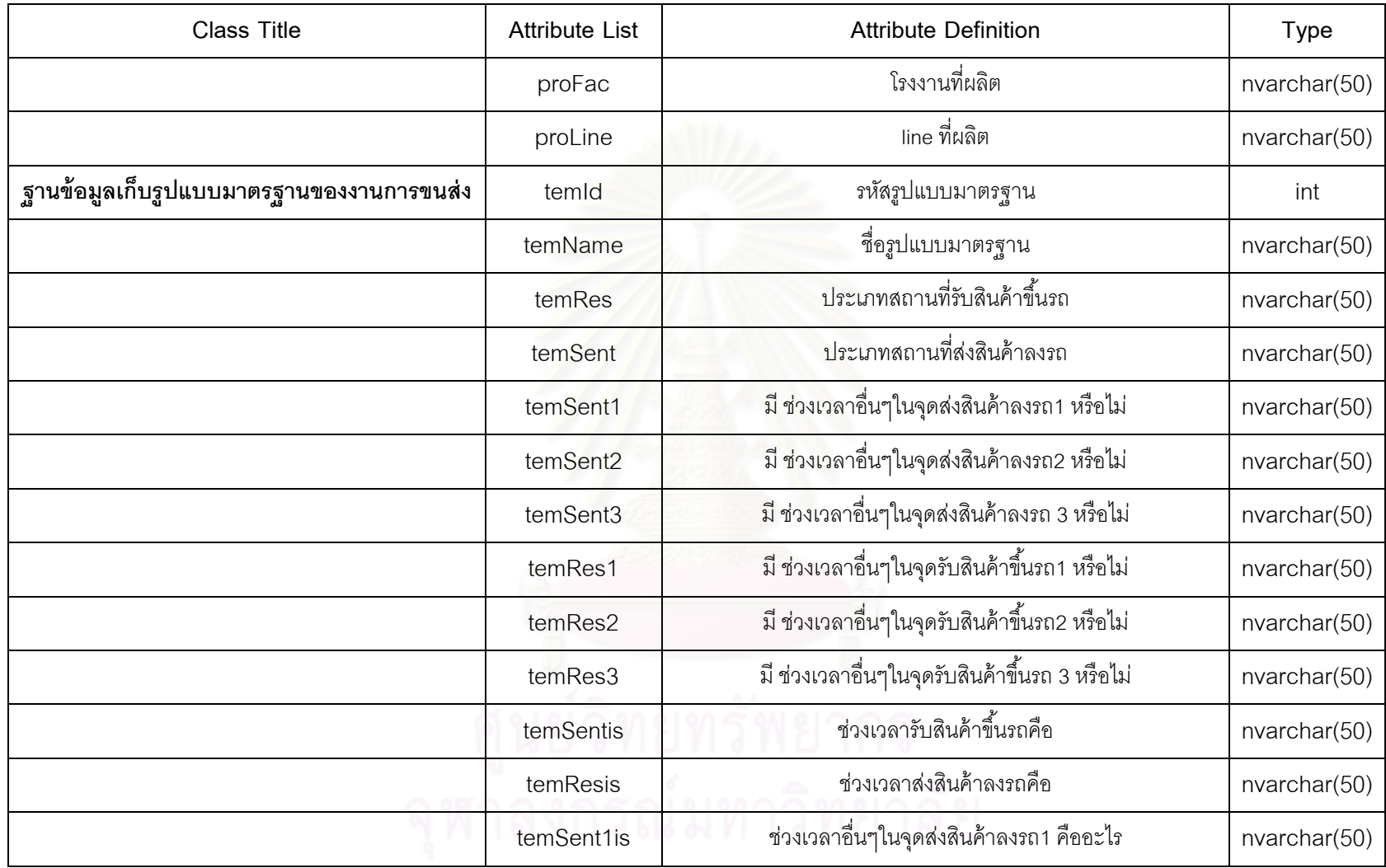

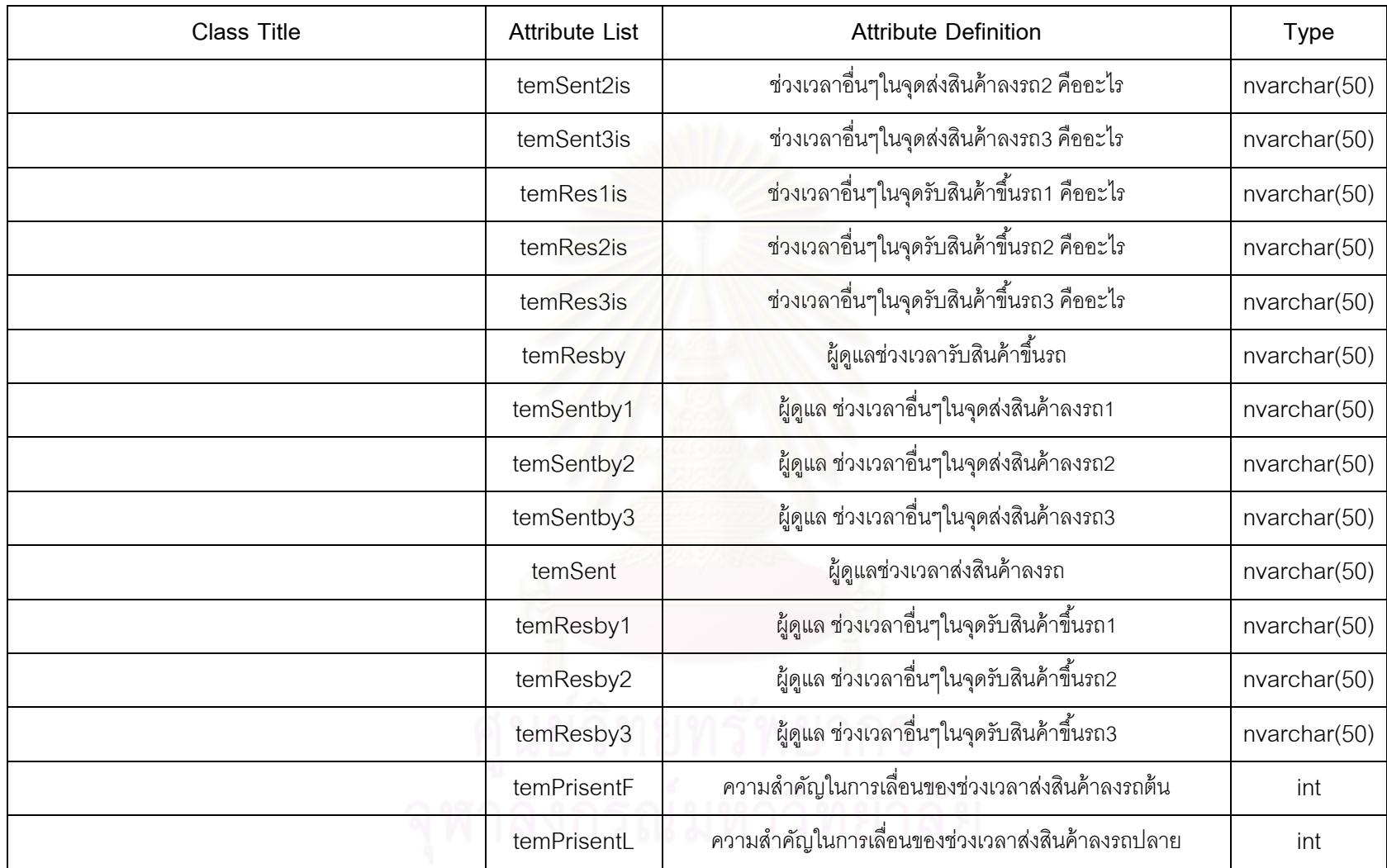

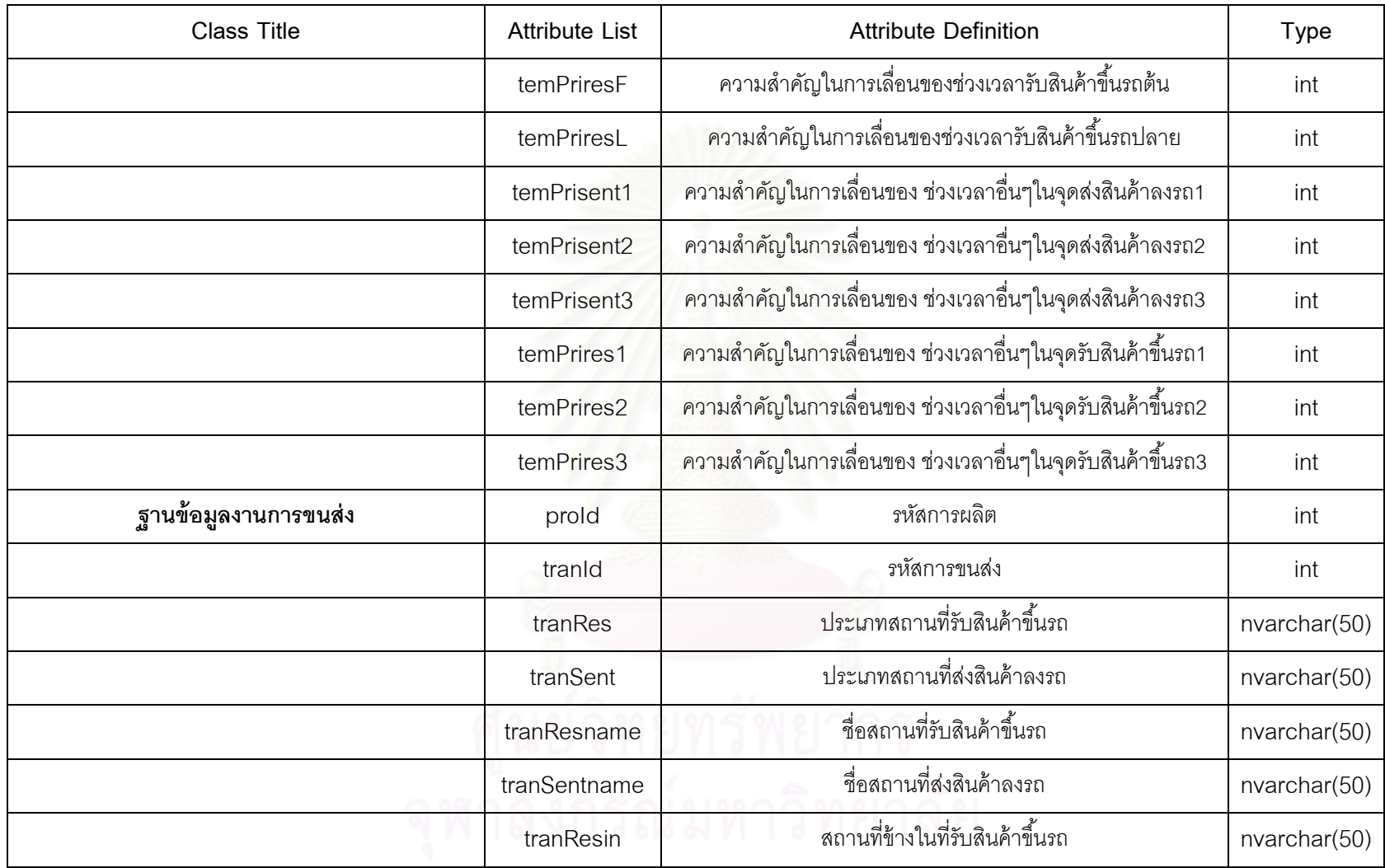

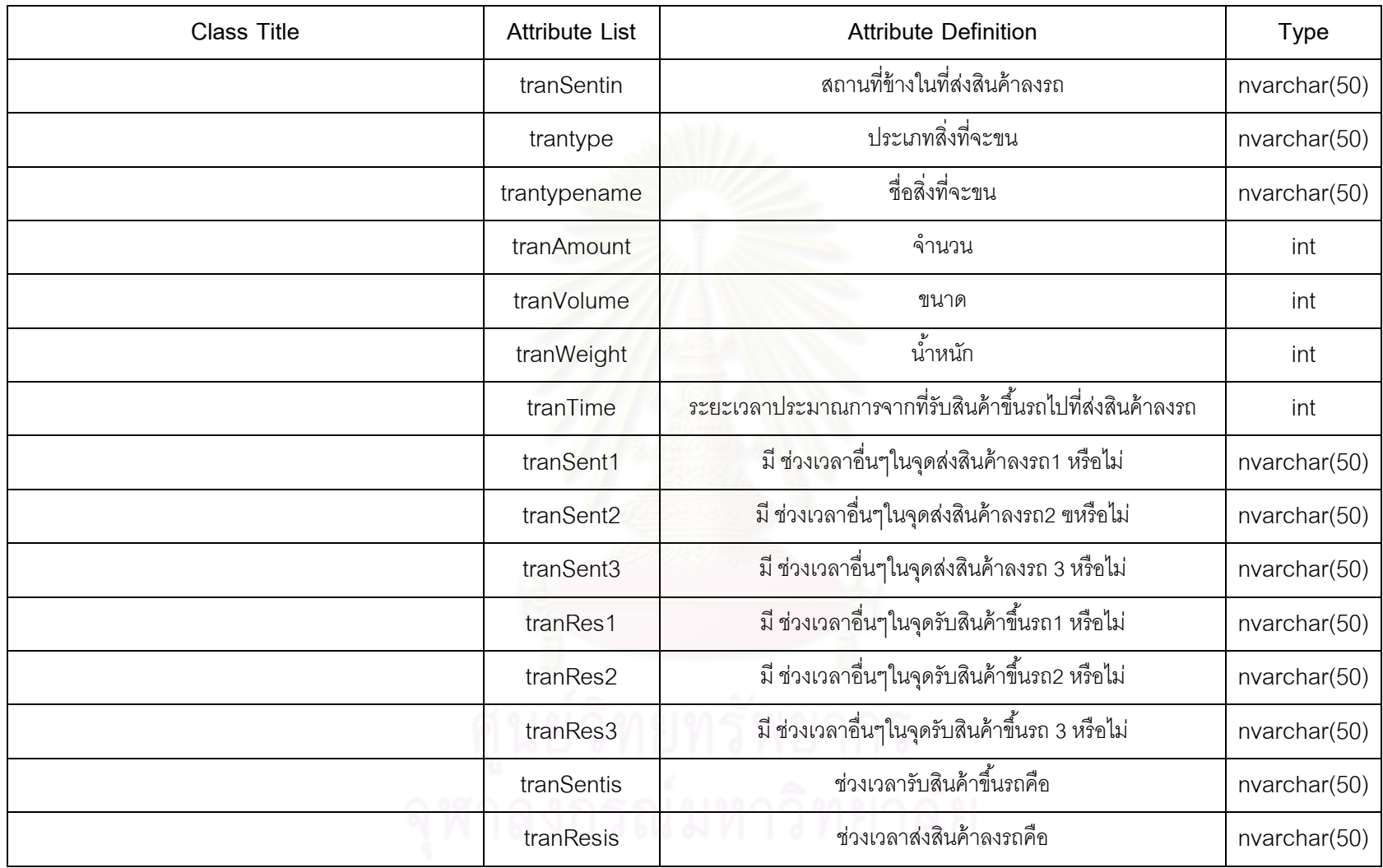

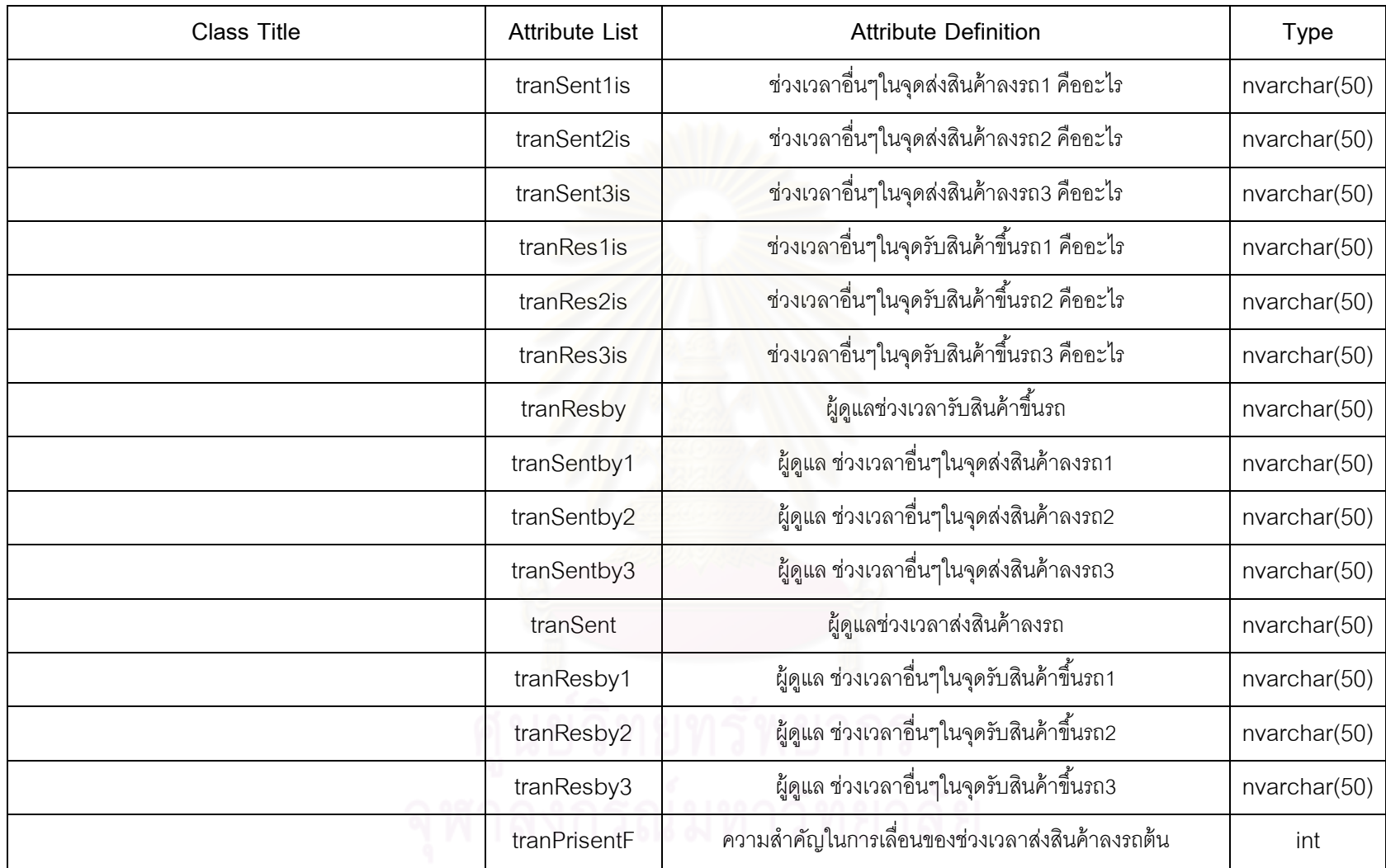

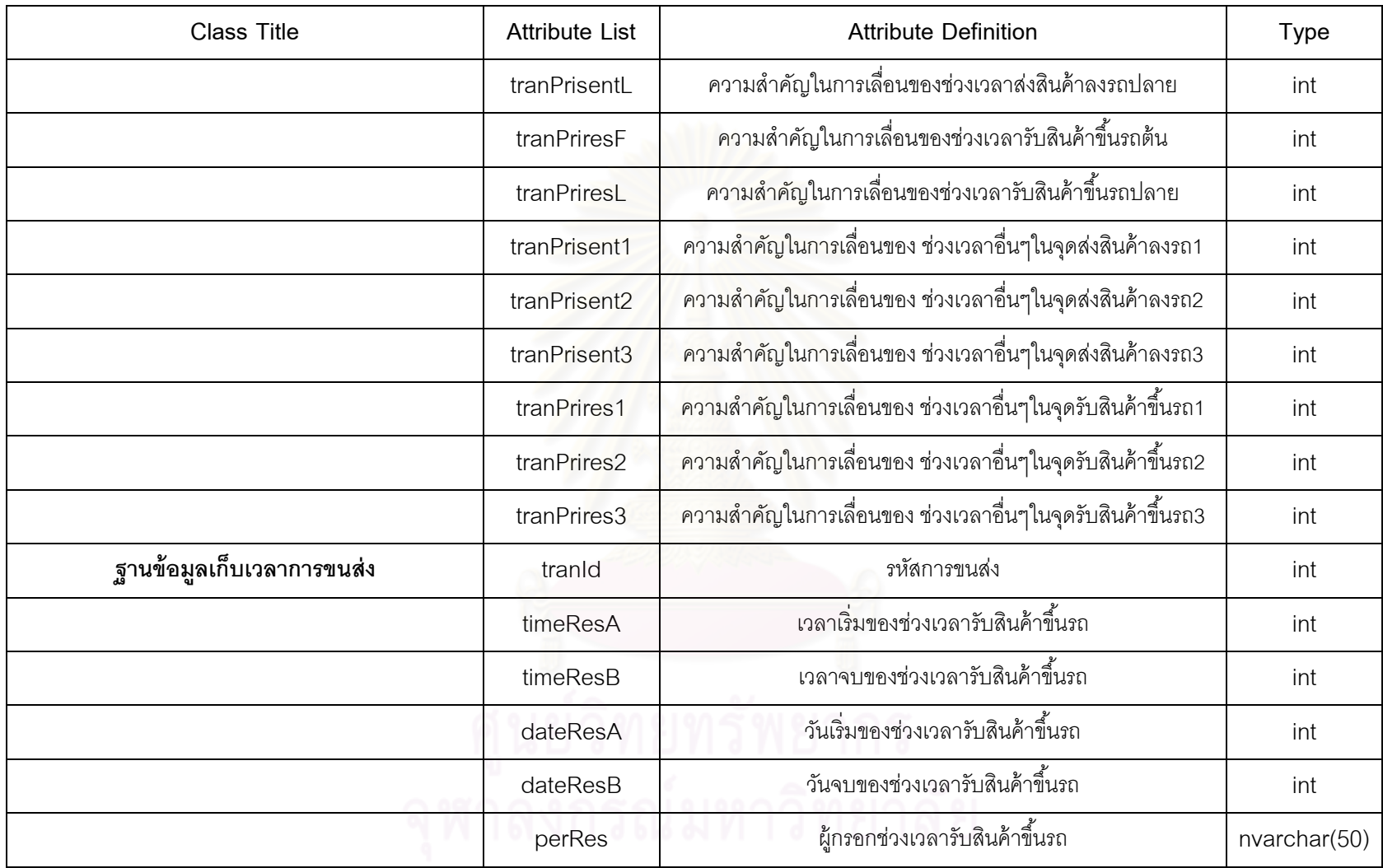

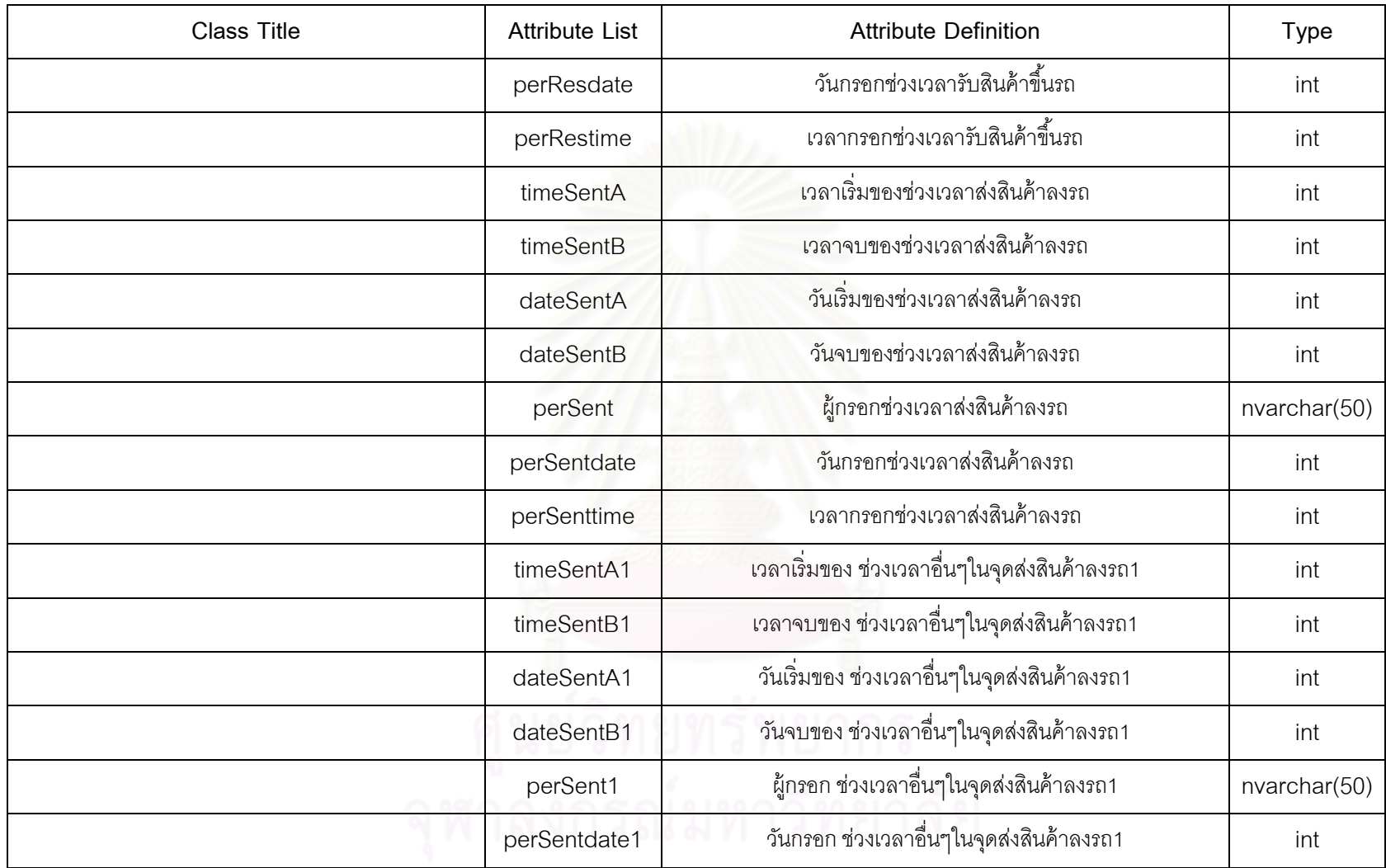

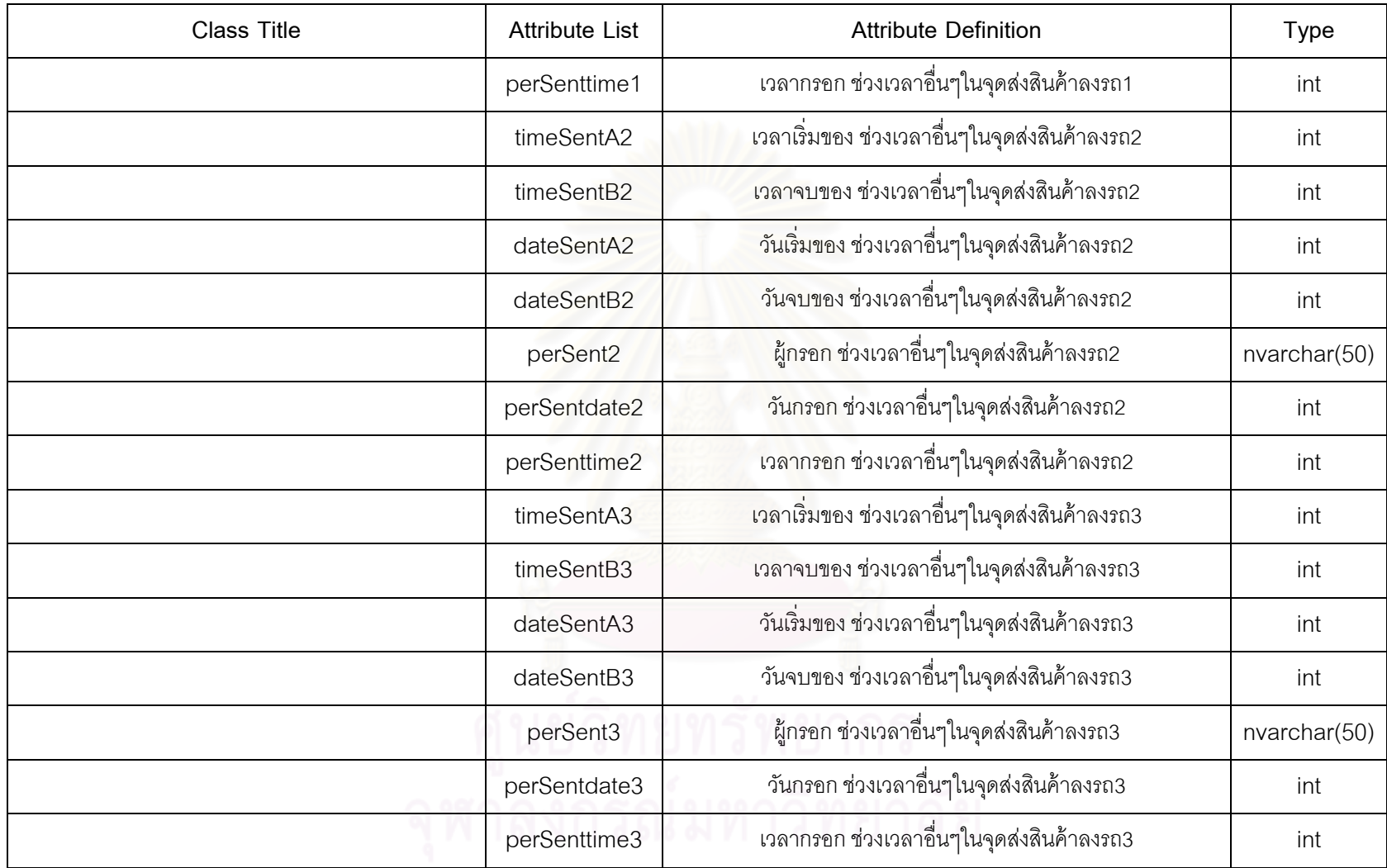

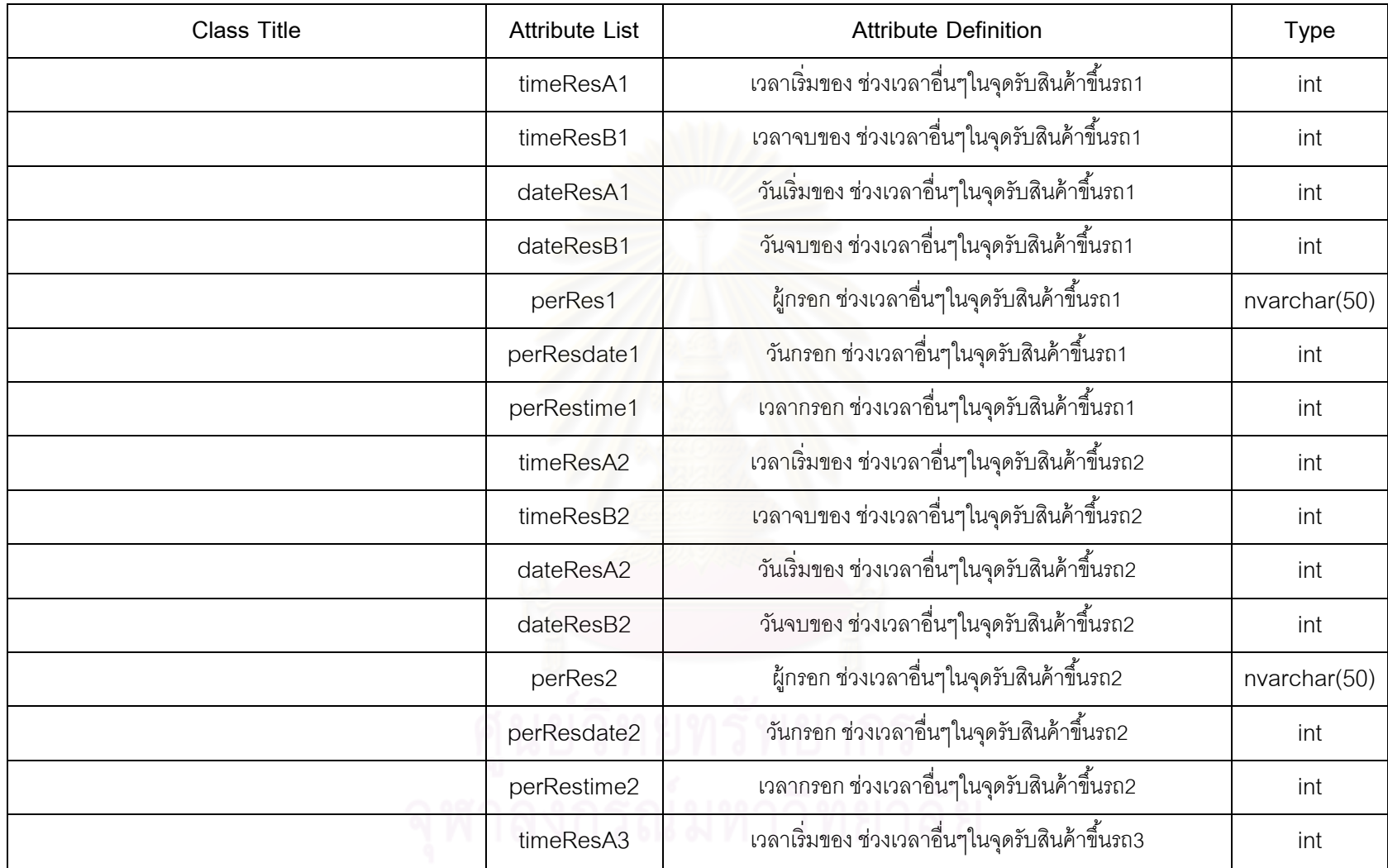

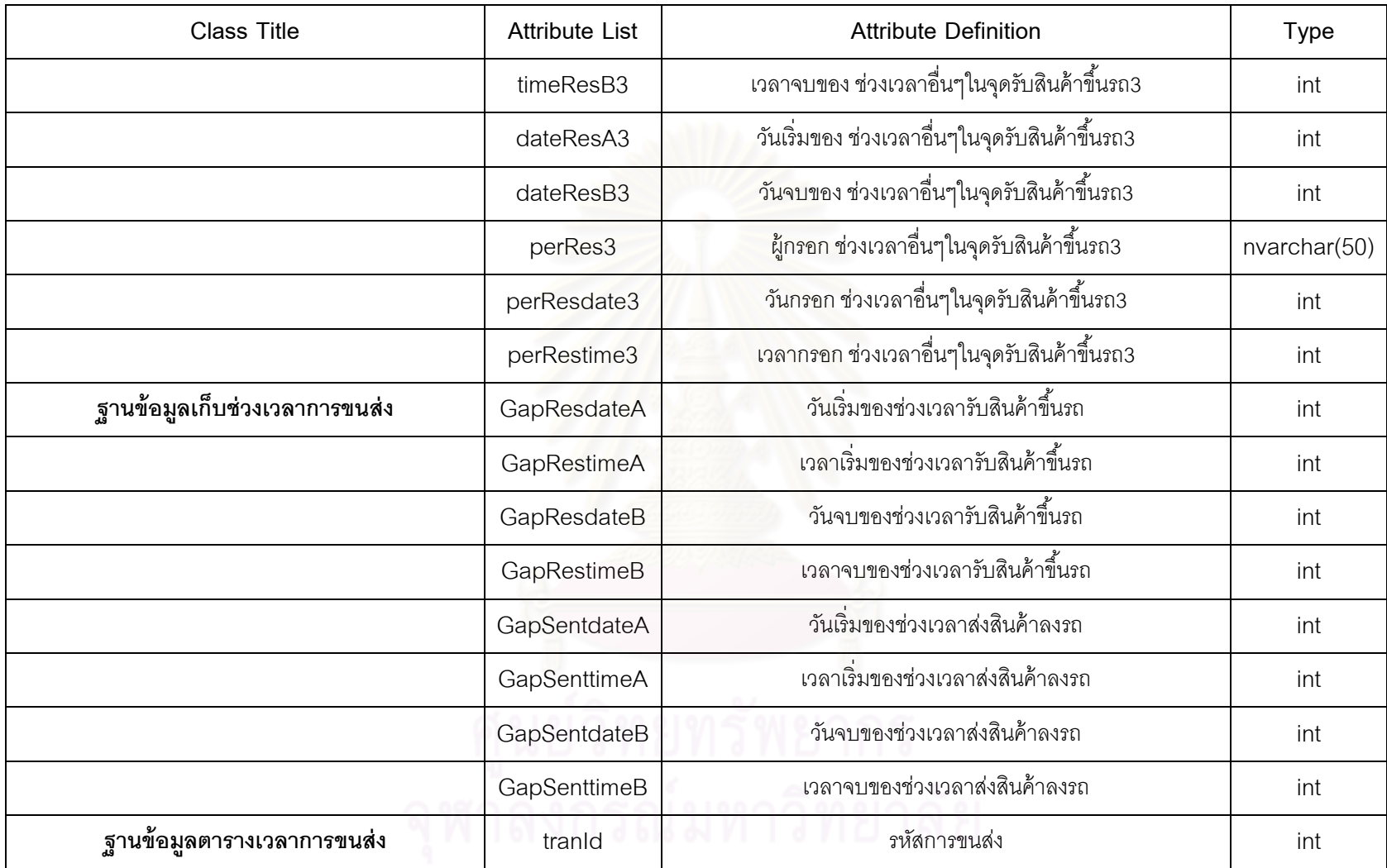

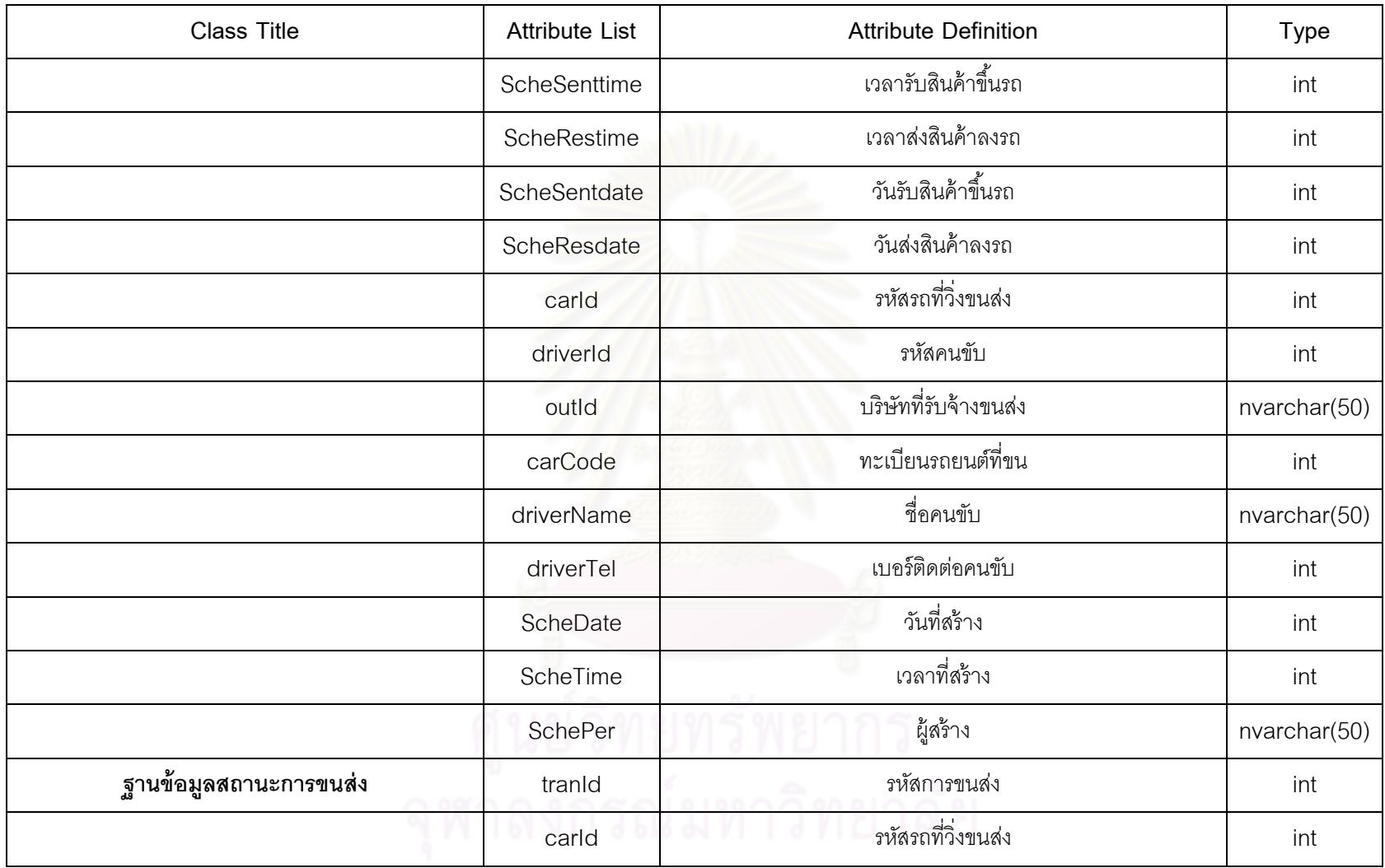

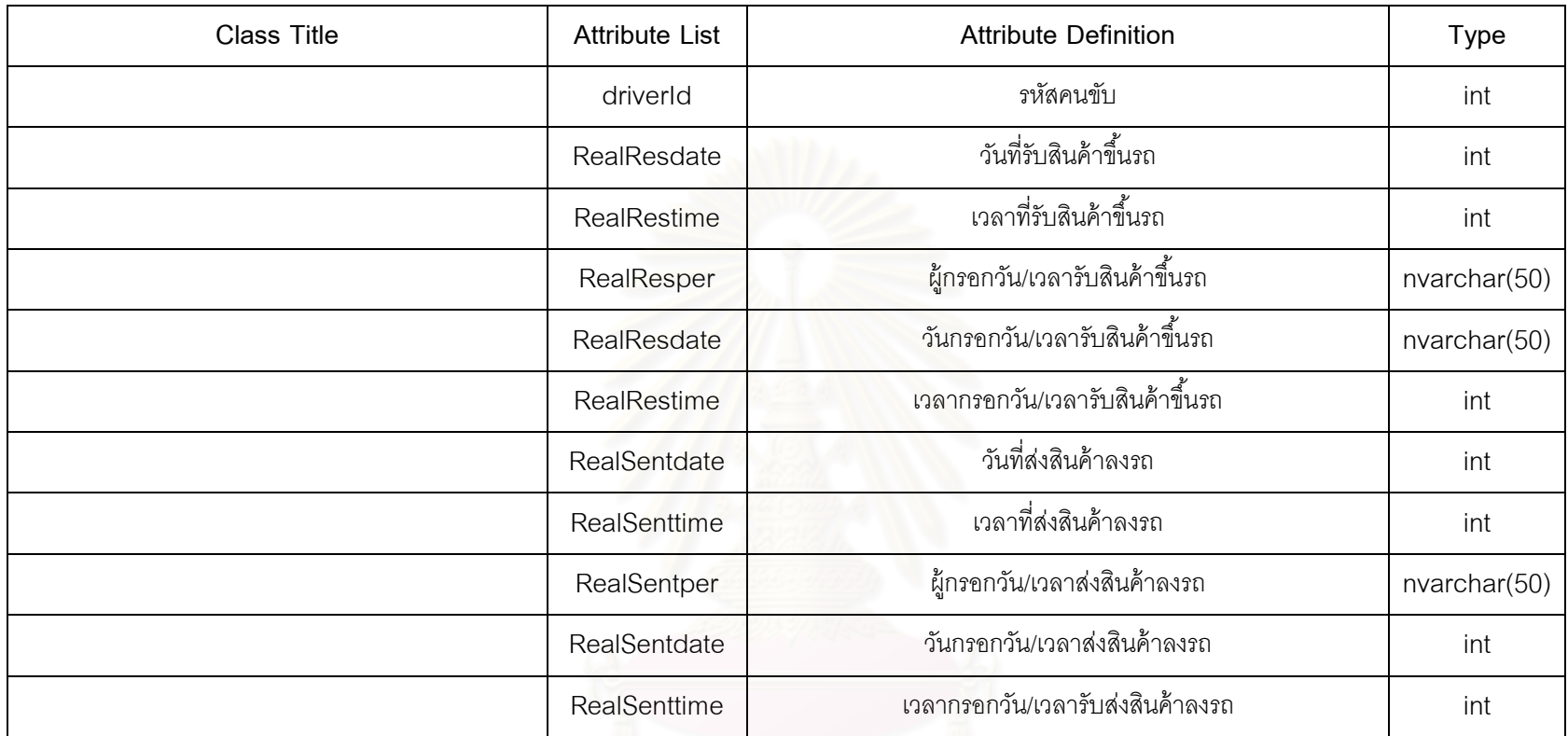

Real Sentence เวลากรณ์<br>- คุนยวิทยทรัพยากร<br>จุฬาลงกรณ์มหาวิทยาลัย